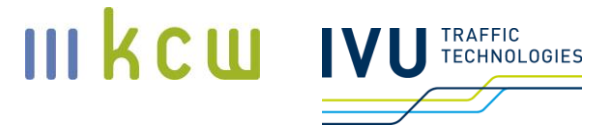

## **Personalkostenindex für den Schienenpersonennahverkehr**

### **Beschreibung der Prozesse und der Modellierung**

**Gesamtdokumentation**

KCW GmbH Bernburger Straße 27 10963 Berlin

IVU Traffic Technologies AG Bundesallee 88 12161 Berlin

07.03.2022 – Version 2022

### **Autorinnen und Autoren**

KCW GmbH; IVU Traffic Technologies AG

### **Urheberrechtshinweis**

Diese Dokumentation unterliegt den Bestimmungen des deutschen Urheberrechts. Soweit nicht anders schriftlich vereinbart, ist eine Veröffentlichung oder Weitergabe, auch in Auszügen, nicht zulässig.

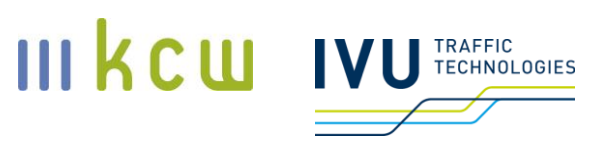

### **Inhaltsverzeichnis**

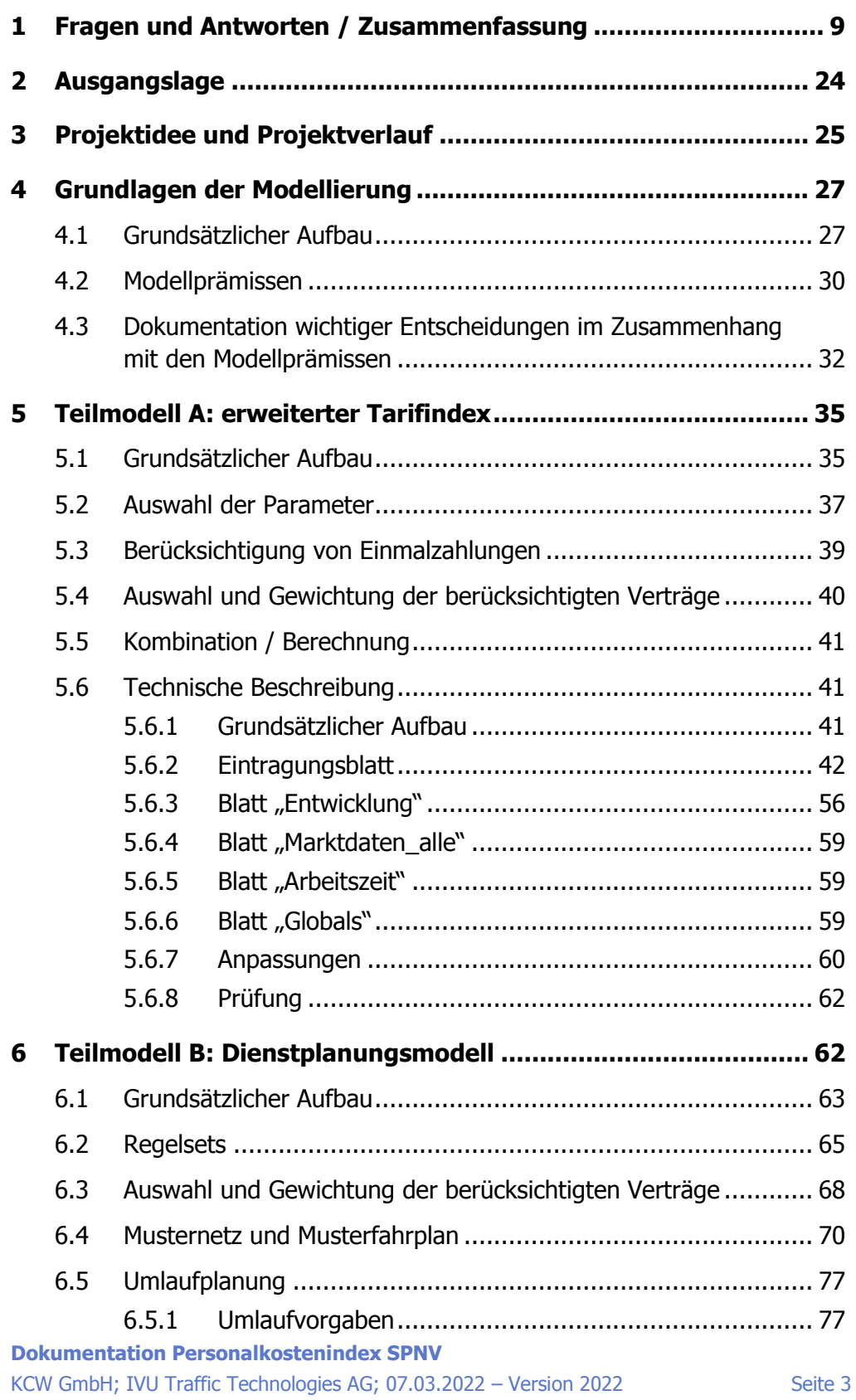

## **III kcw**

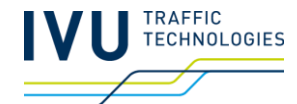

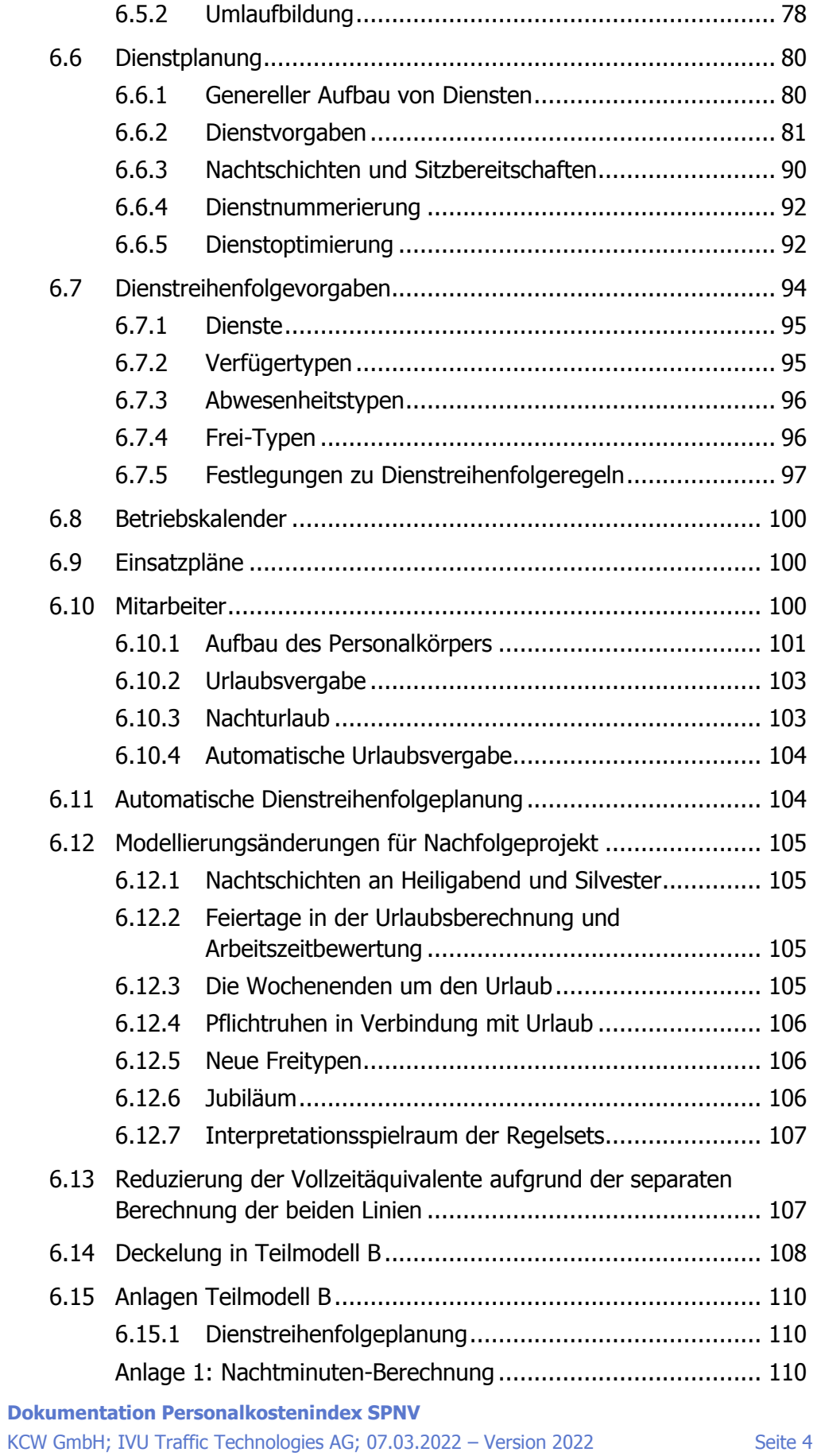

# III KCU IVU TECHNOLOGIES

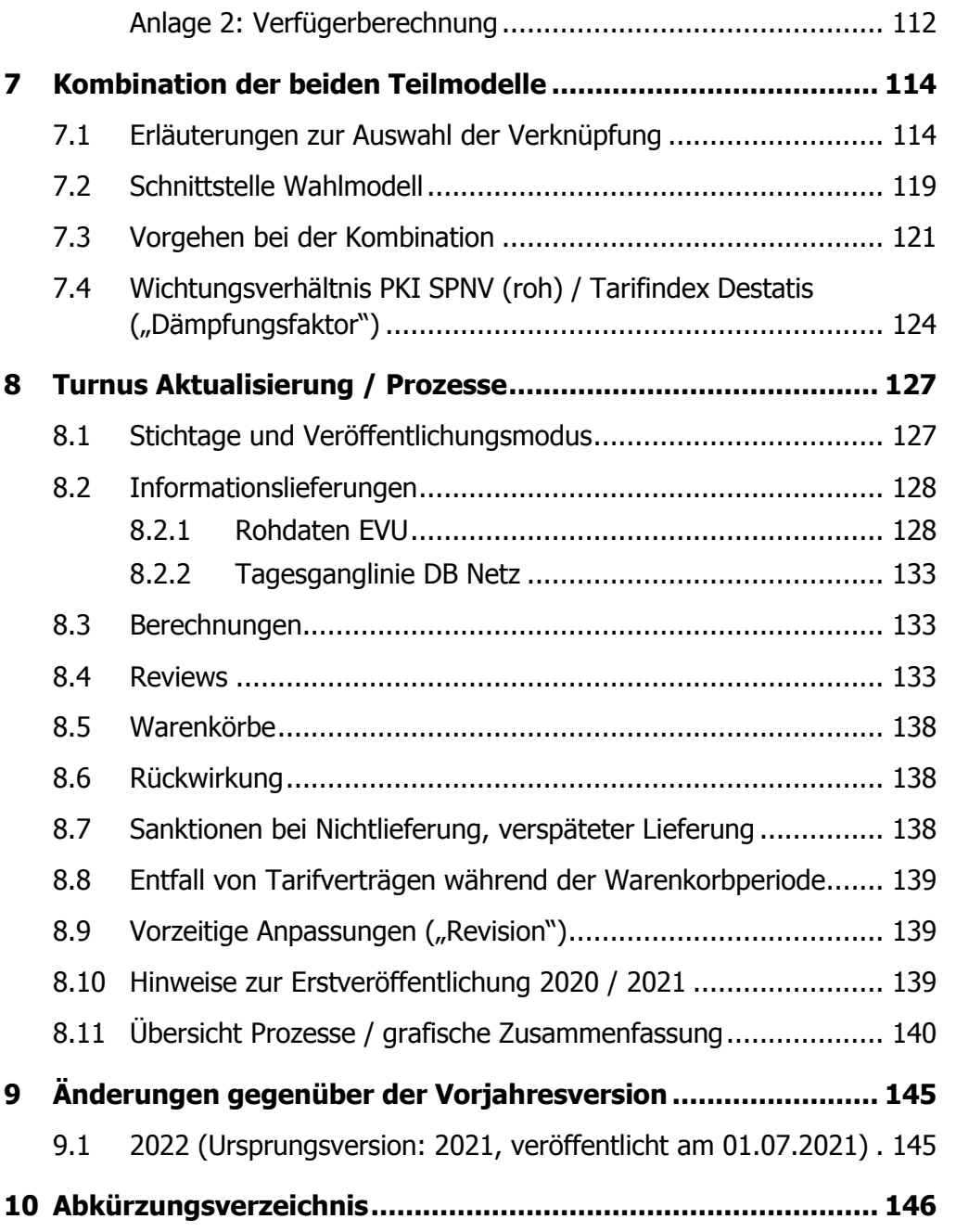

### **Abbildungsverzeichnis**

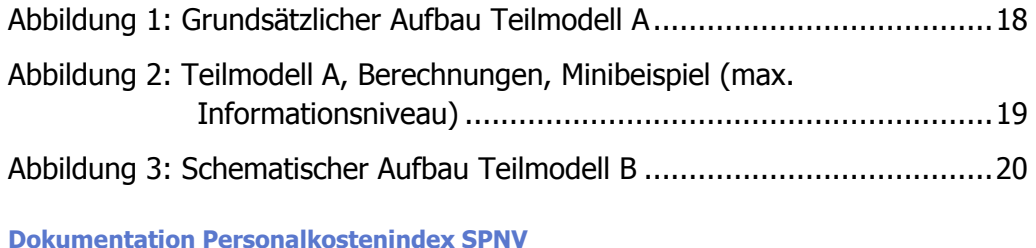

KCW GmbH; IVU Traffic Technologies AG; 07.03.2022 – Version 2022 Seite 5

# III KCU IVU TECHNOLOGIES

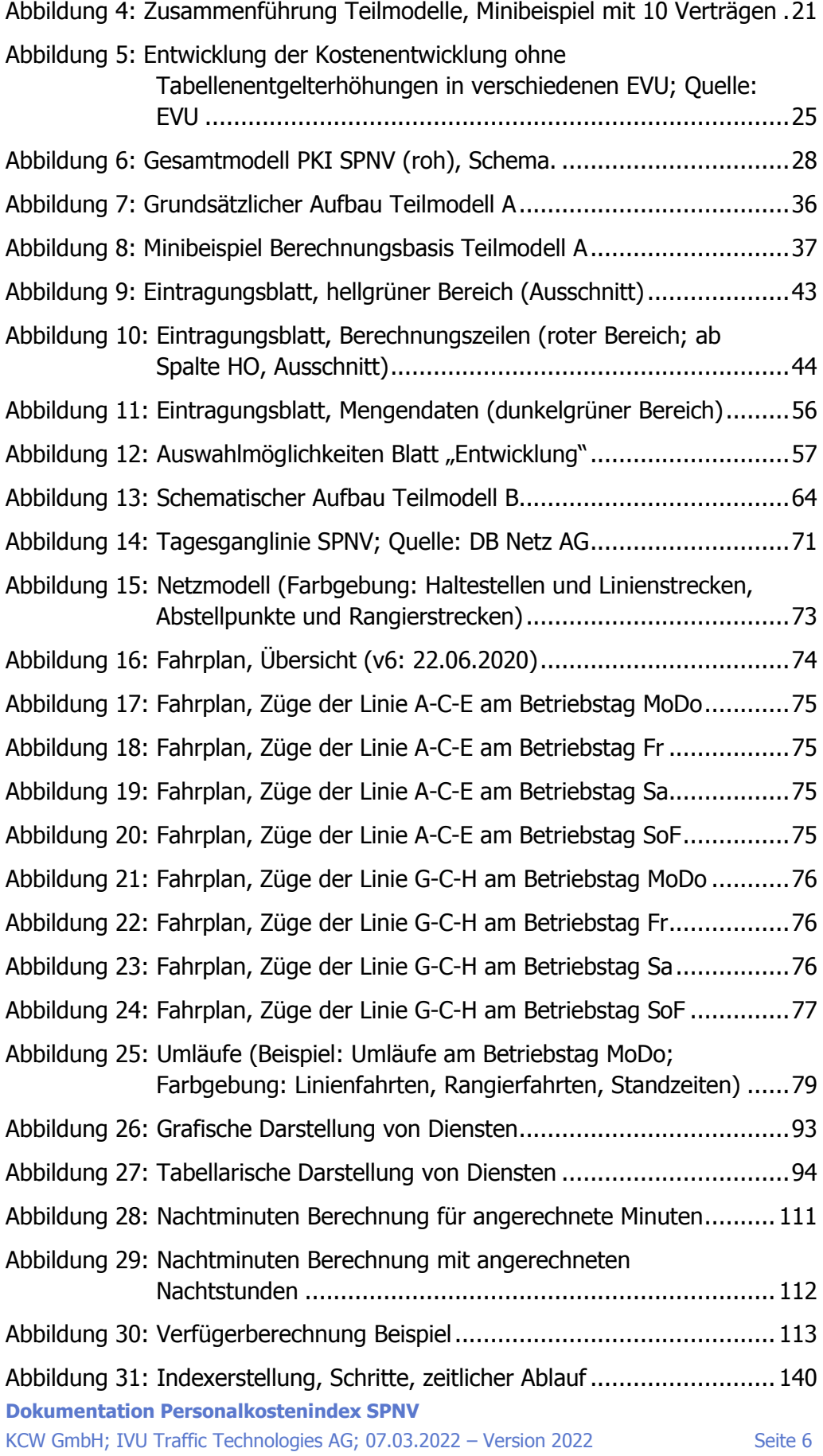

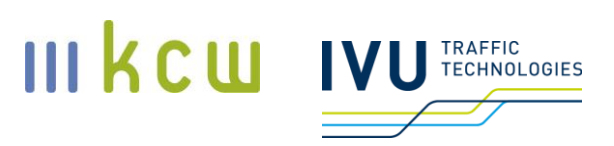

### **Tabellenverzeichnis**

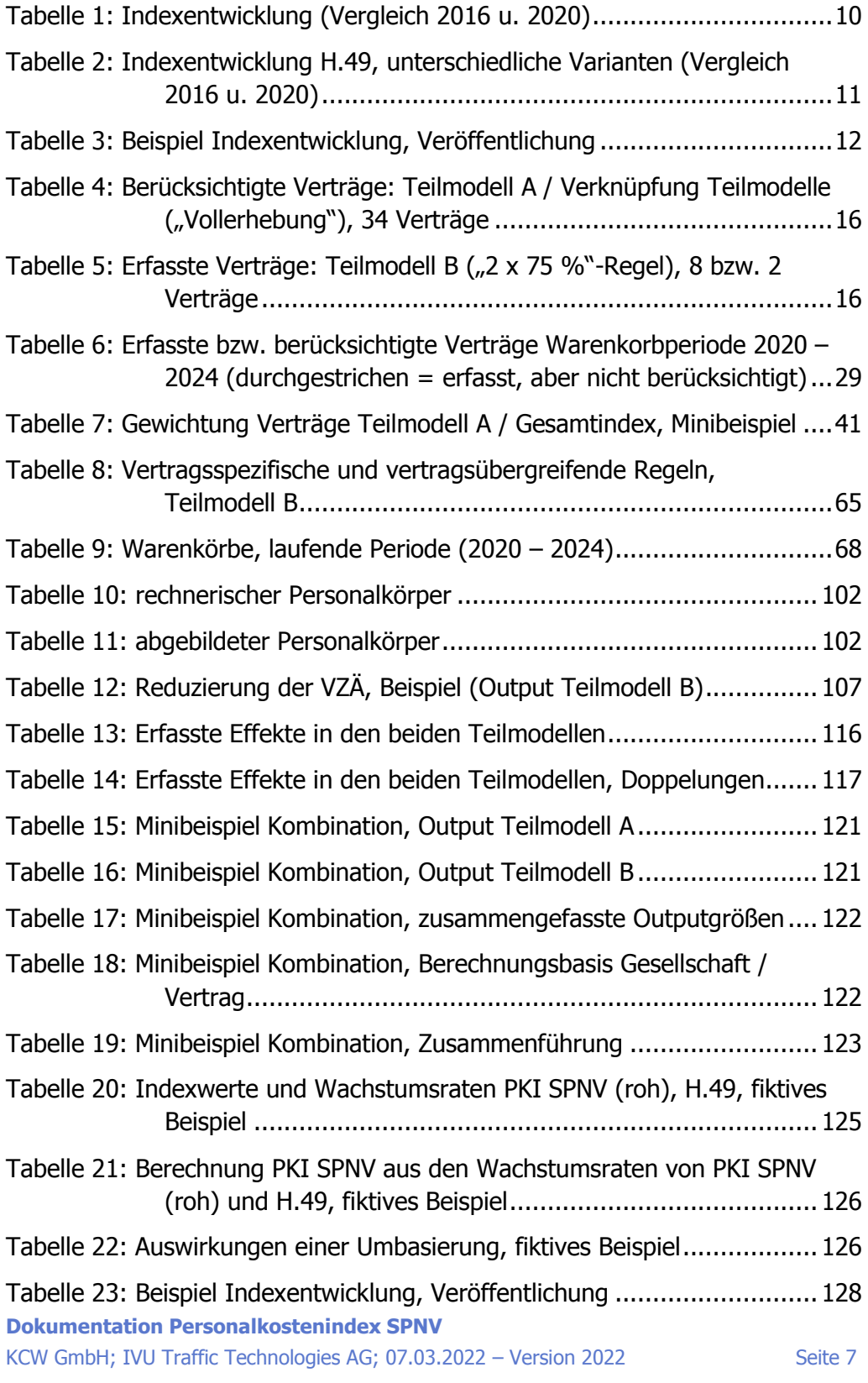

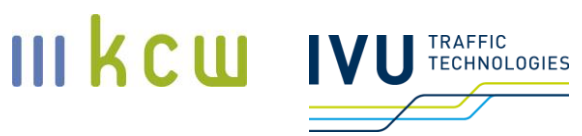

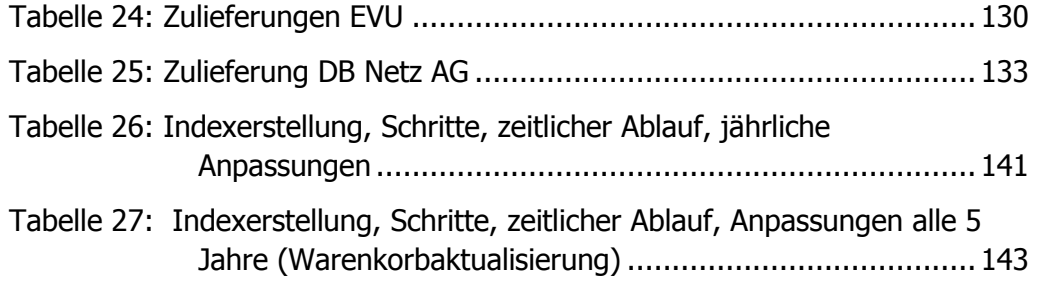

## III kcw

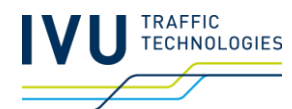

### **Versionierung**

Diese Dokumentation wird einmal pro Jahr aktualisiert. Die Veröffentlichung der angepassten Dokumentation erfolgt parallel zum Personalkostenindex SPNV am ersten Montag im März auf der Homepage des Bundesverbandes SchienenNahverkehr. Stichtag für die Aufnahme von Änderungen ist jeweils der 31. Januar des Veröffentlichungsjahres. Zwischen den Stichtagen werden beschlossene Änderungen gesammelt. Listen mit den jeweiligen Änderungen befinden sich in Abschnitt [9.](#page-144-0)

<span id="page-8-0"></span>Änderungen in der Version 2022 gegenüber der 2021 veröffentlichten Version sind in dieser Schriftfarbe gehalten.

### **1 Fragen und Antworten / Zusammenfassung**

### **Warum wird ein neuer Personalkostenindex speziell für den SPNV in Deutschland benötigt?**

Die Eisenbahnverkehrsunternehmen im SPNV haben festgestellt, dass die Kosten im Bereich Personal seit einigen Jahren deutlich schneller steigen als die Indizes, die die Erstattung bemessen (Tarifindizes des Statistischen Bundesamtes, z. B. H.49, H.49.1/2). Dabei handelt es sich um ein sehr spezifisches Problem, das andere Wirtschaftsbereiche nicht in dieser Form und auch nicht in diesem Ausmaß betrifft (Ursachen sind u. a. steigende monetäre Forderungen der Gewerkschaften (auch beflügelt durch die Konkurrenz der Gewerkschaften) sowie indirekt monetäre Effekte durch Wahlmodelle, betriebliche Altersvorsorge oder Anforderungen an die Dienstplanung). Ausgehend vom Jahr 2011 stiegen die Personalkosten – ohne Berücksichtigung der Kostenentwicklung durch Tabellenentgelterhöhungen – bis zum Jahr 2019 nach Angaben der Unternehmen um bis zu 15 Prozent. Da die Indizes in Verkehrsverträgen zur mittel- bzw. langfristigen Fortschreibung der von den EVU in ihrem Angebot kalkulierten Kosten verwendet werden, führt dies nach Auffassung der Unternehmen zu einem systematischen Unterausgleich und damit zu einer nicht sachgerechten Kompensation. Aus diesem Grund haben mehrere Unternehmen angeregt, gemeinsam mit der damaligen BAG-SPNV (Bundesarbeitsgemeinschaft der Aufgabenträger des SPNV; seit Juli 2021: Bundesverband SchienenNahverkehr (BSN); im weiteren Verlauf wird ausschließlich der aktuelle Name verwendet, auch bei der Beschreibung älterer Sachverhalte) einen spezifischen Personalkostenindex für den Schienenpersonennahverkehr (im Folgenden: PKI SPNV) zu entwickeln, der die künftige Personalkostenentwicklung besser abbilden kann. Die Entwicklung wurde von der Arbeitsgruppe Indizierung mit Vertretern beider Seiten verantwortet; von April 2019 an erfolgte die Indexentwicklung mit gutachterlicher

Unterstützung. Als Dienstleister waren die KCW GmbH und die IVU Traffic Technologies AG beteiligt.

### **Was ist das Anwendungsgebiet des PKI SPNV?**

Der BSN empfiehlt ihren Mitgliedern, den PKI SPNV in neuen Verkehrsverträgen zu verwenden, bei denen der Start des Vergabeverfahrens nach dem 24. März 2021 (Beschluss der Mitgliederversammlung) erfolgt. Die Empfehlung umfasst ausschließlich die Berufsgruppen Triebfahrzeugführer (inkl. Rangierlokführer, Lehrlokführer etc.) und Zugbegleiter. Methodisch und mathematisch könnte der PKI SPNV grundsätzlich auch in bestehenden Verkehrsverträgen verwendet werden – es gibt jedoch keine entsprechende Empfehlung.

### **Wie stark weicht der PKI SPNV von bestehenden Tarifindizes ab?**

Im Zuge der Indexerstellung wurde die Entwicklung in den Jahren 2016 bis 2020 untersucht. Dabei zeigte sich, dass der PKI SPNV (roh, d. h., ohne "Dämpfungsfaktor"; s. u.) mit 23,9 Prozent deutlich stärker angestiegen ist als der Destatis-Index H.49 (hier in der Variante Monatsverdienste mit Sonderzahlungen). Der mittlere Wachstumsfaktor liegt bei 5,5 Prozent (zum Vergleich H.49: 2,9 Prozent). $1$ 

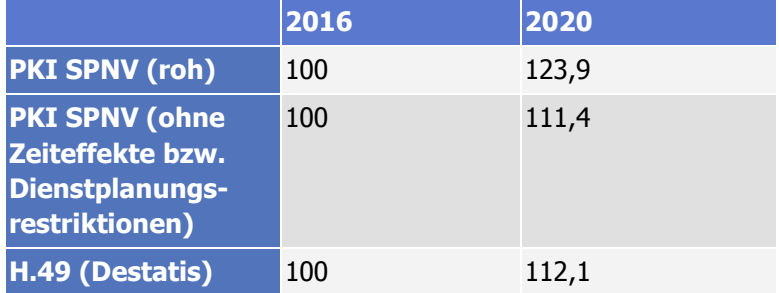

### <span id="page-9-0"></span>**Tabelle 1: Indexentwicklung (Vergleich 2016 u. 2020)**

### Anmerkung zum Tarifindex H.49:

j

Das Statistische Bundesamt veröffentlicht unterschiedliche Varianten:<sup>2</sup>

**Index der tariflichen Stundenverdienste ohne Sonderzahlungen** 

iii kcw

<sup>&</sup>lt;sup>1</sup> In Teilmodell B (zur Erläuterung s. u.) wurden bei diesem Vergleich für 2016 nur drei Tarifverträge berücksichtigt: LfTV, FGr 5 (für DB Regio) und BuRa-ZugTV (für sämtliche NE-Bahnen), für 2020 sind aber alle künftig erforderlichen Tarifverträge gemäß "2 x 75 %"-Regel berechnet worden (zur Erläuterung s. u.).

<sup>&</sup>lt;sup>2</sup> Quelle: GENESIS; Indizes der Tarifverdienste, Wochenarbeitszeit: Deutschland, Monate, Wirtschaftszweige; WZ08-49 Landverkehr und Transport in Rohrfernleitungen (Code: 62231-0001; Zugriff am 2. Februar, 17:21 Uhr).

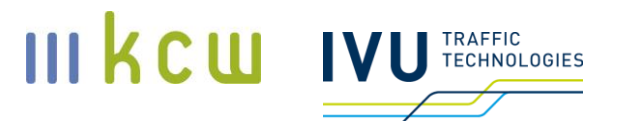

- **Index der tariflichen Stundenverdienste mit Sonderzahlungen**
- **Index der tariflichen Monatsverdienste ohne Sonderzahlungen**
- **Index der tariflichen Monatsverdienste mit Sonderzahlungen**

<span id="page-10-0"></span>Die Entwicklung weist leichte Unterschiede auf (hier Jahreswerte):

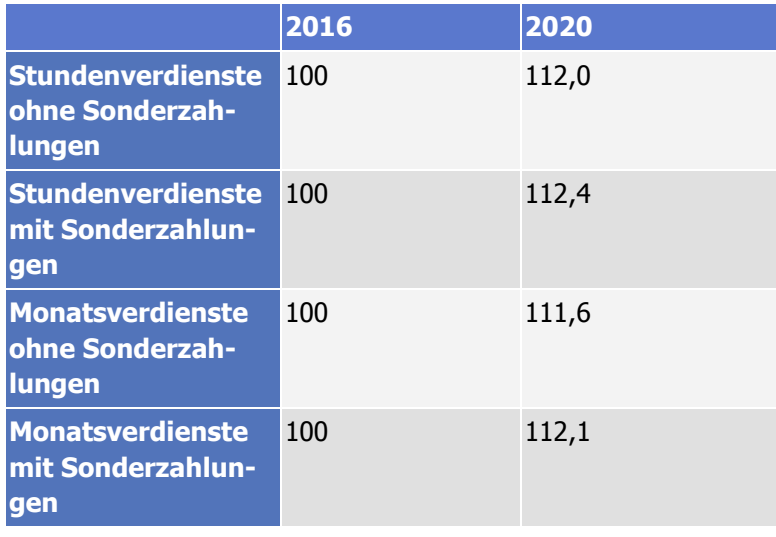

**Tabelle 2: Indexentwicklung H.49, unterschiedliche Varianten (Vergleich 2016 u. 2020)**

Aufgrund der Beschaffenheit des PKI SPNV eignet sich der Vergleich mit der Variante Monatsverdienste mit Sonderzahlungen am besten (Berücksichtigung von Weihnachts- und Urlaubsgeld, tariflich festgelegte Einmalzahlungen). Aufgrund der jährlichen Betrachtungsweise mit Mittelwerten fällt auch die Tatsache, dass der Index mit Sonderzahlungen im November aufgrund der Auszahlung von Weihnachtsgeld einen Sprung aufweist, nicht ins Gewicht.

### **Wann und in welcher Form wird der Index veröffentlicht?**

Der PKI SPNV wird jährlich auf der Homepage des BSN veröffentlicht. Veröffentlichungsdatum ist der erste Montag im März. <sup>3</sup> Der veröffentlichte Index bezieht sich auf das Vorkalenderjahr (Beispiel: Veröffentlichung des Index 2026 im Jahr 2027). Die Veröffentlichung erfolgt erstmalig im Jahr 2022 (Indexwert für das Jahr 2021). Für das Jahr 2020 wird der Index auf 100 festgelegt (Basisjahr).

Der PKI SPNV wird jährlich aktualisiert. Stichtag für alle relevanten Zulieferungen ist der 31. Juli des Jahres vor der jeweiligen Veröffentlichung – die von den

**Dokumentation Personalkostenindex SPNV** KCW GmbH; IVU Traffic Technologies AG; 07.03.2022 – Version 2022 Seite 11

j

<sup>&</sup>lt;sup>3</sup> Der Veröffentlichungstermin verschiebt sich, wenn und solange der für den "Dämpfungsfaktor" erforderliche Tarifindex noch nicht veröffentlicht worden ist (s. u.).

Eisenbahnverkehrsunternehmen zugelieferten Mengendaten beziehen sich dabei auf das Vorjahr (ausgehend vom Stichtag 31. Juli), Anpassungen der Tarifverträge werden bis zum Stichtag 31. Juli berücksichtigt. Die Veröffentlichung erfolgt in Form einer Zahl, die den relativen Anstieg der Personalkosten gegenüber dem Basisjahr ausdrückt (siehe [Tabelle 3,](#page-11-0) die fettgedruckte Zahl wird veröffentlicht).

Der Index wird abschließend auf eine Nachkommastelle kaufmännisch gerundet.

<span id="page-11-0"></span>**Tabelle 3: Beispiel Indexentwicklung, Veröffentlichung**

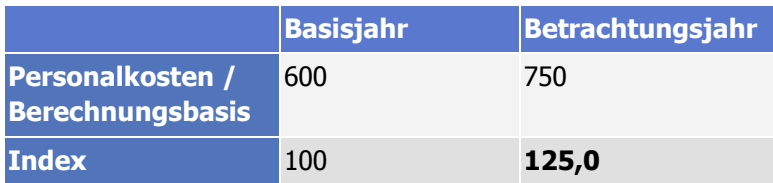

### **Welches Basisjahr wird verwendet?**

Die aktuelle Basis ist das Jahr 2020 (Veröffentlichungsjahr für die Basis: 2021; erstmalige Veröffentlichung einer "echten" Indexzahl ist 2022 (Indexwert für das Jahr 2021)).

### **Wie oft werden die "Warenkörbe" aktualisiert?**

Die Aktualisierung der sogenannten Warenkörbe erfolgt alle 5 Jahre. Die nächste Anpassung ist für das Jahr 2025 vorgesehen (Veröffentlichungsjahr: 2026).

Hinweis: Es gibt mehrere "Warenkörbe" (weitere Erläuterungen: s. u.).

- **Personalmengen-Warenkorb: enthält sämtliche Verträge / Gesellschaften,** die im PKI SPNV erfasst sind
- **Narenkörbe "DB" und "NE": relevant für die Auswahl der Tarifverträge in** Teilmodell B

Wichtig: alle Warenkörbe beziehen ihre Elemente aus derselben Grundgesamtheit.

### **Wie setzt sich der Index zusammen?**

Der PKI SPNV besteht aus drei Komponenten:

- Teilmodell A PKI SPNV (roh)
- Teilmodell B
- Index des Statistischen Bundesamtes (Tarifindex H.49)

III kcw

Die sachlogisch miteinander verknüpften Outputs von Teilmodell A und Teilmodell B ergeben den Rohindex PKI SPNV (roh). Im Anschluss an die Berechnungen wird dieser Rohindex mit dem Tarifindex H.49 des Statistischen Bundesamtes ("Landesverkehr und Transport in Rohrfernleitungen", Variante Monatsverdienste mit Sonderzahlungen) vermischt ("Dämpfungsfaktor", weitere Erläuterungen s. u.).

Teilmodell A orientiert sich dabei bzgl. der Berechnung an der bei Tarifindizes des Statistischen Bundesamtes verwendeten Ermittlungsmethodik, enthält aber deutlich mehr Parameter. In Teilmodell B werden indirekte Kosteneffekte modelliert, die sich aus tarifvertraglichen Bestimmungen zu Einsatzplanung bzw. Dienstplanung ergeben. Dieses Teilmodell ist eine methodische Neuentwicklung.

### **Was genau ist der "Dämpfungsfaktor" und wie wird er umgesetzt?**

Der PKI SPNV ist eine Mischung aus dem PKI SPNV (roh) und dem Tarifindex H.49 des Statistischen Bundesamtes in einem bestimmten Wichtungsverhältnis. Die Berechnung des Gesamtindex erfolgt mittels der jeweiligen jährlichen Wachstumsraten (bezogen auf das Vorjahr).

Es gilt:

WR PKI SPNV = WR PKI SPNV (roh)  $*x + WR$  Tarifindex  $*y$ ,

wobei WR für die jeweiligen Wachstumsraten steht und x das Gewicht des PKI SPNV (roh) sowie y das Gewicht des ausgewählten Destatis-Tarifindex ist (y liegt zwischen 0 und 1,  $x = 1 - y$ .

Der Wert von y wird vom BSN festgelegt. An der Mitgliederversammlung am 24. März 2021 wurde beschlossen, dass für den PKI SPNV ein Wichtungsverhältnis von 70/30 verwendet werden soll. Somit liegt x bei 0,7; y bei 0,3. Der Tarifindex H.49 wird in der Variante Monatsverdienste mit Sonderzahlungen verwendet. Es erfolgte keine methodische Herleitung oder anderweitige Begutachtung durch die beauftragten Dienstleister.

Durch die Beimischung eines Tarifindex des Statistischen Bundesamtes wird die Wirkung des Personalkostenindex technisch ein Stück weit von der Personalkostenentwicklung im SPNV entkoppelt. Der "Dämpfungsfaktor" soll unbeschadet der Tatsache, dass BSN und die EVU dazu unterschiedliche Auffassungen haben, angewendet werden.

### **Welche Inputdaten werden verwendet?**

- **Tarifvertragliche Regelungen**
- Gesellschaftsspezifische Daten (Mengendaten etc.) der EVU
- Gesetzliche Regelungen

iii kcw

IVU TRAFFIC III kcw

- **Arbeitszeitgesetz**
- **Bundesurlaubsgesetz**
- **Entgeltfortzahlungsgesetz**

Ausgeschlossen sind:

- **Betriebsvereinbarungen**
- Ausbildungs- und Rekrutierungskosten  $\Box$
- **Direkte Berücksichtigung der Arbeitsmarktsituation**

### **Welche Daten / Informationen müssen die Eisenbahnverkehrsunternehmen an die Dienstleister liefern, damit der PKI SPNV berechnet werden kann?**

- Tarifverträge (alle relevanten Tarifverträge für die berücksichtigten Berufsgruppen)
- **Mitarbeiterverteilung bei Betriebszugehörigkeit und Berufserfahrung**
- Anzahl der Mitarbeiter pro Vertrag, getrennt nach Tf und Zub
- **Anzahl der Mitarbeiter pro Funktionsgruppe und Erfahrungsstufe**
- Anteile Überstunden, Nachtarbeit, Sonntagsarbeit, Feiertagsarbeit
- Anteile Wahlmodell(e)
- Daten zu weiteren Einsatzorten und persönlicher Nachtarbeitszulage / schichtbasierter Nachtzulage
- **Angaben zu Erholungsbeihilfe und tariflichen Sozialleistungen**<sup>4</sup>
- **Tagesganglinie der DB Netz AG**

Die Lieferung der Tarifverträge und Mengendaten erfolgt jährlich zum Stichtag 31. Juli. Davon ausgenommen sind die Anzahl der Mitarbeiter pro Vertrag und die Anzahl der Mitarbeiter pro Funktionsgruppe u. Erfahrungsstufe. Diese müssen nur alle 5 Jahre im Zuge der Warenkorbaktualisierung geliefert werden.

Bei nicht fristgerechter Lieferung wird für den entsprechenden Tarifvertrag eine Entwicklung mit Faktor 1,0 unterstellt.

### **Welche Personale werden erfasst?**

 $\overline{a}$ 

Es werden die Fahrpersonale bei den teilnehmenden EVU erfasst:

KCW GmbH; IVU Traffic Technologies AG; 07.03.2022 – Version 2022 Seite 14

<sup>4</sup> Tarifliche Sozialleistungen: Hierbei handelt es sich um tarifvertraglich festgelegte Zahlungen an Sozialwerke (z. B. Fonds für soziale Sicherung oder FairnessBahNEn), die pauschal pro VZÄ von den EVU gezahlt werden.

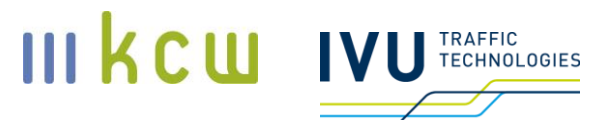

- Triebfahrzeugführer (inkl. Rangierlokführer, Lehrlokführer etc.)
- **EXA** Zugbegleiter
- **Nicht: Disponenten**

Durch den aktuellen Teilnehmerkreis ist EVU-seitig sichergestellt, dass mindestens 75 Prozent aller Triebfahrzeugführer und Zugbegleiter im SPNV in Deutschland erfasst werden.

Auszubildende werden grundsätzlich nicht berücksichtigt. Eine Erfassung kann allerdings erfolgen, wenn sie den berücksichtigten Funktionsgruppen (siehe Abschnitt [4.2\)](#page-29-0) zugeordnet sind und entsprechend entlohnt werden.

### **Welche Tarifverträge werden grundsätzlich berücksichtigt?**

### DB Regio

- **EVG: DB-TVe (bspw. FGr 5-TV, FGr 4-TV, FGr 2-TV)**
- GDL: DB-TVe (bspw. BuRa-ZugTV, LfTV, ZubTV; LrfTV)

### NE-Bahnen

- EVG: Mantel-, Entgelt- und Sondertarifverträge bzw. Tarifvereinbarungen
- GDL: Konzernrahmentarifverträge (KoRa-ZugTV), Haustarifverträge (HausTV)

Der Begriff Vertrag wird hier aus Vereinfachungsgründen verwendet. Berücksichtigt werden jeweils auch weitere tarifvertragliche Regelungen.

Sollte ein Tarifvertrag in einer laufenden Warenkorbperiode nicht mehr fortgeführt werden (etwa dann, wenn die entsprechende Gesellschaft bzw. das entsprechende Unternehmen den Markt verlässt), hat dies folgende Auswirkungen:

- Teilmodell A: automatische Neugewichtung der vorhandenen Verträge, keine Veränderung des Warenkorbes
- Teilmodell B: der direkte Nachfolger in der Rangreihung (aus dem gültigen Warenkorb) rückt zum nächsten Stichtag nach

### **Welche Verträge werden in der laufenden Warenkorbperiode berücksichtigt?**

Für die Warenkorbperiode 2020 – 2024 sind 47 Verträge erfasst worden – jedoch werden nur 34 tatsächlich verwendet, da bei den übrigen nicht alle relevanten Informationen bereitgestellt worden sind (Gründe hierfür: Verträge laufen aus, eigener Verzicht etc.).

<span id="page-15-0"></span>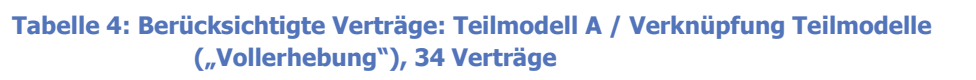

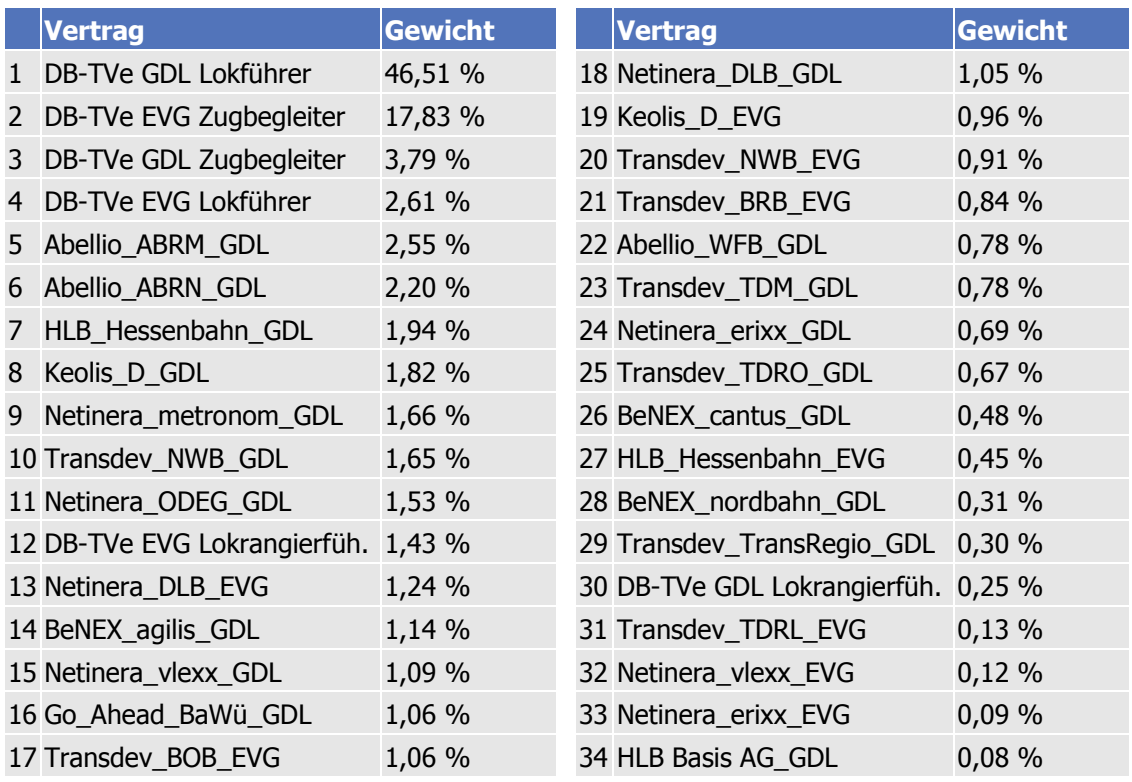

<span id="page-15-1"></span>Tabelle 5: Erfasste Verträge: Teilmodell B ("2 x 75 %"-Regel), 8 bzw. 2 Verträge

### **Warenkorb NE-Bahnen Warenkorb DB Regio**

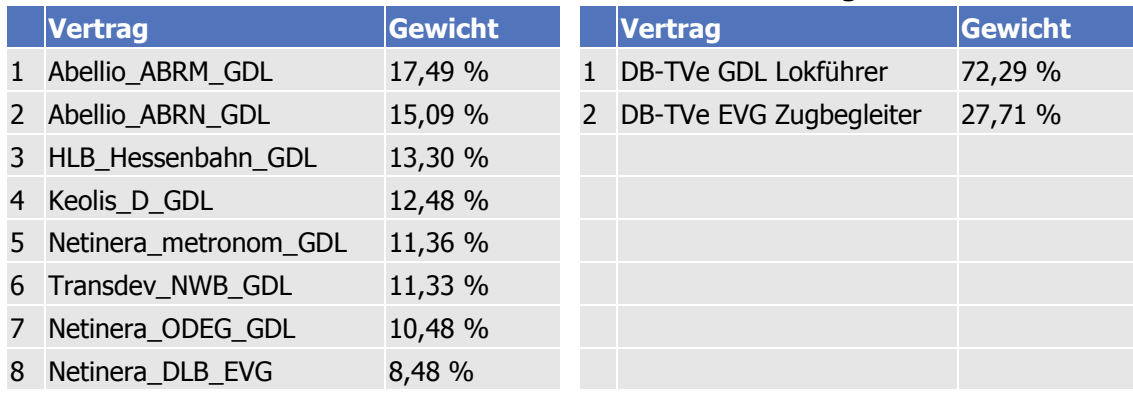

Das Gewicht bezieht sich auf Vollzeitäquivalente pro Vertrag / erfasste Vollzeitäquivalente gesamt (im Warenkorb).

III KCU IVU TECHNOLOGIES

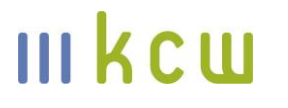

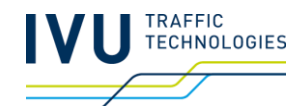

Der begründete Ausfall einer bestimmten Anzahl von Verträgen ist vertretbar, solange mindestens 75 Prozent<sup>5</sup> aller Triebfahrzeugführer und Zugbegleiter im deutschen SPNV über die verwendeten Verträge abgedeckt sind; ein entsprechender Abgleich wird durch den für Teilmodell A zuständigen Dienstleister vorgenommen.

### **Wie funktioniert – kurz erklärt – das Teilmodell A?**

Grundsätzlich werden in Teilmodell A Vergütungs- und Zeitparameter berücksichtigt. Zu den Vergütungsparametern zählen alle Größen, die den Lohn eines Mitarbeiters direkt verändern (monatliche Grundvergütung, Zuwendungen und Zulagen); zu den Zeitparametern zählen alle Größen, die seine Arbeitszeit direkt beeinflussen (Referenzarbeitszeit, Erholungsurlaub und Zusatzurlaub). Die für die Berechnung erforderlichen Informationen werden direkt aus den Tarifverträgen entnommen und ggf. durch zusätzliche Mengeninformationen der Eisenbahnverkehrsunternehmen ergänzt.

Die relevante Ergebnisgröße von Teilmodell A ist der Gesamtlohn eines Mitarbeiters<sup>6</sup> in einem bestimmten Tarifvertrag – zumindest dann, wenn beide Teilmodelle bei der Indexbildung berücksichtigt werden. Zeiteffekte werden in diesem Fall ausgeklammert, da diese vollständig in Teilmodell B erfasst sind und nicht doppelt gezählt werden dürfen.

6 In beiden Teilmodellen werden ausschließlich Vollzeitäquivalente (VZÄ) erfasst.

 $\overline{a}$ 

**Dokumentation Personalkostenindex SPNV** KCW GmbH; IVU Traffic Technologies AG; 07.03.2022 – Version 2022 Seite 17

<sup>5</sup> Angelehnt an die bei Tarifindizes angewendete 75 %-Regel des Statistischen Bundesamtes (mindestens 75 Prozent aller Beschäftigten, die nach Tarifverträgen bezahlt werden, sind abgedeckt; siehe auch Statistisches Bundesamt, Index der Tarifverdienste, Methodische Erläuterungen, Wiesbaden, 2018).

### **Parameter Zeit** Parameter Vergütung Gesamtlohn eines VZÄ (Monat) = Nettoarbeitszeit (Monat) = Grundvergütung MTE + Referenzarbeitszeit (Monat) -Zuwendungen (auf den Monat Urlaub (auf den Monat umgelegt)  $umgelegt) +$ Zusatzurlaub Nachtarbeit (auf den Zulagen (ggf. auf den Monat umgelegt) Monat umgelegt) Jahressonderzahlung Urlaubsgeld Berechnungsbasis Index Erholungsbeihilfe Tarifliche Sozialleistungen Stundenlohn (Nettoarbeitszeit) = **Betriebliche Altersvorsorge** Gesamtlohn eines VZÄ (Monat) / Einmalzahlungen Nettoarbeitszeit (Monat) Überstundenzuschlag Beispiel: Nachtzuschlag 23 EUR / Stunde = persönliche Nachtarbeitszulage 3.450 EUR / Sonntagszulage 150 Stunden Feiertagszulage Fahrentschädigung (Schicht) Zulage doppelte Einsatzorte

### <span id="page-17-0"></span>**Abbildung 1: Grundsätzlicher Aufbau Teilmodell A**

Die Berechnung der Outputgrößen erfolgt monatsscharf. Der Gesamtlohn eines Vollzeitäquivalents pro Monat ergibt sich, indem zum (gemittelten) Monatstabellenentgelt die (durchschnittlichen) Zuwendungen und Zulagen addiert werden, die zuvor ggf. auf Monatswerte umgerechnet worden sind. Die Höhe leistungsabhängiger Zulagen bestimmt sich aus von den EVU zu liefernden Mengendaten. Die Stundenlöhne (entweder auf die Nettoarbeitszeit oder auf die Referenzarbeitszeit bezogen) ergeben sich dann, indem der Gesamtlohn pro Monat durch den entsprechenden Monatswert (Arbeitszeit pro Monat) geteilt wird.

iii kcw

TRAFFIC **TECHNOLOGIES** 

### III kcw **TRAFFIC TECHNOLOGIES**

### Parameter Vergütung Monat 2 Monat 3 Monat 6 Monat 1 Monat 4 Monat 5 Gesamtlohn eines VZÄ 3.450 EUR 3.450 EUR 3.500 EUR 3.500 EUR 3.600 EUR 3.600 EUR (Monat)  $145$  Std.  $150$  Std.  $150$  Std.  $145$  Std.  $145$  Std.  $150 \text{ Std.}$ Nettoarbeitszeit (Monat)  $23,00$  $23,00$ <sup>=</sup>  $23,34$ <sup>=</sup>  $\frac{1}{24,14}$  $24,83$ <sup>=</sup>  $24,83$ <sup>=</sup> Stundenlohn (Nettoarbeitszeit) EUR/Std. EUR/Std. EUR/Std. EUR/Std. EUR/Std. EUR/Std. **Index (direkte Effekte)** 100 101 108 108 100 105 Parameter Zeit Berechnungsbasis Index

<span id="page-18-0"></span>**Abbildung 2: Teilmodell A, Berechnungen, Minibeispiel (max. Informationsniveau)**

### **Wie funktioniert – kurz erklärt – das Teilmodell B?**

Das zweite Teilmodell des PKI-Gesamtmodells wurde entwickelt, um Effekte abzubilden, die sich aus tarifvertraglichen Bestimmungen im Zusammenhang mit der Dienstplanung ergeben. Da es sich hierbei um indirekte Kosteneffekte handelt, deren Ursprung im Regelfall Textstellen sind, die die Flexibilität des Mitarbeitereinsatzes beschränken, ist die Erfassung – anders als in Teilmodell A – nur über einen Umweg möglich: Auf Grundlage eines fiktiven marktrepräsentativen Musternetzes und Musterfahrplans wird mittels Planungssoftware ermittelt, wie viele Mitarbeiter erforderlich sind, um den Musterfahrplan personalseitig abzubilden – unter Berücksichtigung der jeweiligen tarifvertraglichen (und gesetzlichen) Bedingungen. Aus der allfälligen Entwicklung des Mitarbeiterbedarfs werden dann die Kosteneffekte neuer bzw. angepasster tarifvertraglicher Bestimmungen abgeleitet.

Da der Berechnungsaufwand hoch ist, werden in Teilmodell B nur die mitarbeiterstärksten Verträge der Eisenbahnverkehrsunternehmen berücksichtigt. Hier gilt die Regel, dass mindestens 75 Prozent der Mitarbeiter (Tf und Zugbegleiter) der DB Regio AG (einschl. Tochtergesellschaften) und mindestens 75 Prozent der Mitarbeiter (Tf und Zugbegleiter) der NE-Bahnen durch die berücksichtigten Verträge repräsentiert werden sollen ("2 x 75 %"-Regel). Zugleich gilt jedoch aus Aufwandsgründen die Nebenbedingung, dass pro Warenkorb (DB und NE, s. o.) nicht mehr als 8 Verträge berücksichtigt werden sollen. Dies kann insbesondere im Fall der NE-Bahnen dazu führen, dass das Quorum von 75 Prozent nicht erreicht wird. In der laufenden Warenkorbperiode 2020 – 2024 werden durch die berücksichtigten Verträge aus dem NE-Warenkorb lediglich 52,9 Prozent aller Mitarbeiter erfasst. Zu beachten ist jedoch, dass insgesamt (zählt man die berücksichtigten Mitarbeiter aus beiden Warenkörben zusammen) fast 79 Prozent der Triebfahrzeugführer und Zugbegleiter abgedeckt sind.

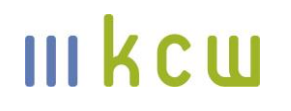

**TRAFFIC TECHNOLOGIES** 

Die Ausgabe erfolgt, anders als in Teilmodell A, nicht monatsscharf. Stattdessen wird der relevante Outputwert, der Mitarbeiterbedarf (in Vollzeitäquivalenten) zum Betrieb des Musternetzes, pro Vertrag einmal im Jahr berechnet, sofern im betreffenden Tarifvertrag in den vergangenen 12 Monaten Veränderungen aufgetreten sind (jeder neue Zustand bzw. Berechnungsschritt wird dabei als "Iteration" bezeichnet). Stichtag für die Informationslieferungen bzw. Schlusspunkt eines Erfassungszeitraums (von jeweils 12 Monaten) ist der 31. Juli (s. u.). Sofern bei einem Vertrag zwischen dem 1. August des Vorjahres und dem 31. Juli keine relevanten Regeländerungen vorgenommen worden sind, ist keine neue Berechnung erforderlich.

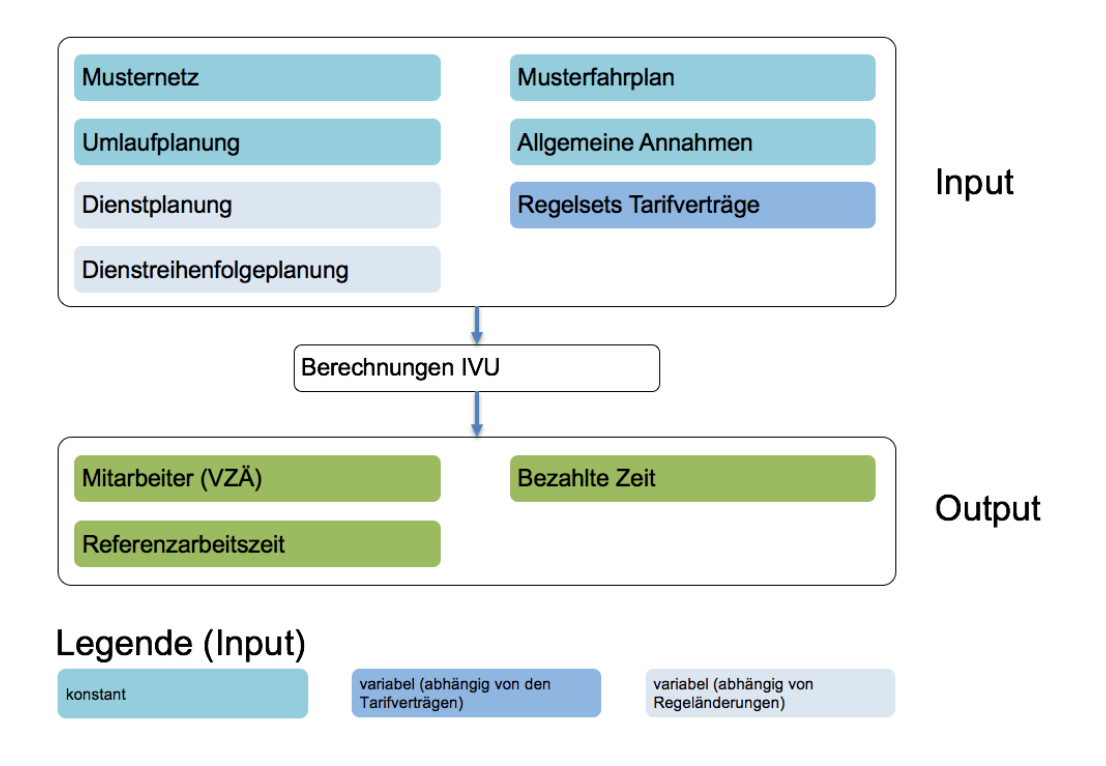

### <span id="page-19-0"></span>**Abbildung 3: Schematischer Aufbau Teilmodell B**

Zu den Inputs zählen neben Musternetz und Musterfahrplan auch die allgemeinen Annahmen / Prämissen, die bei der Planerstellung beachtet werden müssen. Hinzu kommen die tarifvertragsspezifischen Regeln. Aus diesen Informationen werden in einem sequenziellen Modellierungsverfahren Umlaufpläne (Schritt 1), Dienstpläne (Schritt 2) und Dienstreihenfolgepläne (Schritt 3) erstellt. Letztere sind für die Outputgrößen (benötigte Vollzeitäquivalente, tatsächliche Arbeitszeit und Referenzarbeitszeit) maßgeblich.

### **Wie werden die beiden Teilmodelle miteinander verknüpft?**

**Dokumentation Personalkostenindex SPNV** Die Outputgrößen von Teilmodell A und Teilmodell B müssen zusammengeführt werden, um eine Berechnungsbasis für den PKI SPNV (roh) zu erhalten. Aus Teilmodell A wird für alle berücksichtigten Verträge jeweils der mittlere Gesamtmonatslohn (bezogen auf ein Vollzeitäquivalent) entnommen, wobei hierbei

KCW GmbH; IVU Traffic Technologies AG; 07.03.2022 – Version 2022 Seite 20

### zum Stichtag 31. Juli jeweils die Monatswerte des Zeitraums August (Vorjahr) – Juli zu einem 12-Monats-Mittel zusammengefasst werden. Aus Teilmodell B kommt die Anzahl der Vollzeitäquivalente, die für den Betrieb des Musternetzes erforderlich ist. Da in diesem Teilmodell, anders als in Teilmodell A, nicht alle Verträge erfasst sind, werden die VZÄ der berücksichtigten Verträge, die sich jeweils für den Betrieb des Musternetzes ergeben, zu einem Mittelwert zusammengefasst, der dann für alle Verträge gilt – auch für die, für die in Teilmodell B keine Berechnungen vorgenommen werden.<sup>7</sup>

Die Zusammenführung erfolgt in drei Schritten:

- Schritt 1: Monatslöhne pro Vertrag werden mit den sich je Warenkorb durchschnittlich ergebenden VZÄ multipliziert  $\rightarrow$  Berechnungsbasis für ein konkretes Jahr
- **Schritt 2: Vertragsspezifische Indexwerte werden berechnet**
- Schritt 3: Berechnung PKI SPNV (roh) (gewichtete vertragsspezifische Indexwerte werden zusammengefasst)

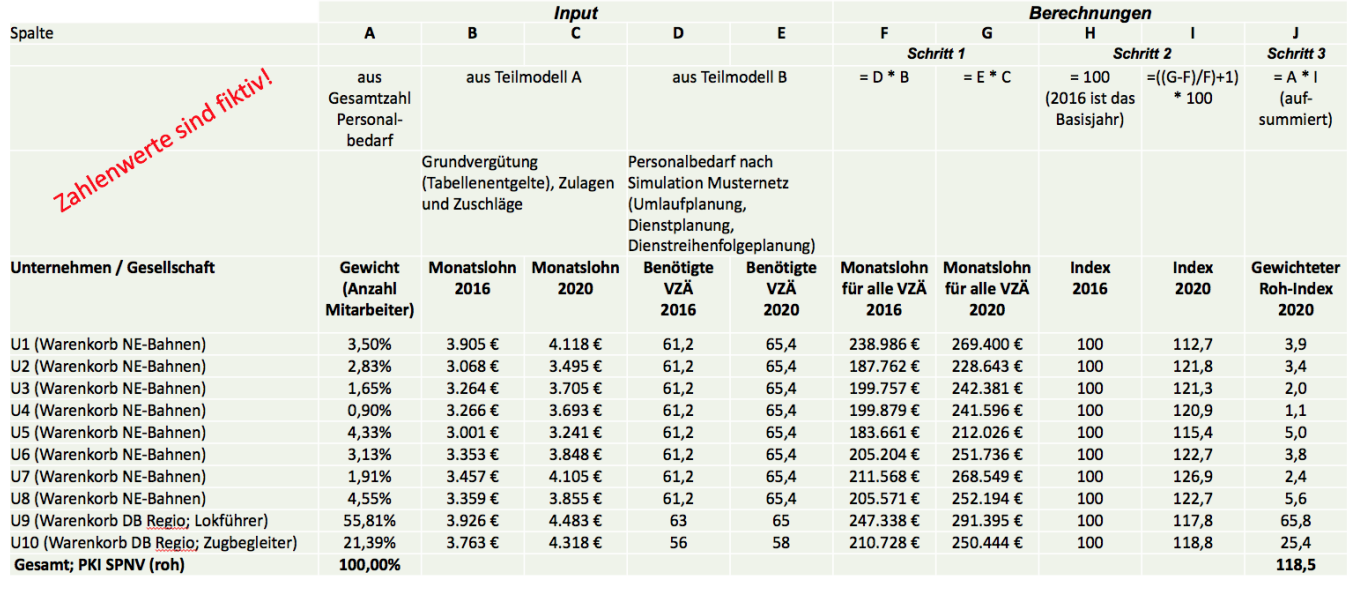

<span id="page-20-0"></span>**Abbildung 4: Zusammenführung Teilmodelle, Minibeispiel mit 10 Verträgen**

Der PKI SPNV ergibt sich aus der Mischung des PKI SPNV (roh) mit dem Tarifindex H.49 des Statistischen Bundesamtes ("Dämpfungsfaktor", s. o.).

j

iii kcw

<sup>7</sup> Bei den Verträgen von DB Regio gelten hier besondere Regelungen. Zum Auswahlverfahren siehe Abschnitt 7.

### **Die Konstruktion mit zwei Teilmodellen erscheint aufwändig: Warum weicht sie so stark von Standardindizes in diesem Bereich (etwa den Tarifindizes des Statistischen Bundesamtes) ab?**

Im Projektverlauf hat sich gezeigt, dass auch ein SPNV-optimierter Standardindex, der ausschließlich direkte Kosten- und Zeiteffekte erfasst (also etwa den Monatslohn, Zulagen, die Arbeitszeit und Urlaubstage), die Kostensteigerungen der Unternehmen bezogen auf einen längeren Zeitraum nicht in der wünschenswerten Genauigkeit abbilden kann und in seiner Dynamik dem Tarifindex H.49 des Statistischen Bundesamtes stark ähneln würde (verglichen wurde die Entwicklung im Zeitraum Januar 2016 bis Dezember 2020). Unternehmen und BSN stimmten darin überein, dass hierfür zu einem erheblichen Teil die umfassenden tarifvertraglichen Vorschriften zur Dienstplanung der Fahrpersonale ursächlich sind – die sich mit Standardmodellen nicht abbilden lassen. Aus diesem Grund wurde beschlossen, das Indexmodell zu erweitern und Dienstplanungsaspekte in einem separaten Teilmodell zu berücksichtigen. In diesem Zusammenhang wurden verschiedene Varianten geprüft – mit dem Ziel, den Modellierungsaufwand möglichst gering zu halten.

### Es gibt andere Spezialindizes, etwa den "Hessenindex". Warum kön**nen entsprechende Ansätze nicht verwendet werden?**

Der sogenannte Hessenindex (offiziell: Preisgleitfaktor für den hessischen Omnibusverkehr (PGF-O)) wurde in den Jahren 2017 und 2018 entwickelt, um finanzielle Mehrbelastungen, die durch Tarifabschlüsse im hessischen Omnibusgewerbe entstanden sind (und künftig weiterhin entstehen können), besser zu berücksichtigen, als dies mit bis dahin verfügbaren Standardindizes möglich war. Es liegt also grundsätzlich eine ähnliche Ausgangssituation wie im SPNV vor.

Im "Hessenindex" werden Arbeitszeitverkürzungen (bezogen auf die Nettoarbeitszeit) zum Teil berücksichtigt – allerdings nur die direkten Effekte (ein zusätzlicher Urlaubstag bewirkt, dass die Nettoarbeitszeit sinkt). Indirekte Effekte, die für die Kostensteigerungen "über Plan" im SPNV verantwortlich sind, erfasst der Hessenindex systematisch nicht, insbesondere keine, die sich aus Dienstplanungsvorschriften ergeben.

Teilmodell A des PKI SPNV enthält bereits alle wesentlichen Parameter, die auch im Hessenindex erfasst sind. Dass die Steigerungen beim Hessenindex in den vergangenen Jahren deutlich höher waren als beim H.49, ist – so zumindest die Einschätzung der Gutachter – vor allem auf Lohnsteigerungen und damit auf andere Ursachen als im SPNV zurückzuführen.

### **Wo sind noch Anpassungen in späteren Iterationen zu erwarten?**

Der PKI SPNV hat im März 2021 einen Stand erreicht, der aus Sicht der Gutachter / Dienstleister sowie der beteiligten Eisenbahnverkehrsunternehmen und

 $\mathsf{III}$   $\mathsf{k}\mathsf{c}\mathsf{u}\mathsf{u}$ 

## iii kcw

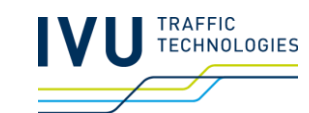

dem BSN veröffentlichungsfähig und verwendbar ist. Dennoch ist nicht auszuschließen, dass in den kommenden Jahren Anpassungsbedarfe identifiziert werden. Hierfür ist vorgesehen, dass methodische Anpassungen alle fünf Jahre, parallel zur Aktualisierung des Warenkorbes vorgenommen werden können, sofern beide Seiten dies für erforderlich halten. Bei unvorhergesehenen externen Entwicklungen mit erheblichen Auswirkungen auf den PKI SPNV (roh) können die Eisenbahnverkehrsunternehmen oder der BSN unter Darlegung konkreter Gründe um ein gemeinsames Vorgespräch bitten. Ggf. können anschließend – in gegenseitigem Einvernehmen – etwaige Anpassungsbedarfe konkretisiert und umgesetzt werden.

Mögliche exogene Entwicklungen sind

- **Exogene Schocks (Wirtschaftskrisen, Naturkatastrophen etc.)**
- **Umfassende gesetzliche Anpassungen**
- **EXECUTE:** Zwingender und akuter technischer Anpassungsbedarf

### **Wie wird sichergestellt, dass die Daten und Modelle richtig sind?**

Sowohl die Eingangsdaten als auch die Modellergebnisse werden von externen Gutachtern bzw. von den Eisenbahnverkehrsunternehmen und dem BSN selbst geprüft. Beide Seiten entscheiden unabhängig voneinander über die Ausgestaltung der Überprüfung. Eine Ausnahme gibt es bei Daten, die die Eisenbahnverkehrsunternehmen zuliefern. Hier erfolgt jährlich eine Begutachtung durch Wirtschaftsprüfer.

Stand der Dokumentation: 7. März 2022

### <span id="page-23-0"></span>**2 Ausgangslage**

In Verkehrsverträgen im Schienenpersonennahverkehr (SPNV) wird die Entwicklung der Personalkosten während der Vertragslaufzeit derzeit in der Regel mittels folgender Tarifindizes des Statistischen Bundesamtes (Destatis) fortgeschrieben:

- H.49 "Landverkehr und Transport in Rohrfernleitungen"
- H.49.1/2: "Eisenbahnverkehr (ohne Personennahverkehr)"  $\blacksquare$
- H.49.3 "Sonstige Personenbeförderung im Landverkehr"

Obschon diese Indizes nicht explizit die SPNV-Branche abbilden, konnten sie die Personalkostenentwicklung im SPNV über einen langen Zeitraum hinweg adäquat nachzeichnen – seit einigen Jahren stellen die Eisenbahnverkehrsunternehmen (EVU) jedoch starke Abweichungen fest: Die tatsächlichen Ausgaben im Personalbereich steigen nach Angaben der EVU deutlich schneller als die Indizes – was dazu führe, dass die in Verkehrsverträgen festgelegten Kostenfortschreibungen, die in der Regel an die oben genannten Indizes des Statistischen Bundesamtes gekoppelt sind, nicht mehr die Kosten decken.

Außerordentliche Kostensteigerungen ergeben sich zunächst durch steigende monetäre Forderungen der Gewerkschaften (Tabellenentgelte, Zulagen, Prämien, Sonderzahlungen etc.), die in Teilen so spezifisch sind, dass sie von den Destatis-Indizes nur unzureichend erfasst werden. Hinzu kommen indirekt monetäre Effekte, die etwa durch die Einführung von Wahlmodellen entstehen, die den Beschäftigten die Möglichkeit geben, sich zwischen zusätzlichen Urlaubstagen, einer Arbeitszeitreduzierung oder einem (zusätzlichen) Lohnplus zu entscheiden. Auch Veränderungen bei der betrieblichen Altersvorsorge und bei der Dienstplanung (Flexibilitätsbeschränkungen und deren Folgen, z. B. erhöhter Ausbildungsbedarf) tragen erheblich zu der speziellen Dynamik im SPNV bei.

Hinzu kommt schließlich auch Personalknappheit aufgrund der demografischen Entwicklung in Deutschland, der Arbeitsmarktsituation und der zahlreichen Wechselmöglichkeiten für qualifizierte Arbeitnehmer (und dementsprechend Personalengpässe und hohe Ausbildungskosten). Für die Jahre 2011 bis 2019 gehen die Unternehmen von einer nicht erfassten Steigerung von bis zu 15 Prozent aus (siehe [Abbildung 5\)](#page-24-1), wobei hier Steigerungen der Monatstabellenentgelte (MTE), die in der Vergangenheit über den Indexsteigerungen lagen, nicht berücksichtigt sind.

iii kcw

**TRAFFIC**<br>
TECHNOLOGIES

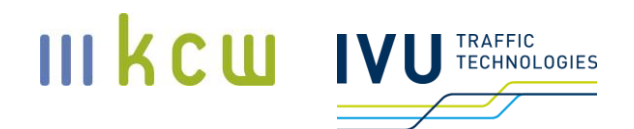

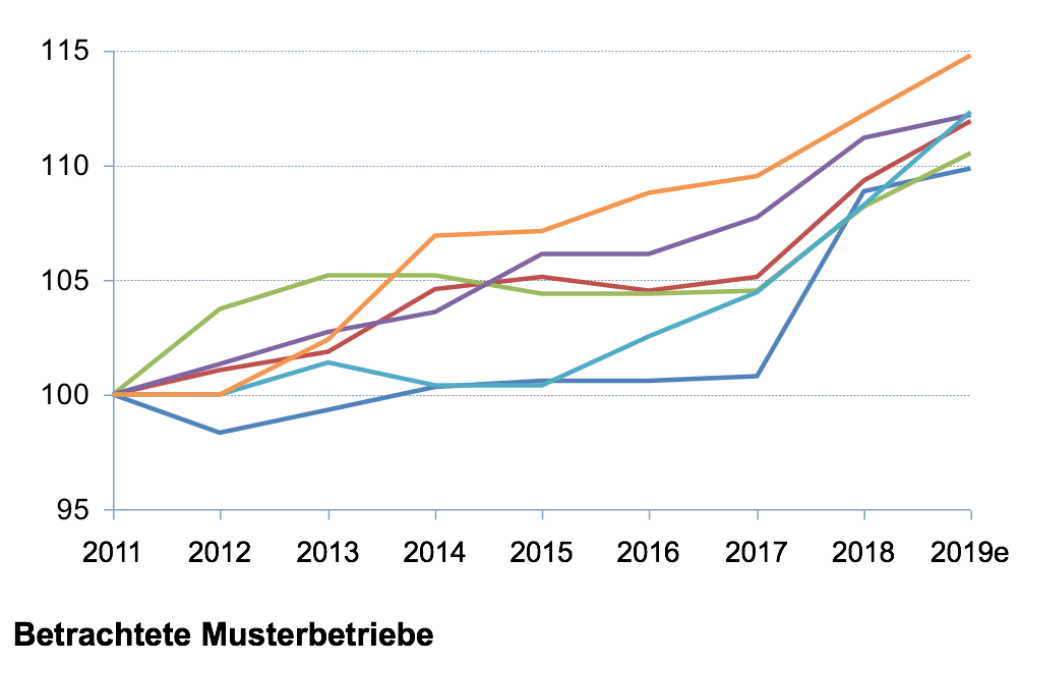

 $-$  MB 1  $-$  MB 3  $-$  MB 5  $-MB 2$  -  $MB 4$  -  $MB 6$ 

### <span id="page-24-0"></span>**3 Projektidee und Projektverlauf**

Ausgehend von ihren (im Wesentlichen ähnlichen) Beobachtungen haben sich die Eisenbahnverkehrsunternehmen Abellio, BeNEX, DB Regio, Go-Ahead, Hessische Landesbahn, Keolis, National Express (seit Ende 2019), Netinera und Transdev (im Folgenden EVU oder G9) gemeinsam mit dem BSN im Jahr 2018 zu einer Arbeitsgruppe ("Arbeitsgruppe Indizierung", im weiteren: AG) zusammengeschlossen, die das Ziel hatte, die Entwicklung eines spezifischen Personalkostenindex für den Schienenpersonennahverkehr in Deutschland mit drei zentralen Merkmalen voranzutreiben:

- Der zu erarbeitende Index soll langfristig die Entwicklung der Personalaufwendungen besser abbilden, als dies mit den bisher verwendeten Indizes möglich war; zugleich soll er so konstruiert sein, dass er von keiner Tarifpartei einseitig maßgeblich beeinflusst werden kann (Neutralitätsgebot).
- Der BSN empfiehlt die Anwendung ausschließlich für Neuverträge; eine rückwirkende Berücksichtigung in Altverträgen ist nicht vorgesehen, sofern der Altvertrag nicht ausnahmsweise vertraglich die Möglichkeit eröffnet. Technisch besteht die Möglichkeit, bilateral entsprechende Anpassungen vorzunehmen.

<span id="page-24-1"></span>**Abbildung 5: Entwicklung der Kostenentwicklung ohne Tabellenentgelterhöhungen in verschiedenen EVU; Quelle: EVU**

Die Pflege des zu erarbeitenden Index soll durch das Statistische Bundesamt erfolgen (dieses Ziel wurde im Projektverlauf nach Gesprächen mit dem Statistischen Bundesamt nicht weiterverfolgt, u. a. wegen fehlender Zuständigkeit der Behörde).

Im April 2019 wurde das Berliner Beratungsunternehmen KCW als Gutachter hinzugezogen, der die Indexentwicklung begleiten bzw. die Entwicklung eines Indexmodells sowie eines Excel-Tools übernehmen sollte.

Der Personalkostenindex SPNV sollte ähnlich aufgebaut sein wie die Tarifindizes des Statistischen Bundesamtes, jedoch deutlich mehr Parameter berücksichtigen und zudem als Grundgesamtheit (bezogen auf die erfassten Personale) die in Deutschland aktiven SPNV-Unternehmen bzw. die Gesellschaften der G9 (damals noch G8) haben.<sup>8</sup> Das Vorhaben war von vornherein als Forschungs- und Entwicklungsprojekt angelegt, stand aufgrund der in Abschnitt [2](#page-23-0) geschilderten Sachlage jedoch zugleich unter einem erheblichen Zeit- und Erfolgsdruck. Als Zeitraum für alle maßgeblichen Analysen im Entwicklungsprojekt wurde die Spanne von Januar 2016 bis Dezember 2020 festgelegt (5 Jahre). Der zentrale Erkenntnisgewinn sollte aus einem Vergleich der tatsächlichen Kostenentwicklung in diesem Zeitraum (bezogen auf den SPNV-Bereich und jedes einzelne Unternehmen bzw. jede einzelne Gesellschaft) mit der PKI-SPNV-Entwicklung bzw. der Entwicklung des H.49 generiert werden.

Der Projektverlauf war insgesamt von zahlreichen Herausforderungen geprägt, die zum Teil zu erheblichen Verzögerungen geführt haben. Ursprünglich war die Fertigstellung für November 2019 geplant, schließlich erfolgte sie im Dezember 2020 (bezogen auf alle wesentlichen inhaltlichen Arbeiten, nicht auf die Entscheidungsprozesse bei G9 und BSN). Am 24. März 2021 sprach die Mitgliederversammlung des BSN eine Empfehlung für die Verwendung des PKI SPNV in neuen Verkehrsverträgen aus.

In der Gesamtschau waren drei – sachliche begründete – Planänderungen ursächlich für die substanziellen Verzögerungen:

1.) Das ursprünglich geplante, an den Indizes des Statistischen Bundesamtes orientierte Modell bildete nicht annähernd die von den EVU dargestellte Kostenentwicklung bei den Eisenbahnverkehrsunternehmen ab. Daher wurde im November 2019 beschlossen, zusätzliche Einflussfaktoren, insbesondere aus dem Bereich der Dienstplanung, zu berücksichtigen. Hierfür war ein neuer Modellansatz erforderlich, der – anders als der bisher ausschließlich verwendete Ansatz – keinen Vorläufer hatte ("Dienstplanungsmodell", später "Teilmodell B" als Abgrenzung zum Ursprungsmodell ("Teilmodell A")). Für die Modellentwicklung

 $\overline{a}$ 

iii kcw

**Dokumentation Personalkostenindex SPNV** KCW GmbH; IVU Traffic Technologies AG; 07.03.2022 – Version 2022 Seite 26 <sup>8</sup> Der "Beitritt" zur AG steht grundsätzlich allen SPNV-Unternehmen offen.

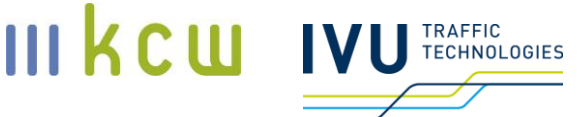

und die erforderlichen Berechnungen wurde die IVU Traffic Technologies AG als weiterer Gutachter hinzugezogen.

2.) Bei ersten Testrechnungen mit dem neuen Dienstplanungsmodell im April 2020 wurde deutlich, dass die Kostenentwicklung weiterhin nicht adäquat abgebildet wird. Daher hat eine Unterarbeitsgruppe der Eisenbahnverkehrsunternehmen ("UAG") gemeinsam mit dem BSN und den Gutachtern KCW und IVU entsprechende Anpassungen entwickelt.

3.) Im September 2020 haben Planungsexperten mehrerer Eisenbahnverkehrsunternehmen nach der Begutachtung der Modellergebnisse im Bereich der Dienstreihenfolgeplanung, dem letzten und aufwändigsten Berechnungsschritt (zu den Einzelheiten siehe Abschnitte [4](#page-26-0) und [6\)](#page-61-1), Anpassungsbedarfe beim Umgang mit Verfügern (faktisch einsatzbereiten "Backup"-Mitarbeitern, die im Bedarfsfall einspringen können) gesehen, die nach ihrer Einschätzung zwingend vorgenommen werden mussten. Kernfrage war hier: In welchem Umfang bzw. in welcher Form können Verfüger eingesetzt werden? In diesem Zusammenhang wurden die Berechnungen unterbrochen, entsprechende Regeln entwickelt und schließlich die Berechnungen zur Dienstreihenfolgeplanung neu begonnen.

### <span id="page-26-1"></span><span id="page-26-0"></span>**4 Grundlagen der Modellierung**

### **4.1 Grundsätzlicher Aufbau**

j

Das Modell zur Berechnung des PKI SPNV besteht aus zwei Teilmodellen (Teilmodell A und Teilmodell B), deren Outputs zusammengeführt werden und so die Berechnungsbasis für den Gesamtindex bilden. In Teilmodell A werden direkte Kosteneffekte erfasst, die sich aus der Vergütung der Mitarbeiterinnen und Mitarbeiter ergeben.<sup>9</sup> In Teilmodell B werden indirekte Kosteneffekte erfasst, die zum einen aus der Arbeitszeit resultieren (inkl. Urlaub), zum anderen aus Dienstplanungsregelungen, die in Tarifverträgen festgeschrieben sind.<sup>10</sup>

Der für die Berechnungsbasis relevante Output von Teilmodell A ist der gemittelte Monatslohn pro Vollzeit-Arbeitnehmer (eine detaillierte Beschreibung einschließlich des Aufbaus der Excel-Datei folgt in Abschnitt [5\)](#page-34-0), der Output von

<sup>9</sup> Hinweis: Grundsätzlich können in Teilmodell A auch Zeiteffekte erfasst werden, ausgenommen sind Effekte, die aus der Dienstplanung / Dienstreihenfolgeplanung resultieren. Um Dopplungen auszuschließen, werden diese Effekte im Kombinationsfall in Teilmodell A jedoch nicht berücksichtigt (wohl aber mitberechnet). Siehe hierzu Abschnitt [7\)](#page-113-0).

<sup>&</sup>lt;sup>10</sup> Hinweis: In beiden Teilmodellen gibt es ausschließlich Vollzeitmitarbeiter. Sobald ein Wahlmodell eingeführt worden ist, können diese Vollzeitmitarbeiter jedoch – abhängig von ihrer Wahlentscheidung – unterschiedliche Referenzarbeitszeiten aufweisen.

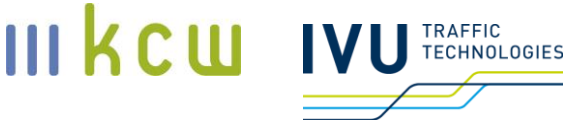

Teilmodell B ist die Anzahl der benötigten Vollzeitäquivalente, bezogen auf ein vorab definiertes Musternetz (siehe hierzu Abschnitt [6\)](#page-61-1).

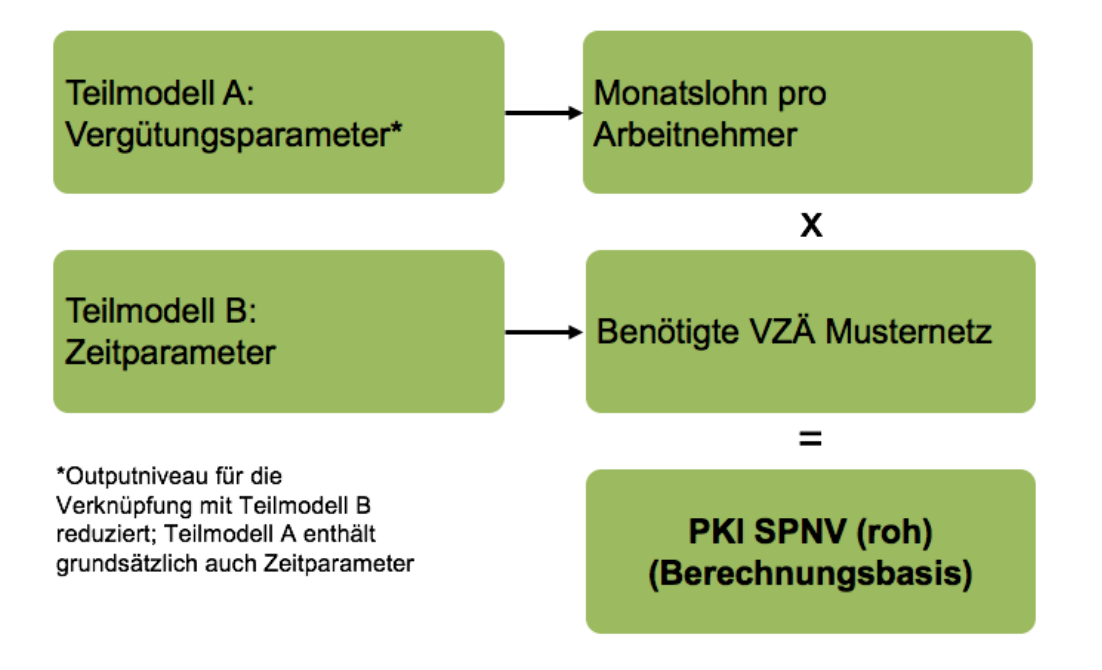

### <span id="page-27-0"></span>**Abbildung 6: Gesamtmodell PKI SPNV (roh), Schema.**

Die Zusammenführung beider Teilmodelle erfolgt, indem beide Outputgrößen miteinander multipliziert werden. Dies geschieht letztlich für jeden einzelnen Fall bzw. jede Gesellschaft / jeden Vertrag, wobei es sich bei den Outputgrößen von Teilmodell B um Warenkorb-Mittelwerte handelt (siehe oben). Aus dem jeweiligen Produkt wird zunächst der fallspezifische PKI gebildet, der Gesamtindex ergibt sich durch die Gewichtung (und Addition) der einzelnen Produkte. Dabei ist allerdings zu berücksichtigen, dass eine "Vollerhebung" nur in Teilmodell A vorgenommen wird – in Teilmodell B ist die Anzahl der berücksichtigten Verträge zur Begrenzung des Berechnungsaufwands geringer (zur Auswahl in Teilmodell B siehe Abschnitt [6.3,](#page-67-0) zur Kombination siehe Abschnitt [7\)](#page-113-0).

In seinen Grundzügen ist der PKI SPNV (roh) aufgrund der grundsätzlich ähnlichen Fragestellung methodisch an die Tarifindizes des Statistischen Bundesamtes angelehnt.<sup>11</sup> Der Index soll die allgemeine tarifliche Entgeltentwicklung abbilden und als Orientierungshilfe bei Ausschreibungen dienen. Er hat somit die Funktion einer Preisgleitklausel bzw. einer Wertsicherungsklausel.

j

<sup>11</sup> Vgl. Index der Tarifverdienste – Methodische Erläuterungen, Basisjahr 2015. Statistisches Bundesamt (Destatis), 2018.

Wie auch die Tarifindizes des Statistischen Bundesamtes ist der PKI SPNV ein Laspeyres-Festbasisindex. Die Entwicklung bei den einzelnen Verträgen / Gesellschaften fließt mit festen Gewichten in die Berechnung des PKI SPNV ein, eine Warenkorbaktualisierung erfolgt alle 5 Jahre.

iii kcw

**TECHNOLOGIES** 

Im Hinblick auf die Grundgesamtheit gilt, dass mindestens 75 Prozent des Fahrpersonals (Lokomotivführer und Zugbegleiter) im SPNV in Deutschland erfasst sein sollen – dies entspricht den Anforderungen des Statistischen Bundesamtes bei Tarifindizes. Destatis legt für seine Tarifindizes fest, dass für jede Abteilung (WZ-2-Steller) jeweils so viele Tarifverträge in das Wägungsschema aufgenommen werden, bis mindestens 75 Prozent aller Beschäftigten, die nach Tarifverträgen bezahlt werden, abgedeckt sind.

Anders als bei den Tarifindizes des Statistischen Bundesamtes werden beim PKI SPNV anforderungsbedingt ausschließlich jährliche Ergebnisse verwendet, die sich aus den Monatsergebnissen zusammensetzen (arithmetisches Mittel).

Im PKI SPNV sind (bezogen auf die Warenkorbperiode 2020 – 2024) insgesamt 47 Verträge von 28 Gesellschaften erfasst, wobei eine vollständige Berücksichtigung nur in Teilmodell A erfolgt. Berücksichtigt werden davon letztlich jedoch nur 34 Verträge, da für die anderen nicht alle erforderlichen Informationen vorliegen.

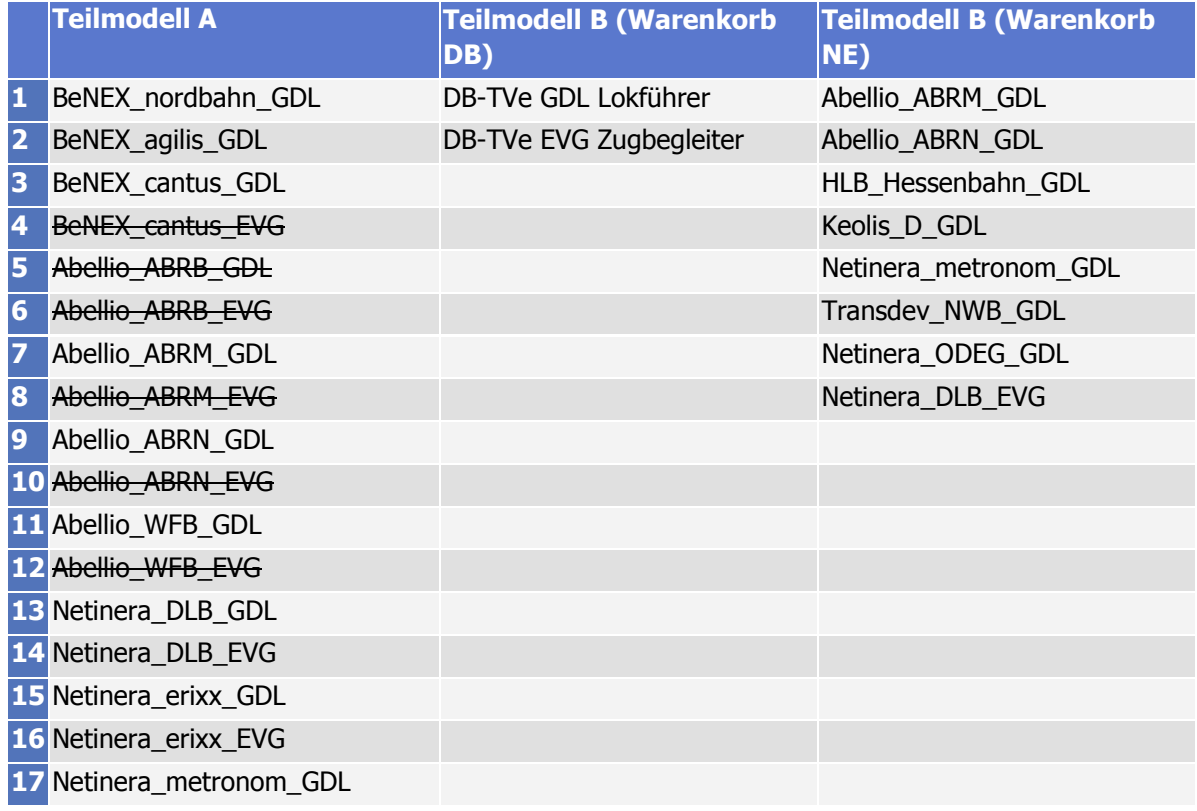

### <span id="page-28-0"></span>**Tabelle 6: Erfasste bzw. berücksichtigte Verträge Warenkorbperiode 2020 – 2024 (durchgestrichen = erfasst, aber nicht berücksichtigt)**

**Dokumentation Personalkostenindex SPNV**

KCW GmbH; IVU Traffic Technologies AG; 07.03.2022 – Version 2022 Seite 29

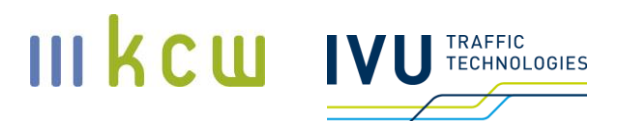

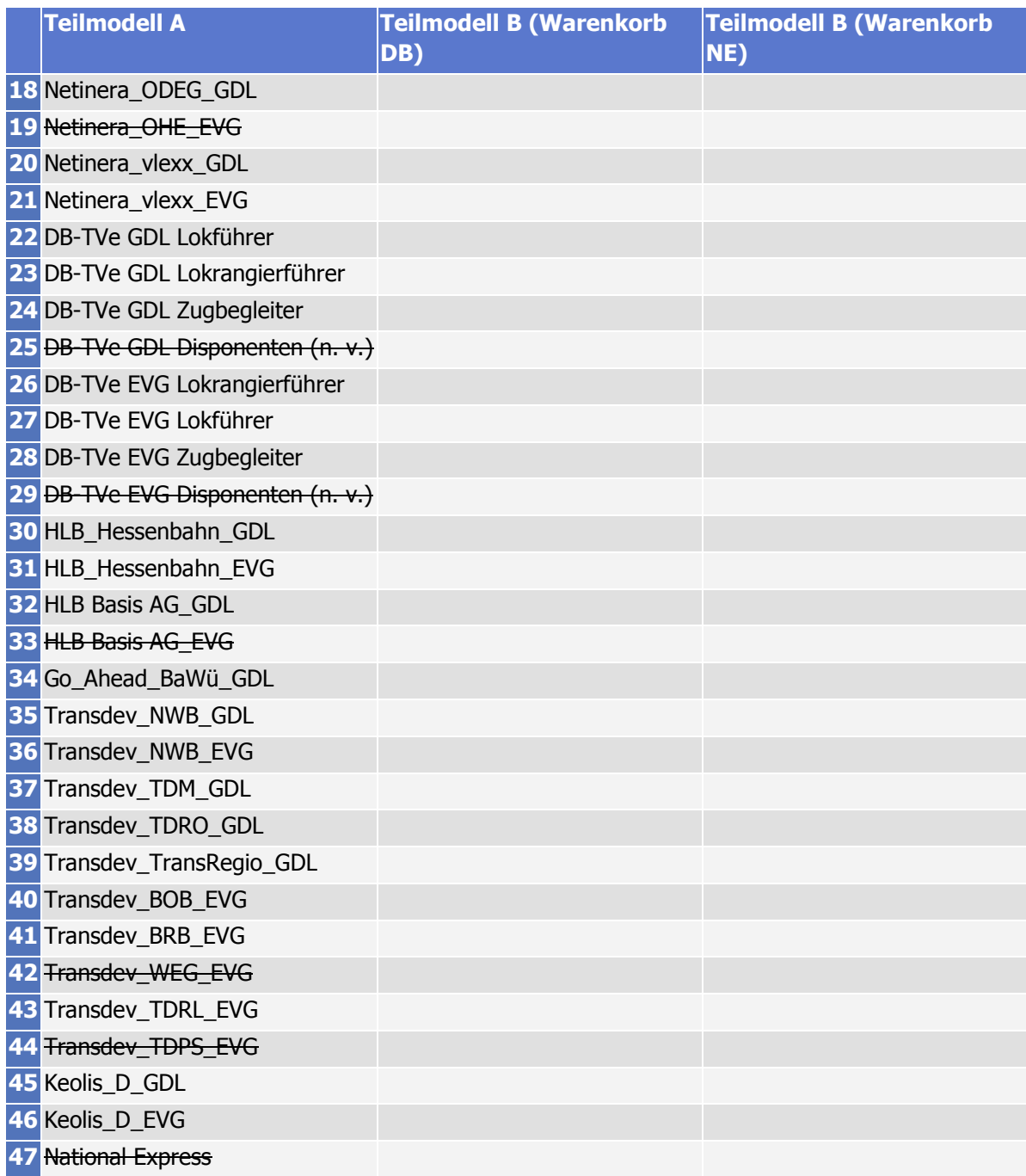

### <span id="page-29-0"></span>**4.2 Modellprämissen**

Für das Gesamtmodell gelten folgende Prämissen:

**Dokumentation Personalkostenindex SPNV** 1.) Berücksichtigt werden grundsätzlich nur gesetzliche und tarifvertragliche Regelungen – sowie gesellschaftsspezifische Daten (Mengendaten etc.). Betriebsvereinbarungen werden nicht erfasst. Gleiches gilt auch für Ausbildungs- und Rekrutierungskosten sowie die Situation auf dem

KCW GmbH; IVU Traffic Technologies AG; 07.03.2022 – Version 2022 Seite 30

### Arbeitsmarkt<sup>12</sup>. Gesetzliche Regelungen, die berücksichtigt werden, können folgenden Gesetzen entstammen: Arbeitszeitgesetz, Bundesurlaubsgesetz, Entgeltfortzahlungsgesetz.

iii kcw

**TRAFFIC** TECHNOLOGIES

2.) Berücksichtigt wird ausschließlich das Fahrpersonal bei den teilnehmenden Eisenbahnverkehrsunternehmen. Hierzu zählen Triebfahrzeugführer (inkl. Rangierlokführer, Lehrlokführer etc.) und Zugbegleiter. Disponenten werden (derzeit) nicht berücksichtigt und daher auch nicht erfasst. Erfasst werden ausschließlich Vollzeitäquivalente (VZÄ). Relevant sind somit derzeit folgende Funktionsgruppen:

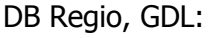

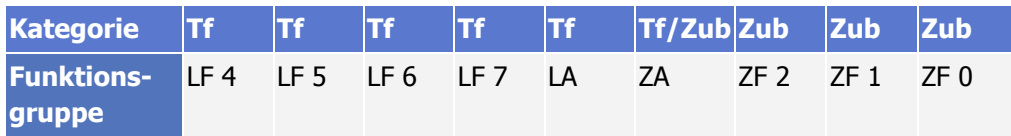

### DB Regio EVG:

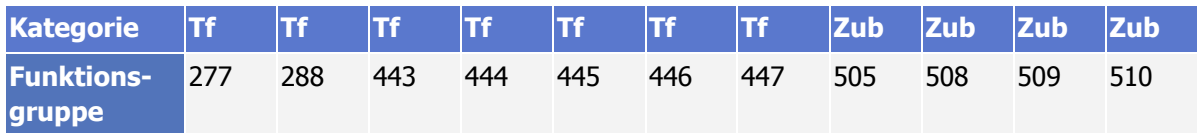

### NE-Bahnen, GDL:

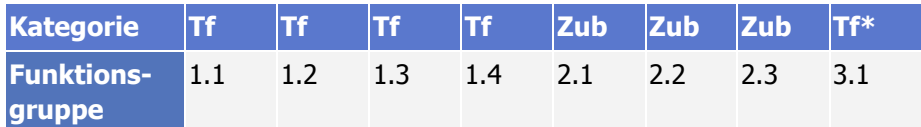

\*Lehrlokführer, Lehrkundenbetreuer

### NE-Bahnen, EVG:

j

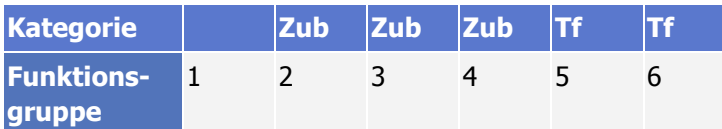

3.) Grundsätzlich werden sämtliche Tarifverträge erfasst, die für die genannten Berufsgruppen in den jeweiligen Eisenbahnverkehrsunterneh-

<sup>&</sup>lt;sup>12</sup> Es erfolgt keine direkte Berücksichtigung. Indirekt werden Arbeitsmarkteffekte über die Anpassungen der Tarifverträge im Zeitverlauf abgebildet.

**Dokumentation Personalkostenindex SPNV** KCW GmbH; IVU Traffic Technologies AG; 07.03.2022 – Version 2022 Seite 31

## iii kcw

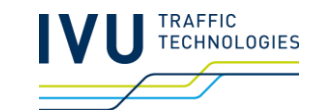

men relevant sind. Die Vertragswelten von GDL und EVG werden gleichermaßen berücksichtigt. Bei DB Regio sind dies jeweils die einschlägigen DB-TVe für die Lokführer, die Lokrangierführer und die Zugbegleiter (z. B. FGr 2, 4, und 5-TV, BranchenTV SPNV etc. hinsichtlich der EVG sowie LfTV, LrfTV, ZubTV, BuRa-ZugTV etc. hinsichtlich der GDL). Bei den NE-Bahnen sind bei der GDL grundsätzlich die Konzernrahmentarifverträge (KoRa-ZugTV) und die Haustarifverträge (HausTV) relevant; bei der EVG die Mantel-, Entgelt- und Sondertarifverträge bzw. Tarifvereinbarungen mit den Gesellschaften sowie der BranchenTV SPNV. Zu beachten ist, dass es bei DB Regio funktionsgruppenspezifische Verträge gibt (getrennte Verträge für Triebfahrzeugführer und Zugbegleiter), während bei den NE-Bahnen Mischverträge üblich sind.

- 4.) Im Rahmen der eigentlichen Modellierung erfolgt keine Mischung mit anderen Indices. Der BSN gibt allerdings einen "Dämpfungsfaktor" dergestalt vor, dass der PKI SPNV (roh) in einem bestimmten Wichtungsverhältnis mit dem Tarifindex H.49 des Statistischen Bundesamtes vermischt wird (siehe hierzu Abschnitt [7.4\)](#page-123-0).
- 5.) Die Aktualisierung erfolgt jährlich zu bestimmten Stichtagen. Hierbei werden Veränderungen der Parameterwerte (Parametertabelle Teilmodell A und Regelsets Teilmodell B) berücksichtigt. Davon zu unterscheiden ist die Warenkorbanpassung (Neugewichtung und ggf. Austausch der Verträge und ggf. methodische Anpassungen / Erweiterungen des Parametersets, Berücksichtigung neuer gesetzlicher Regelungen). Sie erfolgt turnusmäßig alle 5 Jahre. Eine vorzeitige Revision bei gravierenden Veränderungen ist allerdings möglich (zu den Prozessen siehe Abschnitt [8\)](#page-126-0).

### <span id="page-31-0"></span>**4.3 Dokumentation wichtiger Entscheidungen im Zusammenhang mit den Modellprämissen**

### **Prüfung Gleichbehandlung von Zugbegleitern und Lokführern**

In Teilmodell A werden Triebfahrzeugführer und Zugbegleiter separat erfasst, allfällige Unterschiede werden somit berücksichtigt. In Teilmodell B ist eine getrennte Betrachtung grundsätzlich ebenfalls möglich, allerdings ist hier der Aufwand (zumindest im Fall der Mischverträge) deutlich höher, da – ausgehend von unterschiedlichen tarifvertraglichen Regelungen sowie allgemeinen Annahmen – zwei getrennte Berechnungspfade eingeschlagen werden müssten. Daher wurde diskutiert, ob in Teilmodell B eine Trennung erfolgen soll – oder die Modellierung auf die Triebfahrzeugführer (als insgesamt größte und zudem "knappste" Berufsgruppe) beschränkt wird.

Maßgeblich waren in diesem Zusammenhang im Wesentlichen zwei Fragen:

1.) Kann angenommen werden, dass die Entwicklung in Teilmodell B bei Lokführern und Zugbegleitern in (annähernd) gleichen Relationen verläuft?

 $III$   $K$   $C$   $U$ 

**TECHNOLOGIES** 

2.) Wie wird bei funktionsgruppenspezifischen Verträgen verfahren?

Zunächst wurde befürwortet, dass die Berechnungen in Teilmodell B grundsätzlich nur für die Triebfahrzeugführer vorgenommen werden und dass angenommen wird, dass bei Zugbegleitern die gleichen Effekte auftreten (Triebfahrzeugführer werden somit zum Proxy für die Zugbegleiter).

Auf Empfehlung der Gutachter, gestützt auf eine Beispielrechnung, wurde jedoch abschließend entschieden, dass bei funktionsgruppenspezifischen Verträgen funktionsgruppenspezifische Annahmen verwendet werden sollen. Das heißt: Bei den Zub-Verträgen der DB Regio greifen spezifische Annahmen im Hinblick auf Dienstplanung und Dienstreihenfolgeplanung. Ferner werden (wie bei allen anderen Verträgen auch) die vertragsspezifischen Regelsets verwendet (siehe hierzu Abschnitt [6\)](#page-61-1).

Für diese Vorgehensweise spricht, dass so – ohne weiteren Aufwand – das Maximum an Informationen abgeschöpft wird. Zugbegleiter sind effektiver zu verplanen und es gibt Arbeitsschritte, die nur für Lokomotivführer relevant sind. Hinzu kommt, dass mögliche Inkonsistenzen zwischen Annahmen und tarifvertraglichen Regelungen vermieden werden. Das Verfahren an sich wird durch diese Vorgehensweise nicht komplexer – es muss lediglich darauf hingewiesen werden, dass es funktionsgruppenspezifische Annahmen gibt und dass bei funktionsgruppenspezifischen Verträgen auch die spezifischen Annahmen verwendet werden. Bei Mischverträgen gelten hingegen die Annahmen der Triebfahrzeugführer. Hier greift also das Proxy-Prinzip, um Doppelrechnungen zu vermeiden. Eine gewisse Unschärfe hinsichtlich der Modellergebnisse wird an dieser Stelle akzeptiert.

### Berücksichtigung von "tarifvertragsgleichen Betriebsvereinbarun**gen"**

Die Berücksichtigung von Betriebsvereinbarungen ist bereits zu Projektbeginn grundsätzlich ausgeschlossen worden. Betriebliche Regelungen, die für alle EVU gelten (branchentypische Betriebsvereinbarungen) könnten allerdings das Kriterium der Marktrepräsentativität erfüllen und somit "wesensgleich" mit TV-Vereinbarungen und gesetzlichen Bestimmungen sein. Falls sich die Ausprägungen unterscheiden, könnten prinzipiell Mittelwerte (gewichtet mit der Anzahl der Mitarbeiter des jeweiligen Unternehmens bzw. des jeweiligen Vertrages) verwendet werden.

**Dokumentation Personalkostenindex SPNV** Im Zusammenhang mit der Frage, ob solche Betriebsvereinbarungen in den Teilmodellen A und B berücksichtigt werden sollten, kamen die Gutachter zu folgender Einschätzung: Grundsätzlich ist es richtig, dass Regelungen, die in sehr ähnlicher Form für alle oder zumindest die überwiegende Mehrheit der

KCW GmbH; IVU Traffic Technologies AG; 07.03.2022 – Version 2022 Seite 33

## iii kcw

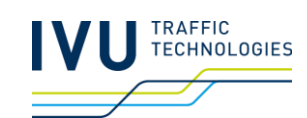

Betriebe gelten, vor dem Hintergrund der Marktrepräsentativität wie tarifvertragliche Regelungen behandelt werden können. Allerdings werden in Betriebsvereinbarungen Aspekte geregelt, die das unternehmerische Risiko betreffen – und daher nicht mit der "Indexlogik" zu vereinbaren sind. Hinzu kommt, dass nicht gesichert ist, dass aktuell repräsentative Regelungen auch in Zukunft repräsentativ sind. Dies schafft erhebliche Unsicherheiten im Hinblick auf die Kontinuität des Index.

Unabhängig von diesen formalen Einwänden gibt es praktische Probleme, die gegen eine Berücksichtigung sprechen. Hierzu zählt insbesondere der hohe Erhebungs- und Pflegeaufwand. So wäre es erforderlich, die Repräsentativität der Regelungen und ihrer Ausprägungen regelmäßig zu überprüfen. Hinzu kommt, dass unklar ist, wie die Nachprüfbarkeit für Dritte sichergestellt werden soll – und ob dies überhaupt in einem durchgehend akzeptierten Maße möglich ist.

Vor dem Hintergrund der Defizite bei Repräsentativität(sbeständigkeit) und Praktikabilität wurde beschlossen, dass "tarifvertragsgleiche Betriebsvereinbarungen" nicht berücksichtigt werden.

### **Berücksichtigung gesetzlicher Veränderungen**

Gesetzliche Bestimmungen (beispielsweise Arbeitszeitbestimmungen) werden indirekt im Gesamtmodell und direkt in Teilmodell B berücksichtigt, sofern sie in den Regelsets bzw. in den vorgeschalteten Annahmen enthalten sind. Änderungen könnten grundsätzlich auch zu neuen Iterationen führen (wie bei tarifvertraglichen Änderungen). Neue gesetzliche Aspekte werden nur aufgenommen, wenn sich das Setting aufgrund von Vereinbarungen der AG ändert (analog Warenkorb); das gilt auch für tarifvertragliche Bestimmungen (neue Parameter).

### **Rundung**

Im Zuge der Berechnungen des PKI SPNV (roh) erfolgen keine Rundungen. Der Index wird abschließend kaufmännisch auf eine Nachkommastelle gerundet.

Bei der Mischung von PKI SPNV (roh) und Tarifindex H.49 wird folgende Vorgehensweise gewählt: Sowohl der PKI SPNV (roh) als auch der Tarifindex H.49 werden als eigenständige Indizes behandelt und daher vor der Mischung entweder auf eine Stelle gerundet oder mit einer Nachkommastelle übernommen (weitere Erläuterungen zur Mischung siehe Abschnitt [7.4\)](#page-123-0).

### **Tarifeinheitsgesetz**

Eine Berücksichtigung entsprechender Änderungen in der Grundgesamtheit in beiden Modellen ist technisch unproblematisch. Es gibt allerdings keinen Anpassungsautomatismus; ggf. finden Gespräche über das weitere Vorgehen statt.

### <span id="page-34-1"></span><span id="page-34-0"></span>**5.1 Grundsätzlicher Aufbau**

Grundsätzlich werden in Teilmodell A Vergütungs- und Zeitparameter berücksichtigt (siehe hierzu auch [Abbildung 7\)](#page-35-0). Zu den Vergütungsparametern zählen alle Größen, die den Lohn eines Mitarbeiters direkt verändern (monatliche Grundvergütung, Zuwendungen und Zulagen); zu den Zeitparametern zählen alle Größen, die seine Arbeitszeit beeinflussen (Referenzarbeitszeit, Erholungsurlaub und Zusatzurlaub<sup>13</sup>). Zentrale Parameter sind der Monatslohn laut MTE und die in den Tarifverträgen festgelegte Referenzarbeitszeit. Alle übrigen Parameter ergänzen diese zentralen Größen.

Als Output sind grundsätzlich drei Größen denkbar: der Gesamtlohn eines Vollzeitäquivalents (ausschließliche Betrachtung der Vergütungsfaktoren), der Stundenlohn bezogen auf die Referenzarbeitszeit (ohne Berücksichtigung von Urlaub und Zusatzurlaub) sowie der Stundenlohn bezogen auf die Nettoarbeitszeit (mit Berücksichtigung von Urlaub und Zusatzurlaub).

Die für die Berechnung erforderlichen Informationen werden direkt aus den Tarifverträgen entnommen und ggf. durch zusätzliche Mengeninformationen ergänzt (siehe hierzu Abschnitt [5.2\)](#page-36-0).

Der maximale Informationsgewinn aus Teilmodell A lässt sich mit der Outputgröße Stundenlohn pro Nettoarbeitszeit erreichen. Hier werden neben sämtlichen Vergütungsparametern auch alle direkten Zeitparameter berücksichtigt, also nicht nur die Referenzarbeitszeit, sondern auch die Entwicklung bei Urlaub und Zusatzurlaub. Sofern Teilmodell A und Teilmodell B für die Indexbildung verwendet werden, muss das Informationsniveau allerdings reduziert werden, um Effektdopplungen zu vermeiden. Hier wird aus Teilmodell A der Gesamtlohn eines VZÄ pro Monat verwendet (siehe hierzu Abschnitt [7\)](#page-113-0).

**Dokumentation Personalkostenindex SPNV** KCW GmbH; IVU Traffic Technologies AG; 07.03.2022 – Version 2022 Seite 35 <sup>13</sup> Überstunden sind nur im Hinblick auf die Vergütung relevant und zählen nicht zu den Zeitparametern.

 $\overline{a}$ 

III kcw

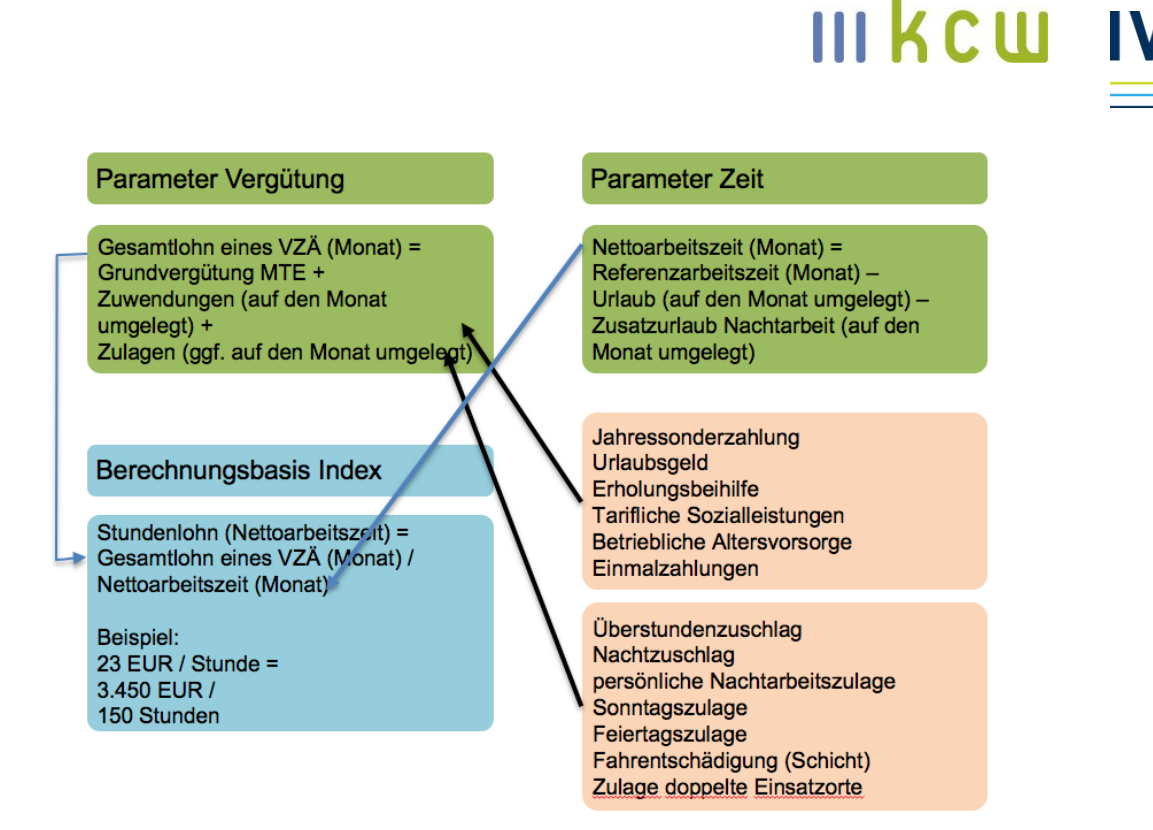

### <span id="page-35-0"></span>**Abbildung 7: Grundsätzlicher Aufbau Teilmodell A**

Die Berechnung der Outputgrößen erfolgt monatsscharf. Der Gesamtlohn eines VZÄ pro Monat ergibt sich, indem zum (gemittelten) Monatstabellenentgelt die (durchschnittlichen) Zuwendungen und Zulagen addiert werden, die zuvor ggf. auf Monatswerte umgerechnet worden sind. Die Stundenlöhne (entweder bezogen auf die Nettoarbeitszeit oder bezogen auf die Referenzarbeitszeit) ergeben sich, indem der Gesamtlohn pro Monat durch den entsprechenden Monatswert (Arbeitszeit pro Monat) geteilt wird. Die entsprechenden Outputgrößen könnten grundsätzlich direkt als Berechnungsbasis für einen Personalkostenindex verwendet werden (siehe [Abbildung 8\)](#page-36-1). Die Berechnungsformel für einen Indexwert im Monat  $t+x$  lautet (Basis=t):

$$
Indexwert_{t+x} = \left( \left( \frac{(Gesamtlohn_{t+x} - Gesamtlohn_t)}{Gesamtlohn_t} \right) + 1 \right) * 100
$$

bzw.

$$
Indexwert_{t+x} = \left( \left( \frac{(Stundenlohn_{t+x} - Stundenlohn_t)}{Stundenlohn_t} \right) + 1 \right) * 100
$$

**Dokumentation Personalkostenindex SPNV** KCW GmbH; IVU Traffic Technologies AG; 07.03.2022 – Version 2022 Seite 36

TRAFFIC **TECHNOLOGIES**
#### III kcw TRAFFIC **TECHNOLOGIES**

#### Parameter Vergütung Monat 2 Monat 3 Monat 4 Monat 5 Monat 6 Monat 1 Gesamtlohn eines VZÄ 3.450 EUR 3.450 EUR 3.500 EUR 3.500 EUR 3.600 EUR 3.600 EUR (Monat)  $150$  Std.  $150$  Std.  $145$  Std.  $145$  Std.  $145 \overline{\mathsf{std}}$ .  $150 \text{ Std.}$ Nettoarbeitszeit (Monat)  $_{24,14}$  =  $24,83$ <sup>=</sup>  $23,00$ <sup>=</sup>  $23,00$ <sup>=</sup>  $23,34$ <sup>=</sup>  $24,83$ <sup>=</sup> Stundenlohn EUR/Std. (Nettoarbeitszeit) EUR/Std. EUR/Std. EUR/Std. EUR/Std. EUR/Std. **Index (direkte Effekte)**  $100$ 100 101 108 108 105 Parameter Zeit Berechnungsbasis Index

**Abbildung 8: Minibeispiel Berechnungsbasis Teilmodell A**

#### **5.2 Auswahl der Parameter**

Vorbemerkung: Ob ein Faktor für das Indexmodell relevant ist oder nicht, wurde in einem iterativen Diskussionsprozess von der AG festgelegt.

Eine wesentliche Voraussetzung für ihre Verwendung ist, dass sich die Parameter bzw. ihre konkreten Werte direkt aus den Tarifverträgen ablesen lassen. Zusätzliche Informationen (Mengendaten, die für die Indexberechnung erforderlich sind), müssen zusätzlich von den EVU bereitgestellt werden. Ein Beispiel hierfür ist der Überstundenzuschlag: Damit die Information "5 Euro pro Überstunde", die im Tarifvertrag steht, bei der Indexbildung sinnvoll genutzt werden kann, muss zusätzlich bekannt sein, wie viele Überstunden pro Monat pro Mitarbeiter (im Durchschnitt) anfallen.

Bei der Auswahl der Parameter sind darüber hinaus folgende Aspekte beachtet worden:

- Der Parameter ist ableitbar aus den Tarifverträgen (siehe oben)  $\blacksquare$
- Der Parameter weist eine hohe Relevanz für die Personalkosten auf; und zwar in der gesamten Branche (die Auswahl entsprechender Parameter erfolgte im Rahmen mehrerer Diskussionen der AG)
- Der Einbau des Parameters ist handhabbar (auch hinsichtlich der Pflege)
- Die benötigten Inputdaten (zusätzlich zum Tarifvertrag  $\rightarrow$  Beschäftigungsstruktur, Tagesgang SPNV-Angebot, Überstundenanzahl etc.) sind verfügbar
- Der Parameter weist eine signifikante Dynamik auf (bzw. hat dies in der Vergangenheit getan)

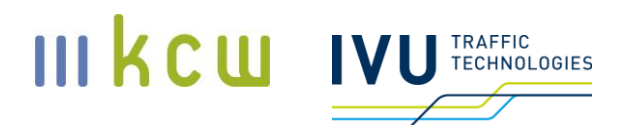

Im Folgenden werden die in Teilmodell A erfassten Parameter aufgeführt.

#### **Zeitparameter**

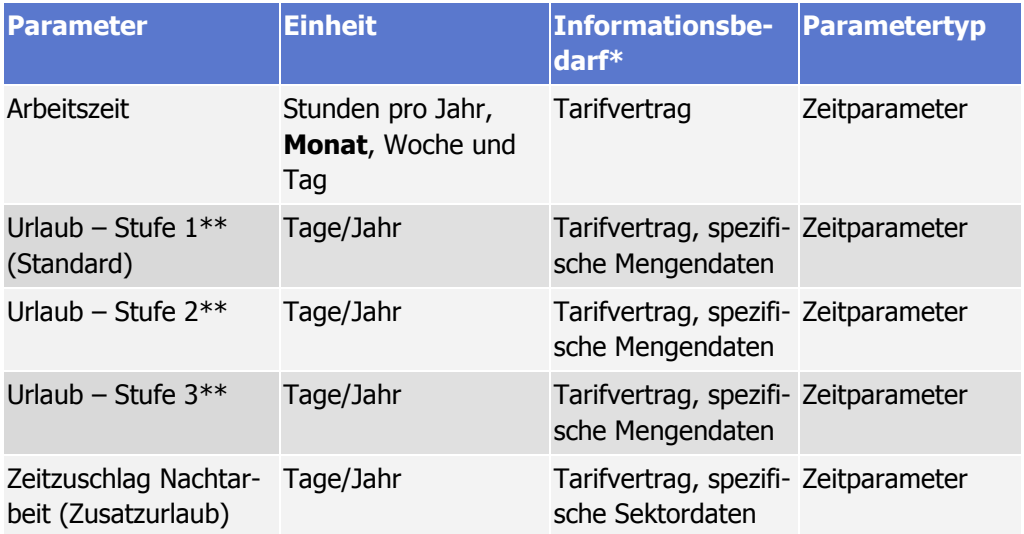

\* für Durchschnittswerte sind grundsätzlich spezifische Mengeninformationen erforderlich \*\* Stufen sind abhängig von der Betriebszugehörigkeit, in wenigen Fällen auch von der Berufserfahrung

#### **Vergütungsparameter**

 $\overline{a}$ 

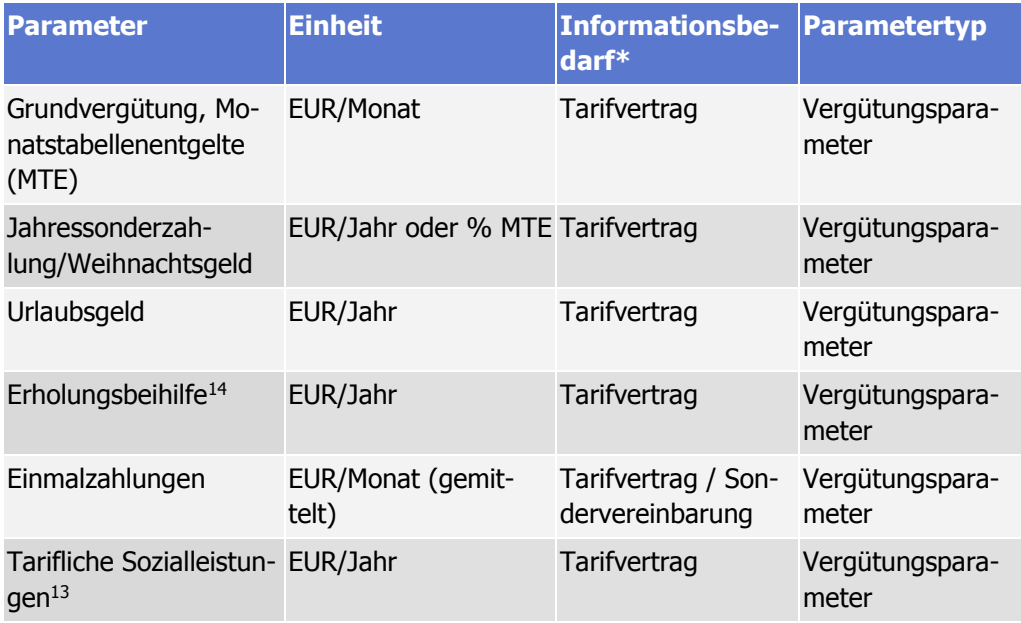

<sup>14</sup> Erholungsbeihilfe und Tarifliche Sozialleistungen können berücksichtigt werden, obligatorisch ist die Erfassung aber nicht. Die EVU überprüfen, welche Ausprägung jeweils berücksichtigt werden soll (Erholungsbeihilfe in Höhe von 156 Euro, keine Erholungsbeihilfe etc.; tarifliche Sozialleistungen in Höhe von 150 Euro, 300 Euro, keine tariflichen Sozialleistungen etc.) und melden das Ergebnis am Stichtag.

## $III$  $K$ C $III$

TRAFFIC<br>TECHNOLOGIES

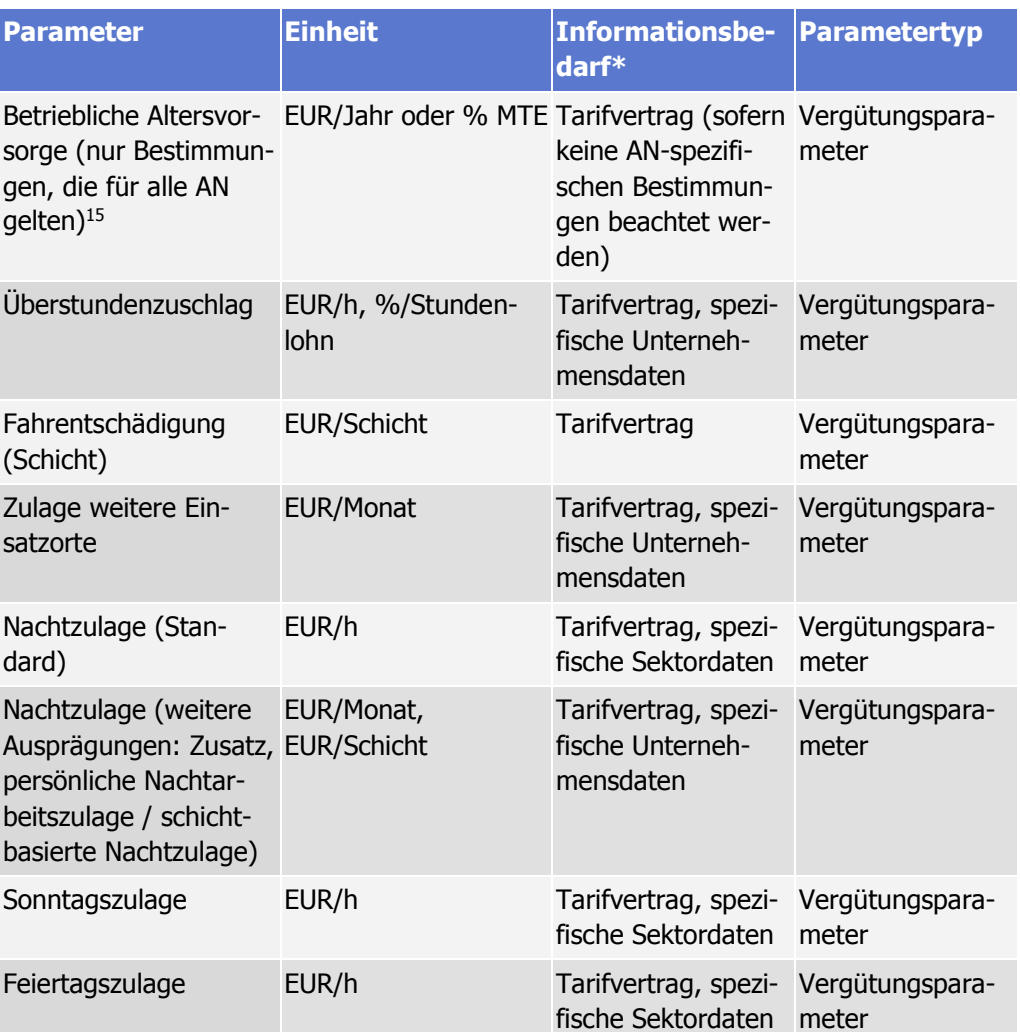

\* für Durchschnittswerte sind grundsätzlich spezifische Mengeninformationen erforderlich

#### <span id="page-38-0"></span>**5.3 Berücksichtigung von Einmalzahlungen**

Vorbemerkung: Einmalzahlungen wurden zunächst nicht direkt berücksichtigt. Stattdessen wurde angenommen, dass die in den MTE bzw. in den entsprechenden Tarifverträgen genannten Entgelterhöhungstermine gelten. Um die Wirkung einer Einmalzahlung unabhängig vom Stichtag adäquat abzubilden, wurde abweichend davon jedoch schließlich festgelegt, dass Einmalzahlungen in Teilmodell A einfließen, sofern sie zur Kompensation von "Einfrierungen" in der Folge von Tarifverhandlungen dienen sollen und ein Kompensationszeitraum bekannt ist. In diesem Fall wird der Gesamtbetrag auf die entsprechenden Monate umgelegt. Voraussetzung: die entsprechenden Regelungen müssen

j

<sup>15</sup> Optionsmodelle bAV: Es werden keine Optionsmodelle im Index berücksichtigt; eine spätere Berücksichtigung ist allerdings grundsätzlich nach Absprache der AG-Mitglieder möglich.

zum Stichtag bekannt sein. Eine rückwirkende Berücksichtigung ist grundsätzlich bis zu einem Jahr ausgehend vom Stichtag 31. Juli möglich (siehe hierzu auch Abschnitt [8.1\)](#page-126-0). Beispiel: wenn zum Stichtag 31. Juli in t eine Einmalzahlung übermittelt wird, kann sie bis zum August t-1 berücksichtigt werden, da die Mittelwerte, die maßgeblich für die Berechnungsbasis aus Teilmodell A sind, aus den Monaten August t-1 bis Juli t berechnet werden.

Der Stichtag 31. Juli ist in jedem Fall eine harte Grenze: Kommt es beispielsweise im September des Jahres t zu einem Tarifabschluss, der u. a. beinhaltet, dass rückwirkend im Zeitraum Februar t bis Dezember t monatlich 500 EUR als Einmalzahlung / Prämie an die Mitarbeiterinnen und Mitarbeiter ausgezahlt werden (also 6 Einheiten im Berechnungszeitraum für den Indexwert des Jahres t und 5 Einheiten im Berechnungszeitraum für den Indexwert des Jahres t+1), werden die Werte für die Monate Februar bis Juli des Jahres t nicht nachträglich im Indexwert t berücksichtigt. Damit die Werte für die Monate Februar bis Juli des Jahres t nicht unberücksichtigt bleiben, wird der entsprechende Betrag auf die Monate August bis Dezember verteilt (im Beispiel also 3.000 Euro auf fünf Monate = 600 Euro pro Monat zusätzlich).

Aus Sicht des Unternehmens ist maßgeblich, dass der Index, neben der Werthöhe, auch die Zahlungstermine bestmöglich berücksichtigt. Bei einem Abschluss im September ergibt sich, dass Zahlungsansprüche der Arbeitnehmer folglich auch nicht vor September bzw. eher im Oktober in den Gehaltszahlungen berücksichtigt werden können, da die formale Grundlage (Tarifabschluss) vorher noch nicht vorliegt. Somit ist klar, dass das Unternehmen in den Vormonaten auch keine Kostensteigerungen erfahren hat – auch wenn die Ansprüche der Mitarbeiter so argumentiert werden (Sonderzahlung als Ausgleich für Verzögerungen beim Tarifabschluss). Daher ist die beschriebene Vorgehensweise sachgerecht.

#### **5.4 Auswahl und Gewichtung der berücksichtigten Verträge**

Grundsätzlich werden alle Gesellschaften berücksichtigt, für die die Eisenbahnverkehrsunternehmen Verträge übermitteln ("Vollerhebung"). Die Gesamtheit der Verträge bildet einen sogenannten Warenkorb. Der Begriff wird hier analog zu Indizes des Statistischen Bundesamtes verwendet. Neue Verträge können grundsätzlich alle 5 Jahre im Zuge der Warenkorbanpassung aufgenommen werden. Für jede Gesellschaft bzw. jeden Vertrag wird eine Berechnungsbasis in Form von Euromonatsbeträgen erstellt (siehe hierzu auch Abschnitt [5.1\)](#page-34-0). Die Zusammenführung mit den Ergebnissen aus Teilmodell B wird in Abschnitt [7](#page-113-0) erläutert.

Die Gewichtung der Verträge ist von maßgeblicher Bedeutung für den Personalkostenindex, da mit unterschiedlichen Entwicklungen zu rechnen ist. Sie erfolgt

 $III$   $K$   $C$   $U$ 

TRAFFIC **TECHNOLOGIES** 

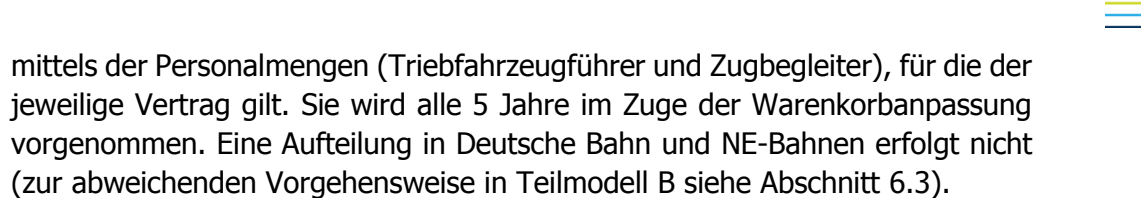

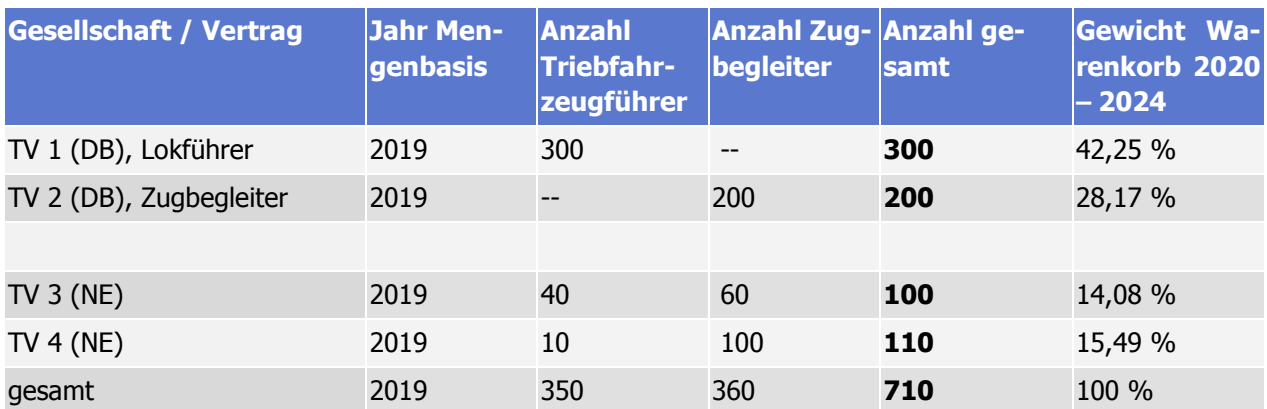

#### **Tabelle 7: Gewichtung Verträge Teilmodell A / Gesamtindex, Minibeispiel**

Alle Verträge werden gemäß ihren jeweiligen Gewichten getrennt berücksichtigt. Das Günstigkeitsprinzip (parameterscharfer Abgleich EVG- und GDL-Ausprägung bei Tarifpluralität, die für die AN günstigere Ausprägung wird genommen) wird nicht angewendet.

#### **5.5 Kombination / Berechnung**

Siehe Abschnitt [7.](#page-113-0)

## **5.6 Technische Beschreibung**

#### **5.6.1 Grundsätzlicher Aufbau**

Vorbemerkungen:

- Im Folgenden werden die in Teilmodell A verwendeten Excel-Tabellen beschrieben. Die Beschreibungen sind in erster Linie für Personen gedacht, die das Modell fortschreiben bzw. seine Funktionsweise im Detail nachvollziehen möchten. Die Erläuterungen können nur zusammen mit den Excel-Tabellen sinnvoll nachvollzogen werden.
- In den Excel-Dateien für Teilmodell A werden Makros verwendet, die beim Start aktiviert werden müssen bzw. nicht deaktiviert werden dürfen.

IVU TRAFFIC

iii kcw

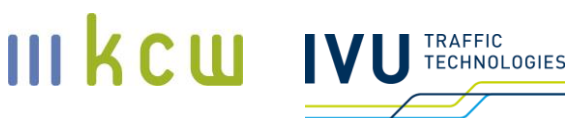

Die nachfolgenden Erläuterungen beziehen sich auf folgende Version: PKI\_Master\_v6\_Template\_Master\_11112020.xlsm. Anonymisierte oder unternehmensbezogene Varianten dieser Mutterdatei können vom Gutachter auf Anfrage zur Verfügung gestellt werden.

In den Excel-Dateien<sup>16</sup> für Teilmodell A gibt es zwei wesentliche Blätter bzw. Blatttypen: Entwicklung und das jeweilige Eintragungsblatt (blau hinterlegt; davon gibt es im Regelfall mehrere (jeweils eines pro Gesellschaft / Vertrag, z. B. "DB\_Regio\_GDL\_BuRa-ZugTV\_LfTV" oder "Abellio\_WFB\_GDL"), technisch ist aber immer die Zweier-Beziehung *Entwicklung – Eintragungsblatt* von Bedeutung). Zusätzlich sind noch die Blätter Marktdaten\_alle, Arbeitszeit und Globals vorhanden.

#### **5.6.2 Eintragungsblatt**

 $\overline{a}$ 

Das Eintragungsblatt ist folgendermaßen aufgebaut:

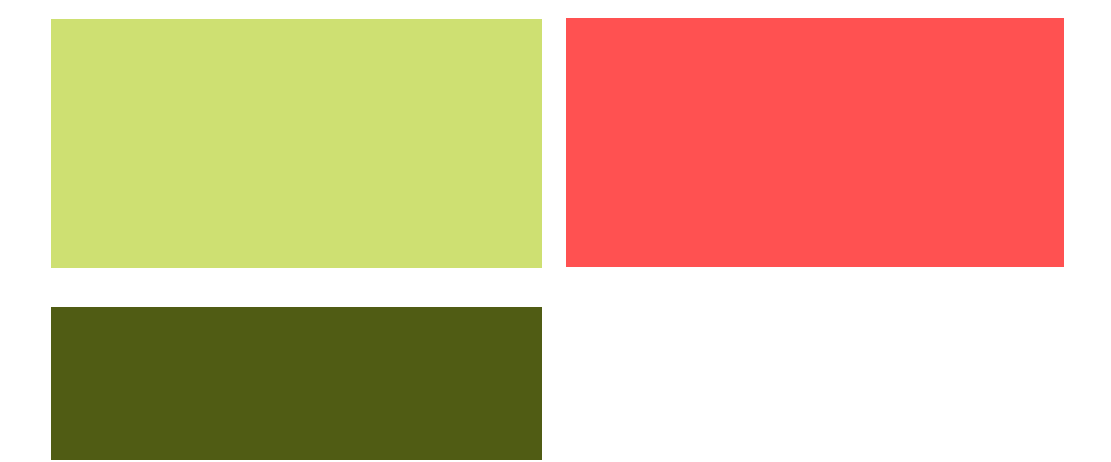

Im hellgrünen Bereich (im Regelfall Zeile  $1 - 159$  (endet bei "Weitere Aspekte / Fahrtätigkeit (Verpflegungsmehraufwand)") werden die relevanten Parameter eingetragen, im roten Bereich finden automatische Berechnungen statt (im Regelfall Zeile 1 – 159, die Spalte variiert, grundsätzlich beginnt der rote Bereich ab Eintrag "Monatsbetrachtung für die Indexbildung" in Zeile  $1$ <sup>17</sup>, im dunkelgrünen Bereich (im Regelfall ab Zeile 160) werden die Personalmengen, die Betriebszugehörigkeit, ein Überstundenwert, die Anteile der Wahlmodellausprägungen sowie Angaben zu weiteren Einsatzorten und der persönlichen Nachtarbeitszulage / schichtbasierten Nachtzulage eingetragen. Diese Mengen- bzw.

**Dokumentation Personalkostenindex SPNV** <sup>17</sup> Da hier keine Eintragungen erforderlich sind, wird der rote Bereich im Folgenden nicht gesondert behandelt.

<sup>&</sup>lt;sup>16</sup> Neben einer Mutterdatei hat der Gutachter Einzeldateien für jedes Unternehmen erstellt, die wiederum Blätter für die jeweiligen Gesellschaften bzw. Verträge enthalten. Die Mutterdatei wurde in anonymisierter Form dem BSN zugänglich gemacht (siehe hierzu Abschnitt [8.4\)](#page-132-0).

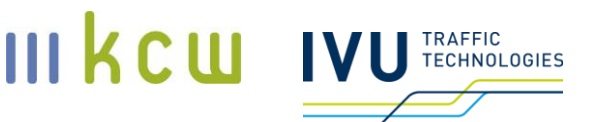

Anteilswerte werden von den EVU übermittelt und jährlich aktualisiert (siehe hierzu Abschnitt [8.2\)](#page-127-0).

#### $5.6.2.1$ **Erfassung der Parameter (Eintragungsblatt, hellgrüner Bereich)**

Der hellgrüne Bereich besteht – von links nach rechts – aus den Parametervorgaben / Parameterinformationen (Spalten C – I) und den sogenannten Eintragungsblöcken (J - Beginn des roten Bereichs / "Monatsbetrachtung für die Indexbildung"; der erste Eintragungsblock in [Abbildung 9](#page-42-0) reicht von Spalte J bis Spalte X).

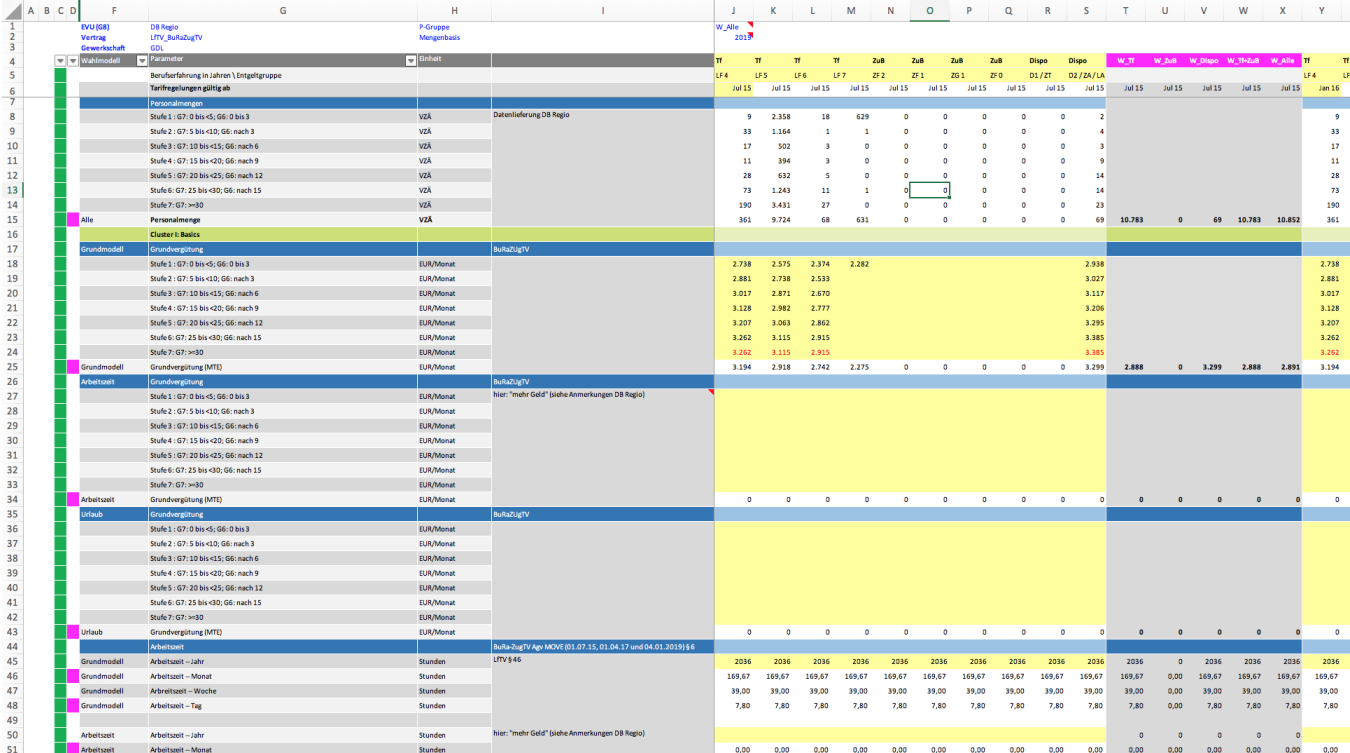

#### <span id="page-42-0"></span>**Abbildung 9: Eintragungsblatt, hellgrüner Bereich (Ausschnitt)**

In Spalte C wird den berücksichtigten Parametern eine Farbe zugewiesen: grüne Parameter werden derzeit berücksichtigt, rote nicht. Orangefarbene Parameter sollen grundsätzlich berücksichtigt werden, jedoch sind hierfür im konkreten Fall (bezogen auf die Gesellschaft bzw. den jeweiligen Vertrag) nicht alle erforderlichen Informationen verfügbar. Sofern entsprechende Daten übermittelt werden, werden diese Parameter in der darauffolgenden Warenkorbperiode automatisch berücksichtigt. Bei den roten Parametern würde hingegen eine Berücksichtigung (ab der darauffolgenden Warenkorbperiode) nur erfolgen, wenn sich Eisenbahnunternehmen und BSN zuvor darauf geeinigt haben (siehe hierzu insbesondere auch Abschnitt [8\)](#page-126-1).

#### Um die Übersichtlichkeit zu erhöhen, können die roten und orangen Parameter ausgeblendet werden (Filter in Zelle C4; Auswirkungen beim Kopieren etc. beachten!). Pinkfarbene Parameter (Spalte D) werden direkt in das Blatt Entwicklung übernommen (daher ist hier auch zwingend eine Berechnungszeile im roten Bereich des Eintragungsblattes erforderlich).

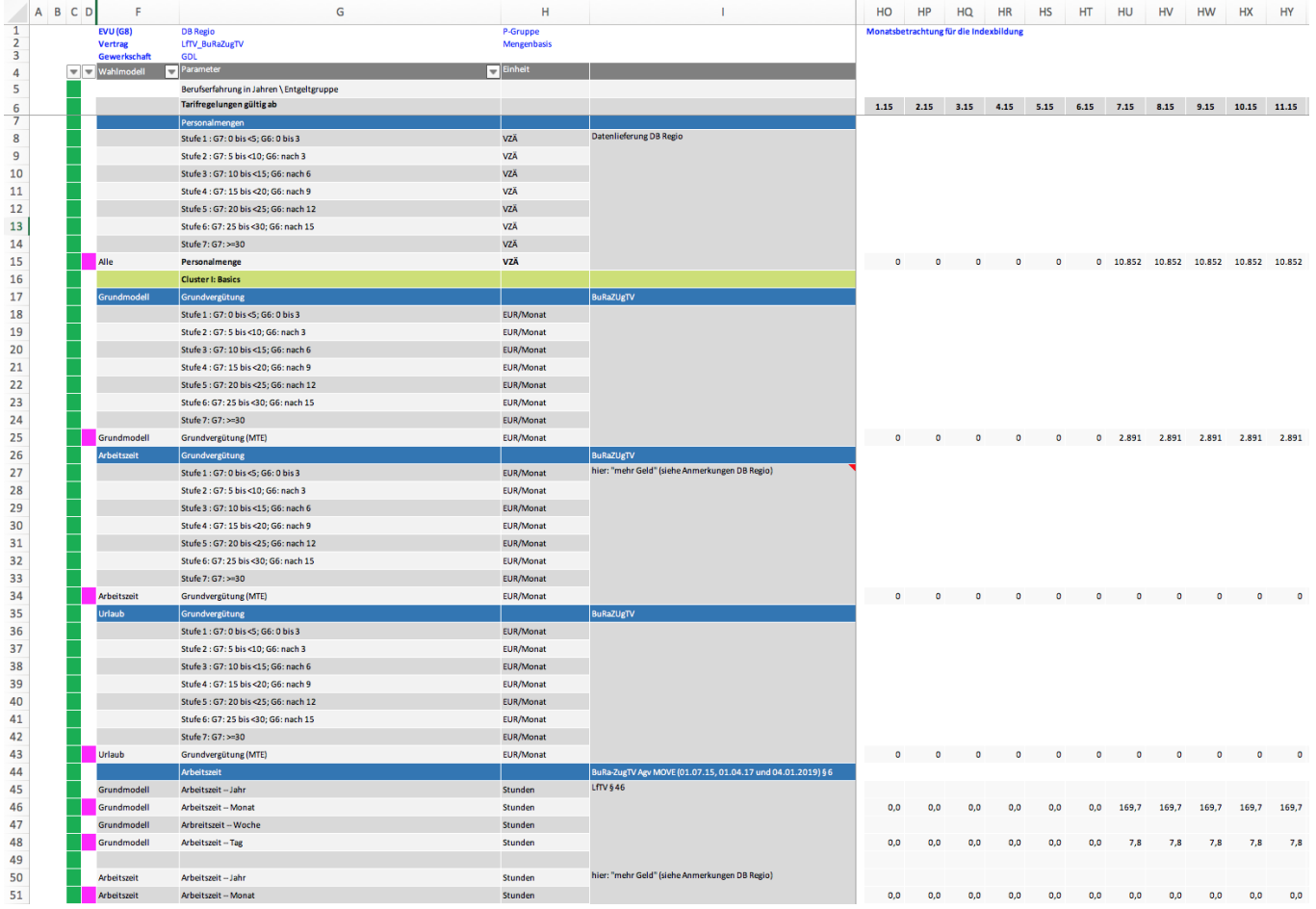

iii kcw

TRAFFIC **TECHNOLOGIES** 

#### **Abbildung 10: Eintragungsblatt, Berechnungszeilen (roter Bereich; ab Spalte HO, Ausschnitt)**

Hierbei handelt es sich im Regelfall um Mittelwerte, die im Eintragungsblatt berechnet werden. Durch die Kennzeichnung in Spalte F wird deutlich, ob ein Parameterwert allgemein gültig ist – oder abhängig von einer bestimmten Wahlmodellausprägung ("Alle" vs. "Grundmodell", "Arbeitszeit", "Urlaub"). Die Eintragungen sind wichtig, damit die Berechnung im Blatt Entwicklung unter Einbeziehung der Wahlmodelleffekte erfolgen kann. Der Name des Parameters in Spalte G ist grundsätzlich frei wählbar, muss allerdings mit dem entsprechenden Namen im Blatt *Entwicklung* übereinstimmen. In Spalte H wird die entsprechende Einheit, in Spalte I (sofern vorhanden) die Fundstelle der jeweiligen Regelung eingetragen (z. B. § 75 Abs. 2 LfTV). Auch zusätzlich erforderliche Bemerkungen oder Hinweise zur Eintragung / Berechnung können hier aufgeführt werden.

## III kcw

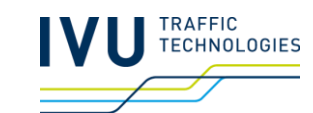

Ab Spalte J beginnen die sogenannten Eintragungsblöcke. In einem Eintragungsblock werden alle relevanten Parameterwerte pro Funktionsgruppe erfasst, die ab einem bestimmten Zeitpunkt gelten (die Tabellenköpfe / berücksichtigten Funktionsgruppen unterscheiden sich abhängig von Gewerkschaft bzw. Vertrag / Gesellschaft). Zellen, in die Werte eingetragen werden müssen, sind grundsätzlich gelb hinterlegt. Grundsätzlich gilt: Bei jeder Parameteränderung muss ein vollständiger neuer Eintragungsblock erstellt werden. In der Regel ist dies der Fall, wenn ein neuer bzw. angepasster Tarifvertrag in Kraft tritt – es kann allerdings auch sein, dass in den Verträgen weitere konkrete Daten für Parameteränderungen genannt werden (beispielsweise die Erhöhung des Überstundenzuschlags ab einem bestimmten Datum). Auch in diesem Fall ist ein neuer Eintragungsblock erforderlich. Werte, die sich nicht verändern, können direkt aus dem vorgelagerten Block übernommen werden.

In Zeile 6 wird zunächst der Monat (+Jahr) eingetragen, ab dem der neue Parameterwert gilt bzw. die neuen Parameterwerte gelten (z. B. Juni 2019).<sup>18</sup> Darunter folgen die Mitarbeiterdaten, die aus dem dunkelgrünen Bereich übernommen werden ("Personalmengen"; Details zu diesen Eintragungen finden sich in Abschnitt [5.6.2.2\)](#page-54-0). Es folgen – angefangen mit den Monatstabellenentgelten (MTE) und der Arbeitszeit – die jeweils gültigen Werte, die den jeweiligen Tarifverträgen entnommen werden. Während bei den MTE sowohl Funktionsgruppen als auch Erfahrungsstufen berücksichtigt werden (hier wird im Regelfall einfach die in den Verträgen aufgeführte Tabelle übernommen), gibt es bei den übrigen Parametern hinsichtlich der Erfahrungsstufen nur in bestimmten Fällen (z. B. beim Urlaub) Unterschiede. Unterschiedliche Funktionsgruppen werden allerdings durchgehend berücksichtigt. Die letzten fünf Spalten in einem Eintragungsblock sind Berechnungsfelder, hier muss nichts eingetragen werden.

Die für den Index relevanten Parameter sind in verschiedenen Clustern angesiedelt. Cluster I enthält die grundlegenden Größen Monatslohn und Referenzarbeitszeit (für die monatsscharfen Berechnungen ist hier der Monatswert relevant, in den Tarifverträgen wird üblicherweise die Jahresarbeitszeit angegeben). In Cluster II sind Zuwendungen erfasst, die entweder regelmäßig (in der Regel jährlich) oder sporadisch / einmalig an die Mitarbeiter ausgezahlt werden. Cluster III enthält Kostenpositionen, die der sozialen Absicherung der Mitarbeiter dienen. Im Unterschied zu den jährlichen Zuwendungen (Cluster II) und den Zulagen (Cluster IV) erhalten die Mitarbeiter die Gelder (zunächst) nicht direkt. In Cluster V sind urlaubsbezogene Parameter verortet (Erholungsurlaub und Zusatzurlaub), in Cluster VI weitere Aspekte.

 $\overline{a}$ 

<sup>&</sup>lt;sup>18</sup> Wichtig: Es ist nicht erforderlich, für jeden Monat einen neuen Eintragungsblock zu erstellen, sondern immer nur dann, wenn es Änderungen gibt. Die Folgemonate (ohne Änderungen) werden in der monatsscharfen Betrachtung im Blatt Entwicklung automatisch berücksichtigt.

## iii kcw

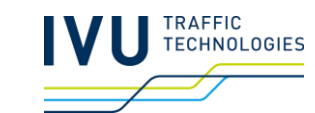

Anmerkung: Es müssen nicht alle Felder ausgefüllt werden. Wenn ein Vertrag beispielsweise kein Weihnachtsgeld oder keine Erholungsbeihilfe vorsieht, bleiben die entsprechenden Felder leer. Zu Beginn einer Warenkorbperiode müssen die Unternehmen alle relevanten Parameterdaten (Tarifverträge und ggf. spezifische Informationen) übermitteln. Im Verlauf der Warenkorbperiode können Parameterwerte nur neu hinzugefügt werden, wenn sie das Ergebnis von Anpassungen der Tarifverträge sind (Beispiel: Wenn bei einer Gesellschaft in Jahr 3 der Warenkorbperiode ein Beschluss zur Einführung von Urlaubsgeld gefasst wird, kann der Parameter nach entsprechender Übermittlung berücksichtigt werden; nicht jedoch, wenn es das Urlaubsgeld schon zu Beginn der Warenkorbperiode gab, der entsprechende (Sonder-)tarifvertrag aber nicht übermittelt wurde). Eine rückwirkende Erfassung von Werten ist möglich, allerdings nur innerhalb eines 12-Monats-Zeitraums, ausgehend vom Stichtag 31. Juli.

Neue Parameter können nur alle 5 Jahre im Zuge der Warenkorbanpassung aufgenommen werden (dies gilt sowohl für solche, die bereits rot markiert in den Eintragungsblättern aufgeführt sind, als auch für gänzlich neue Eingangsgrößen).

Die Cluster beinhalten folgende Parameter (ursprünglich erfasste, nach AG-Beschluss aber nicht berücksichtigte Parameter sind in roter Schriftfarbe aufgeführt):

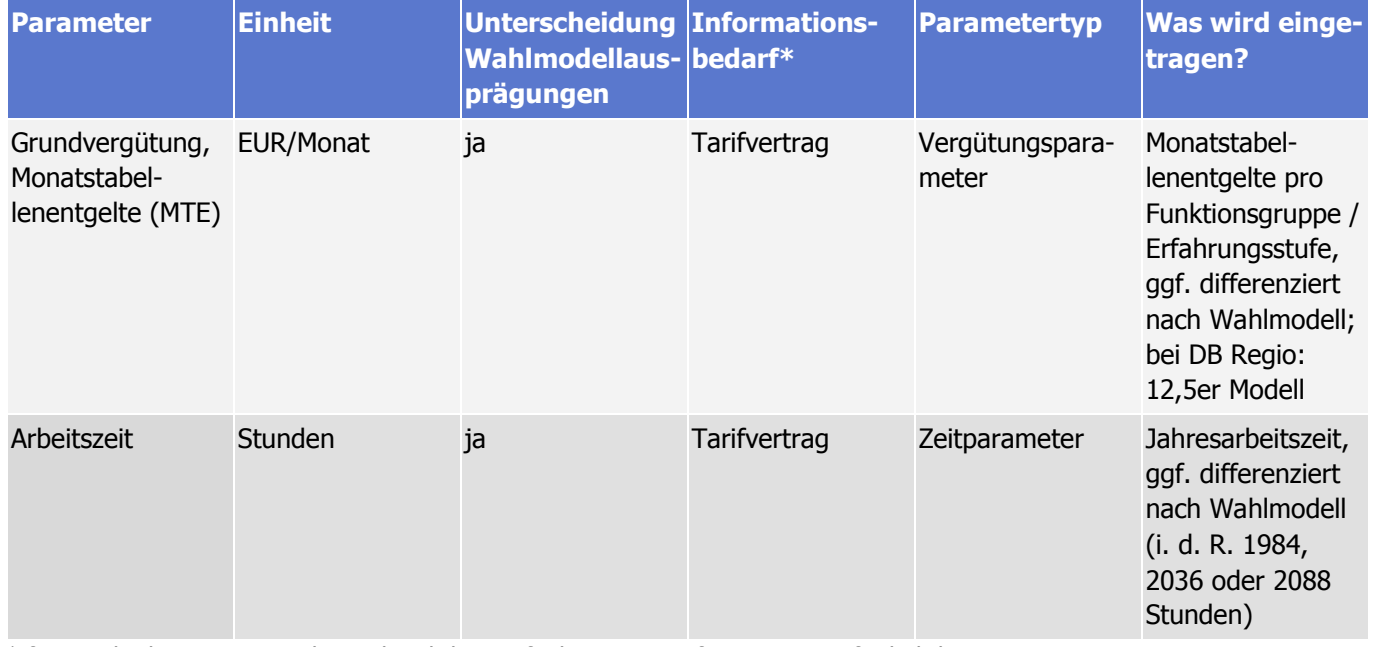

#### **Cluster I: Basics**

\* für Durchschnittswerte sind grundsätzlich spezifische Mengeninformationen erforderlich

III KCU IVU TECHNOLOGIES

#### **Cluster II: Jährliche Zuwendungen**

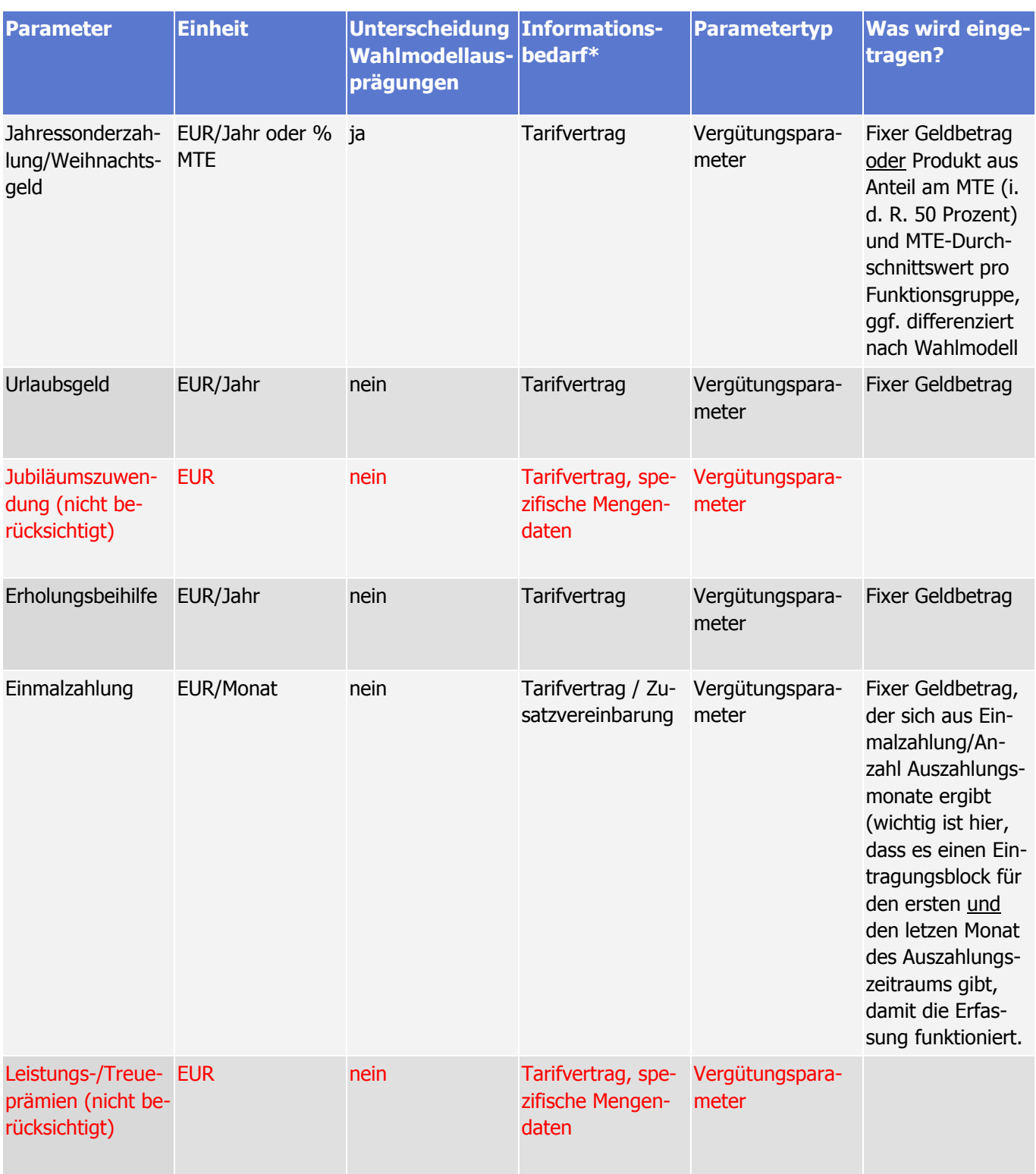

**Dokumentation Personalkostenindex SPNV** KCW GmbH; IVU Traffic Technologies AG; 07.03.2022 – Version 2022 Seite 47

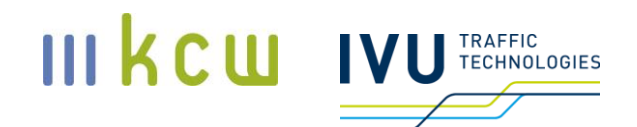

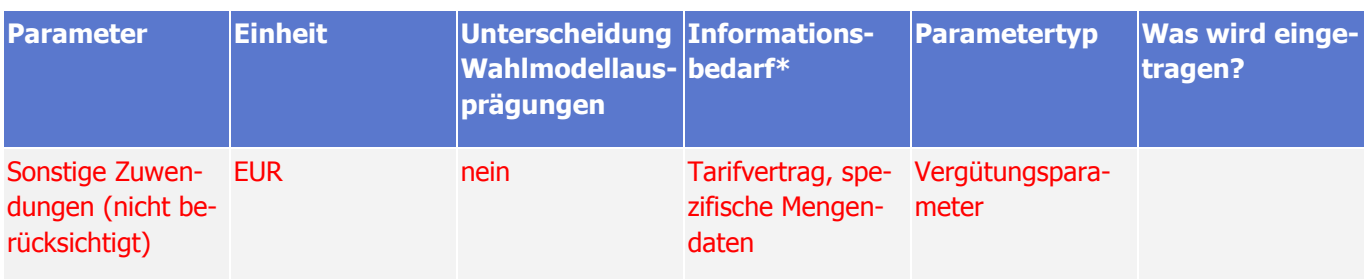

## **Cluster III: Soziale Absicherung**

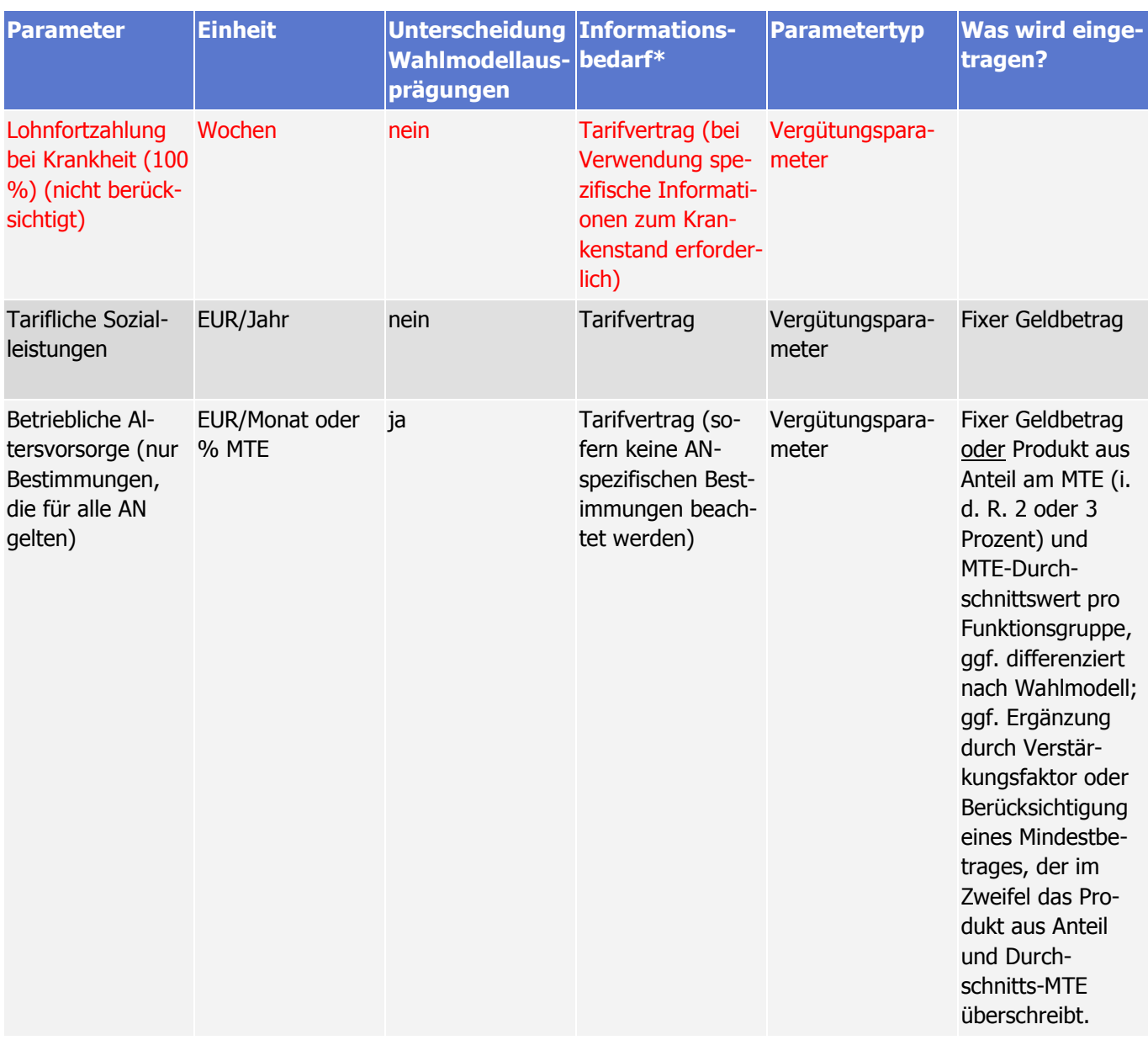

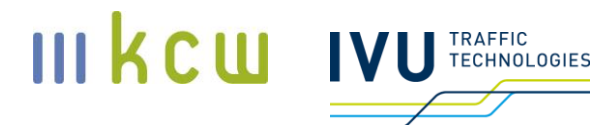

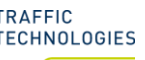

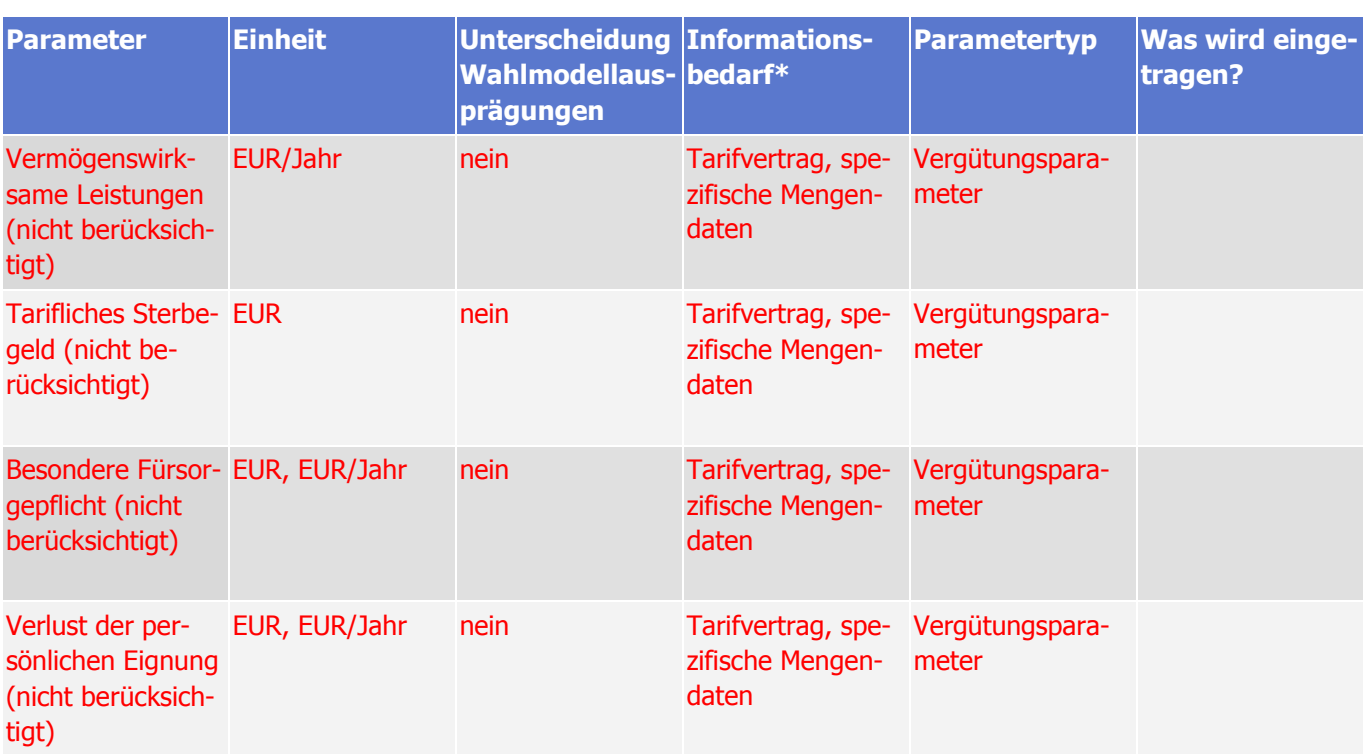

#### **Cluster IV: Zulagen**

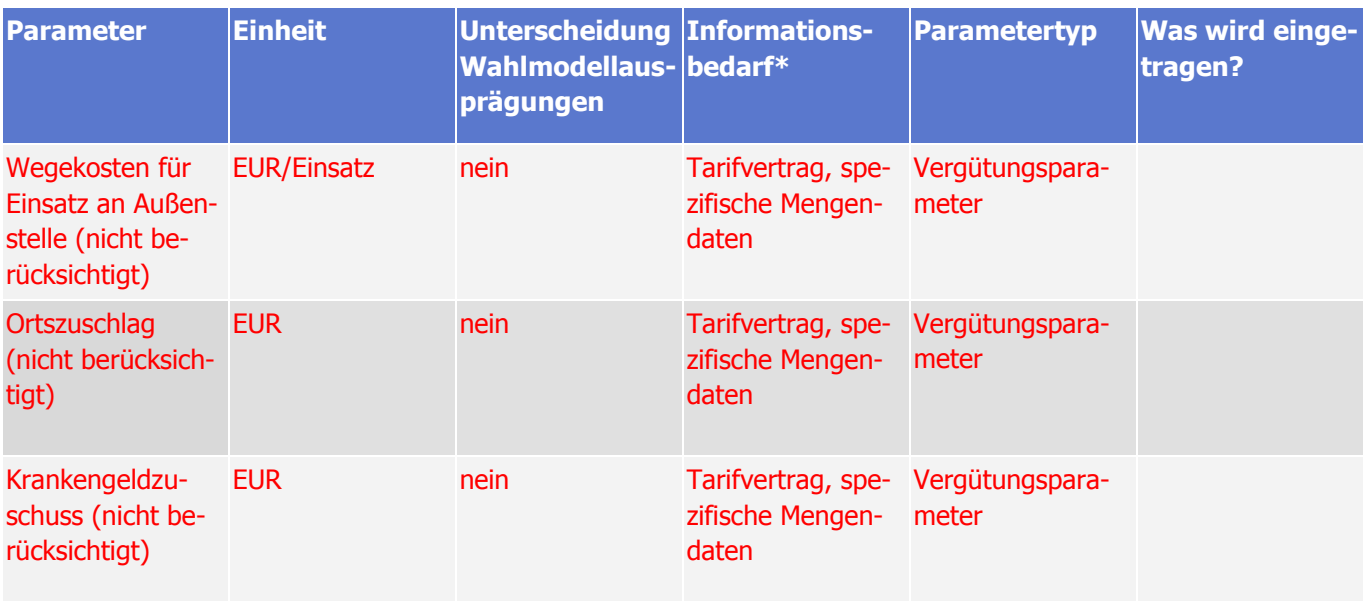

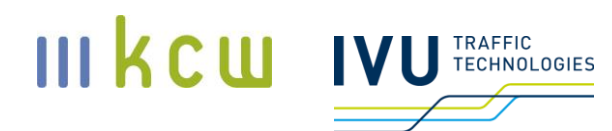

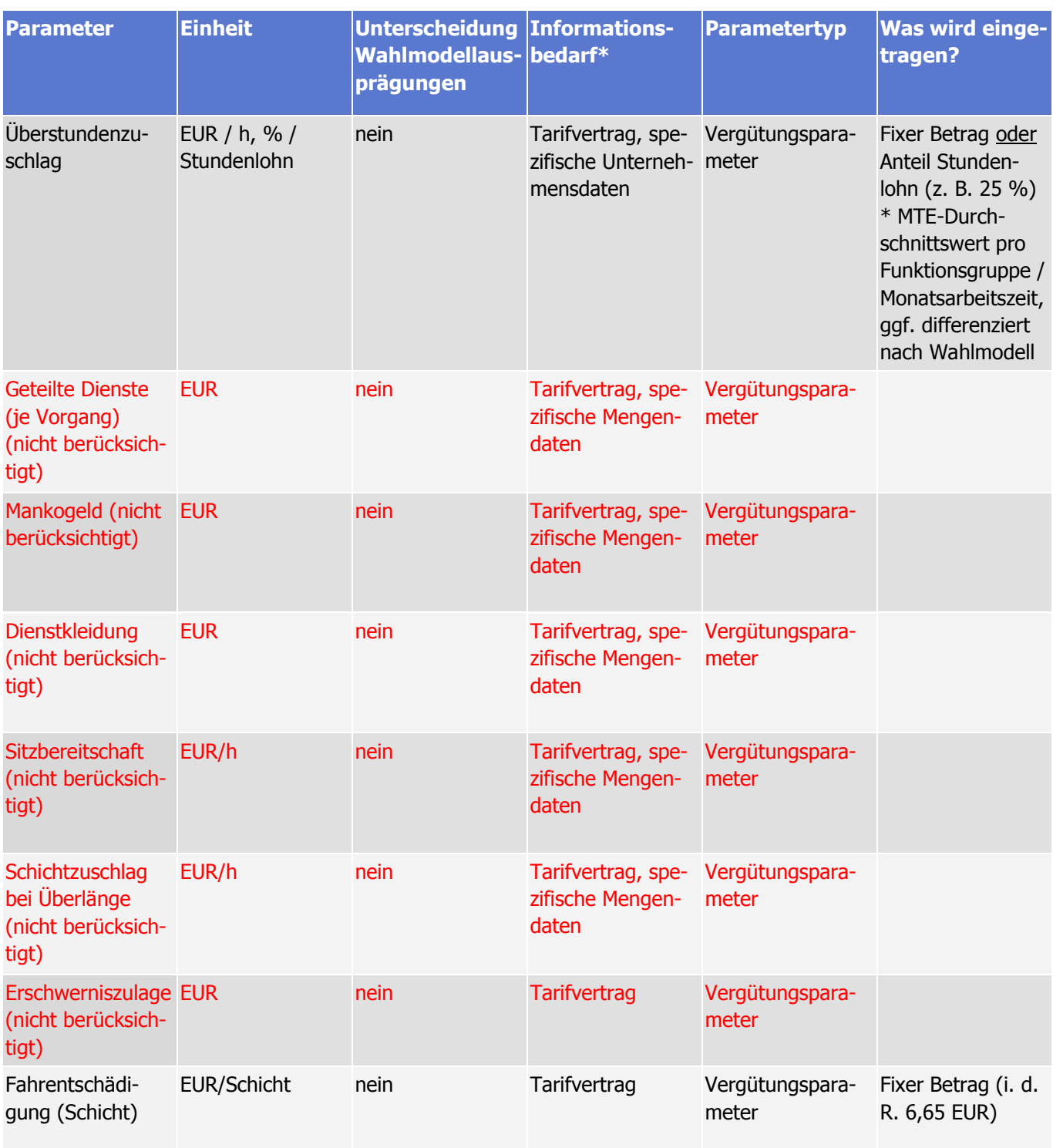

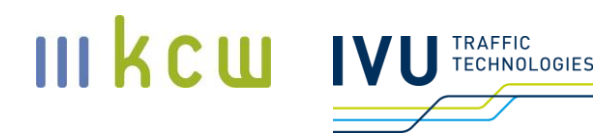

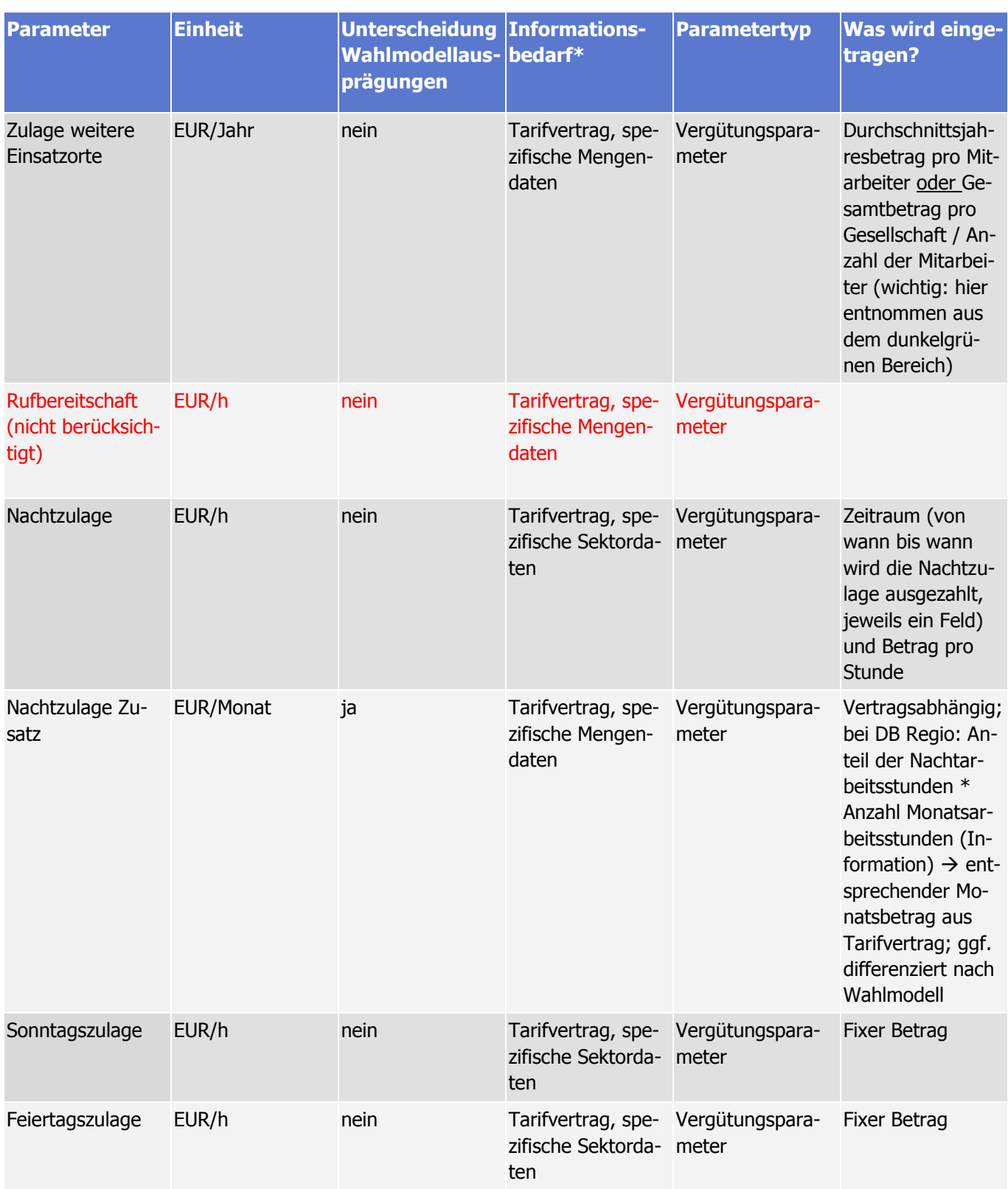

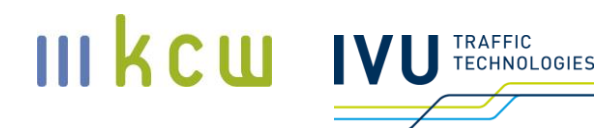

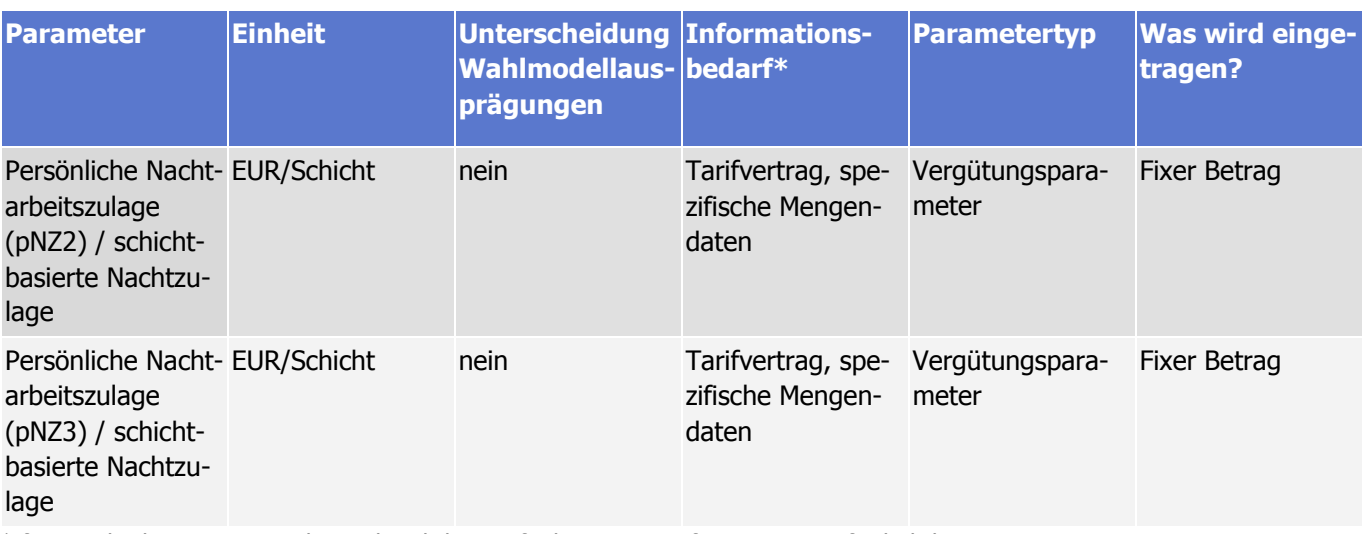

#### **Cluster V: Urlaub**

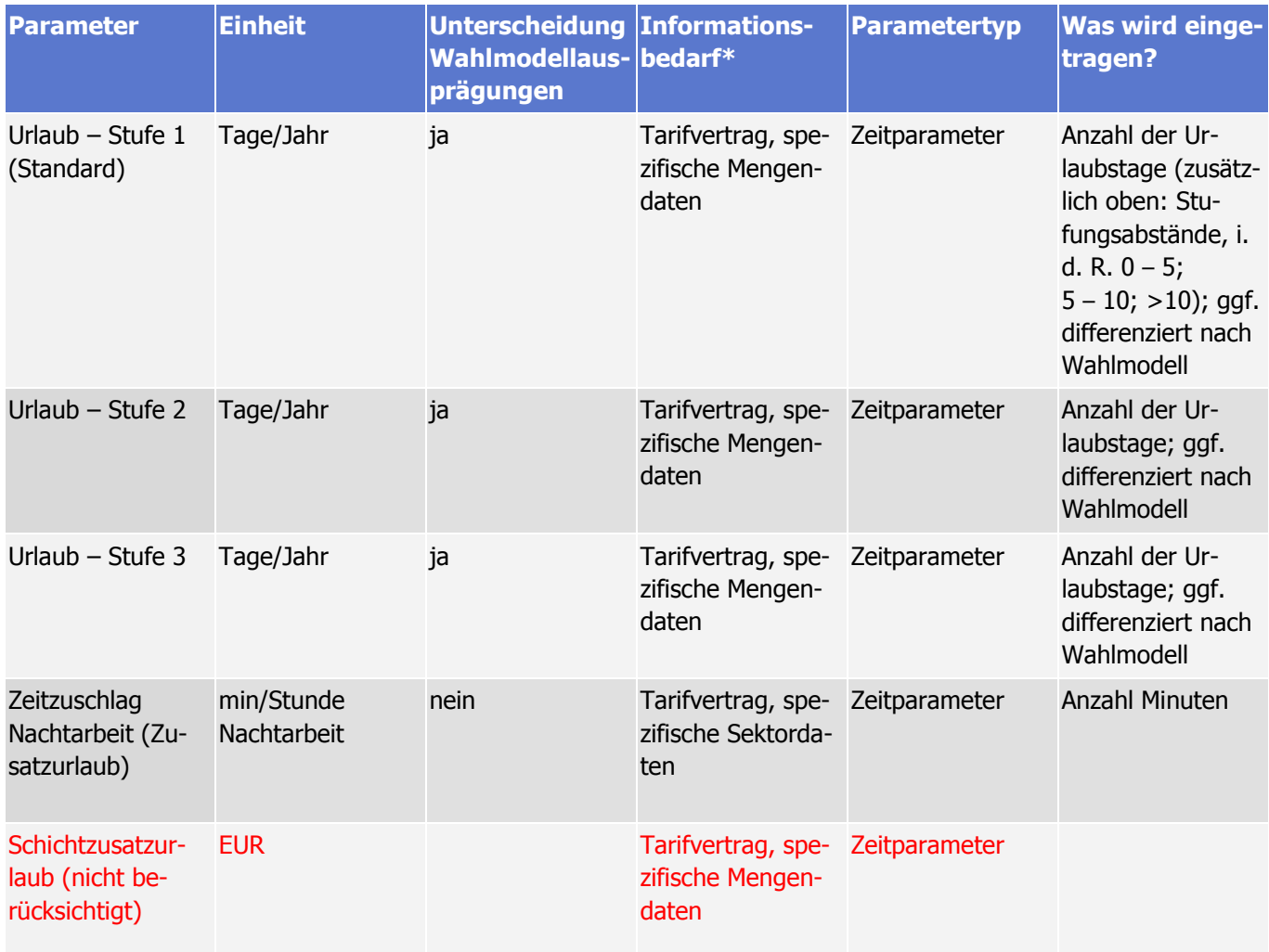

**Dokumentation Personalkostenindex SPNV** KCW GmbH; IVU Traffic Technologies AG; 07.03.2022 – Version 2022 Seite 52

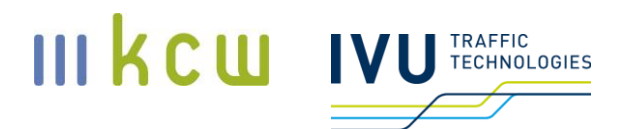

## **Cluster 6: Weitere Aspekte**

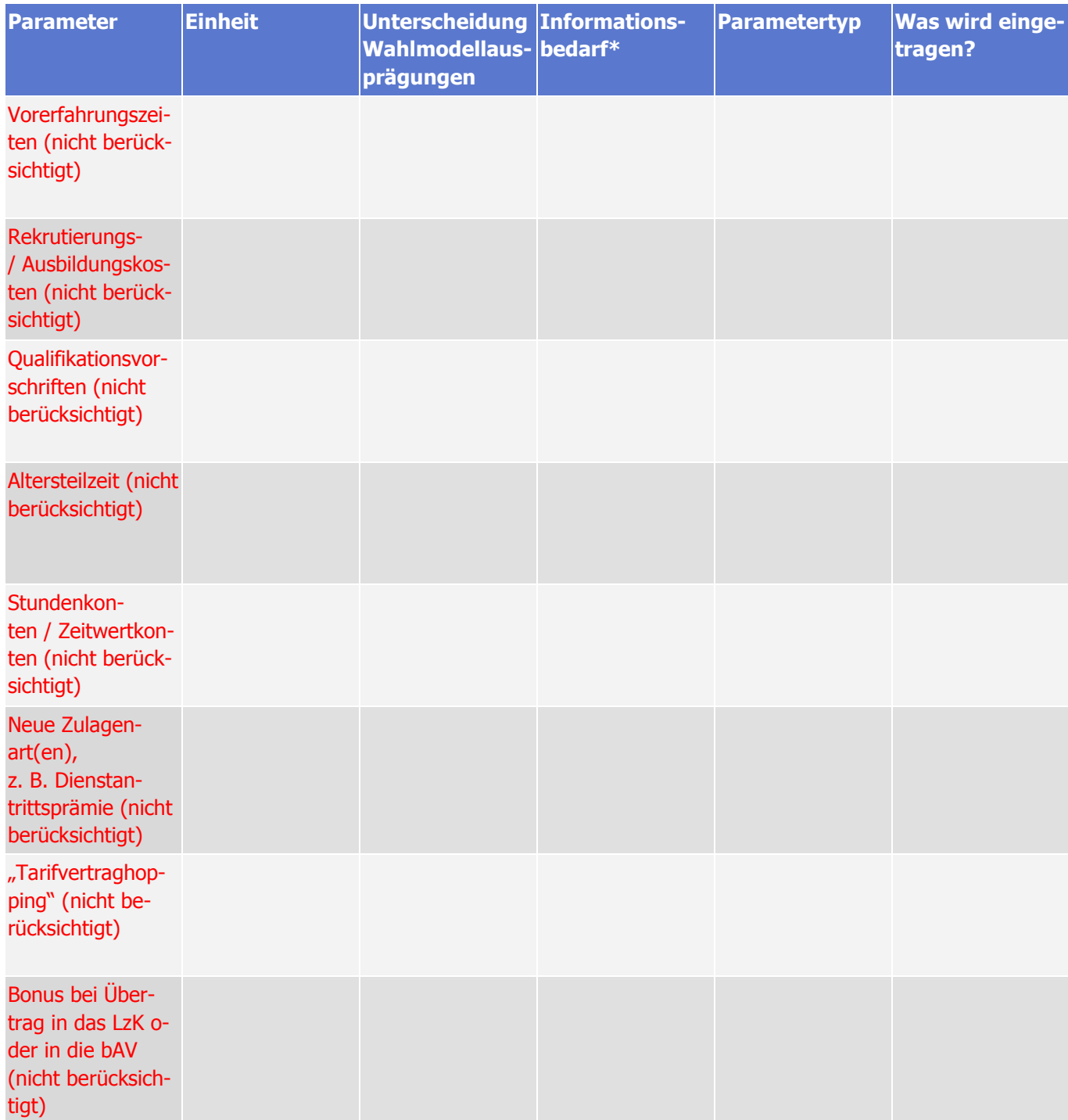

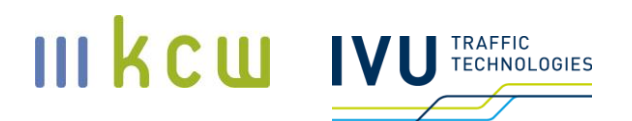

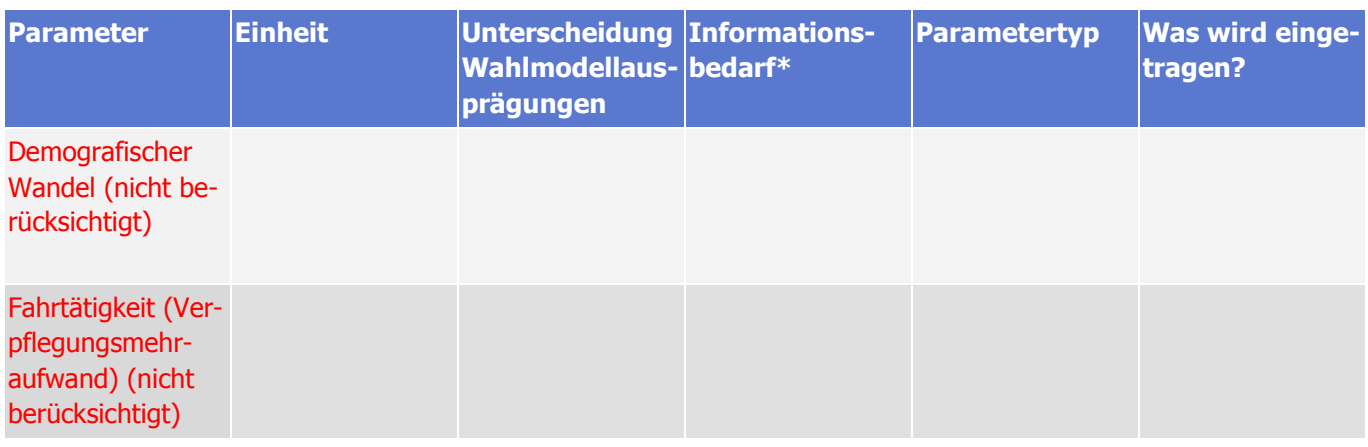

Die Grundvergütung wird den Tarifverträgen entnommen (Quellen in Spalte I). Gleiches gilt für die Referenzarbeitszeit und die jährlichen Zuwendungen. Das "Weihnachtsgeld" (Jahressonderzahlung) liegt in der Regel bei 50 Prozent eines Monatslohns, das Urlaubsgeld ist regelmäßig ein jährlicher Fixbetrag (allerdings nur in wenigen Verträgen überhaupt vorhanden), die Erholungsbeihilfe und die tariflichen Sozialleistungen (Cluster III) sind ebenfalls fixe Jahresbeträge. Die Berücksichtigung von Einmalzahlungen wird in Abschnitt [5.3](#page-38-0) erläutert. In der Regel wird hier der Gesamtbetrag für eine bestimmte Kompensationsperiode durch die Anzahl der Monate dieser Periode geteilt – und dann der entsprechende Monatsbetrag eingetragen. Wichtig ist, dass in jedem Fall ein neuer Eintragungsblock gesetzt wird (dann ohne Einmalzahlungsteilbetrag), wenn die Kompensationsperiode endet.

Bei der betrieblichen Altersvorsorge gibt es erhebliche Unterschiede in der Erfassung. In den meisten Fällen ergibt sich der relevante Arbeitgeberanteil aus dem Produkt "bestimmter Prozentsatz \* MTE", bisweilen werden in den Tarifverträgen aber auch konkrete Monats- oder Jahreswerte genannt (angegeben werden hier die Monatsbeträge, ggf. muss im Eintragungsblatt eine Umrechnung erfolgen).

Der Überstundenzuschlag ergibt sich im Regelfall, indem der normale Stundenlohn (bezogen auf die Referenzarbeitszeit) mit einem Faktor (in der Regel 1,25) multipliziert wird. In einigen Fällen werden auch absolute Werte angegeben. Die Fahrentschädigung pro Schicht ist durchgehend ein fixer Geldbetrag.

Bei der Nachtzulage, dem nachtzulagenbewährten Zeitraum, der Sonntags- und der Feiertagszulage werden die jeweiligen Werte direkt aus den Tarifverträgen übernommen. Dies gilt auch für die persönlichen Nachtarbeitszulagen pNZ2 und pNZ3 bzw. entsprechende schichtbasierte Nachtzulagen. Ob es eine "Nachtzulage Zusatz" gibt, ist vertragsabhängig.

Auch die Urlaubstage können direkt aus den Tarifverträgen abgelesen werden, wobei hier pro Funktionsgruppe bzw. für alle Mitarbeiter ein Mittelwert gebildet wird, der sich aus den Anteilen der relevanten Betriebszugehörigkeitsstufen (im

Regelfall sind es 3) ergibt. Die entsprechenden Mengendaten stammen aus dem dunkelgrünen Bereich, in die Felder ab J119 wird eingetragen, ab wann die nächste Stufe greift (in der Regel nach 5 bzw. 10 Jahren Betriebszugehörigkeit). Der Zeitzuschlag Nachtarbeit (in Minuten) wird wieder direkt den Tarifverträgen entnommen.

**III kcw** 

TRAFFIC<br>TECHNOLOGIES

#### <span id="page-54-0"></span> $5.6.2.2$ **Erfassung der Mengendaten (dunkelgrüner Bereich)<sup>19</sup>**

Im dunkelgrünen Bereich (ab Zeile 160) werden zunächst die Mitarbeitermengendaten eingetragen, die von den EVU übermittelt worden sind (gelbe Felder, die Differenzierung erfolgt nach Funktionsgruppe und Erfahrungsstufe). Bei EVG-Verträgen (NE-Bahnen) werden die Funktionsgruppen 2 – 4 den Zugbegleitern zugeordnet, die Funktionsgruppen 5 und 6 den Lokführern. Die GDL-Verträge haben hier eine eindeutige Zuordnung (Triebfahrzeugführer: 1.1 – 1.4, Zugbegleiter: 2.1 – 2.3, Lehrlokführer, Lehrkundenbetreuer: 3.1). DB Regio verwendet eigene Differenzierungen bei GDL-Verträgen (Triebfahrzeugführer: LF4, LF5, LF6, LF7, ZA und LA; Zugbegleiter: ZF0, ZF1, ZF2 und ZA) und bei EVG-Verträgen (Triebfahrzeugführer: 277, 288, 443, 444, 445, 446, 447; Zugbegleiter: 505, 508, 509, 510).

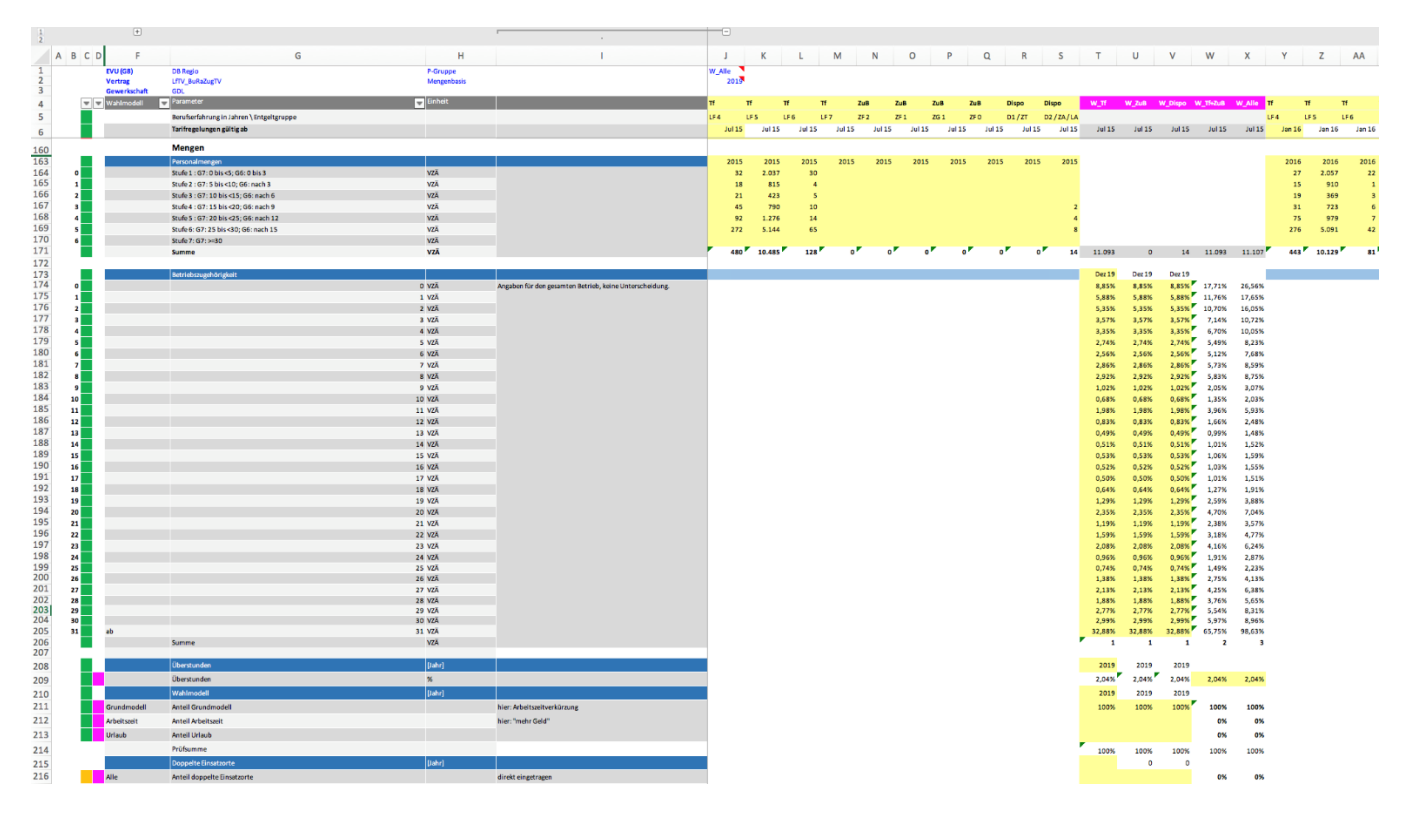

KCW GmbH; IVU Traffic Technologies AG; 07.03.2022 – Version 2022 Seite 55

 $\overline{a}$ 

**Dokumentation Personalkostenindex SPNV** <sup>19</sup> Die Disponenten sind in der Tabelle angelegt, werden aber (bis auf weiteres) nicht erfasst.

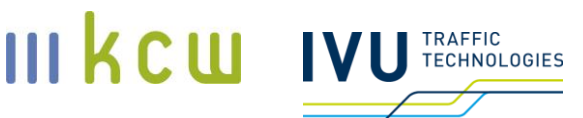

#### **Abbildung 11: Eintragungsblatt, Mengendaten (dunkelgrüner Bereich)**

Wichtig ist, dass die richtigen Werte für das entsprechende Jahr eingetragen werden (immer bezogen auf den Eintragungsblock im hellgrünen Bereich); derzeit (Stand: November 2020) werden für die Jahre nach 2019 in der Regel die 2019er Werte verwendet, da keine aktuelleren Zahlen verfügbar sind – grundsätzlich müssten bei den Eintragungsblöcken des Jahres 2020 auch 2020er Mengendaten verwendet werden usw.). Entscheidend in diesem Zusammenhang ist, dass die Informationen möglichst vollständig vorliegen. Dies ermöglicht, dass grundsätzlich jedes beliebige Jahr als Mengenbasis (Warenkorb) ausgewählt werden kann. Beim Index wird grundsätzlich zwischen den Varianten YoY (year-on-year; Personalmengen ändern sich jährlich) und Basisjahr (die Personalmengen bleiben über einen gewissen Zeitraum konstant) unterschieden. Die Festlegung erfolgt aber nicht in den Eintragungsblättern, sondern im Blatt Entwicklung. Die Anpassung in den Mengenfeldern im hellgrünen Bereich wird dann automatisch vorgenommen. Neben den Mengendaten müssen auch die unternehmens- bzw. gesellschaftsspezifischen Werte für Betriebszugehörigkeit, Überstunden, Wahlmodell, weitere Einsatzorte und persönliche Nachtarbeitszulage / schichtbasierte Nachtzulage eingetragen werden (weitere Erläuterungen, siehe unten).

Bei der Betriebszugehörigkeit handelt es sich um die prozentuale Verteilung zwischen "0 Jahren" und "mehr als 30 Jahren" bezogen auf die Belegschaft des Unternehmens bzw. der Gesellschaft (in der Regel werden hier unternehmensscharfe Daten übermittelt; und es gibt auch keine Unterscheidung zwischen Berufs- oder Funktionsgruppen, so dass in die drei vorhandenen Eintragungsfelder jeweils die gleichen Werte eingetragen werden). Bei den Überstunden wird ein Jahreswert pro Gesellschaft / Unternehmen verwendet (prozentualer Anteil der Überstunden an der Gesamtarbeitszeit), beim Wahlmodell müssen gesellschafts- bzw. vertragsspezifische Werte übermittelt und eingetragen werden (Anteil der Belegschaft, die die entsprechende Wahlmodellvariante gewählt hat). Beim Wahlmodell werden derzeit drei unterschiedliche Ausprägungen erfasst ("Grundmodell", "Arbeitszeit", "Urlaub"). Die exakte Ausprägung ist dabei unerheblich, solange die Begriffe beibehalten werden (anderenfalls wäre eine Anpassung im gesamten Dokument erforderlich) und die Eintragungen im hellgrünen Bereich mit der Ausprägung der jeweiligen Variante korrespondieren. Bei weiteren Einsatzorten bzw. einer zweiten Meldestelle sind derzeit keine Eintragungen erforderlich, die Berechnung erfolgt ausschließlich im hellgrünen Bereich.

#### **5.6.3 Blatt** "Entwicklung"

Das Blatt *Entwicklung* dient vor allem zur Darstellung der Ergebnisse. Lediglich die Felder C1 – C4 bieten Auswahlmöglichkeiten. In C1 wird das Eintragungsblatt ausgewählt (Gesellschaft / Vertrag), in C2 die Personengruppe (grundsätz-

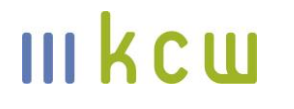

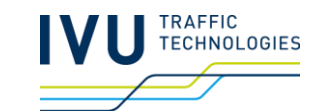

lich W\_Tf+Zub, also alle berücksichtigten Funktionsgruppen<sup>20</sup>), in C3 die Mengenbasis (bestimmtes Jahr oder YoY; bei YoY werden die Mengen für das jeweilige Jahr verwendet, sofern sie verfügbar sind). Schließlich kann in C4 angegeben werden, welche Variante des Wahlmodells im Blatt ausgegeben werden soll. Standard ist hier die Einstellung "Alle". Diese ist letztlich auch für den entscheidenden Ausgabewert (Zeile 134; Vergütung – Monatbrutto, "Alle") maßgeblich. Für Aktualisierungen muss der "Refresh"-Button gedrückt werden (Makros müssen aktiviert sein).

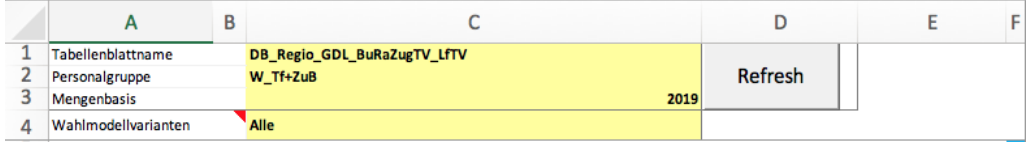

#### **Abbildung 12: Auswahlmöglichkeiten Blatt "Entwicklung"**

Die relevanten Zeit- und Vergütungsfaktoren werden im Tabellenblatt Entwicklung zu einer Berechnungsbasis für den Index zusammengerechnet. Die Berechnung erfolgt monatsscharf. Im oberen Teil des Tabellenblatts erfolgt zunächst die Berechnung der Nettoarbeitszeit (Referenzarbeitszeit abzüglich Urlaub und Zusatzurlaub) sowie die Berechnung der vergütungsrelevanten abgeleiteten Größen mit Zeitbezug. Die Namen in Spalte G im Eintragungsblatt sind immer identisch mit denen in Spalte C im Blatt Entwicklung.

Die Arbeitszeit pro Monat bzw. pro Tag ergibt sich direkt aus den tarifvertraglichen Vorgaben, die in den jeweiligen Eintragungsblättern festgehalten sind. Gleiches gilt für den unternehmensspezifischen Urlaubsmittelwert, wobei hier neben den Vorgaben aus dem Tarifvertrag auch die übermittelten Unternehmenswerte maßgeblich sind.

#### Beispiel:

j

Eine Referenzarbeitszeit von 2088 Stunden pro Jahr entspricht der klassischen 40-Stunden-Woche bzw. 174 Arbeitsstunden pro Monat, 8 Stunden pro Tag. Da die Berechnung monatsscharf erfolgt, sind auch für den Erholungsurlaub die Monatswerte maßgeblich. Bei einem Jahresdurchschnittsurlaub von 30 Tagen im Beispielunternehmen müssten von der monatlichen Referenzarbeitszeit 20 Stunden (2,5 Tage pro Monat \* 8 Arbeitsstunden) abgezogen werden. Somit beträgt die monatliche Nettoarbeitszeit nunmehr 154 Stunden. Hiervon ist nun abschließend noch die zusätzliche Urlaubszeit zu subtrahieren, die sich aus der Regelung "Zusatzurlaub durch Nachtarbeit" ergibt. Wenn "Nachtarbeit" als der Zeitraum zwischen 22:00 Uhr und 06:00 Uhr definiert ist, liegen 15,4 Prozent

<sup>&</sup>lt;sup>20</sup> Die Disponenten werden derzeit nicht berücksichtigt und auch nicht erfasst. In den Dateien ist dennoch eine Struktur angelegt, die eine spätere Erfassung grundsätzlich ermöglichen würde.

der Gesamtarbeitszeit in diesem Zeitraum (Wert für den gesamten SPNV, Quelle DB Netz AG 2019, siehe Blatt "Marktdaten\_alle"). Dies entspricht 23,78 Stunden pro Monat. Geht man davon aus, dass 5 Minuten pro Nachtarbeitsstunde als "Zusatzurlaub" anfallen, beträgt der Monatswert 118,9 Minuten bzw. 2,0 Stunden.<sup>21</sup> Damit sinkt die monatliche Nettoarbeitszeit auf 152,0 Stunden. Bei den Überstunden wird angenommen, dass sie sich über den Abrechnungszeitraum ausgleichen. Daher spielen sie für die Nettoarbeitszeit in Teilmodell A keine Rolle.

#### **Vergütungsrelevante Größen mit Zeitbezug**

Schichten pro Monat (für Fahrentschädigung pro Schicht): Hier wird die Nettoarbeitszeit durch die Arbeitszeit pro Tag geteilt (also beispielsweise 152 / 8 = 19). Das Ergebnis entspricht den vollen Arbeitstagen pro Monat. Hier wird zusätzlich vereinfachend angenommen, dass pro Arbeitstag eine Schicht anfällt. Arbeitstage pro Monat und Schichten sind also identisch.

Sonntagsstunden pro Monat (für Sonntagszulage): Um die Anzahl der Sonntagsstunden zu ermitteln, wird die monatliche Nettoarbeitszeit (im Beispiel 152) mit dem sektorspezifischen Anteil multipliziert (Quelle: DB Netz AG 2019, siehe Blatt "Marktdaten alle").

Feiertagsstunden pro Monat (für Feiertagszulage): Um die Anzahl der Feiertagsstunden zu ermitteln, wird die monatliche Nettoarbeitszeit (im Beispiel 152) mit dem sektorspezifischen Anteil multipliziert (Quelle: DB Netz AG 2019, siehe Blatt "Marktdaten\_alle").

Überstunden (für Überstundenzuschlag): Um die Anzahl der Überstunden zu ermitteln, wird die monatliche Nettoarbeitszeit (im Beispiel 152) mit dem unternehmensspezifischen Anteil multipliziert (Quelle: Unternehmensangaben, aufgeführt in den "Eintragungsblättern").

Anmerkung: Für den Personalkostenindex SPNV sind die Zeitparameter nicht relevant – zumindest nicht, wenn eine Kombination mit Teilmodell B erfolgt (siehe hierzu Abschnit[t 7\)](#page-113-0).

#### **Vergütung**

 $\overline{a}$ 

Im unteren Teil (ab Zeile 58) werden die Vergütungsparameter berechnet. Hierbei werden zunächst die direkt in den Eintragungsblättern erfassten Werte aufsummiert, wobei ggf. noch eine Umrechnung in Monatswerte erfolgt (dies betrifft die Jahressonderzahlung, Urlaubsgeld, Erholungsbeihilfe und tarifliche Sozialleistungen). Die gemittelten Zeitzuschläge pro Stunde (Überstundenzuschlag etc.) werden aus den Eintragungsblättern übernommen. Die indexrelevanten

KCW GmbH; IVU Traffic Technologies AG; 07.03.2022 – Version 2022 Seite 58

 $III$   $K$   $C$   $U$ 

**Dokumentation Personalkostenindex SPNV** <sup>21</sup> Von der Übersetzung in Urlaubstage wird im Modell abstrahiert.

Beträge für Überstundenzuschlag, Nachtzulage, Sonntagszulage, Feiertagszulage ergeben sich durch Multiplikation des jeweiligen Zeitwertes (vergütungsrelevante Größen mit Zeitbezug, oben im Blatt) mit dem jeweiligen Geldwert. Der Wert für die Fahrentschädigung pro Schicht wird direkt aus dem Eintragungsblatt entnommen und mit der bereits ermittelten Anzahl der Schichten pro Monat (im Blatt "Entwicklung") multipliziert.

#### **Ergebnisse / Outputwerte**

Die Summe aus Grundvergütung (MTE), Zuwendungen und Zulagen ergibt die gesamte Vergütung pro Monat (Vergütung – Monatbrutto, "Alle"). Dieser Wert stellt den maßgeblichen Output aus Teilmodell A für den jeweiligen Vertrag dar (zur Weiterverwendung siehe Abschnitt [7\)](#page-113-0).

Teilt man die Nettoarbeitszeit durch die Gesamtvergütung ergibt sich der Stundenlohn (bezogen auf die Nettoarbeitszeit), der bei einer isolierten Betrachtung von Teilmodell A die Berechnungsbasis für den Personalkostenindex wäre ( maximale Information mit den gegebenen Inputs).

#### **5.6.4 Blatt** "Marktdaten alle"

Auf dem Blatt Marktdaten\_alle werden die mittleren Anteile von Sonntagsarbeit, Feiertagsarbeit und Nachtarbeit bezogen auf die Gesamtarbeitszeit berechnet. Die Ausgabewerte basieren auf Informationen der DB Netz AG und werden jährlich zum Stichtag 31. Juli aktualisiert (jeweils die Werte des direkt zuvor abgeschlossenen Kalenderjahres).

#### **5.6.5 Blatt "Arbeitszeit**"

Hierbei handelt es sich um Inputdaten für die Berechnungen im Blatt Marktdaten alle. Im Blatt Arbeitszeit wird für ein konkretes Bezugsjahr (Referenzjahr) der Anteil der Sonn- und Feiertage eines Gesamtjahres, bzw. der Feiertage, die auf einen Sonntag fallen, ermittelt.

Das Referenzjahr wird im Zyklus der Neuberechnung der weiteren Warenkorbgewichtungsanteile in diesem Blatt aktualisiert (Zelle K1).

Der so ermittelte Anteil dient als Grundlage, um die gemäß Marktdaten\_alle an Sonntagen erbrachten Leistungen von den an Feiertagen, die auf einen Sonntag fallen, abzugrenzen.

#### **5.6.6 Blatt** "Globals"

Auf dem Blatt Globals werden alle in der Datei verwendeten Eintragungsblätter aufgeführt. Wichtig ist, dass die Eintragung in dem Blatt exakt mit dem Namen des Eintragungsblattes (bei Excel in der Auswahlleiste unten) übereinstimmt.

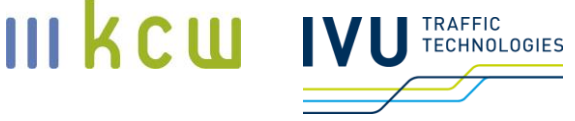

Zur Erfassung neuer Blätter für die Berechnungen im Blatt Entwicklung, siehe Abschnitt [5.6.7.4\)](#page-60-0).

#### **5.6.7 Anpassungen**

#### $5.6.7.1$ **Einfügen neuer Parameter**

Beispiel: Angenommen, zusätzlich zu Jahressonderzahlung und Urlaubsgeld soll noch der Parameter "Nikolausbeigabe" erfasst werden:

In den Eintragungsblättern muss zunächst eine neue Zeile an der gewünschten Stelle im hellgrünen Bereich eingefügt werden (beispielsweise unterhalb der Zeile für die Jahressonderzahlung). Anschließend erhält der neue Parameter eine eindeutige Bezeichnung in Spalte G ("Nikolausbeigabe"). Alle übrigen Eintragungen sind optional. Im Berechnungsfeld (roter Bereich) muss in der entsprechenden Zeile ggf. eine Berechnungszeile (hellgrau) hinzugefügt werden. Hier reicht es, eine vorhandene Berechnungszeile eines anderen Parameters in die Zeile des neuen Parameters zu kopieren, die Anpassungen erfolgen automatisch. Wichtig ist, dass die Berechnungszeile den gesamten Betrachtungszeitraum abdeckt. Anschließend müssen konkrete Werte in die Eintragungsblöcke eingetragen werden. Zudem müssen die Berechnungsfelder der Eintragungsblöcke (die letzten fünf Spalten) ausgefüllt werden – hierfür werden die Werte aus einer anderen Zeile in die entsprechenden Felder kopiert.

Im Blatt Entwicklung muss der neue Parameter ebenfalls eingefügt werden. Hier muss zunächst die entsprechende Zeile hinzugefügt werden (die genaue Position ist nicht wichtig, lediglich der Name muss mit dem im Eintragungsblatt übereinstimmen), anschließend muss die Berechnungszeile eines anderen Parameters in die noch leere Berechnungszeile des neuen Parameters kopiert werden (Spalten G – BZ, sofern der Betrachtungszeitraum zwischen 1.15 und 12.20 liegt). Abhängig von der Funktion des neuen Parameters sind ggf. weitere Veränderungen vorzunehmen – im konkreten Fall sind keine weiteren Schritte erforderlich, da die "Nikolausbeigabe" (sofern sie unterhalb des Urlaubsgeldes eingefügt wurde) automatisch mitgezählt wird (=Summe; hier wird angenommen, dass es bei der "Nikolausbeigabe" keine wahlmodellspezifischen Ausprägungen gibt).

#### 5.6.7.2 **Erweiterung des Betrachtungszeitraums**

Derzeit ist in den Tabellenblättern der Zeitraum von Januar 2015 (1.15) bis Dezember 2020 (12.20) abgedeckt. Wenn der Zeitraum erweitert werden soll, müssen folgende Schritte vorgenommen werden:

1.) Neuen Eintragungsblock kopieren (in den Eintragungsblättern; nicht zwingend erforderlich, Beschreibung siehe oben).

iii kcw

TRAFFIC<br>| TECHNOLOGIES

#### 2.) Zeitreihe in den Eintragungsblättern verlängern. Hierfür im roten Bereich bis zur Eintragung "12.20" scrollen und die gesamte Spalte markieren. Dann rechts die benötigte Spaltenanzahl einfügen (die Einträge passen sich automatisch an).

3.) Im Blatt *Entwicklung* den zweiten Schritt analog vornehmen. Hier geht es um die Spalte BZ, die vollständig markiert und dann nach rechts kopiert werden muss (die Anzahl der neuen Spalten muss der in Schritt 2 entsprechen). Zusätzlich muss nun allerdings noch im Namensmanager (STRG+F3) die Matrix, in der gesucht wird, vergrößert werden (Data *Blattname*) – und zwar bis zur letzten hinzugefügten Spalte im Eintragungsblatt. Schließlich müssen auch die Zahlen in Zeile 2 im Blatt Entwicklung (ausgegraut) manuell fortgeschrieben und die Diagramme entsprechend aktualisiert werden.

#### 5.6.7.3 **Einbindung neuer Faktoren im Blatt Entwicklung**

Um beispielsweise den Roh-Index mit dem Tarifindex H.49 des Statistischen Bundesamtes in einem bestimmten Wichtungsverhältnis zu mischen ("Dämpfungsfaktor") oder die bezahlten Stunden pro Jahr (Ausfluss des Dienstplanungsmodells) zu implementieren, genügt es, im Blatt Entwicklung eine entsprechende Zeile einzufügen, einen passenden Namen zu vergeben und eine Berechnungszeile eines anderen Parameters in die neue Zeile zu kopieren. Alle Werte können grundsätzlich auch händisch in die Berechnungszeile eingetragen werden. Die Verknüpfung mit dem bestehenden Index oder der Vergütung muss in jedem Fall händisch erfolgen.

#### <span id="page-60-0"></span>5.6.7.4 **Einfügen neuer Eintragungsblätter**

Grundsätzlich können Eintragungsblätter einfach kopiert werden. Jedes neue Eintragungsblatt muss zunächst im Blatt Globals in Spalte B eingetragen werden (direkt unter den bereits vorhandenen oder in B2, falls noch kein Blatt vorhanden ist). Gleiches gilt ggf. auch für eine neue Mengenbasis.

Anschließend müssen im Blatt Entwicklung folgende Schritte vorgenommen werden:

1.) Namens-Manager mit STRG+F3 aufrufen.

2.) Drei Einträge mit "NEU" anlegen:

Data\_NAME\_DES\_TABELLENBLATTES (z. B. Data\_DB\_Regio\_GDL\_Lf\_TV)

items\_NAME\_DES\_TABELLENBLATTES

Wahlmodell\_NAME\_DES\_TABELLENBLATTES

Wichtig: Keine Leerzeichen bei Blattnamen; im Zweifel Unterstriche verwenden.

iii kcw

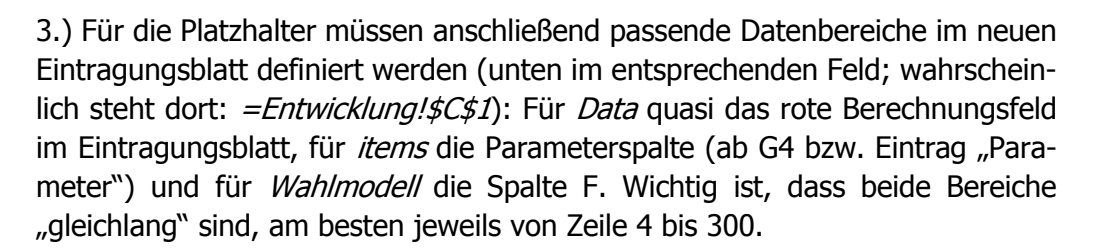

Beispiel für Suchbereiche:

Data --> =DB\_Regio\_GDL\_Lf\_TV!\$GW\$4:\$JP\$300 items --> =DB\_Regio\_GDL\_Lf\_TV!\$G\$4:\$E\$300 Wahlmodell  $\rightarrow$  = DB\_Regio\_GDL\_Lf\_TV!\$F\$4:\$F\$300

Danach sollten eventuell vorhandene Bezugsfehler nicht mehr erscheinen.

#### **5.6.8 Prüfung**

Die Tabellen für Teilmodell A wurden von den Gutachtern im Rahmen der Indexentwicklung in einem mehrstufigen Verfahren intern geprüft. Nach jeder methodischen Anpassung bzw. Anpassung des Parametersets erfolgte eine technische Überprüfung anhand eines Beispielvertrags. Die Eintragungen in einem Eintragungsblatt wurden von mindestens einem Mitarbeiter geprüft, der die Eintragungen nicht vorgenommen hat. Hierbei wurde zumindest geprüft, ob die Werte plausibel sind, insbesondere, ob sie sich plausibel entwickeln. Konkrete Zahlen wurden stichprobenartig anhand der Tarifverträge überprüft. Sofern eine Zahl nicht plausibel erschien, erfolgte die vollständige Überprüfung der Parameterzeile in dem betroffenen Eintragungsblatt.

Inwieweit eine externe Überprüfung bei den Eisenbahnverkehrsunternehmen und dem BSN erfolgt, ist grundsätzlich diesen Institutionen überlassen – eine entsprechende Routine ist in Abschnitt [8.4](#page-132-0) beschrieben.

## **6 Teilmodell B: Dienstplanungsmodell**

IVU Traffic Technologies AG hat in der Entwicklungsphase auf Basis von durch die Arbeitsgruppe vorgegebenen fiktiven Fahrplandaten eines fiktiven Musternetzes und von aus den bestehenden Tarifverträgen entnommenen Vorgaben für die Dienst- und Dienstreihenfolgeplanung für konkrete Tarifverträge Pläne und Kennzahlen berechnet ("Teilmodell B"). Wesentliche Kennzahlen sind die Anzahl der benötigten Vollzeitäquivalente für den Fahrplanbetrieb sowie die produktiven und bezahlten Stunden pro eingesetztem Mitarbeiter. Die Verknüpfung

iii kcw

#### dieser Kennzahlen mit weiteren Kennzahlen aus dem Teilmodell A (siehe Abschnitt [5\)](#page-34-1) und darauf aufbauend die Ermittlung des PKI SPNV hat KCW übernommen.

Die Basis für die Berechnungen stellt ein fiktives Liniennetz mit einem entsprechenden repräsentativen Musterfahrplan dar (siehe Abschnitt [6.4\)](#page-69-0). Im Umfang dieses Projekts sind auf den Umläufen aufbauende Berechnungen von ausgewählten Tarifverträgen der DB Regio und einiger NE enthalten. Diese wurden anhand der prozentualen Anteile an Mitarbeitern ausgewählt ("2 x 75 %"-Verfahren, siehe Abschnitt [6.3\)](#page-67-0). Alle pro Tarifvertrag und Stichtag anfallenden Berechnungen werden unter dem Stichwort "Iteration" zusammengefasst. Vorbereitend werden Fahrzeugumläufe auf Basis des Fahrplans erstellt, welche unverändert in jeder Iteration als Planungsmasse dienen und bei allen Verträgen identisch sind. Auch hierfür werden Basisregeln abgestimmt und eingestellt.

In Abschnitt 6 werden die Methodik zur Kennzahlenberechnung beschrieben sowie fachliche Annahmen, Absprachen und Ausgestaltungsspielräume der einzelnen Iterationen in Teilmodell B aufgelistet. Die einzelnen Regelwerke der Dienstvorgaben und Dienstreihenfolgevorgaben werden näher beschrieben. Diejenigen Parameter, welche durch tarifvertragliche Regelungen und somit individuell für jede Iteration eingestellt werden, werden gesondert durch das Attribut <tarifvertragsabhängig> hervorgehoben. Die Tarifvorgaben wurden für alle zu berechnenden Tarifverträge gesammelt und jeweils in einem vertragsspezifischen Regelset zusammengetragen.

Der Kenntnisstand als Basis für die Erstellung dieses Dokumentationsteils entspricht dem Informationsstand und den Abstimmungen bis zum 15. Dezember 2020.

## **6.1 Grundsätzlicher Aufbau**

Das zweite Teilmodell des PKI-Gesamtmodells wurde entwickelt, um Effekte abzubilden, die sich aus tarifvertraglichen Bestimmungen im Zusammenhang mit der Dienstplanung ergeben. Da es sich hierbei um indirekte Kosteneffekte handelt, deren Ursprung im Regelfall Textstellen sind, die die Flexibilität des Mitarbeitereinsatzes beschränken, ist die Erfassung – anders als in Teilmodell A – nur über einen Umweg möglich: Auf Grundlage eines marktrepräsentativen Musternetzes bzw. Musterfahrplans soll mittels Planungssoftware geprüft werden, wie viele Mitarbeiter erforderlich sind, um das Musternetz bzw. den Musterfahrplan zu betreiben – unter Berücksichtigung der jeweiligen tarifvertraglichen (und gesetzlichen) Bedingungen. Aus dem allfälligen Anstieg des Mitarbeiterbedarfs werden dann die Kosteneffekte neuer bzw. angepasster tarifvertraglicher Bestimmungen abgeleitet.

**Dokumentation Personalkostenindex SPNV** Die hierbei berücksichtigten Regeln lassen sich in zwei Bereiche untergliedern: Einerseits gibt es sogenannte Globalregeln, die für alle erfassten Verträge

KCW GmbH; IVU Traffic Technologies AG; 07.03.2022 – Version 2022 Seite 63

iii kcw

## iii kcw

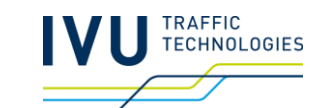

gleichermaßen gelten (etwa zum Umgang mit Verfügern oder Nachtschichten). Diese Regeln werden im Zuge der Warenkorbaktualisierung alle 5 Jahre überprüft und ggf. angepasst. Andererseits gibt es vertragsspezifische Regelsets (siehe Abschnitt [6.2\)](#page-64-0). Hier sind zwar die Parameter für alle Verträge identisch, die konkreten Ausprägungen können sich jedoch grundsätzlich von Vertrag zu Vertrag unterscheiden. Grundsätzlich ist es – im Rahmen einer Warenkorbanpassung – möglich, globale Bestimmungen in die vertragsspezifischen Regelsets aufzunehmen und eine differenzierte Betrachtung vorzunehmen.

Die Ausgabe erfolgt nicht monatsscharf. Stattdessen wird der relevante Outputwert, der Mitarbeiterbedarf (in Vollzeitäquivalenten, VZÄ) zum Betrieb des Musternetzes,<sup>22</sup> pro Vertrag einmal im Jahr berechnet, sofern in den vergangenen 12 Monaten Veränderungen aufgetreten sind (jeder neue Zustand bzw. Berechnungsschritt wird als "Iteration" bezeichnet). Stichtag für die Informationslieferungen bzw. Schlusspunkt eines Erfassungszeitraums (von jeweils 12 Monaten) ist der 31. Juli (siehe hierzu Abschnitt [8.1\)](#page-126-0). Sofern bei einem Vertrag zwischen dem 1. August des Vorjahres und dem 31. Juli keine relevanten Regeländerungen vorgenommen worden sein sollten, ist keine neue Berechnung erforderlich.

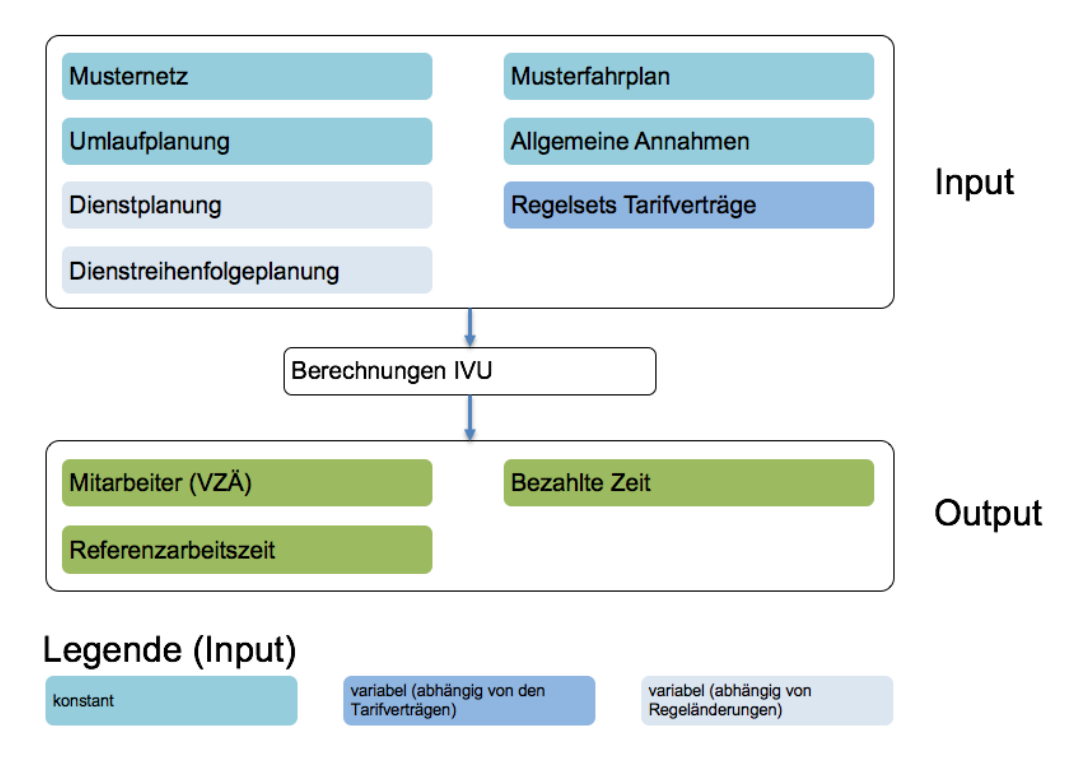

#### **Abbildung 13: Schematischer Aufbau Teilmodell B**

j

Zu den externen Inputs zählen neben Musternetz und Musterfahrplan (siehe hierzu Abschnitt [6.4\)](#page-69-0) auch die allgemeinen Annahmen / Prämissen, die bei der

<sup>&</sup>lt;sup>22</sup> Es gibt weitere Outputwerte (benötigte Referenzarbeitszeit und die tatsächliche Arbeitszeit), die aber für die Indexerstellung nicht relevant sind.

**Dokumentation Personalkostenindex SPNV** KCW GmbH; IVU Traffic Technologies AG; 07.03.2022 – Version 2022 Seite 64

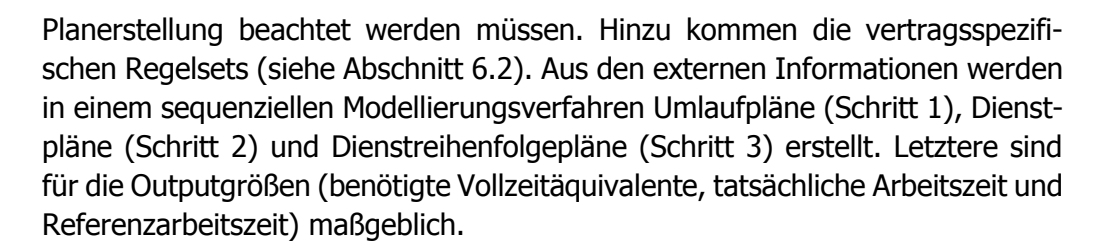

#### <span id="page-64-0"></span>**6.2 Regelsets**

Im Folgenden werden die vertragsspezifischen Parameter aufgeführt, die derzeit in Teilmodell B berücksichtigt und zu sogenannten Regelsets zusammengefasst werden. Anhand von Beispielen wird die Erfassung der vertragsspezifischen Ausprägungen in den Regelsets illustriert. Dabei wird auch aufgeführt, ob die Werte tatsächlich unterschiedlich sein können ("tarifvertragsabhängig") – oder, etwa aufgrund von gesetzlichen Regelungen, in allen Fällen identisch sind ("global"). Einige Parameter sind von vornherein fix, das heißt, ihre konkrete Ausprägung ist von vornherein festgelegt worden ("fixe Ausprägung"). In diesen Fällen ist für die Berechnungen von Bedeutung, ob der betreffende Parameter im konkreten Vertragsfall zur Anwendung kommt oder nicht.

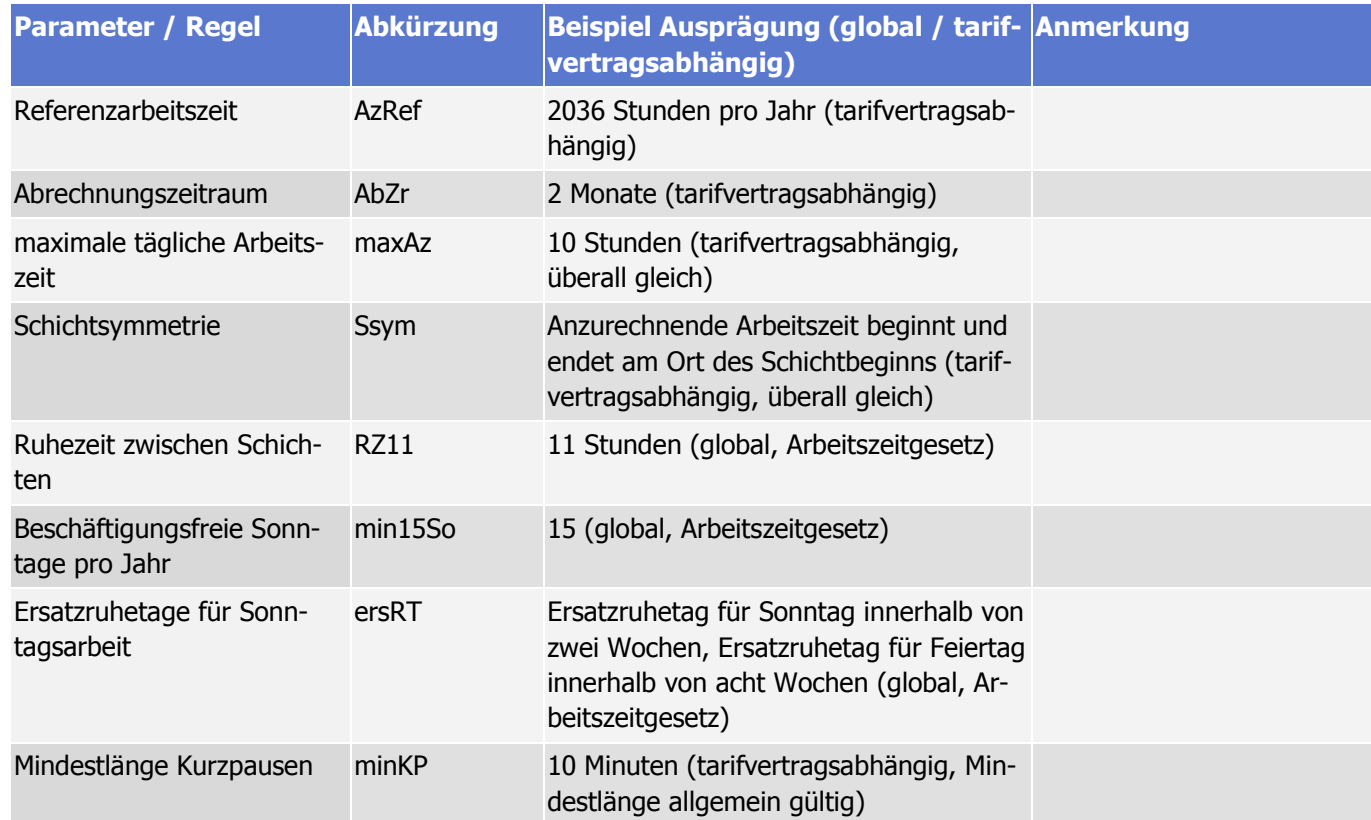

#### **Tabelle 8: Vertragsspezifische und vertragsübergreifende Regeln, Teilmodell B**

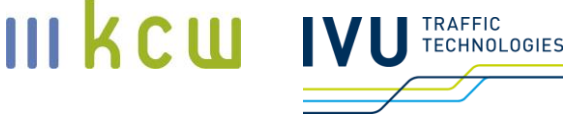

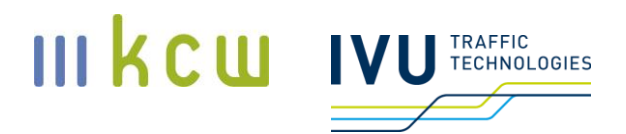

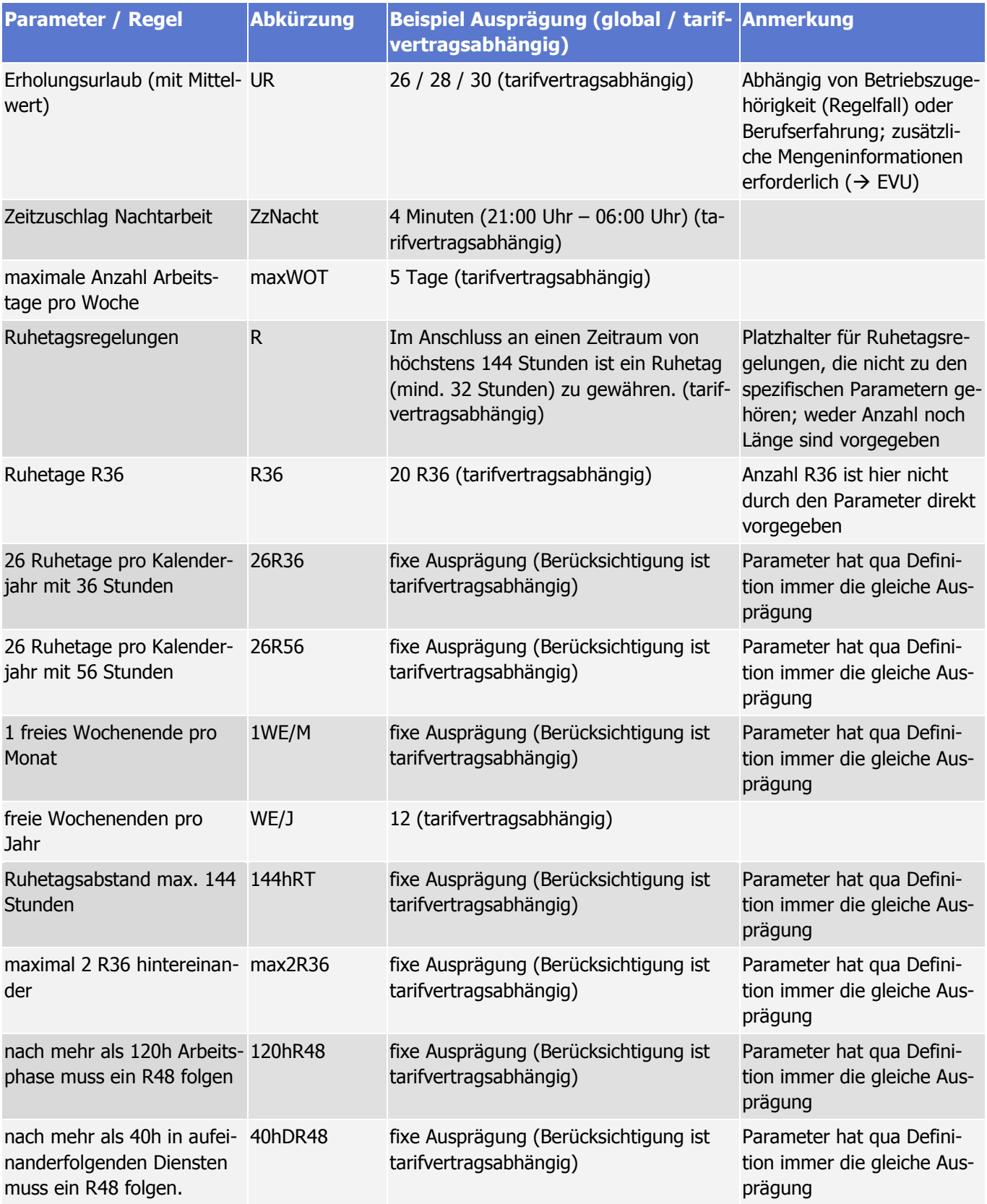

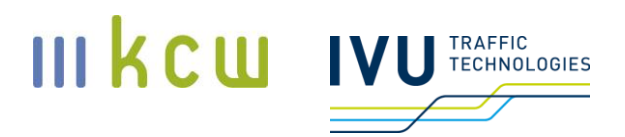

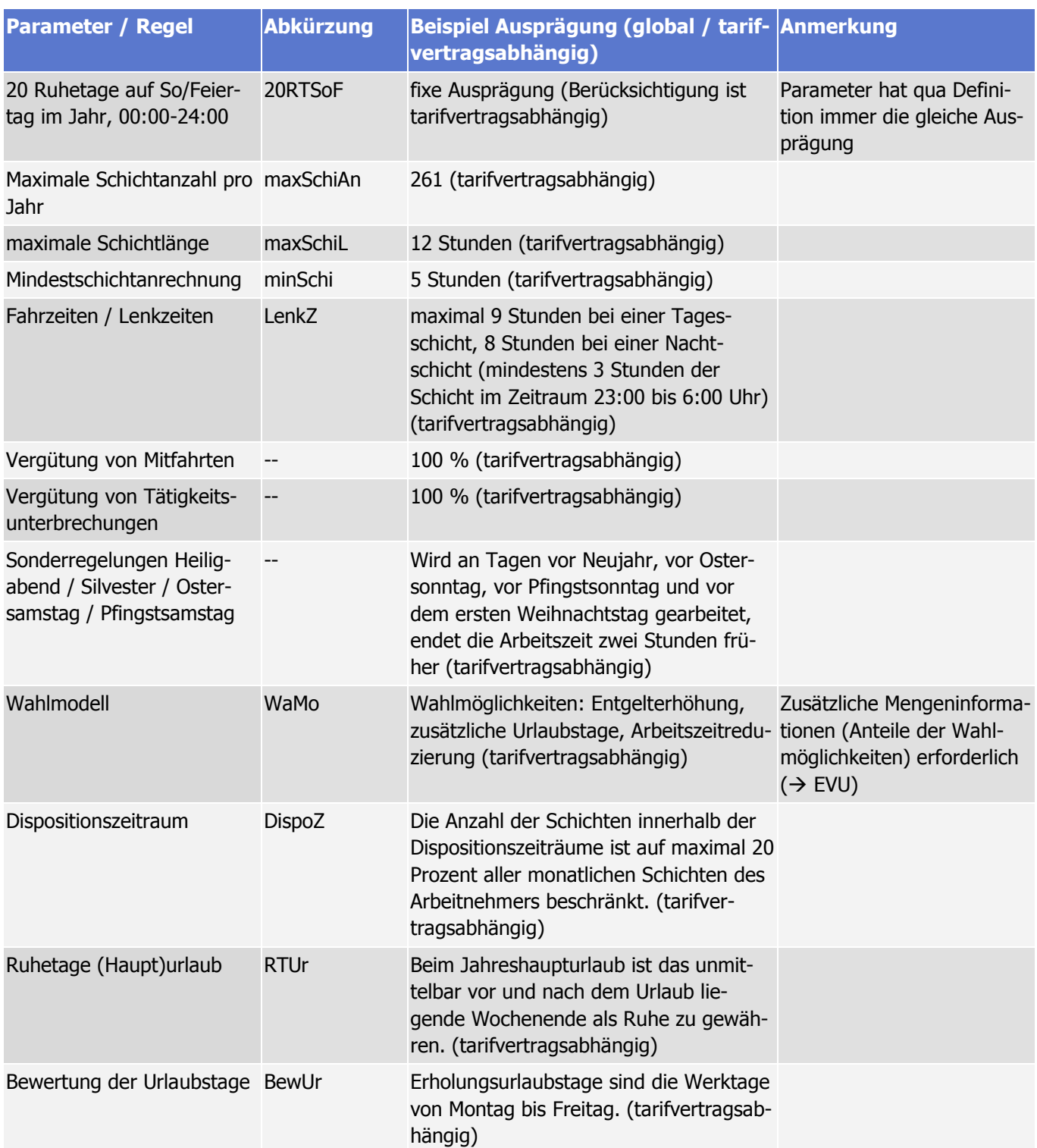

## <span id="page-67-0"></span>**6.3 Auswahl und Gewichtung der berücksichtigten Verträge**

Im Unterschied zu Teilmodell A ist eine "Vollerhebung" in Teilmodell B nicht möglich, da die Berechnungen mit einem erheblichen Zeit- und Kostenaufwand verbunden sind. Es wird daher eine Auswahl getroffen, die auf folgenden Kriterien beruht:

- Repräsentativität (bezogen auf den Gesamtmarkt): Um Wettbewerbsverzerrungen durch eine ausschließliche Betrachtung der DB-Verträge zu vermeiden, sollen trotz ihres derzeit vergleichsweise geringen Marktanteils auch die NE-Bahnen angemessen repräsentiert werden  $\rightarrow$  Aufteilung in zwei Warenkörbe
- Handhabbarkeit: Berechnungsaufwand beim Dienstleister und daraus entstehende Kosten müssen im Rahmen bleiben  $\rightarrow$  Begrenzung auf maximal 8 Verträge pro Warenkorb (siehe unten) ist gemeinsam von EVU und BSN auf Grundlage von Erfahrungen in der Entwicklungsphase des PKI SPNV festgelegt worden
- Einfachheit (das Gesamtmodell muss verständlich bleiben)

Die Vertragsauswahl erfolgt nach der Regel "2 x 75 %". Hierbei werden die Mengendaten<sup>23</sup> der DB Regio und der NE-Bahnen aus dem für Teilmodell A (und das Gesamtmodell) maßgeblichen Warenkorb getrennt und in einem Warenkorb DB und einem Warenkorb NE gesammelt. Anschließend werden sie der Größe nach sortiert – und es werden pro Warenkorb, beginnend mit dem mitarbeiterstärksten Vertrag, so viele Verträge ausgewählt, bis durch die Vertragsauswahl 75 Prozent der jeweiligen Mitarbeiter (im Hauptwarenkorb) repräsentiert sind.

Als Nebenbedingung gilt, dass pro Warenkorb maximal 8 Verträge ausgewählt werden können. Es kann also passieren, dass weniger als 75 Prozent der Mitarbeiter in einem Warenkorb berücksichtigt werden. Im Warenkorb DB müssen beide Funktionsgruppen (Tf und Zub) jeweils mindestens mit einem Vertrag vertreten sein.

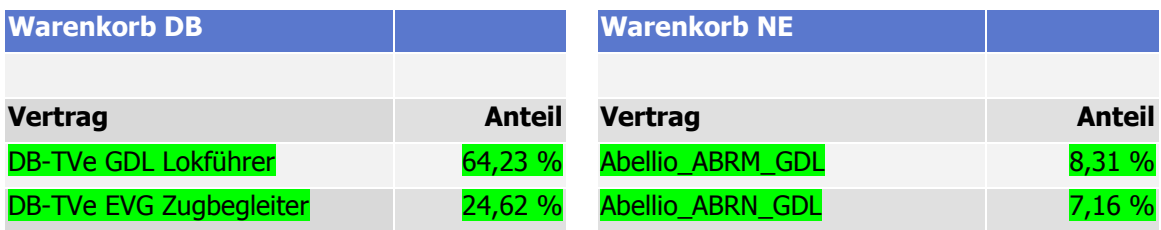

#### **Tabelle 9: Warenkörbe, laufende Periode (2020 – 2024)**

 $\overline{a}$ 

iii kcw

<sup>&</sup>lt;sup>23</sup> Wie auch bei der Gewichtung in Teilmodell A bzw. im Gesamtmodell sind hier die Gesamtwerte pro Vertrag (Lokomotivführer und Zugbegleiter zusammen) relevant; die Unterscheidung in bestimmte Funktionsgruppen oder Erfahrungsstufen spielt hier keine Rolle.

**Dokumentation Personalkostenindex SPNV** KCW GmbH; IVU Traffic Technologies AG; 07.03.2022 – Version 2022 Seite 68

# III KCU IVU TECHNOLOGIES

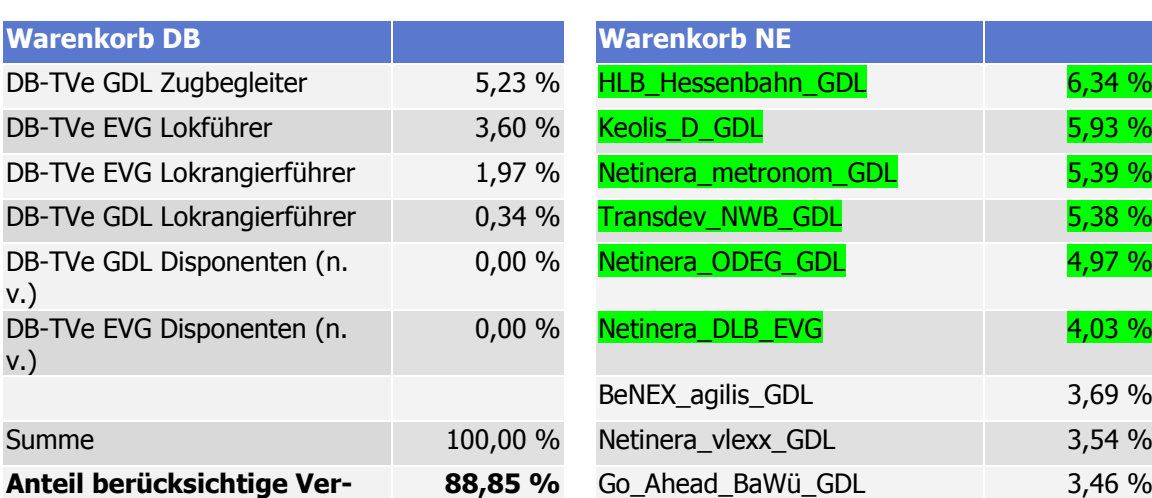

**träge**

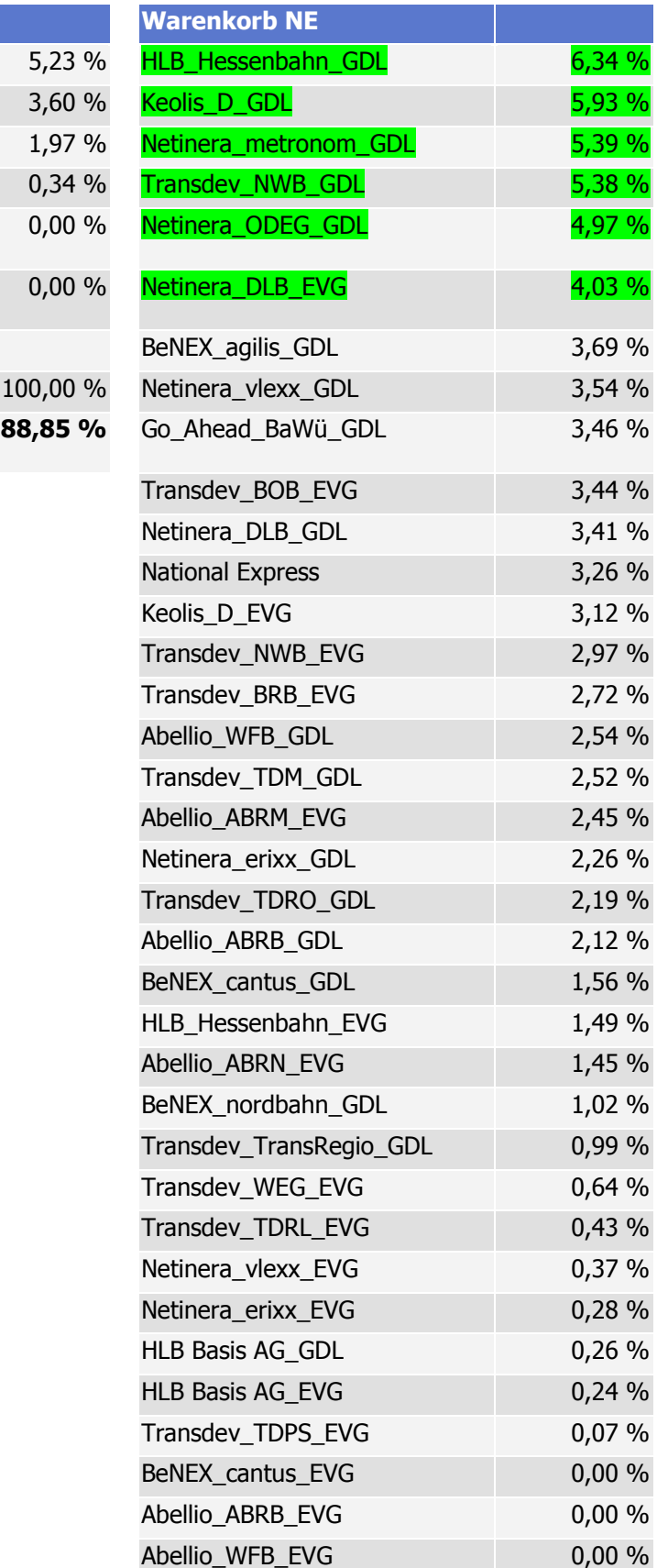

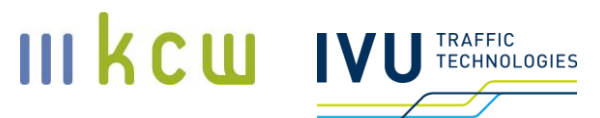

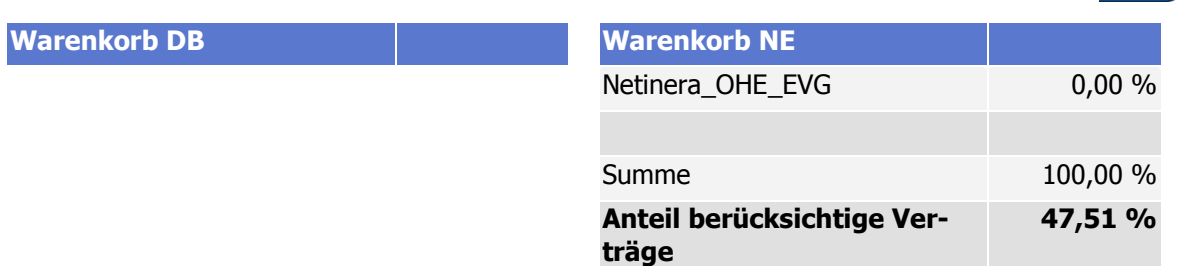

Für die ausgewählten Verträge werden jedes Jahr Iterationen gerechnet, sofern, ausgehend vom 31. Juli, in den vergangenen 12 Monaten relevante Veränderungen aufgetreten sind. Bei Mischverträgen (NE-Bahnen) sind die Bestimmungen für die Lokomotivführer maßgeblich, bei funktionsgruppenspezifischen Verträgen (DB Regio) gelten die spezifischen Regelungen für Triebfahrzeugführer oder Zugbegleiter, abhängig vom vorliegenden Vertrag (siehe hierzu auch Abschnitt [4.3;](#page-31-0) der Begriff Vertrag wird hier aus Vereinfachungsgründen verwendet, berücksichtigt werden jeweils auch weitere tarifvertragliche Regelungen).

## <span id="page-69-0"></span>**6.4 Musternetz und Musterfahrplan**

#### **Vorüberlegungen und grundsätzliches Vorgehen**

Die wichtigste Grundlage für alle folgenden Planungsschritte ist das Verkehrsnetz. Ziel war es, ein möglichst marktrepräsentatives Musternetz bzw. einen marktrepräsentativen Fahrplan zu etablieren, der als Grundlage für die Berechnungen in Teilmodell B (Dienstplanung, Dienstreihenfolgeplanung) verwendet werden kann und für alle Unternehmen bzw. Gesellschaften gleichermaßen gilt. Die Verwendung unterschiedlicher Netze für die neun beteiligten Eisenbahnverkehrsunternehmen oder die einzelnen Gesellschaften wurde diskutiert, letztlich aber verworfen, da diese Variante zu einem erheblichen Modellierungsmehraufwand geführt hätte. Gleiches gilt auch für den Prüfungs- bzw. Plausibilisierungsaufwand.

Die Arbeitsgruppe hat sich bewusst für ein "Akzeptanzverfahren" entschieden, das vorsieht, dass sich beide Seiten auf einen "repräsentativen Musterfahrplan" verständigen, der sowohl von den EVU als auch von den AT als Ausgangsbasis akzeptiert wird. Die ebenfalls diskutierte Variante, auf Basis des bestehenden SPNV-Angebots in Deutschland ein "Mittelwertnetz" zu entwickeln, wurde aufgrund des enormen Recherche- und Konsolidierungsaufwands sowie hoher Hürden im Hinblick auf Verständlichkeit bzw. Nachvollziehbarkeit sowie Pflege in den Folgejahren verworfen.

Wesentliche Prämisse ist, dass nicht die Betriebswirklichkeit einzelner Unternehmen / Gesellschaften abgebildet werden soll, sondern vielmehr die "mittlere Betriebswirklichkeit" in Deutschland.

In der gewählten Form kommt der Fahrplan in der Realität vermutlich bei keinem Anbieter vor, er stellt aber – betrachtet über alle Anbieter hinweg – eine Art Durchschnittsangebot im deutschen SPNV dar. Dementsprechend handelt es sich um ein Netz mittlerer Größe mit einem Takt, der zwischen dem von S-Bahn-Verkehren und Angeboten im ländlichen Raum liegt.

Die Marktrepräsentativität des Fahrplans bezieht sich auf die Tagesganglinie, segmentiert nach Werktag und Wochenende, basierend auf der Anzahl der Züge im SPNV (Datengrundlage DB Netz für das Fahrplanjahr 2019):

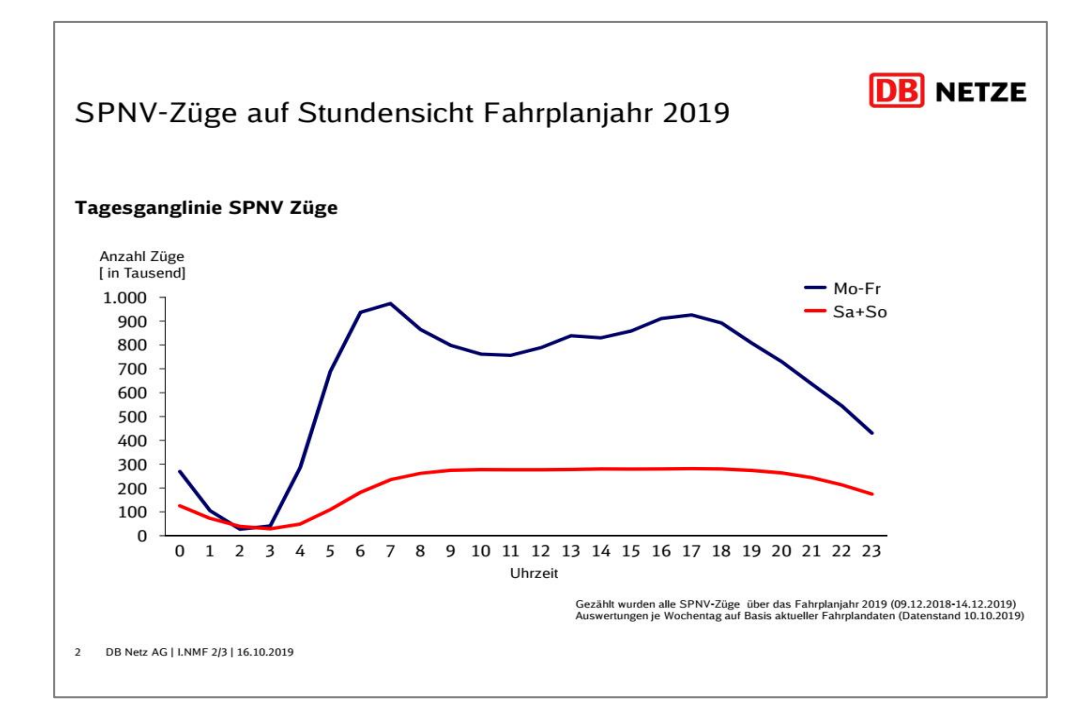

#### **Abbildung 14: Tagesganglinie SPNV; Quelle: DB Netz AG**

Die Fahrplankonstruktion erfolgte aufbauend auf der Marktkenntnis der Gutachter und mehreren Prüfungen sowie Inputs durch die einzelnen Eisenbahnverkehrsunternehmen und den BSN (iterativer Prozess). Kernfrage bei diesem Vorgehen war, ob sich ein Fahrplan finden lässt, der in seinen Einzelbestandteilen für alle Beteiligten sachgerecht ist und obige Kriterien der Repräsentativität erfüllt. Der Fahrplan soll so konstruiert sein, dass die auf dieser Grundlage basierende Dienstplanung adäquat erfolgen kann und Ansatzpunkte für tarifvertragliche Regelungen liefert, die eine Bewertung von Änderungen in der Dienstplanung möglich macht.

**Dokumentation Personalkostenindex SPNV** Der Fahrplan enthält eine Reihe realistischer Elemente, etwa einen 60-Minuten-Grundtakt, eine Taktverstärkung während der Hauptverkehrszeit oder den späteren Betriebsschluss am Freitag und Sonnabend (mehr Freizeitverkehre). Er soll zudem so konstruiert sein, dass Veränderungen von Einzelregelungen in ihrer Gesamtwirkung auf die Dienstplanung sachgerecht den zu erwartenden Effekt des Gesamtmarktes SPNV widerspiegeln. Im Fahrplan wird ein Risiko zur

KCW GmbH; IVU Traffic Technologies AG; 07.03.2022 – Version 2022 Seite 71

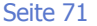

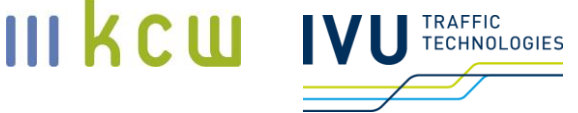

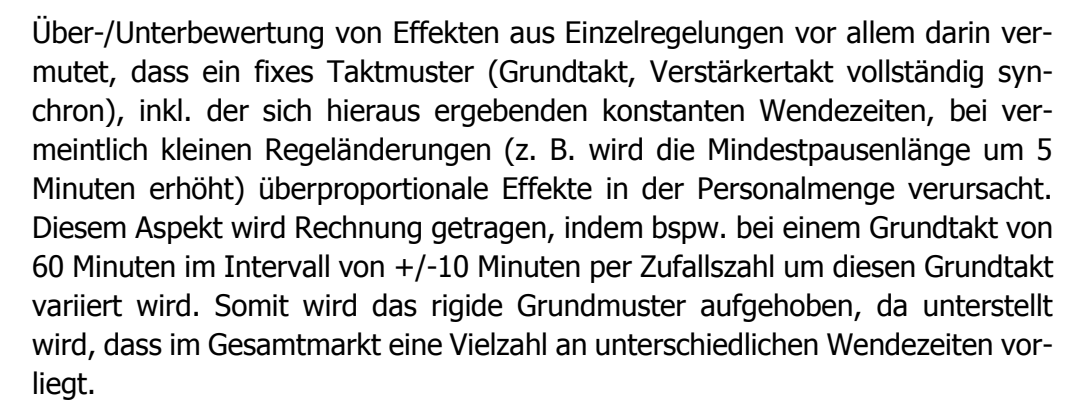

#### **Netzplanung**

Zunächst wird das Streckennetz definiert, das der Planung zugrunde liegt – bestehend aus Haltestellen, Abstellungen und Streckenverläufen [\(Abbildung 15\)](#page-72-0). Das vorliegende abstrahierte Streckennetz umfasst die zwei sich kreuzenden Linien A-C-E und G-C-H mit den jeweiligen Haltestellen A, C, E, G und H. Während an der Haltestelle C nur Linienfahrten erlaubt sind, befinden sich die Haltestellen A, E, G und H jeweils in komplexeren Bahnbetriebsstellen. Diese besitzen neben der Haltestelle weitere Abstellnetzpunkte (A.AB, E.AB, G.AB und H.AB). Letztere repräsentieren Abstellgleisgruppen. Die Abstellpunkte ermöglichen in der Planung, sowohl Linienfahrten als auch Rangierfahrten an diesen Punkten beginnen und enden zu lassen. Alle Orte werden mit jeweils zwei Strecken verbunden, um sowohl Linienfahrten als auch Rangierfahrten planen zu können. Eine Auswertung der Streckenlängen ist für das Teilmodell B nicht relevant, weshalb auf entsprechende topologische Festlegungen verzichtet wurde.

Die Anzahl und Länge der Bahnsteig- und Abstellgleise werden nicht definiert. Es gilt die Annahme, dass grundsätzlich immer genug freie Kapazitäten vorhanden sind. Topologisch befinden sich die Abstellungen in verlängerter Fahrtrichtung des im Endbahnhof endenden Zuges. Für die Fahrt in die Abstellung ist somit kein Fahrtrichtungswechsel erforderlich. Durch die Topologie ergeben sich jedoch physische Fahrtrichtungswechsel, wenn über die Haltestellen oder die Abstellpunkte gewendet wird.

iii kcw
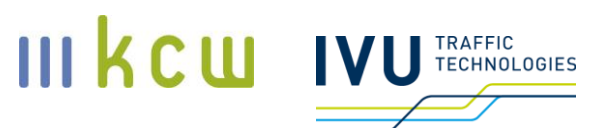

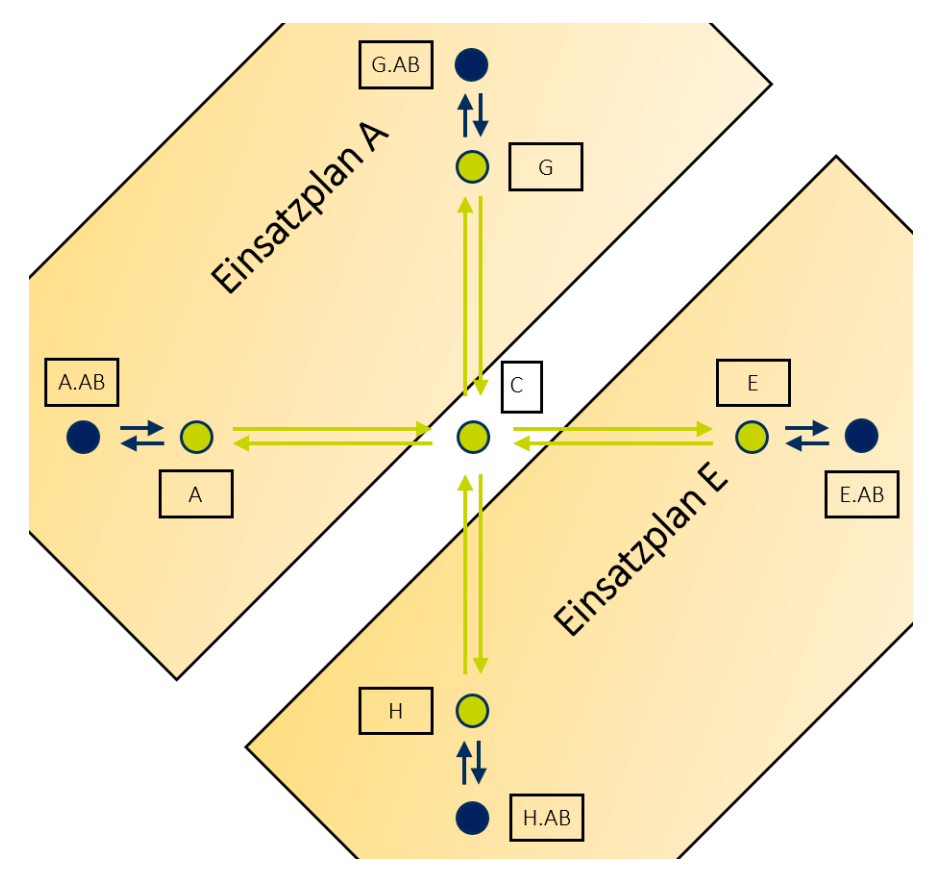

**Abbildung 15: Netzmodell (Farbgebung: Haltestellen und Linienstrecken, Abstellpunkte und Rangierstrecken)**

### **Fahrplanung**

Ein abgestimmter Musterfahrplan für eine Regelwoche mit 4 unterschiedlichen Betriebstagen (MoDo, Fr, Sa, und SoF) wurde von der Arbeitsgruppe in Zusammenarbeit mit KCW zur Verfügung gestellt. Dieser umfasst täglich einen einstündigen Grundtakt sowie MoDo und Fr einen Verstärkertakt von 30 min zwischen 06:00 Uhr und 08:00 Uhr bzw. zwischen 16:00 Uhr und 19:00 Uhr auf der Linie A-C-E (**Fehler! Verweisquelle konnte nicht gefunden werden.**). Die Zugleistungen werden in Einfachtraktion mit einem einheitlichen Fahrzeugtypen erbracht, mit der Ausnahme der Traktionsverstärkung (Doppeltraktionen) auf der Linie G-C-H am MoDo und Fr zwischen 06:00 und 08:00 Uhr sowie zwischen 16:00 und 19:00 Uhr. Die grundlegenden Zugfolgezeiten wurden danach auf der Linie A-C-E mittels Zufallsgenerator modifiziert, auf der Linie G-C-H wechseln diese hingegen alternierend zwischen 00:50 h und 01:10 h. Mit Hilfe dieses Vorgehens werden die in der Realität unterschiedlichen Wendezeiten in den Verkehrsnetzen simuliert. Früheste Abfahrten sind MoDo und Fr um 04:00 Uhr sowie Sa und SoF um 05:00 Uhr.

# III KCU IVU TECHNOLOGIES

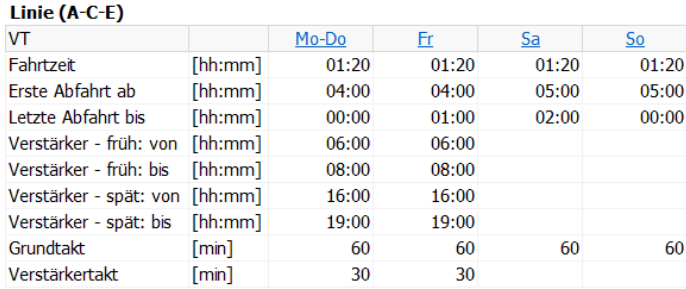

### Linie  $(G-C-H)$

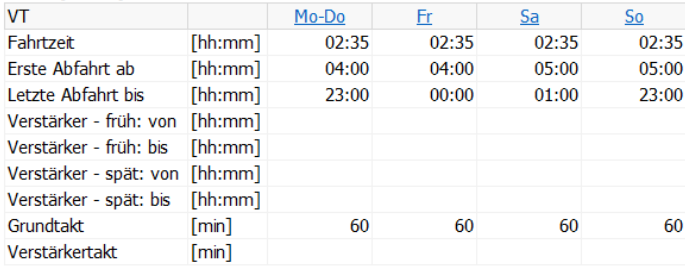

Traktionsverstärkung auf der Linie G-C-H Mo-Fr zwischen 6-8 Uhr und 16-19 Uhr

**Abbildung 16: Fahrplan, Übersicht (v6: 22.06.2020)**

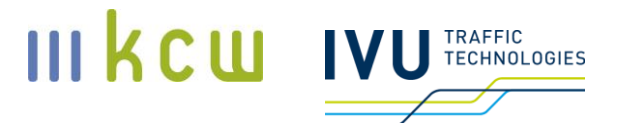

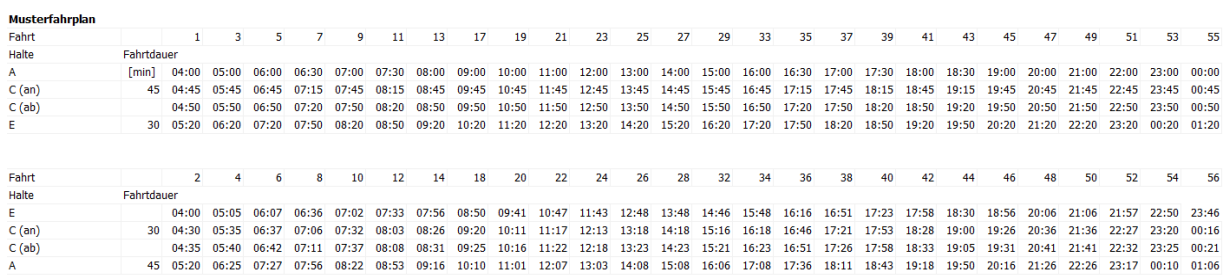

### **Abbildung 17: Fahrplan, Züge der Linie A-C-E am Betriebstag MoDo**

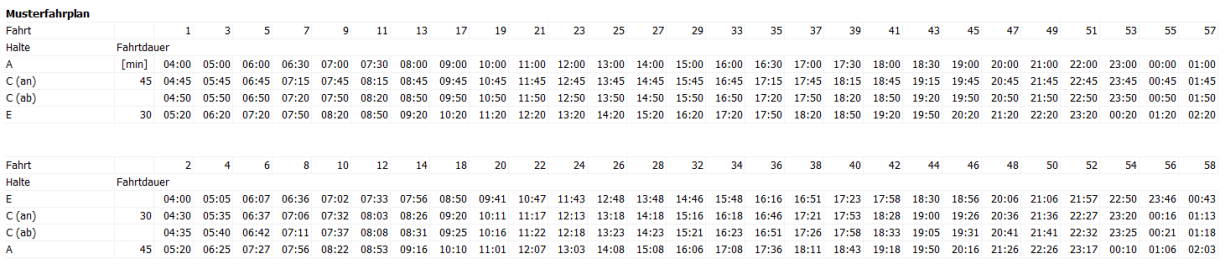

### **Abbildung 18: Fahrplan, Züge der Linie A-C-E am Betriebstag Fr**

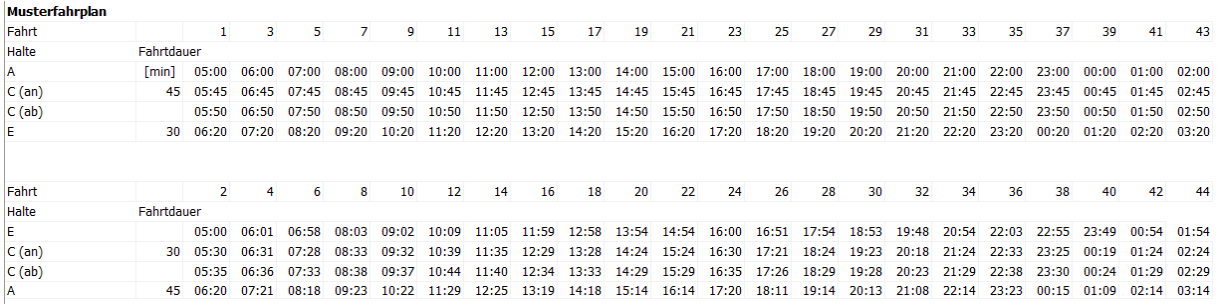

### **Abbildung 19: Fahrplan, Züge der Linie A-C-E am Betriebstag Sa**

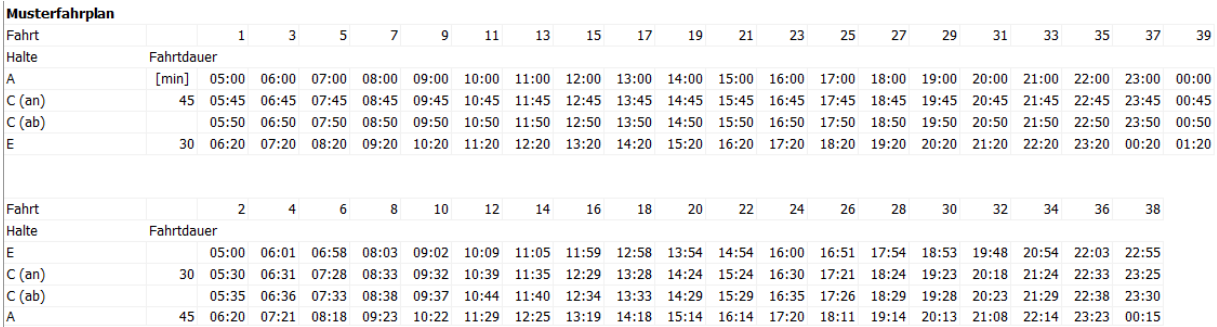

### **Abbildung 20: Fahrplan, Züge der Linie A-C-E am Betriebstag SoF**

### **Dokumentation Personalkostenindex SPNV**

KCW GmbH; IVU Traffic Technologies AG; 07.03.2022 – Version 2022 Seite 75

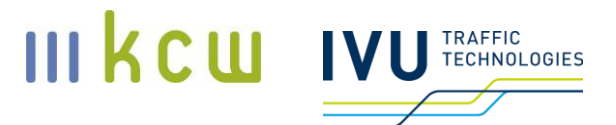

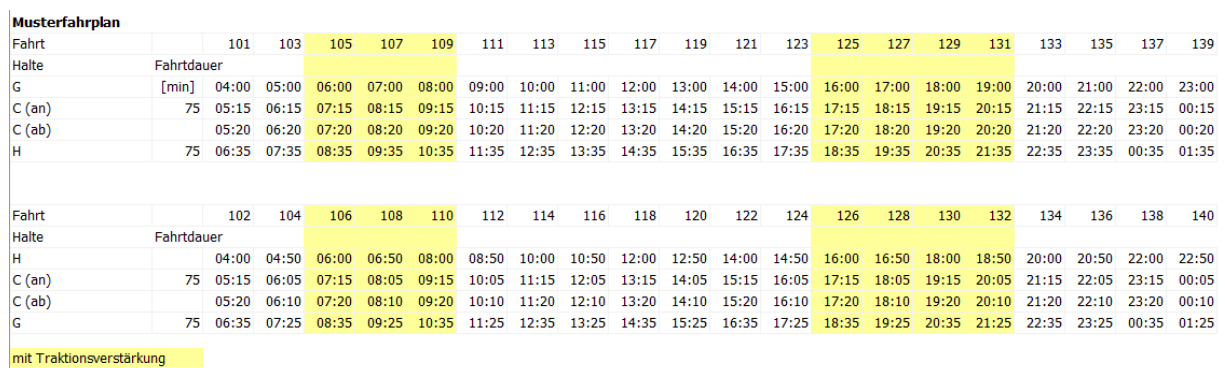

### **Abbildung 21: Fahrplan, Züge der Linie G-C-H am Betriebstag MoDo**

### Musterfahrplan

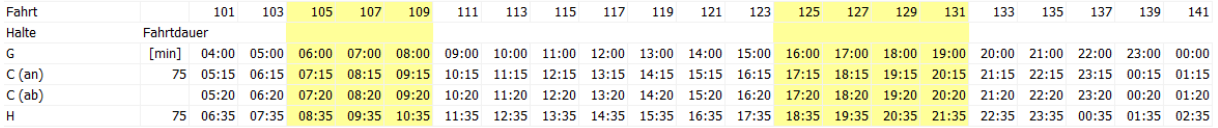

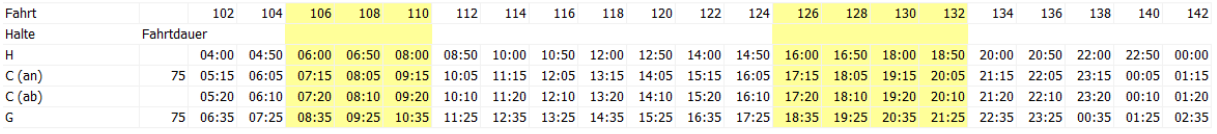

mit Traktionsverstärkung

### **Abbildung 22: Fahrplan, Züge der Linie G-C-H am Betriebstag Fr**

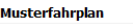

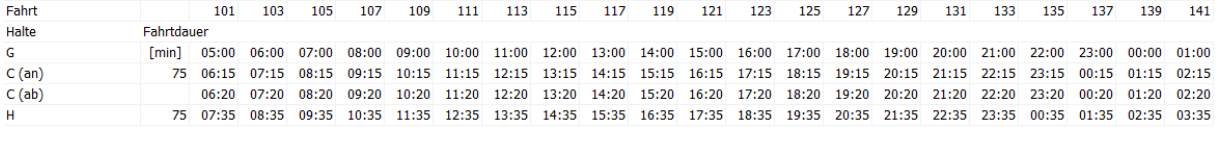

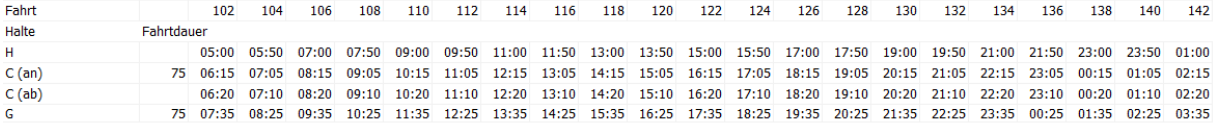

**Abbildung 23: Fahrplan, Züge der Linie G-C-H am Betriebstag Sa**

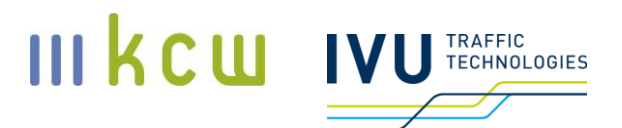

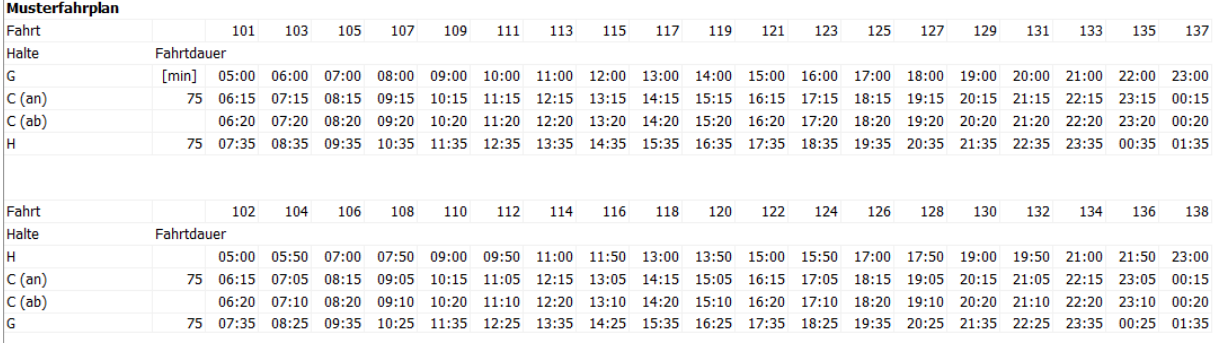

**Abbildung 24: Fahrplan, Züge der Linie G-C-H am Betriebstag SoF**

### <span id="page-76-1"></span>**6.5 Umlaufplanung**

In einem nächsten Schritt werden die Zugleistungen zu eintägigen Laufleistungsketten (Umläufe) verbunden. Diese Umläufe bestehen aus den Zugleistungen sowie Standzeiten und Rangierfahrten. Da es sich bei dem vorliegenden Streckennetz um eine virtuelle Topologie handelt, werden die Bahnhöfe hinsichtlich betrieblicher Parameter für Fahrzeug- und Personalbewegungen abstrahiert. Hierbei wird angenommen, dass es sich um mittelgroße Bahnhöfe mit jeweils einer Gruppe an Abstellgleisen handelt und das Fahrzeug innerhalb einer pauschalen Zeitspanne über nicht modellierte weitere Wendepunkte zwischen der Abstellung und der Haltestelle rangieren kann.

### <span id="page-76-0"></span>**6.5.1 Umlaufvorgaben**

In Abstimmung mit der Arbeitsgruppe wurden als Repräsentation dieser betrieblichen Tätigkeiten pauschale Rangierzeiten angenommen, welche mit einer Dauer von 7 min eingefügt werden. Diese Rangierzeiten repräsentieren aufsummiert folgende umlaufbezogene Tätigkeiten:

- **Fahrzeit**
- Komplexe Rangierbewegungen durch den Bahnhof inkl. Fahrtrichtungswechsel
- Warten auf Freigabe der Fahrstraße / Kreuzen von Hauptgleisen
- **Tageszeittypische Belegung und Auslastung**

Des Weiteren wird eine Standzeit an der Haltestelle vor und nach einer Linienfahrt von 8 min angenommen. Mögliche Tätigkeiten während dieser Standzeit sind

- **Ein- und Aussteigen von Fahrgästen an Start- und Endhaltestelle**
- Eventuelle Übernahme (V3) und Übergabe (A3) beim Wechsel des Triebfahrzeugführers

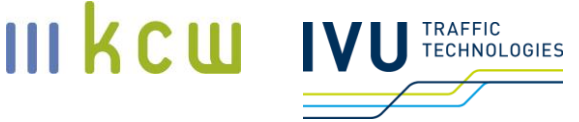

- Eventueller Führerstandswechsel (FstdW) durch Fahrtrichtungswechsel und im Stärken/Schwächen-Szenario
- Eventuelles Kuppeln (Ku) oder Trennen (Tr) im Stärken/Schwächen-Szenario

Diese Standzeiten an der Haltestelle werden nur dann eingefügt, wenn keine Bahnsteigwende erfolgt, sondern das Fahrzeug die Standzeit zwischen Linienfahrten (Wendezeit) in der Abstellung absolviert (Zwischenabstellung). Die Standzeiten zwischen Linienfahrten (Wendezeiten) wurden zusammen mit der Arbeitsgruppe wie folgt definiert:

- Eine minimale Wendezeit an der Haltestelle (für die Bahnsteigwende) von  $\Box$ 10 min berücksichtigt Verspätungspuffer sowie Zeitfenster für Führerstandswechsel, Vorbereitungs- und Abschlussdienste bei Triebfahrzeugführerwechseln. Da die Zugfolgezeiten teilweise per Zufallsgenerator erzeugt wurden, käme es unter Umständen ohne eine minimale Wendezeit zu potenziell zu kurzen Wendezeiten. Der angenommene Zeitwert deckt diese Gefahr ab.
- Eine maximale Wendezeit an der Haltestelle (für die Bahnsteigwende) von 44 min definiert das maximale Zeitfenster zwischen zwei Linienfahrten, in welchem das Fahrzeug eine Bahnsteigwende noch absolvieren darf.
- **Eine minimale Wendezeit in der Abstellung von 45 min führt dazu, dass ab** einem Zeitfenster von 45 min zwischen zwei Linienfahrten das Fahrzeug die Wendezeit in der Abstellung absolvieren muss. Hierbei werden neben den Rangierzeiten auch die Standzeiten an der Haltestelle eingeplant.
- **Eine maximale Wendezeit in der Abstellung wurde nicht definiert, so dass** ein Fahrzeug zeitlich uneingeschränkt in der Zwischenabstellung stehen darf.

Eine weitere abgestimmte Vorgabe besagt, dass Umläufe ausschließlich in den Abstellgleisgruppen beginnen und enden dürfen, also eine Nachtabstellung nur dort erfolgen darf, nicht an der Haltestelle. Grundsätzlich werden Zugformationen ausschließlich gekuppelt für die Nacht abgestellt.

### **6.5.2 Umlaufbildung**

Anschließend werden die Zugfahrten unter Berücksichtigung der in Abschnitt [6.5.1](#page-76-0) beschriebenen Umlaufvorgaben automatisch zu eintägigen Umläufen verknüpft. Das Hauptziel ist die Minimierung der betrieblichen Kosten hinsichtlich folgender Parameter:

- **Anzahl der resultierenden Umläufe**
- **Summe der Zugstunden und damit einhergehend auch Rangier- und Stand**zeiten

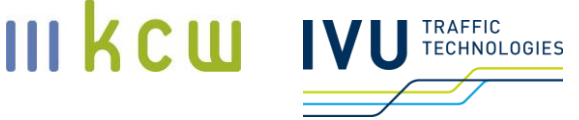

Summe der Kuppel- und Trennsituationen, da hierfür zusätzliche dienstliche Arbeitszeit generiert wird.

Zwingend einzuhaltende Randbedingungen sind neben den Umlaufvorgaben (Abschnitt [6.5.1\)](#page-76-0) folgende:

- **Vollständige Verplanung der Linienfahrtmasse**
- Täglicher Fahrzeugausgleich: Es wird pro Betriebstag sichergestellt, dass ein Fahrzeugausgleich gegeben ist. Dieser Ausgleich wird ausschließlich innerhalb des Betriebstages gewährleistet, ein mehrtägiger Ausgleich bzw. eine mehrtägige Laufleistungskette wird nicht berücksichtigt, zumal diese eine genauere Definition von Fahrzeugtypen und Fristen erfordern würde. Dies bedeutet, dass weder eine Laufleistungskette der Musterwoche noch eine Laufleistungskette für Feiertagsszenarien wie Ostern, Pfingsten, Weihnachten etc. erstellt wird. Auch wenn für weitergehende Berechnungen die Umläufe auf das Kalenderjahr ausgerollt werden, ist die Planung einer mehrtägigen Laufleistungskette untypisch. Die in diesem Projekt durchgeführten fahrzeugseitigen Berechnungen sind am ehesten noch mit einer Angebotsplanung für Ausschreibungen im SPNV vergleichbar, bei welchen typischerweise keine mehrtägigen Laufleistungsketten berücksichtigt werden.

Das Ergebnis sind die Umlaufpläne für die vier Betriebstage MoDo, Fr, Sa, und SoF.

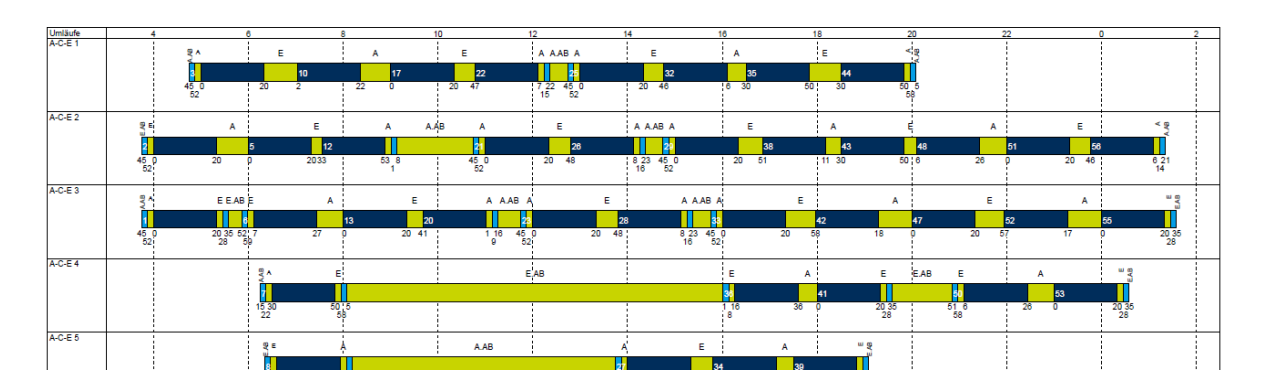

**Abbildung 25: Umläufe (Beispiel: Umläufe am Betriebstag MoDo; Farbgebung: Linienfahrten, Rangierfahrten, Standzeiten)**

Der von der Arbeitsgruppe übermittelte Musterfahrplan ergibt einen unsymmetrischen Umlaufplan am Betriebstag SoF. Für den nötigen Fahrzeugausgleich wird eine Überführungsfahrt benötigt, wobei diese als Leerreisezug für die Dienstplanung markiert wird. Des Weiteren wird bei dieser Überführungsfahrt keine Standzeit in Bahnhof C geplant.

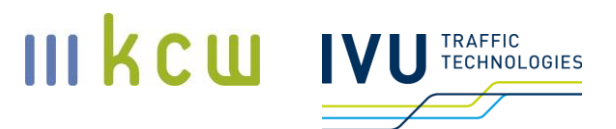

### **6.6 Dienstplanung**

Die Konfiguration für die Dienstplanung wird als Dienstvorgaben (Abschnitt [6.6.2\)](#page-80-0) hinterlegt und umfasst Regelwerke

- für die Bestimmung der zu verplanenden Umlaufmasse (Abschnitt [6.6.2.1\)](#page-80-1)
- für mögliche Netzpunkte, an denen ein Personalwechsel erlaubt ist (Abschnitt [6.6.2.2\)](#page-80-2)
- für das automatische Einfügen von dienstlichen Ergänzungen (Abschnitt [6.6.2.3\)](#page-81-0)
- für die Einhaltung von innerdienstlichen Regelungen des Arbeitszeitgesetzes und der Tarifverträge inklusive der Bewertung von Dienstbestandteilen (Abschnitt [6.6.2.10\)](#page-84-0)
- **für die Platzierung von Pausen (Abschnitt [6.6.2.12\)](#page-86-0)**
- für die Abbildung von Zuschlägen (Abschnitt [6.6.2.13\)](#page-89-0)

### **6.6.1 Genereller Aufbau von Diensten**

Bei der Dienstbildung werden unterschiedliche Prüfungsalgorithmen durchlaufen, um die Bildung ausschließlich regelkonformer Dienste sicherzustellen. Die Prüfungen stellen sicher, dass

- **Dienste lückenlos sind**
- **Keine Ortsbrüche existieren**
- **alle Regelwerke eingehalten wurden**

Als Ergebnis für alle weiterführenden Planungsschritte werden ausschließlich regelkonforme Dienste verwendet.

Ein regelkonform erstellter Dienst besteht aus Fahrdienstelementen (Details siehe Abschnitt [6.6.2.1\)](#page-80-1) und Ergänzungen. Er wird durch Umlaufwechsel in Dienststücke unterteilt, wobei ein Dienststück sowohl die Fahrdienstelemente des Umlaufabschnitts als auch die damit zusammenhängenden Ergänzungen beinhaltet.

Die Schichtsymmetrie (<tarifvertragsabhängig>; Regelsetparameter "Ssym") definiert, dass ein Dienst an demselben Ort beginnen und enden muss. Auch wenn dieser Parameter theoretisch tarifvertragsabhängig ist, wird im Dienstplanungsmodell eine Schichtsymmetrie als zwingend betrachtet, selbst wenn sie im konkreten Tarifvertrag nicht verlangt wird.

### <span id="page-80-0"></span>**6.6.2 Dienstvorgaben**

#### <span id="page-80-1"></span> $6.6.2.1$ **Besatzungsvorgaben**

Dieses Regelwerk steuert jeweils für einen bestimmten Besatzungstypen, welche Zugteile zu welcher Zeit besetzt werden müssen bzw. nicht besetzt werden dürfen. Im Kontext der Dienstplanung werden die beiden Besatzungstypen Triebfahrzeugführer (Tf) und Zugbegleiter (ZuB) definiert, wobei über die Mitarbeiteranzahl der Tarifverträge ("2 x 75 %"-Verfahren) entschieden wird, welcher Besatzungstyp in der jeweiligen Iteration betrachtet wird. Durch das Regelwerk werden sogenannte Fahrdienstelemente auf Basis der Umlaufbestandteile (Linienfahrten, Rangierfahrten, Standzeiten) erzeugt, welche die Planungsmasse für die Dienstplanung ergeben.

Für die Triebfahrzeugführer (<tarifvertragsabhängig>) gilt, dass

- bei Linienfahrten, Rangierfahrten und Standzeiten an der Haltestelle der erste Zugteil immer besetzungspflichtig ist
- bei Linienfahrten, Rangierfahrten und Standzeiten an der Haltestelle der zweite Zugteil immer besetzungsverboten ist
- bei Standzeiten in der Abstellung alle Zugteile besetzungsverboten sind
- besetzungspflichtige Fahrdienstelemente mit einer Übergabe- und Übernahmepflicht markiert werden (dadurch wird sichergestellt, dass zwei direkt angrenzende Fahrdienstelemente, welche in unterschiedliche Dienste verplant werden, eine Übergabe- bzw. Übernahmezeit erfordern)

Für die Zugbegleiter (<tarifvertragsabhängig>) gilt, dass

- bei fahrgastrelevanten Linienfahrten der erste Zugteil immer besetzungspflichtig ist
- bei betrieblichen Linienfahrten (Leerreisezüge) der erste Zugteil immer besetzungsverboten ist
- bei Linienfahrten der zweite Zugteil immer besetzungsverboten ist
- bei Rangierfahrten, Standzeiten an der Haltestelle und Standzeiten in der Abstellung (Wendezeiten) alle Zugteile besetzungsverboten sind
- besetzungspflichtige Fahrdienstelemente nicht mit einer Übergabe- und Übernahmepflicht markiert werden

#### <span id="page-80-2"></span> $6.6.2.2$ **Ablösestellen**

Ablösestellen werden benötigt, um einen Personalwechsel zu ermöglichen. Grundsätzlich gelten alle Haltestellen und Abstellungen als Ablösestellen.

iii kcw

#### <span id="page-81-0"></span>6.6.2.3 **Ergänzungszeiten**

Neben der Planungsmasse, welche in Abschnitt [6.6.2.1](#page-80-1) definiert wurde, werden automatische Ergänzungszeiten bei der Bildung von Diensten eingefügt. Diese umfassen

- **Vor- und Nachbereitungstätigkeiten (Abschnitt [6.6.2.4\)](#page-81-1)**
- Führerstandswechselzeiten (Abschnitt [6.6.2.5\)](#page-83-0)
- Kuppel- und Trenntätigkeiten (Abschnitt [6.6.2.6\)](#page-83-1)
- Fußwegezeiten (Abschnitt [6.6.2.7\)](#page-83-2)
- Gastfahrten (Abschnitt [6.6.2.8\)](#page-83-3)
- **Pufferzeiten (Abschnitt [6.6.2.9\)](#page-84-1)**

#### <span id="page-81-1"></span>6.6.2.4 **Vor- und Nachbereitungstätigkeiten**

Vor- und Nachbereitungstätigkeiten stellen sogenannte Vorbereitungs- (V-Tätigkeiten) und Abschlussdienste (A-Tätigkeiten) dar, welche baureihenspezifisch detailliert beschrieben sind und von dem entsprechenden Personal in bestimmten Situationen durchlaufen werden müssen<sup>24</sup>. Im Kontext des Dienstplanungsmodells werden ausschließlich Triebwagen modelliert. Im Folgenden werden diese Situationen näher beleuchtet.

Am Anfang eines Umlaufs müssen die Triebwagen, welche während der Nachtabstellung in den Abstellgleisen standen, für den folgenden Umlauf aufgerüstet werden, um die Fahrbereitschaft herzustellen. Diese Tätigkeiten werden als V1- Tätigkeiten bezeichnet. Das entsprechende Analog am Ende eines Umlaufs zum Abrüsten eines Triebwagens für die Nachtabstellung wird als A1-Tätigkeit bezeichnet. Folgende in der Arbeitsgruppe abgestimmte Werte werden für das Dienstplanungsmodell angenommen:

- **V1** (Einfachtraktion): 25 min
- V1 (Doppeltraktion): 50 min
- A1 (Einfachtraktion): 15 min
- A1 (Doppeltraktion): 30 min

 $\overline{a}$ 

Wenn innerhalb eines Umlaufs der Triebfahrzeugführer die Zugformation verlässt, diese jedoch nicht persönlich zum Zeitpunkt des Verlassens an einen anderen Triebfahrzeugführer übergeben werden kann, muss der verlassende Triebfahrzeugführer die Zugformation unpersönlich abstellen (Zwischenabstellung). Hierbei werden Fahrzeugbehandlungen nötig, welche allgemein als A2-

iii kcw

**Dokumentation Personalkostenindex SPNV** <sup>24</sup> Details zu Vor- und Nachbereitungsdiensten werden in sogenannten Teilarbeitsverzeichnissen definiert.

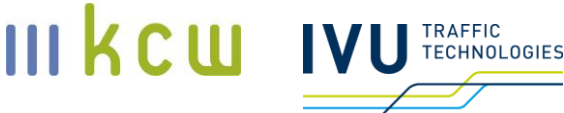

Tätigkeiten bezeichnet werden. Entsprechende Fahrzeugbehandlungen zur Aufnahme einer in der Zwischenabstellung stehenden Zugformation werden als V2- Tätigkeiten zusammengefasst. Folgende in der Arbeitsgruppe abgestimmte Werte werden für das Dienstplanungsmodell angenommen:

- V2 (Einfachtraktion): 2 min
- V2 (Doppeltraktion): 3 min
- **A2** (Einfachtraktion): 2 min
- **A2** (Doppeltraktion): 3 min

Wenn innerhalb eines Umlaufs der Triebfahrzeugführer die Zugformation verlässt und unmittelbar im Anschluss ein anderer Triebfahrzeugführer die Zugformation betritt, werden sich zeitlich überlagernde Übergabe- (A3-Tätigkeit) und Übernahmezeiten (V3-Tätigkeit) erforderlich. Hierbei findet ein persönliches Gespräch zwischen den beiden Triebfahrzeugführern statt. Folgende in der Arbeitsgruppe abgestimmte Werte werden angenommen:

- **v**3: 5 min
- **A3: 5 min**

Zu Beginn eines Dienstes wird die Anmeldung (An) zum Dienst modelliert, zum Ende eines Dienstes die Abmeldung (Ab) vom Dienst. Die entsprechenden Zeitwerte sollen auch virtuelle Meldestellen (Orte des Dienstbeginns und Dienstendes) und damit verbundene Wegezeiten an Dienstanfang und Dienstende abbilden. Folgende in der Arbeitsgruppe abgestimmte Werte werden angenommen:

- An: 1 min
- Ab: 1 min

Bei den Zugbegleitern werden anstelle von den oben beschriebenen V- und A-Tätigkeiten inhaltlich ähnliche Ergänzungen benötigt. Vor und nach eines besetzten Linienfahrtelements werden Zugvorbereitung- (Zvb) und Zugnachbereitungstätigkeiten (Znb) eingefügt. Des Weiteren wird am Ende jedes Dienstes, jedoch noch vor der Abmeldung (Ab), das Auslesen des mobilen Terminals (MT) modelliert. Folgende in der Arbeitsgruppe abgestimmte Werte werden angenommen:

- Zvb: 5 min
- Znb: 5 min
- **MT: 10 min**

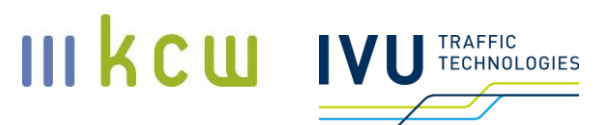

#### <span id="page-83-0"></span>6.6.2.5 **Führerstandswechselzeiten**

Wenn eine Zugformation die Fahrtrichtung ändert und/oder von vorne gestärkt wird sowie derselbe Triebfahrzeugführer im Anschluss die Zugformation weiterhin besetzt, ist dienstseitig ein Führerstandswechsel des Triebfahrzeugführers erforderlich. Die erforderliche Zeit wird als Führerstandswechselzeit (FstdW) modelliert. Folgende in der Arbeitsgruppe abgestimmte Werte werden angenommen:

- **Firms** FstdW (Einfachtraktion): 2 min
- FstdW (Doppeltraktion): 3 min

Im Szenario des Stärkens / Schwächens ist die Traktionsstärke am Anfang des Kuppelvorgangs ist für die Dauer der Führerstandswechselzeit maßgeblich.

#### <span id="page-83-1"></span> $6.6.2.6$ **Kuppel- und Trenntätigkeiten**

Wenn sich die Zugstärke einer Zugformation ändert, spricht man von Kuppelvorgängen. Im Rahmen dieses Dienstplanungsmodells wird angenommen, dass der Fahrzeugtyp an beiden Enden über eine automatische Mittelpufferkupplung verfügt, so dass für einen Kuppelprozess ein fahrender Zugteil an einen stehenden Zugteil kuppelt, ohne dass für die physische Kupplung neben dem fahrenden Triebfahrzeugführer zusätzliches Personal notwendig ist – auch nicht auf dem stehenden Zugteil. Analoge Definition gilt auch für einen entsprechenden Entkuppelvorgang (Trennen). Folgende in der Arbeitsgruppe abgestimmte Werte werden angenommen:

- Ku (Kuppeln): 3 min
- **Tr (Trennen): 3 min**

#### <span id="page-83-2"></span>6.6.2.7 **Fußwegezeiten**

Fußwegezeiten werden benötigt, um Ortsbrüche im Bahnhof zwischen Dienststücken zu überbrücken. Hierbei werden Fußwege innerhalb von Bahnhöfen zurückgelegt. Folgende in der Arbeitsgruppe abgestimmte Fußwegezeiten werden angenommen:

- Weg (zwischen Haltestelle und Abstellung): 5 min
- **PauHin/PauRück (zwischen Pausenraum und Haltestelle): 1 min**
- <span id="page-83-3"></span>PauHin/PauRück (zwischen Pausenraum und Abstellung): 1 min

#### 6.6.2.8 **Gastfahrten**

**Dokumentation Personalkostenindex SPNV** Gastfahrten werden benötigt, um Ortsbrüche zwischen Dienststücken zu überbrücken, welche per Fußweg nicht zurückgelegt werden können oder wenn eine Gastfahrt die Überbrückung schneller bewerkstelligen kann. Hierbei können die

KCW GmbH; IVU Traffic Technologies AG; 07.03.2022 – Version 2022 Seite 84

Ortsbrüche sowohl zwischen Bahnhöfen als auch innerhalb eines Bahnhofs existieren. Zur Überbrückung stehen Gastfahrten auf den Linienfahrten und Rangierfahrten der Planungsmasse zur Verfügung. Eine Unter- oder Obergrenze für die Anzahl und Dauer von Gastfahrten pro Ortsbruch wird nicht definiert.

#### <span id="page-84-1"></span>6.6.2.9 **Pufferzeiten**

Pufferzeiten werden angesetzt, um bereits in einer langfristigen Planungssituation potenzielle Verspätungen abzufedern und deren Fortpflanzung auf Folgeleistungen zu unterbinden oder zumindest zu verringern. Dafür wird im Dienstplanungsmodell eine pauschale Pufferzeit für den Zugwechsel an allen Haltestellen definiert. Diese minimale Pufferzeit gilt zwischen Ankunft an einer Haltestelle und Abfahrt an derselben Haltestelle innerhalb eines Dienstes. Dabei ist es unerheblich, ob es sich um bediente Zugfahrten oder um Gastfahrten handelt. Die zeitliche Lücke, welche aus der Pufferzeit resultiert, wird mit bezahlter Arbeitszeit (bezArb) aufgefüllt. Folgender in der Arbeitsgruppe abgestimmter Wert wird angenommen:

<span id="page-84-0"></span>**Pufferzeit: 15 min** 

### **Dienstarten**

Jeder Dienst wird nach einer definierten Dienstart berechnet und muss alle Parameter, welche in der Dienstart definiert sind, zwingend einhalten. Im Folgenden ist eine Liste der Parameter gezeigt:

- Maximale Arbeitszeit (<tarifvertragsabhängig>; Regelsetparameter "maxAz")
	- Die maximale Arbeitszeit beschreibt die maximal zulässige Summe der Dauern aller Dienstbestandteile eines Dienstes, welche als Arbeitszeit gewertet werden. Die tarifvertragsunabhängige maximale Arbeitszeit von 10 h ergibt sich aus dem Arbeitszeitgesetz.
- Minimale Dienstdauer (<tarifvertragsabhängig>; Regelsetparameter "min-Schi")
	- Die minimale Dienstdauer beschreibt die minimal zulässige Summe der Dauern aller Dienstbestandteile eines Dienstes und ist in den jeweiligen Tarifverträgen definiert.
- Maximale Dienstdauer (<tarifvertragsabhängig>; Regelsetparameter "maxSchiL")
	- Die maximale Dienstdauer beschreibt die maximal zulässige Summe der Dauern aller Dienstbestandteile eines Dienstes. Obwohl dieser Parameter in den einzelnen Tarifverträgen geregelt ist, wird von der Arbeitsgruppe eine generelle maximale Dienstdauer von 12 h angesetzt.
- Maximale Lenkzeit (<tarifvertragsabhängig>; Regelsetparameter "LenkZ")

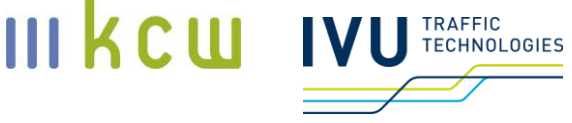

- Die maximale Lenkzeit beschreibt die maximal zulässige Summe der Dauern aller Dienstbestandteile eines Dienstes, welche als Lenkzeit gewertet werden. Hierbei können auch tageszeitabhängige Werte definiert werden, welche in den jeweiligen Tarifverträgen definiert sind.
- **Maximale ununterbrochene Arbeitszeit** 
	- Die maximale ununterbrochene Arbeitszeit beschreibt die maximal zulässige Summe der Dauern von angrenzenden Dienstbestandteilen eines Dienstes ohne das Vorhandensein einer Ruhepause. Die tarifvertragsunabhängige maximale ununterbrochene Arbeitszeit von 6 h ergibt sich aus dem Arbeitszeitgesetz.
- Maximale ununterbrochene Lenkzeit (<tarifvertragsabhängig>; Regelsetparameter "LenkZ")
	- Die maximale ununterbrochene Lenkzeit beschreibt die maximal zulässige Summe der Dauern aller angrenzenden Dienstbestandteile eines Dienstes, welche als Lenkzeit gewertet werden, ohne das Vorhandensein einer Lenkzeitunterbrechung. Als Lenkzeitunterbrechung gelten alle Dienstbestandteiltypen (siehe Abschnitt [6.6.2.11\)](#page-85-0), welche nicht als Lenkzeit gewertet werden. Die Werte für die maximale ununterbrochene Lenkzeit sind in den jeweiligen Tarifverträgen definiert.
- Dienstsymmetrie ja/nein (<tarifvertragsabhängig>; Regelsetparameter "Ssym")
	- Dieser Parameter beschreibt, ob der Ort des Dienstbeginns auch dem Ort des Dienstendes entsprechen muss. Obwohl dieser Parameter in den einzelnen Tarifverträgen geregelt ist, wird tarifvertragsunabhängig durch die Arbeitsgruppe definiert, dass eine Dienstsymmetrie zwingend erforderlich ist.
- Minimale Dienststückdauer
	- Dieser Parameter beschreibt die minimal zulässige Summe der Dauern von Fahrdienstelementen und Ergänzungen ohne Umlaufwechsel. Im hier verwendeten Dienstplanungsmodell wird dieser Parameter nicht definiert.

### <span id="page-85-0"></span>**Bewertung von Dienstbestandteilen**

Alle verschiedenen Leistungstypen in Diensten werden im Vorfeld in den Dienstvorgaben als so genannte Dienstbestandteiltypen definiert. Dazu gehören neben den in Abschnitt [6.6.2.3](#page-81-0) beschriebenen Ergänzungszeiten auch Dienstbestandteiltypen für die Bedienung der Zugfahrten und Standzeiten in Umläufen. Für jeden Dienstbestandteiltyp werden folgende Parameter definiert:

Wird zu einem definierten Prozentsatz  $(0 - 100 \%)$  als Arbeitszeit gewertet

 $III$   $K$   $C$   $U$ 

IVU TRAFFIC

Alle Leistungstypen werden zu 100 % als Arbeitszeit gewertet (Ausnahmen: Gastfahrten, unbezahlte Pausen und Tätigkeitsunterbrechungen (TU) werden nach Abstimmung mit der Arbeitsgruppe zu 0 % als Arbeitszeit gewertet)

III KCU IVU TECHNOLOGIES

- Wird zu einem definierten Prozentsatz  $(0 100 \%)$  als bezahlte Zeit gewertet (<tarifvertragsabhängig>; Regelsetparameter "Vergütung von Mitfahrten" und "Vergütung von Tätigkeitsunterbrechungen"; Hinweis: Es wurde in der Arbeitsgruppe festgelegt, dass TU und Gastfahrten tarifvertragsunabhängig zu 100 % als bezahlte Zeit gewertet werden)
	- Alle Leistungstypen werden zu 100 % als bezahlte Zeit gewertet (Ausnahmen: Unbezahlte Pausen werden zu 0 % als bezahlte Zeit gewertet)
- **Wird als Lenkzeit gewertet** 
	- Alle Dienstbestandteiltypen, welche für die Bedienung von Linienfahrten und Rangierfahrten verwendet werden, werden zu 100 % als Lenkzeit gewertet; alle anderen Dienstbestandteiltypen werden nicht als Lenkzeit bewertet
- **Wird als Pause gewertet** 
	- Dienstbestandteiltypen, welche als Pause gewertet werden, setzen die ununterbrochene Arbeitszeit im Dienst bei Beginn des entsprechenden Dienstbestandteils zurück; im Dienstplanungsmodell wird nur die unbezahlte Pause (unbPau) als Pause gewertet (s. u.)

### <span id="page-86-0"></span>**Pausenregeln und Pausen**

Pausenregeln definieren, in welcher Weise Pausen in den Lücken zwischen Dienststücken platziert werden. Hierbei wird definiert,

- wovon die Gesamtpausenlänge abhängig ist
- in wie viele Pausen die Gesamtpausenlänge aufgeteilt wird
- wie der Rest der Lücken nach Platzierung der Pausen aufgefüllt wird
- **in welche Lücken Pausen nicht platziert werden dürfen**

Die Pausen selbst werden als unbezahlte Pausen (unbPau) eingefügt. Sie werden weder als Arbeitszeit noch als bezahlte Zeit gewertet und setzen die ununterbrochene Arbeitszeit zurück, sobald sie in einem Dienst platziert werden. Die Platzierung der Pause geschieht am Ende der Lücke, um sicherzustellen, dass eventuelle Verspätungen schwächer und seltener die Pausenzeit beeinflussen.

Im Dienstplanungsmodell wurde definiert, dass Pausen

- **auf dem Führerstand an der Haltestelle erlaubt sind**
- **Dokumentation Personalkostenindex SPNV** KCW GmbH; IVU Traffic Technologies AG; 07.03.2022 – Version 2022 Seite 87 ■ im Pausenraum (als P~A, P~E, P~G und P~H ausgewiesen) erlaubt sind

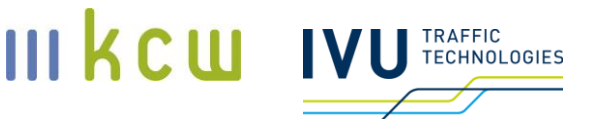

- am Bahnsteig außerhalb des Führerstands nicht erlaubt sind
- $\blacksquare$ in der Abstellung außerhalb des Führerstands nicht erlaubt sind

Im Dienstplanungsmodell ist die Gesamtpausenlänge von der Gesamtarbeitszeit des Dienstes abhängig und folgt der Gesetzgebung laut Arbeitszeitgesetz (ArbZG, § 4 Ruhepausen), so dass hier keine tarifvertragsspezifischen Regelungen möglich sind. Somit gilt, dass

- mindestens 30 min Ruhepause bei einer Arbeitszeit von mehr als sechs bis zu neun Stunden benötigt werden
- 45 min Ruhepause bei einer Arbeitszeit von mehr als neun Stunden benötigt werden
- die Ruhepausen in Zeitabschnitte von jeweils mindestens 15 Minuten aufgeteilt werden können
- nach maximal sechs Stunden ununterbrochener Arbeitszeit eine Ruhepause erforderlich ist

Die Formulierung laut Arbeitszeitgesetz ist insofern problematisch, als dass nicht näher beschrieben ist, ob der Gesamtarbeitszeitzustand vor oder nach der Pausenplatzierung gemeint ist. Denn durch eine Platzierung einer Ruhepause, welche durch ihre Bewertung (keine Arbeitszeit) die Arbeitszeit des Dienstes selbst verringert, sind grundsätzlich zwei Zustände wie oben erwähnt möglich. Im Dienstplanungsmodell wird diese Unschärfe dadurch ausgehebelt, dass die benötigte Gesamtpausenlänge abhängig von der resultierenden Gesamtarbeitszeit nach der Platzierung der Ruhepause abhängig ist. Daraus ergibt sich als allgemeines tarifvertragsunabhängiges Regelset, dass

- unbezahlte Pausen minimal 15 min lang sind (<tarifvertragsabhängig>; Regelsetparameter "minKP": Kurzpausen von 10 min, welche teilweise in Tarifverträgen erwähnt werden, werden nicht betrachtet)
- **pro Lücke jeweils nur eine Pause eingefügt werden kann**
- **Lücken** 
	- mit bezArb gefüllt werden können
	- **in bestimmten Fällen mit Tätigkeitsunterbrechung (TU) als Blockele**ment mit festgelegter Dauer gefüllt werden können

Tätigkeitsunterbrechungen werden nicht als Arbeitszeit, jedoch als bezahlte Zeit gewertet. Sie dienen dazu, bestimmte Konstellationen aus Gesamtarbeitszeit und Pausenzeit zu ermöglichen, so dass regelkonforme Dienste resultieren. Da die TU als Lückenfüller gegenüber der bezArb nicht als Arbeitszeit gewertet, jedoch bezahlt wird, sind nachstehende Kombinationen einer unbPau mit bez-Arb gegenüber Kombinationen einer unbPau mit einer TU zu bevorzugen.

# III KCU IVU TECHNOLOGIES

- bis zu einer resultierenden Gesamtarbeitszeit von 6:00 h
	- **E.** keine unbezahlte Pause (unbPau) benötigt wird
	- **E.** Lücken in Diensten mit bezahlter Arbeit (bezArb) oder mit 15 min TU oder mit 30 min TU aufgefüllt werden
- zwischen einer resultierenden Gesamtarbeitszeit von 06:01 und 09:00 h
	- **EXEC**ine Gesamtpausenlänge von 30 min benötigt wird
	- **folgende Kombinationen aus Pause und Lückenfüller möglich sind** 
		- $\Box$  30 min unbPau + bezArb
		- $\blacksquare$  30 min unbPau + 15 min TU
		- $\blacksquare$  15 min unbPau + bezArb / 15 min unbPau + bezArb
		- $\blacksquare$  15 min unbPau + bezArb / 15 min unbPau + 15 min TU
		- $\blacksquare$  15 min unbPau + 15 min TU / 15 min unbPau + 15 min TU
- Ab einer resultierenden Gesamtarbeitszeit von 09:01 h
	- **Eine Gesamtpausenlänge von 45 min benötigt wird**
	- **Folgende Kombinationen aus Pause und Lückenfüller möglich sind** 
		- $\blacksquare$  45 min unbPau + bezArb
		- $\bullet$  45 min unbPau + 15 min TU
		- $\blacksquare$  15 min unbPau + bezArb / 30 min unbPau + bezArb
		- $\blacksquare$  15 min unbPau + bezArb / 30 min unbPau + 15 min TU
		- $\blacksquare$  15 min unbPau + 15 min TU / 30 min unbPau + bezArb
		- $\blacksquare$  15 min unbPau + 15 min TU / 30 min unbPau + 15 min TU
		- $\blacksquare$  15 min unbPau + bezArb / 15 min unbPau + bezArb / 15 min unb-Pau + bezArb
		- $\blacksquare$  15 min unbPau + bezArb / 15 min unbPau + bezArb / 15 min unb-Pau + 15 min TU
		- $\blacksquare$  15 min unbPau + bezArb / 15 min unbPau + 15 min TU / 15 min unbPau  $+15$  min TU
		- $\blacksquare$  15 min unbPau + 15 min TU / 15 min unbPau + 15 min TU / 15 min unbPau  $+15$  min TU

Bei zwei oder mehr Lücken, in welchen aufgeteilte unbezahlte Pausen platziert werden dürfen, stehen auch alle Reihenfolgemöglichkeiten zur Verfügung (z. B. 30 min unbPau in der ersten Lücke und 15 min unbPau in der zweiten Lücke; oder aber anders herum). Des Weiteren wurde zusammen mit der Arbeitsgruppe generell festgelegt, dass keine Pause in den ersten und letzten 90 min des Dienstes platziert werden darf.

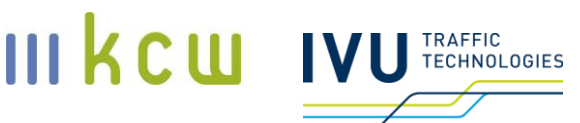

### <span id="page-89-0"></span>**Zuschläge**

Zuschläge werden als Dienstvorgaben definiert und bei jeder Dienstbildung und -bearbeitung berechnet. Hierbei wird zwischen Zuschlagstyp, Bezugswert und Zuschlagswert unterschieden. Der Zuschlagstyp entscheidet, ob es sich um einen Zeitzuschlag oder Stückzuschlag handelt, der Zuschlagswert entspricht dem berechneten Zuschlag auf Basis einer zuschlagsberechtigten Zeitspanne (Bezugswert). Im Dienstplanungsmodell sind Zuschläge <tarifvertragsabhängig> enthalten, da in einzelnen Tarifverträgen ein Zeitzuschlag für die Nachtarbeit (Regelsetparameter "ZzNacht") festgesetzt ist. In diesen Fällen wird dieser Zuschlag bereits in den Dienstvorgaben definiert, jedoch wird anstelle eines Zuschlagswertes ausschließlich die zuschlagsberechtigte Zeitspanne, also der Bezugswert, als Kennzahl berechnet am Dienst persistiert. Die eigentlichen Zuschlagswerte werden in der Dienstreihenfolgeplanung berechnet. Zur zuschlagsberechtigten Zeit zählen alle Dienstbestandteile, welche als bezahlte Zeit gewertet werden.

### **6.6.3 Nachtschichten und Sitzbereitschaften**

#### 6.6.3.1 **Nachtschichten**

Nachtschichten sind Dienste, welche einen großen Anteil an Nachtarbeit besitzen. Da Nachtschichten in der Regel eine große Auswirkung auf die Planung und Einhaltung von Ruhezeiten zwischen Diensten in der Dienstreihenfolge haben, wurde abgestimmt, dass auch im Dienstplanungsmodell Nachtschichten geplant werden sollen. Im Dienstplanungsmodell werden diese Nachtschichten nach den folgenden abgestimmten Parametern erstellt:

- Die Erstellung erfolgt über eine manuelle Dienstbildung
- **Pro Nacht ist genau eine Nachtschicht erforderlich**
- **Es werden keine Elemente aus der Planungsmasse zeitlich manuell verscho**ben
- **Es gelten die jeweiligen Regelsets und Dienstvorgaben**
- Die Nachtschicht ist immer in Bahnhof H stationiert, da dort die frühesten und spätesten Leistungen in der Planungsmasse existieren
- Der Dienstbeginn liegt zwischen 19:00 und 22:00 Uhr
- Das Dienstende liegt zwischen 05:00 und 07:00 Uhr
- Der Fokus an Leistungen liegt auf Rangierfahrten und V1/A1-Elementen; es wird angestrebt, alle Rangierfahrten und V1/A1-Elemente innerhalb des Zeitfensters von Dienstbeginn und Dienstende zu verplanen
- Falls die Tätigkeitsmasse zu einer zu langen Nachtschicht führt (Verstoß gegen generelle Dienstvorgaben oder Parameter in Regelsets), werden der

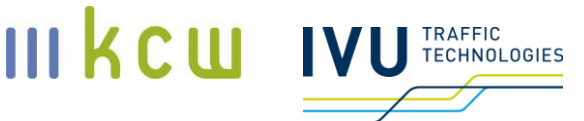

Reihe nach die frühesten geplanten Tätigkeiten der Nachtschicht wieder entzogen, bis die Nachtschicht gebildet werden kann

Falls nicht genug Rangierfahrten und V1/A1-Elemente zur Verfügung stehen, werden Linienfahrten hinzugezogen

Weiterhin wurde durch die Arbeitsgruppe festgelegt, dass an Heiligabend und an Silvester der Samstagsfahrplan gilt. Dies wird bei den Nachtschichten bei den entsprechenden Tagesübergängen berücksichtigt.

#### 6.6.3.2 **Sitzbereitschaften**

Sitzbereitschaften werden als zusätzliche stationäre Dienste manuell erstellt. Der Leistungsinhalt dieser Sitzbereitschaften ist unabhängig von der Planungsmasse und beinhaltet Bereitschaftselemente und alle notwendigen Ergänzungen. Die Dienstbildung erfolgt auf der Basis der abgestimmten Dienstvorgaben und Parametern aus den jeweiligen Tarifwerken. Reservetätigkeiten in den regulären Diensten werden nicht geplant.

Die planbaren nicht-produktiven Abwesenheiten der Triebfahrzeugführer (Urlaub, Weiterbildung, Betriebsratstätigkeit) finden sich in den Verfügeranteilen wieder, dagegen spiegeln sich die nicht-planbaren unproduktiven Abwesenheiten (Krankheit, Arbeitsunfall) in den Anteilen der Sitzbereitschaft. Der Anteil ergibt sich somit aus einer "mittleren" Krankenguote und wurde tarifvertragsunabhängig mit ca. 6 % festgelegt. Da die Züge ohne Triebfahrzeugführer nicht fahren können, wohl aber ohne Zugbegleitpersonal, wird für Kundenbetreuer ein Sitzbereitschaftsanteil von ca. 3 % zugrunde gelegt. Dies führt dazu, dass bei einer mittleren Dienstanzahl von ca. 30 Diensten täglich zwei Sitzbereitschaften bei den Triebfahrzeugführern und eine Sitzbereitschaft bei den Zugbegleitern benötigt werden. Folgende Parameter wurden festgelegt:

- Sitzbereitschaften werden erst bei Tarifvertragsiterationen ab dem Aufsetzpunkt 01.01.2017 modelliert
- **Sitzbereitschaften werden in Bahnhof A stationiert**
- Je Dienst werden 2 stationäre Arbeitsblöcke mit einer jeweiligen Dauer von 3:43 h verplant; mit weiteren Ergänzungen wird eine Dienstdauer von genau 8:00 h erzielt
- Der Dienstbeginn der ersten Sitzbereitschaft ist zeitgleich mit dem Dienstbeginn der ersten Frühschicht
- Der Dienstbeginn der zweiten Sitzbereitschaft (nur bei Iterationen mit Triebfahrzeugführerdiensten) ist zeitgleich mit dem Dienstende der ersten Sitzbereitschaft

### **6.6.4 Dienstnummerierung**

Ein Set an Parametern bestimmt, wie die Dienste benannt werden. Im Dienstplanungsmodell wurde festgelegt, dass

- Der Kurzname von Diensten sich in folgender Reihenfolge zusammensetzt aus
	- Dem Kurznamen des Personalbetriebshofs
	- **Einem Bindestrich**
	- **Einer zwei- bzw. dreistelligen Ganzzahl**
- Frühschichten mit einem spätesten Dienstbeginn um 09:59 Uhr durchlaufend von 01 – 50 nummeriert werden
- Spätschichten mit einem frühesten Dienstbeginn um 10:00 Uhr durchlaufend von 51 – 99 nummeriert werden
- Nachtschichten durchlaufend mit 101 110 nummeriert werden
- Sitzbereitschaften durchlaufend mit 201 210 nummeriert werden

### **6.6.5 Dienstoptimierung**

Die Dienste werden pro Betriebstag und Iteration mit Hilfe der Dienstoptimierung auf Basis der Umläufe (Abschnitt [6.5\)](#page-76-1) und Dienstvorgaben (Abschnitt [6.6.2\)](#page-80-0) erstellt. Als Planungsmasse dienen die Fahrdienstelemente und Ergänzungen eines Betriebstags. Nur Ergebnisse, welche ausschließlich regelkonforme Dienste beinhalten und bei denen alle pflichtig zu verplanenden Fahrdienstelemente in den Diensten verplant sind, werden für die weiteren Planungsstufen berücksichtigt. Das Ziel ist, die minimale Anzahl an Diensten sowie die minimale Gesamtarbeitszeit pro Betriebstag zu ermitteln.

Beispielhafte Dienste sind in [Abbildung 26](#page-92-0) (grafische Darstellung) und [Abbil](#page-93-0)[dung 27](#page-93-0) (tabellarische Darstellung) gezeigt. Die grafische Darstellung zeigt jeden Dienst als Gantt-Darstellung mit seinen einzelnen Dienstbestandteilen. Die Farbgebung der Dienstbestandteile ist in einer Legende im oberen Teil beschrieben. Die Gantt-Darstellung zeigt die Uhrzeiten und Netzpunkte von Beginn und Ende eines einzelnen Dienstbestandteils und die Zugnummern im Falle von Linienfahrten. Links vom Gantt-Diagramm sind die Dienstnamen und der Wochentag (Betriebstag), rechts vom Gant-Diagramm die Kennzahlen (Dienstdauer, Arbeitszeit, bezahlte Zeit und Pausenzeit) pro Dienst zu finden.

III kcw

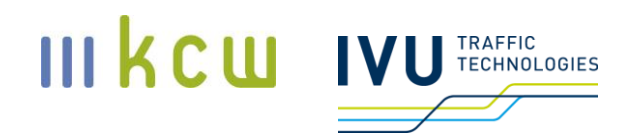

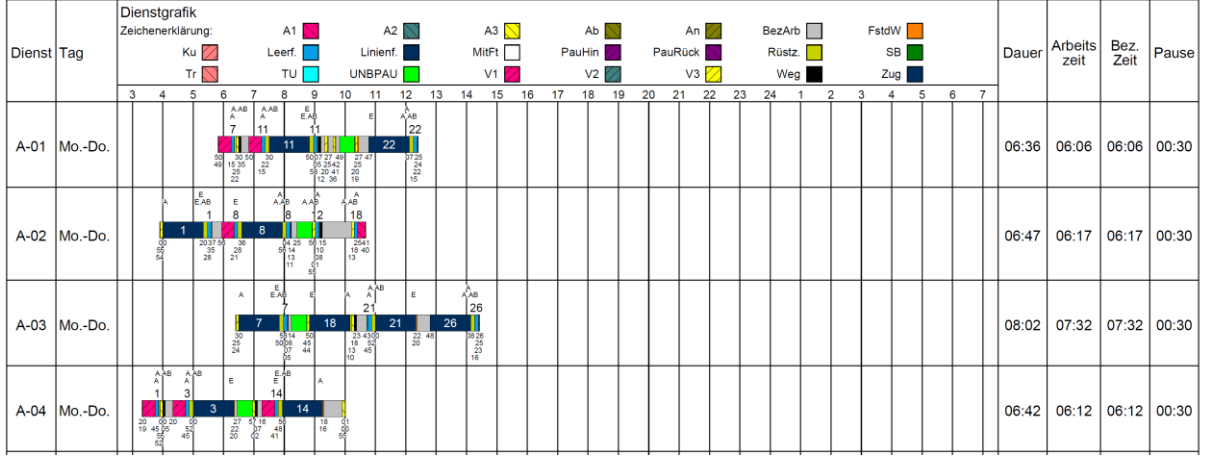

### <span id="page-92-0"></span>**Abbildung 26: Grafische Darstellung von Diensten**

Die tabellarische Ansicht zeigt jeden einzelnen Dienst im oberen Abschnitt zunächst als Gantt-Darstellung. Im unteren Abschnitt sind die einzelnen Dienstbestandteile tabellarisch aufgelistet und pro Dienstbestandteil werden weitere Attribute (Name der Tätigkeit, Zugnummer, Linie, Umlaufbezeichnung, Startort und Endort sowie Startzeit, Endzeit und Dauer der Tätigkeit) beschrieben. Des Weiteren sind zwischendienstliche Übergabe-/Übernahme-Informationen ersichtlich.

#### $\overline{a}$  $11$ A.AB<br>A.AB<br>AB+ A A.AB+ Ē.  $E.E.$ <br> $P \sim E$  $A, AB$  $E$ <sub>E.AB</sub> $E$ A.AB<br>A M A- $M_A$  $E. E$  $\mathsf E$  $\overline{22}$  $\overline{21}$  $\begin{array}{c|c}\n\hline\n2230 \\
15\n\end{array}$  $\frac{1}{8}$  12<br>07<br>05 2  $\begin{array}{c} 27 & 4149 \\ 25 & 42 \\ 20 & 36 \end{array}$ 15 25 35 5058  $\begin{array}{r} \n 1927 \\
 25 \\
 20\n \end{array}$  $\frac{1}{0715}$ <br>24<br>22  $rac{50}{49}$  $\overline{50}$  $\overline{47}$  $\begin{array}{cc}\n07 & 2 \\
05 & 20\n\end{array}$ **Tätigkeit** Linie  $U<sub>m</sub>$ lauf **Start** Ende Zugnummer  $nach$ Dauer  $von$  $M$  A+  $05:49$  $05:50$  $00:01$  $M$  A+ An  $\overline{V}$ 1  $05:50$  $06:15$  $00:25$  $A.AB+$  $A.AB+$ Rangieren 7  $\overline{4}$  $A.AB$  $\overline{A}$  $06:15$  $06:22$  $00:07$ Standzeit  $\overline{4}$  $\overline{A}$  $\overline{A}$ 06:22 06:25  $00:03$  $\overline{7}$  $\overline{A3}$  $\overline{A}$  $\overline{A}$  $06:25$ 06:30  $00:05$ Übergabe an Dienst A-03 Weg  $\overline{A}$  $A.AB$ 06:30 06:35  $00:05$ BezArb  $A.AB+$  $A.AB+$  $06:35$  $06:50$  $00:15$  $\overline{V}$ 1  $07:15$  $00:25$  $A.AB+$  $A.AB+$  $06:50$  $A.AB$  $07:15$  $07:22$  $00:07$ Rangieren  $\overline{11}$ 7  $\overline{A}$  $07:22$  $07:30$ Standzeit 7  $00.08$  $11$  $\overline{A}$  $\overline{A}$ Zugfahrt  $\overline{11}$  $A-C-E$  $\overline{A}$ Έ  $07:30$  $08:50$  $01:20$ Standzeit  $\overline{11}$ 7 Έ Ē  $08:50$  $08:58$  $00:08$ Rangieren  $11$  $\overline{7}$  $\overline{E}$  $E.AB$ 08:58  $09:05$  $00:07$  $A-C-E$  $E.AB$  $E.AB$  $09:05$  $09:07$  $00:02$  $\overline{A2}$  $Weg$  $FAR$  $\overline{09.07}$  $\overline{09.12}$  $\overline{00.05}$ ਦ Έ  $09:20$  $00:08$ BezArb ⋷  $09:12$ Übernahme von Dienst E-01  $A-C-E$  $09:20$  $09:25$  $00:05$  $\overline{V3}$  $\overline{\mathsf{F}}$  $\overline{\mathsf{F}}$  $09:25$  $09:27$  $00:02$ FstdW Ŧ Ē BezArb  $\overline{F}$  $\overline{F}$  $09.27$  $09.36$  $00.09$  $\overline{A3}$  $A-C-E$ Έ  $\overline{\mathsf{E}}$  $09:36$  $09:41$  $00:05$ Übergabe an Dienst E-01 PauHin Έ  $P \sim F$  $09.41$  $09.42$  $00:01$ BezArb  $P \sim F$  $P \sim F$  $09:42$ 09:49  $00:07$ **UNBPAU**  $P \sim E$  $P \sim E$ 09:49  $10:19$  $00:30$  $00:01$ PauRück  $P \sim E$  $\overline{E}$  $10:19$  $10:20$ Übernahme von Dienst E-03  $V<sub>3</sub>$  $A-C-E$ Έ Έ  $10:20$  $10:25$  $00.05$ FstdW  $10:25$  $10:27$  $00:02$ F F  $00:20$ BezArb Ē. Ē.  $10:27$  $10:47$  $\overline{22}$  $A-C-E$ E  $12:07$  $01:20$ Zugfahrt  $\overline{\mathsf{A}}$  $10:47$  $\overline{1}$  $00:08$ Standzeit  $\overline{22}$  $\overline{1}$  $\overline{A}$  $\overline{A}$  $12:07$  $12:15$ Rangieren  $\overline{22}$  $\overline{1}$  $\overline{A}$  $\overline{A \cdot AB}$  $12:15$  $12:22$  $00:07$  $\overline{A2}$  $A-C-E$  $A.AB$  $A.AB$  $12:22$  $12:24$  $00:02$  $12:24$  $12:25$  $00:01$ Ab M<sub>A</sub>-M<sub>A</sub>-

<span id="page-93-0"></span>**Abbildung 27: Tabellarische Darstellung von Diensten**

### **6.7 Dienstreihenfolgevorgaben**

Die Einteilung der Disposition, d. h. die Planung der Dienstreihenfolge, bedarf Vorgaben der zur Verfügung stehenden Typen und Regeln.

iii kcw

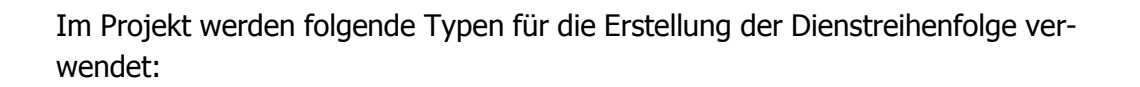

### <span id="page-94-0"></span>**6.7.1 Dienste**

Die Dienste werden, nach den in den vorherigen Abschnitten beschriebenen Schritten, <tarifvertragsabhängig> generiert. Die Dienste besitzen eine Einsatzplanabhängigkeit und stehen nur in ihrem zugeordneten Einsatzplan zur Verfügung.

### <span id="page-94-1"></span>**6.7.2 Verfügertypen**

Ein Verfüger gibt an, dass ein Mitarbeiter für den Fahrdienst verfügbar ist, aber ihm noch kein konkreter Dienst zugeteilt wurde. Wird dem Mitarbeiter dann eine Tätigkeit zugeteilt, entfällt der Verfüger. Der Verfüger kann auch als freier Dispositionszeitraum beschrieben werden. Dabei kann ein Verfüger als ganztägig, d. h. der Mitarbeiter steht im gesamten Betriebstag zur Verfügung, oder mit speziellen Zeiten angelegt werden. In diesem Projekt werden nur Verfüger mit genauen Zeiten verwendet. Dem Verfüger ist eine Arbeitszeit sowie bezahlte Zeit zuzuordnen, in diesem Projekt werden pauschal 8 Stunden für beides angenommen.

#### $6.7.2.1$ **Verfüger-Generierung**

Im Projekt wurde festgelegt, dass Verfüger <tarifvertragsabhängig> anhand der jeweiligen Dienstmasse erzeugt werden. Der Grundwert beträgt 15 % aller Dienste pro Tag.

Im Projekt werden drei Verfüger mit unterschiedlichen Zeiten unterschieden. Der erste Verfüger je Einsatzplan (V-A-1/2 bzw. V-E-1) beginnt mit der frühesten Frühschicht eines Tages und endet mit dem Ende der Nachtschicht. Dieser Verfüger kann damit alle vorhandenen Dienste abdecken.

Der zweite Verfüger (V-A-1/2 bzw. V-E-1) beginnt wie der erste Verfüger mit dem Beginn des ersten Dienstes pro Tag. Das Ende des Verfügers ist der letzte Dienst ohne die Nachtschicht (spätestes Ende einer Spätschicht). Dadurch ergibt sich in der aktuellen Modellierung, dass im Einsatzplan A der erste und zweite Verfüger identisch sind, weil dort keine Nachtschicht existiert. Der zweite Verfüger kann mit dieser Modellierung alle Dienste abgesehen von der Nachtschicht abdecken.

Die Zeiten des dritten Verfügers ermitteln sich folgendermaßen: 50 % der Dienste müssen mit diesem Verfüger abgedeckt werden. Konkret beginnen 50 % der Frühschichten nach der Startzeit des Verfügers und es enden 50 %

iii kcw

der Spätschichten vor Ende des Verfügers. Die Zeiten und die Anzahl aller Verfüger werden <tarifvertragsabhängig> ermittelt, unter [6.15.1,](#page-109-0) Anlage 2 ist dazu ein Beispiel beschrieben.

Die Generierung der Verfüger erfolgt pro Tag. Im Betriebskalender ist eindeutig festgelegt, welcher Betriebstag an welchem Kalendertag gilt (siehe [6.8\)](#page-99-0), wodurch die Anzahl der zu generierenden Verfüger eindeutig bestimmt werden kann. Ziel der Verfüger-Generierung ist es, dass jeden Tag, sofern die Quote dies erlaubt, der erste und anschließend der zweite Verfüger generiert wird. Sollte die Quote anschließend nicht ausgeschöpft sein, wird der dritte Verfüger generiert. Ist die Dienstmasse groß genug, dass vier oder mehr Verfüger generiert werden müssten, werden diese mit der Ausprägung des zweiten Verfügers der Dienstreihenfolgeplanung hinzugegeben. Bei der Generierung wird dabei kaufmännisch gerundet, d. h. bei 10 vorhandenen Diensten an einem Tag und damit einem errechneten Wert von 1,5 wird auf 2 Verfüger gerundet. Ebenfalls gerundet werden die Start- und Endzeiten der Verfüger, diese werden beim Startpunkt auf eine Viertelstunde abgerundet und beim Endpunkt auf eine Viertelstunde aufgerundet. Eine Ausnahme ist gegeben, sofern tarifliche oder gesetzliche Regelungen einen Zeitpunkt bestimmen, dann wird auf eine Minute vor der vollen Viertelstunde gerundet (z.B. 23:59).

### <span id="page-95-1"></span>**6.7.3 Abwesenheitstypen**

Abwesenheitstypen werden für alle Arten von Abwesenheiten (Urlaub, Krankheit, Mutterschutz, Wehrübung, ...) außer den regulären freien Tagen benötigt. Im Projekt werden folgende Abwesenheitstypen verwendet:

- HURL Jahreshaupturlaub (3 Wochen, eingetragen von Mo Fr (inkl. Wochenenden innerhalb des Urlaubs, ohne die Wochenenden vor und nach dem Urlaub))
- NURL Nebenurlaub (1 Woche, eingetragen von Mo Fr)
- **TURL** Tagesurlaub  $(1 3)$  Tage, nicht am Wochenende)
- NaURL Nachturlaub (1 Tag, nicht am Wochenende)

Die Festlegungen im Urlaub sind in dem Abschnitt [6.10.2](#page-102-0) beschrieben.

### <span id="page-95-0"></span>**6.7.4 Frei-Typen**

Unter den Frei-Typen werden die verschiedenen Ruhetage hinterlegt. An diesen Tagen kann keine Tätigkeit für den Mitarbeiter beginnen und der Mitarbeiter hat arbeitsfrei. Es werden die <tarifvertragsabhängigen> Ruhen als einzelne Frei-Typen angelegt mit ihren Mindestruhezeiten. Einzelne Freitypen ohne eine Zahl im Namen besitzen keine Mindestruhezeiten. Im Projekt ist dies zum Einen der Frei-Typ "R". In den Tarifverträgen ohne höherwertige Ruhen wird dieser

iii kcw

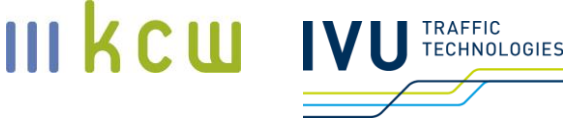

Frei-Typ als einzige Ruhe genutzt. Dieser Typ wird außerdem an den Wochenenden im Jahreshaupturlaub zugeteilt, um zu zeigen, dass diese Tage freie Tage ohne Urlaubszählung sind. Der zweite Frei-Typ ohne Mindestruhezeit ist oD – ohne Dienst. Dieser Typ wird an einzelnen Tagen innerhalb einer Arbeitskette vergeben und unterbricht diese nicht. Er dient zur Vergrößerung der Ruhezeit, damit alle Dienstwechsel innerhalb einer Arbeitskette möglich sind.

Im Projekt werden aktuell folgende Frei-Typen genutzt:

- oD (ohne Dienst freier Tag in Arbeitskette)
- **R** (Ruhe ohne Mindestruhezeit)
- R36 (Ruhe mit mind. 36 Stunden)
- R48 (Ruhe mit mind. 48 Stunden)
- R56 (Ruhe mit mind. 56 Stunden)
	- Ein R56 am Samstag dient als langes Wochenende und hat dann die <tarifvertragsabhängigen> Ruhezeiten von meist 60 Stunden sowie dessen Kernruhezeiten

## <span id="page-96-0"></span>**6.7.5 Festlegungen zu Dienstreihenfolgeregeln**

Im Modell werden nur tarifliche Regelungen berücksichtigt. Die für die Dienstreihenfolgeplanung notwendigen <tarifvertragsabhängigen> Regelsetparameter werden im Folgenden erläutert:

"AbZr"

Definiert den Abrechnungszeitraum des Tarifvertrags. Der maximale Zeitraum beträgt 12 Monate.

"RZ11"

Minimale Ruhezeit zwischen zwei Tätigkeiten.

"min15So"

Minimale Anzahl an beschäftigungsfreien Sonntagen pro Jahr

"ersRT"

Regelungen zu Ersatzfeiertagen bzw. Ersatzruhetagen für Sonntagsarbeit

"maxWOT"

maximale Anzahl Arbeitstage pro Woche

"R"

Ruhetagsregelungen

"R36"

**Dokumentation Personalkostenindex SPNV** KCW GmbH; IVU Traffic Technologies AG; 07.03.2022 – Version 2022 Seite 97

(unbestimmte) Anzahl Ruhetage R36

"26R36"

Anzahl von Ruhetagen pro Kalenderjahr à 36 Stunden und ggf. weitere Bestimmungen zu dem Ruhetypen

"26R56"

Anzahl von Ruhetagen pro Kalenderjahr a 56 Stunden und ggf. weitere Bestimmungen zu dem Ruhetypen

 $n$ 1WE/M

Anzahl der freien (langen) Wochenenden im Monat und deren Bestimmungen

"12WE/J"

Anzahl der freien Wochenenden im Jahr und deren Bestimmungen

"144hRT"

Maximaler Ruhetagsabstand

"max2R36"

Bestimmungen für das Auftreten des Ruhetyps mit mind. 36 Stunden und max. 48 Stunden hintereinander

"120hR48"

Mindestruhezeit nach einer Arbeitsphase mit einer bestimmten Dauer

"40hDR48"

Mindestruhezeit nach Arbeitszeit mit einer bestimmten Dauer

"20RTSoF"

Anzahl der arbeitsfreien Sonn- und Feiertage

"maxSchiAn"

Maximale Schichtanzahl pro Jahr

"DispoZ"

Maximale Anzahl von Verfügern (Dispositionszeiträumen)

"RTUr"

Regelungen zu Ruhetagen in Verbindung mit Urlauben

IVU TRAFFIC

III kcw

Neben diesen tariflichen Regeln existieren noch modellbasierte Festlegungen, welche für alle Tarifverträge gleichermaßen gültig sind. Im Nachkommenden werden die Absprachen skizziert.

### Sollarbeitszeit:

In einem Abrechnungszeitraum können keine Überstunden vergeben werden. Minderstunden verfallen nach einem Abrechnungszeitraum und werden nicht übertragen. Der maximale Abrechnungszeitraum ist 12 Monate. Die genauen Abrechnungszeiträume sind <tarifvertragsabhängig> und können in kleinere Intervalle innerhalb des Jahres aufgeteilt werden. Sie sind im Regelsetparameter "AbZr" definiert.

### Verfüger:

Verfüger besitzen definierte Zeiten und diese Zeiten werden in allen Regelungen, wie bspw. dem Dienstübergang oder Ruhezeiten über Frei-Typen, berücksichtigt.

Verfüger besitzen eine Arbeitszeit und eine bezahlte Zeit von jeweils 8 Stunden und diese Werte fließen in alle relevanten Regeln ein.

### Urlaub:

Die Wochenenden innerhalb des Jahreshaupturlaubs werden mit dem Frei-Typ "R" belegt.

Tages- und Nachturlaube unterbrechen keine Arbeitskette, sondern zählen mit der Tagessollarbeitszeit zu dieser hinzu. Der Hintergrund ist, dass der Tagessowie der Nachturlaub in der Praxis im laufenden Jahr genommen wird und somit die Dienstplanung für den Mitarbeiter bereits abgeschlossen ist. Die Mitarbeiter würden im Nachgang nur an Tagen mit Beschäftigung Urlaub beantragen und nicht an freien Tagen.

Für die Diensteinteilung muss das Personal verfügbar sein, d. h. eine Tätigkeit darf nicht in einer Abwesenheit enden sowie in dieser beginnen. Abwesenheiten und Tätigkeiten können sich dadurch nicht zeitlich überschneiden.

### Frei-Typen/Ruhetage:

Die Ruhetage mit Mindestruhezeit werden nur an einem Tag eingetragen und mit dem Frei-Typ "R" aufgefüllt, um auf ihre Mindestruhezeit zu gelangen. In Tarifverträgen ohne Ruhetypen mit Mindestansprüchen wird nur dieser Frei-Typ verwendet.

Der Frei-Typ oD unterbricht keine Arbeitskette. (siehe [6.7.4\)](#page-95-0)

iii kcw

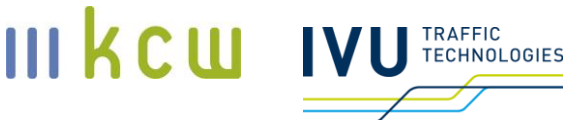

Die Anzahl von Frei-Typen/Ruhetagen am Stück ist auf 7 Tage begrenzt.

In einer Freifolge können die tariflichen (höherwertigen) Ruhen nur einzeln auftreten, sofern dies im Tarifvertrag nicht ausdrücklich anders geregelt ist.

Nach einer Folge von 6 Diensten / Tätigkeiten muss mindestens ein Frei gewährt werden.

Nach einer Folge von 12 Diensten / Tätigkeiten müssen mindestens zwei Frei gewährt werden.

## <span id="page-99-0"></span>**6.8 Betriebskalender**

Das Modell hat folgenden Verkehrstageschlüssel als Zielwert:

- $MO Do: 201$
- Fr: 51  $\blacksquare$
- Sa: 52  $\Box$
- $So/F:$  61

Im Projekt wurde mit der Arbeitsgemeinschaft das Jahr 2019 mit den Feiertagen aus Berlin als Grundlage für alle Optimierungen ausgewählt. Das Jahr 2019 mit den Feiertagen aus Berlin erfüllt den erforderten Zielwert. Jedem Kalendertag ist ein eindeutiger Betriebstag zugewiesen, wodurch feststeht, welcher Fahrplan und damit welche Dienste an diesem Tag gültig sind.

## **6.9 Einsatzpläne**

Einsatzpläne unterteilen die gesamte Dienstmasse in kleinere, besser handhabbare Einheiten. Ein Einsatzplan besteht aus einer Menge von Diensten, die zu einem Betriebshof gehören, und Mitarbeitern, die diese Dienste fahren.

Die Dienste und Mitarbeiter eines Einsatzplans werden später gemeinsam in der Dienstreihenfolge verplant (einander an den Kalendertagen zugeordnet).

## <span id="page-99-1"></span>**6.10 Mitarbeiter**

Die Mitarbeiter im Projekt wurden systematisch angelegt. Die Mitarbeiter müssen eine eindeutige Identifikationsnummer, Vor- und Nachnamen besitzen.

Die Mitarbeiter besitzen Attribute, welche zum Teil <tarifvertragsabhängig> sind. Zu den <tarifvertragsabhängigen> Attributen zählen die Jahressollarbeitszeit (Regelsetparameter "AzRef"), die Betriebszugehörigkeit (Regelsetparameter "UR") und die Ausprägung des Wahlmodells (Regelsetparameter "WaMo"). Beim Wahlmodell wird in den aktuellen Tarifverträgen unterschieden in weniger Arbeit, mehr Entgelt und mehr Urlaub.

### **6.10.1 Aufbau des Personalkörpers**

Im Projekt werden nur Vollzeitmitarbeiter betrachtet. Die Mitarbeiter werden auf die zwei Einsatzpläne aufgeteilt und bleiben diesen fest zugeordnet. Den Mitarbeitern wird eine Position gegeben, es wird also eindeutig bestimmt, welcher Mitarbeiter der erste Mitarbeiter im Einsatzplan ist. Die beiden Einsatzpläne sind dabei identisch aufgebaut, d. h. der erste Mitarbeiter besitzt in beiden Einsatzplänen dieselbe Ausprägung. Die Ausprägungen haben Einfluss auf die Urlaubstage und die Arbeitszeit des Mitarbeiters.

Die Ausprägung der Mitarbeiter wird anhand ihrer prozentualen Verteilung bezüglich der Betriebszugehörigkeit sowie des Wahlmodells vorgenommen. Die prozentuale Verteilung wird in den <tarifvertragsabhängigen> Regelsets (siehe [6.10\)](#page-99-1) festgelegt. Die Methodik zum Aufbau des Personalkörpers mit dessen Ausprägungen wird im Folgenden an einem Beispiel näher erläutert.

Das Beispiel besitzt folgende Verteilungen:

Grundurlaub anhand der Betriebszugehörigkeit

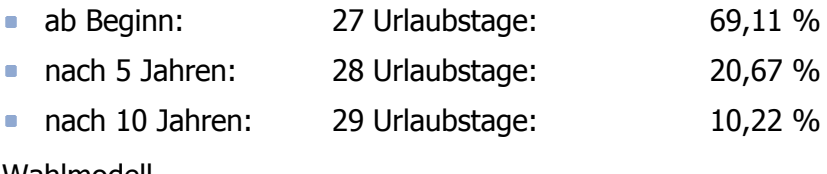

- Wahlmodell
	- **Mehr Urlaub:** 69,77 %
	- **Weniger Arbeit:** 30,23 %

In Abhängigkeit zur Mitarbeiteranzahl wird geprüft, wie viele Mitarbeiter einer bestimmten Ausprägung in der Mitarbeiteranzahl vorliegen müssen, damit die angestrebten prozentualen Werte möglichst gut erfüllt werden. In diesem Beispiel entstehen dabei folgende sechs Ausprägungen:

- **27 Urlaubstage & Mehr Urlaub**
- 27 Urlaubstage & Weniger Arbeit
- **28 Urlaubstage & Mehr Urlaub**
- 28 Urlaubstage & Weniger Arbeit
- 29 Urlaubstage & Mehr Urlaub
- **29 Urlaubstage & Weniger Arbeit**

IVU TRAFFIC

III kcw

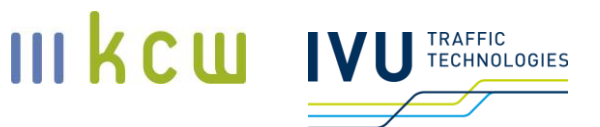

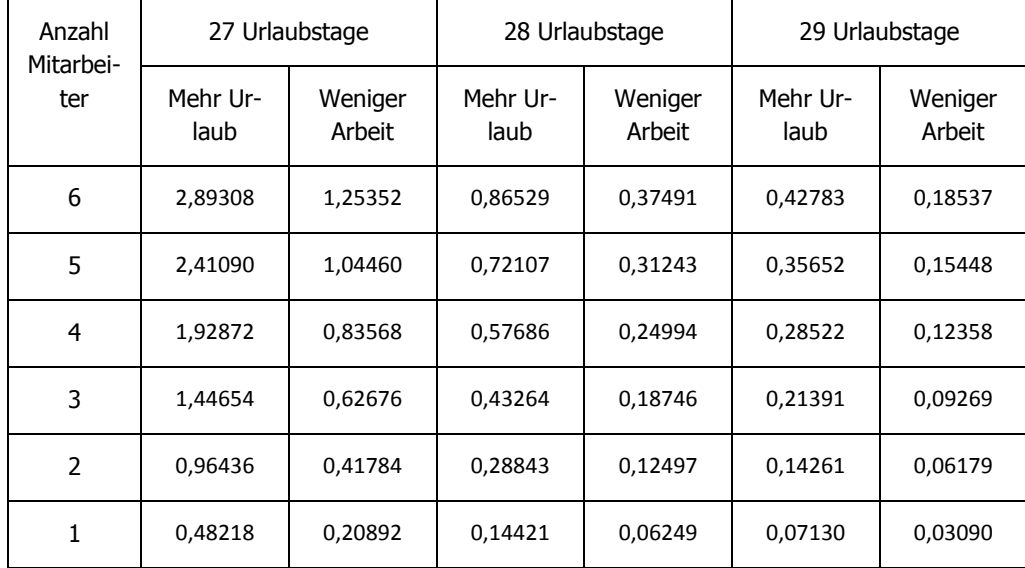

### <span id="page-101-0"></span>**Tabelle 10: rechnerischer Personalkörper**

### <span id="page-101-1"></span>**Tabelle 11: abgebildeter Personalkörper**

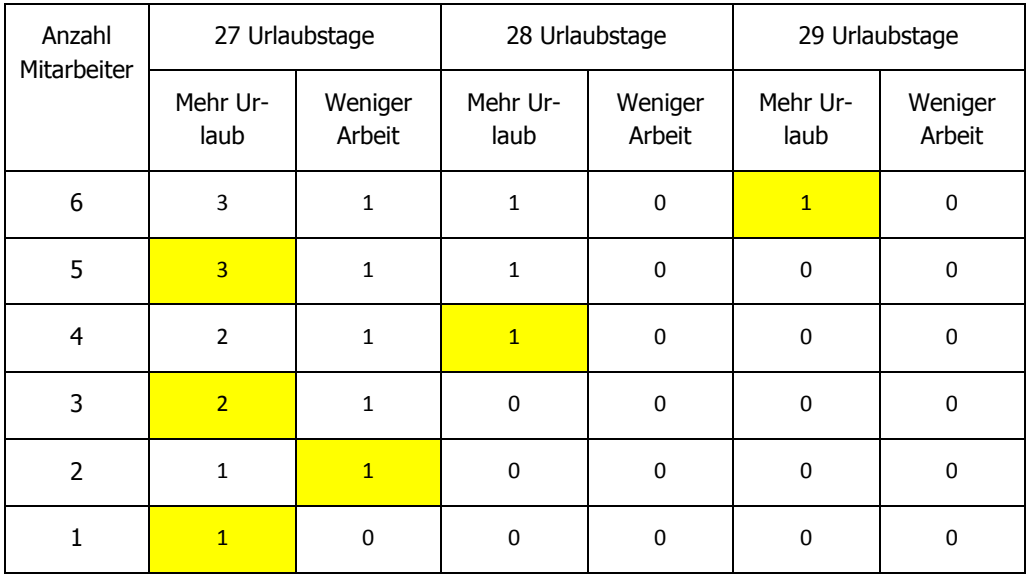

### In

[Tabelle 10](#page-101-0) ist die Ausprägung für die Mitarbeiteranzahl idealerweise ausgegeben. Dabei wurde folgende Formel verwendet:

Anzahl Mitarbeiter x Wahlmodell(%) x Betriebszugehörigkeit(%).

Für die Mitarbeiteranzahl von 1 bedeutet dies, dass die Ausprägung 27 Urlaubstage & Mehr Urlaub mit 0,48218 Personalen  $(= 1 \times 0.6911 \times 0.6977)$  vorhanden sein sollte. Im Modell werden nur "ganze" Mitarbeiter verwendet. In [Tabelle 11](#page-101-1) wird die

[Tabelle](#page-101-0) 10 auf "ganze" Mitarbeiter übertragen. Iterativ wird dabei ein neuer Mitarbeiter in eine Ausprägung einsortiert, wo das Verhältnis aus der aktuellen Anzahl von Mitarbeitern in dieser Ausprägung (vorherige Stufe mit einem Mitarbeiter weniger) und der errechneten Anzahl von Mitarbeitern (Dezimalzahl) die größte Abweichung aufweist. Bei der ersten Stufe mit einem Mitarbeiter wird jeder errechnete Wert mit der Anzahl 0 verglichen. Die Ausprägung 27 Urlaubstage & Mehr Urlaub weist dabei die größte Abweichung auf und erhält bei der Mitarbeiteranzahl von 1 einen Mitarbeiter zugeordnet. Für den zweiten Mitarbeiter wird Ausprägung 27 Urlaubstage & Mehr Urlaub mit der Anzahl 1 verglichen und erhält einen negativen Wert. Sie scheidet damit für die Aufnahme eines zusätzlichen Mitarbeiters aus. Die restlichen Ausprägungen werden weiterhin mit der Anzahl 0 verglichen. Die Ausprägung 27 Urlaubstage & Weniger Arbeit besitzt die größte Abweichung und ein Mitarbeiter wird dieser Ausprägung hinzugefügt. Dieses Vorgehen wird für jede weitere Anzahl von Mitarbeitern fortgeführt.

### <span id="page-102-0"></span>**6.10.2 Urlaubsvergabe**

Die Urlaube werden mittels der festgelegten Typen (siehe [6.7.3\)](#page-95-1) vergeben. Im Projekt wurden die folgenden Annahmen abgestimmt: Urlaube werden an Mo – Fr (inkl. Wochenfeiertage) gezählt und mit der Tagessollarbeitszeit vergütet. Dies bedeutet, dass der HURL als 15 genommene Urlaubstage zählt und über 19 Tage eingetragen wird. Der TURL wird mit maximal 5 Tagen im Jahr eingetragen, so dass die restlichen Tage bis zum Jahresanspruch mit vollständigen NURL eingetragen wird. Der vollständige NURL bedeutet, dass der NURL wochenweise von Montag bis Freitag eingetragen werden muss und immer als 5 Tage genommener Urlaub zählt. Im Projekt abgestimmt ist, dass der Urlaub zu 100 % vergeben wird und dies möglichst gleichmäßig über alle Mitarbeiter. Zudem werden keine saisonalen Spitzen berücksichtigt. Alle Urlaube werden ganztägig vergeben.

Die Verteilung der Urlaube inklusive des Nachturlaubes ist in [6.10.4](#page-103-0) beschrieben. Der Urlaub wird für den Personalkörper getrennt nach Einsatzplan verteilt. Die Annahmen zum Nachturlaub werden im nächsten Abschnitt beschrieben.

### **6.10.3 Nachturlaub**

Der Nachturlaub wird für jeden Tarifvertrag individuell nach den in den <tarifvertragsabhängigen> Regelsets (Regelsetparameter "ZzNacht") definierten

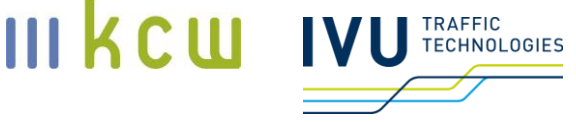

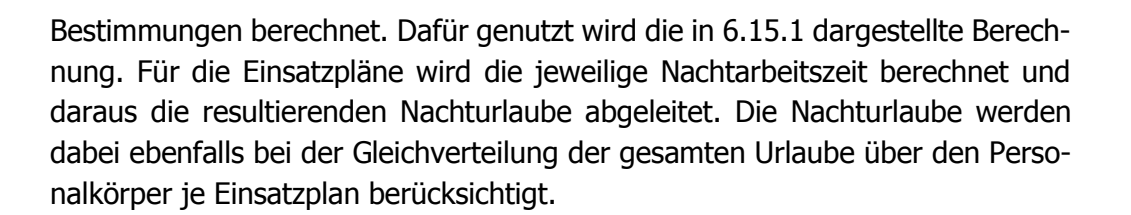

### <span id="page-103-0"></span>**6.10.4 Automatische Urlaubsvergabe**

Die <tarifvertragsabhängige> Urlaubsvergabe ist, wie in der Praxis üblich, eine Voraussetzung für die darauf aufbauende Dienstreihenfolgeplanung und muss im Vorfeld geschehen. Die Vergabe wird für die beiden Einsatzpläne getrennt durchgeführt, weil sich, wie in [6.15.1](#page-109-1) ersichtlich, die Nachturlaube in den Einsatzplänen unterscheiden. Außerdem soll pro Einsatzplan eine Gleichverteilung über das Personal gewährleistet sein und nicht über beide Einsatzpläne gleichzeitig.

Die automatische Urlaubsverteilung erfolgt nach folgenden Kriterien. Die <tarifvertragsabhängigen> Ansprüche der einzelnen Urlaubstypen muss für jeden Mitarbeiter erfüllt sein. Der Urlaub soll an den Wochentagen über das gesamte Jahr und dem Personalkörper möglichst gleichverteilt werden.

Die Vergabe der Urlaube erfolgt mit folgenden Regeln:

- Nach einem Urlaubstag bzw. -block folgt 7 Tage kein weiterer Urlaub
- Am Jahresanfang und -ende  $(1.1. 6.1.2019$  bzw.  $30.12 31.12.2019)$ werden keine Haupt- und Nebenurlaube vergeben
- Tagesurlaube dürfen am Montag bis Freitag und bis zu drei Tage am Stück vergeben werden
- Nachturlaube dürfen nur an einzelnen Tagen am Montag bis Freitag vergeben werden
- Nachturlaube werden nur für die ersten 25 Personale in einem Einsatzplan vergeben, sofern der <tarifvertragsabhängige> Regelsetparameter "ZzNacht" keine andere Festlegung vorsieht (siehe [6.15.1\)](#page-109-1)
- **In einem Urlaubsblock dürfen keine verschiedenen Urlaubstypen auftreten**
- Der Haupturlaub wird als Block von 19 Tagen am Stück eingetragen, beginnend am Montag und endend am Freitag
- Der Nebenurlaub wird in Blöcken von 5 Tagen Montag bis Freitag eingetragen

### **6.11 Automatische Dienstreihenfolgeplanung**

**Dokumentation Personalkostenindex SPNV** Die Dienstreihenfolgepläne werden <tarifvertragsabhängig> für jeden Einsatzplan erstellt. Ziel in diesem Projekt ist es, die minimale Anzahl von Mitarbeitern

KCW GmbH; IVU Traffic Technologies AG; 07.03.2022 – Version 2022 Seite 104

iii kcw

## iii kcw

für einen validen Dienstreihenfolgeplan zu ermitteln. Ein valides Ergebnis ist vorhanden, wenn alle <tarifvertragsabhängigen> Regelungen erfüllt sind sowie eine Vollverplanung gegeben ist, d.h. alle <tarifvertragsabhängigen> Dienste und <tarifvertragsabhängigen> Verfüger wurden an jedem Tag verplant.

In die automatische Dienstreihenfolgeplanung fließen folgende <tarifvertragsabhängigen> Parameter ein. Als Zeitraum für die Planung wird immer das gesamte Jahr 2019 gewählt (siehe [6.8\)](#page-99-0). Die Mitarbeiter müssen die <tarifvertragsabhängigen> Eigenschaften besitzen und die entsprechende Urlaubsverteilung muss für diesen Zeitraum feststehen. Um die feststehenden Urlaube werden die restlichen Typen verplant. Zum einen sind dies alle Tätigkeiten, bestehend aus den Diensten (siehe [6.7.1\)](#page-94-0) und den Verfügern (siehe [6.7.2\)](#page-94-1). Neben den Tätigkeiten werden zusätzlich die spezifischen Frei-Typen des jeweiligen Tarifvertrags vergeben (siehe [6.7.4\)](#page-95-0). Die Planung erfolgt auf Grundlage und Einhaltung der <tarifvertragsabhängigen> Regelungen sowie den im Projekt festgelegten Regelungen (siehe [6.7.5\)](#page-96-0).

### **6.12 Modellierungsänderungen für Nachfolgeprojekt**

Während des Projektvorgehens wuchs der Kenntnisstand mit fortlaufend präziserer Modellierung. Die Erstellung von Dienstplänen und Dienstreihenfolgeplänen erfolgt nach Abstimmung mit den beteiligten Parteien auf einem eingefrorenen Modellierungsstand vom 15.10.2020. Alle darüber hinaus gehenden Erweiterungskonzepte zur Modellierung werden im Folgenden beschrieben und zu einem späteren Zeitpunkt umgesetzt.

### **6.12.1 Nachtschichten an Heiligabend und Silvester**

Aktuell werden keine Nachtschichten an Heiligabend und Silvester modelliert.

### **6.12.2 Feiertage in der Urlaubsberechnung und Arbeitszeitbewertung**

Ein Urlaubstag wird im Modell an jedem Montag bis Freitag inklusive den Wochenfeiertag gewertet. Der Urlaub wird an diesen Tagen stets mit der Tagessollarbeitszeit vergütet. Es erfolgt zusätzlich keine Sonderbehandlung der Feiertage hinsichtlich der Arbeitszeitberechnung, d. h. ein geleisteter Dienst an Feiertagen wird nur mit der definierten Zeit des Dienstes bewertet. Diese Annahmen führen zu einer deutlichen Reduzierung der Komplexität des Modells.

Der <tarifvertragsabhängigen> Regelsetparameter "BewUr" wurde dazu nachträglich eingefügt, hat in den aktuellen Ergebnissen aber keine Beachtung gehabt.

### <span id="page-104-0"></span>**6.12.3 Die Wochenenden um den Urlaub**

In der aktuellen Modellierung werden die Neben- und Haupturlaube nicht als ganze Kalenderwoche eingetragen, d. h. der Nebenurlaub wird nur von Montag

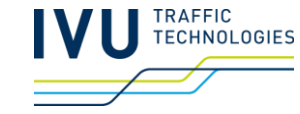

### bis Freitag eingetragen und der Haupturlaub als drei Wochen am Stück inklusive den zwei Wochenenden innerhalb des Haupturlaubs. Die Wochenenden vor und nach diesen Urlauben stehen zur freien Verplanung bereit, sofern in den <tarifvertragsabhängigen> Regelsets (bspw. im Regelsetparameter "RTUr") keine explizit abweichende Regelung vorkommt.

Für eine zukünftige Anpassung wird folgender Vorschlag diskutiert:

"Urlaub wird üblicherweise als ganze Kalenderwoche beantragt (Mo – So). Also muss der Haupturlaub drei volle Kalenderwochen (Mo – So) mit Urlaub umfassen, zusätzlich wird das WE vor dem Haupturlaub als freies WE geplant. Der Nebenurlaub muss eine ganze Kalenderwoche (Mo – So) umfassen, ein zusätzliches freies WE davor ist nicht erforderlich. Auf Urlaub dürfen keine Frei's/RT's überlagert werden. Demnach muss es immer noch ein zusätzliches freies WE im Kalendermonat (außerhalb des Urlaubs) geben. Auch die anderen im Abschnitt III [Anm. BuRa-ZugTV bzw. GDL-Verträge] geforderten Ruhetage müssen außerhalb des Urlaubs verplant werden."

### **6.12.4 Pflichtruhen in Verbindung mit Urlaub**

Ist in den <tarifvertragsabhängigen> Regelsets (bspw. im Regelsetparameter "RTUr") keine explizite Erwähnung, wie mit Ruhetagen um die Haupt- und Nebenurlaube zu verfahren ist, so können an die Urlaube <tarifvertragsabhängige> Ruhen gesetzt werden. Dies bedeutet bspw., dass ein langes Ruhewochenende von 60 Stunden als R56 am Samstag nach einem Urlaub gesetzt werden kann und als Pflichtruhe gewertet wird.

Wie damit künftig verfahren wird, gilt es zu klären, analog zum Punkt [6.12.3.](#page-104-0)

### **6.12.5 Neue Freitypen**

### Ersatzfeiertage

In der aktuellen Modellierung werden Ruhetage, welche als Ersatzfeiertage dienen, nicht gesondert ausgewiesen. Es ist zu klären, ob für Ersatzfeiertage ein spezieller Frei-Typ ausgewiesen werden muss und welche Bestimmung für Ersatzfeiertage gelten.

### Langes Ruhewochenende

Ein <tarifvertragsabhängiges> langes Ruhewochenende wird aktuell über den Typen R56, welcher am Samstag zugeteilt ist, abgebildet. Ein eigener Frei-Typ für diese Wochenenden könnte für eine bessere Übersichtlichkeit sorgen.

### **6.12.6 Jubiläum**

Der Parameter "Jubiläum" (Zusatzurlaub und Prämien) wird in der aktuellen Modellierung nicht berücksichtigt, weder in Teilmodell A noch in Teilmodell B.

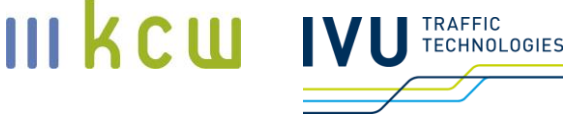

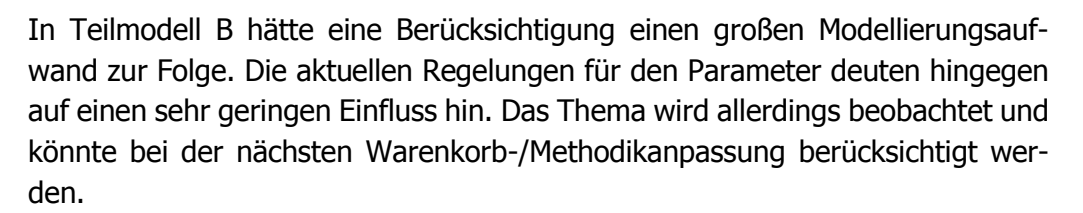

### **6.12.7 Interpretationsspielraum der Regelsets**

Die aktuellen <tarifvertragsabhängigen> Regelsets bieten einen gewissen Interpretationsspielraum. Dies sollte zukünftig vermieden werden. Die <tarifvertragsabhängigen> Regelsets müssen möglichst eindeutig sein und dürfen möglichst keinen Interpretationsspielraum zulassen.

### <span id="page-106-1"></span>**6.13 Reduzierung der Vollzeitäquivalente aufgrund der separaten Berechnung der beiden Linien**

Die Methodik der Dienstreihenfolgeplanung auf den Musterfahrplan kann zu einer Mehrung der für den PKI relevanten VZÄ führen, weil die Mitarbeiter im Modell ausnahmslos nur einem von zwei Einsatzplänen zugeordnet werden können – was in dieser extremen Ausprägung nicht der Realität entspricht.

Daher gilt folgende Regelung:

Ist die Summe der Nachkomma-Beträge der "unverplanten VZÄ" aus Einsatzplan A und Einsatzplan E größer 1, wird von der Summe der VZÄ genau 1 abgezogen. Die Summe der Vorkomma-Beträge ist dabei unerheblich. Der maximale Abzug beträgt 1. Die Berücksichtigung erfolgt im Zuge der Verknüpfung von Teil A und B.

Im Beispiel [\(Tabelle 12\)](#page-106-0) beträgt die Summe der Nachkomma-Beträge 1,27 (0,43+0,84) und ist somit größer 1. Daher liegt die maßgebliche Anzahl der VZÄ nicht bei 65, sondern nur bei 64.

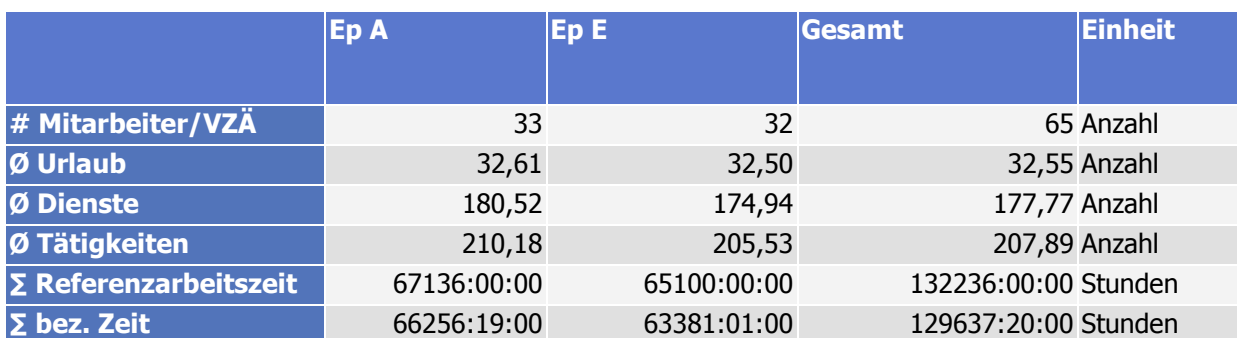

### <span id="page-106-0"></span>**Tabelle 12: Reduzierung der VZÄ, Beispiel (Output Teilmodell B)**

**Dokumentation Personalkostenindex SPNV** KCW GmbH; IVU Traffic Technologies AG; 07.03.2022 – Version 2022 Seite 107

iii kcw

**TECHNOLOGIES** 

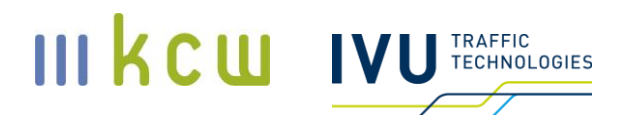

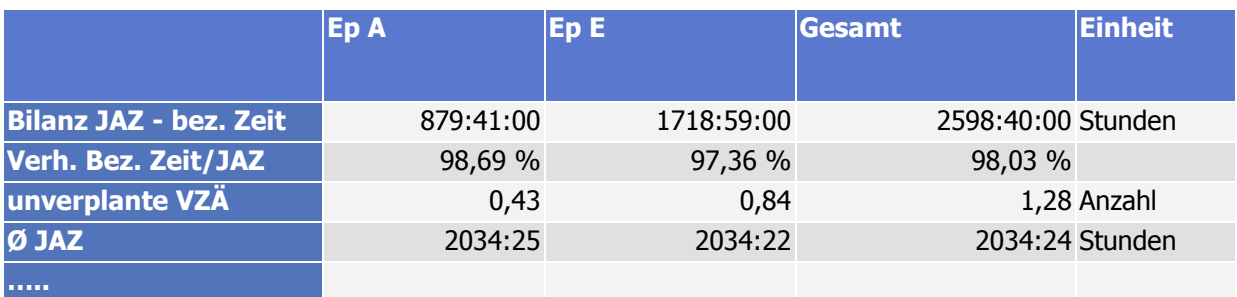

### **6.14 Deckelung in Teilmodell B**

Hinweis: Diese Regelung gilt unabhängig von der in Abschnit[t 6.13](#page-106-1) beschriebenen Regel und ist ihr vorgelagert, sofern sie zur Anwendung kommt.

Im Rahmen der Entwicklung von Teilmodell B für den PKI hat sich u. a. gezeigt, dass es im Zuge der Dienstreihenfolgeplanung notwendigerweise zu einem Delta zwischen bezahlter Zeit und zu bezahlender Zeit (Referenzarbeitszeit) kommt. Das Phänomen ist im Grundsatz bekannt und entsteht dadurch, dass am Ende des Prozesses (kleine) Reste der vertraglichen Arbeitszeit der einzelnen Personale übrigbleiben, denen aber aufgrund der Dienstplanungsrestriktionen kein Dienst mehr zugeordnet werden kann, z. B. weil Mindestruhezeiten sonst nicht eingehalten würden. Hinweis: Unproduktive Zeiten, die aber zwingend zu bezahlen sind, wie Wendezeiten, Auf- und Abrüstzeiten usw. sind kein Bestandteil dieses Deltas, sondern bereits in der tatsächlichen / zwingend zu bezahlenden Arbeitszeit enthalten.

Neu ist, dass durch zukünftige tarifvertragliche Vereinbarungen Kippmomente entstehen könnten, die dieses Delta sprunghaft erhöhen, etwa, weil zusätzliche Personale nur deshalb zur Abdeckung von Wochenenddiensten gebraucht würden, weil deren Zuteilung starken Restriktionen unterläge. Diese Kippmomente wären daher geeignet, sowohl den PKI SPNV (roh) stark nach oben zu treiben, wie auch einen neuerlichen / verstärkten Personalmangel auszulösen. Die SPNV-Aufgabenträger haben daher die Einführung einer Deckelung festgelegt:

- In Teilmodell B des PKI wird im Grundsatz mit der über die verschiedenen Tarifverträge hinweg gemittelten Anzahl von Vollzeitäquivalenten gerechnet (im Rahmen der Mittelung sind Nachkommastellen möglich). Diese Vollzeitäquivalente sind inhaltlich gleichwertig mit der Referenzarbeitszeit.
- Im Rahmen der Berechnung des PKI wird das Verhältnis von tatsächlicher / zwingend zu bezahlender Arbeitszeit und Referenzarbeitszeit gebildet.
- Sofern für mindestens einen Tarifvertrag mehr als 20 Prozent der Referenzarbeitszeit unproduktiv sind, werden für den betreffenden Tarifvertrag die Referenzarbeitszeit und darauf aufbauend die Zahl der Vollzeitäquivalente entsprechend gekappt (zur Vorgehensweise siehe unten).
## iii kcw

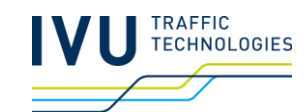

Sofern der Schwellenwert von 20 Prozent bei einem Tarifvertrag überschritten ist, wird die Begrenzung der outputrelevanten Arbeitsstunden automatisch umgesetzt. Sofern ein Deckel bei mindestens 25 Prozent der erfassten Personale im Warenkorb für Teilmodell B (NE-Bahnen und DB Regio zusammen) gleichzeitig angewendet wird, nehmen Eisenbahnverkehrsunternehmen und BSN zeitnah Gespräche auf, um über die Gründe für die Entwicklung und ggf. eine Anpassung des Personalkostenindex zu sprechen. Solange es keinen einvernehmlichen Beschluss gibt, gilt weiterhin die bestehende Berechnungsmethodik.

#### **Anwendung der Deckelung**

Die Begrenzung der möglichen Abweichung zwischen bezahlter (produktiver) Zeit und zu bezahlender Zeit (Referenzarbeitszeit) erfolgt auf Ebene der Tarifverträge in Teilmodell B. Seine Funktionsweise wird im Folgenden erläutert:

Angenommen, Teilmodell B gebe als Ergebnis einen jährlichen Gesamtbedarf von 135.000 Stunden (Referenzarbeitszeit) bzw. 100.000 Stunden (produktive Arbeitszeit) für den Betrieb des Musternetzes aus. Bei einer durchschnittlichen Jahresarbeitszeit von 2.036 Stunden (bei einer angenommenen 39-Stunden-Woche) pro Vollzeitmitarbeiter ergibt sich ein Personalbedarf von 67 Mitarbeitern (135.000 / 2.036 = 66,31, aufgerundet auf 67). Der Anteil an nicht produktiver Arbeitszeit an der zu bezahlenden Zeit liegt somit bei 25,93 Prozent. Weil nun ein Deckel von 20 Prozent vorgegeben wird, würde nicht mehr die Referenzarbeitszeit als Ausgangsgröße für die Berechnung der benötigten VZÄ herangezogen werden, sondern die produktive Zeit (100.000 Stunden) – zuzüglich 20 Prozent "erlaubter" unproduktiver Zeit (bezogen auf die ausgegebene Referenzarbeitszeit), in diesem Fall 27.000 Stunden (20 Prozent von 135.000 Stunden). Insgesamt läge in diesem Beispiel die nunmehr maßgebliche Ausgangsgröße somit bei 127.000 Stunden, was – abermals bei einer durchschnittlichen Jahresarbeitszeit von 2.036 Stunden pro Vollzeitmitarbeiter – einer Anzahl von 63 Mitarbeitern (62,38 aufgerundet) entspricht.

#### **Anwendung der Deckelung**

Die Begrenzung der möglichen Abweichung zwischen bezahlter (produktiver) Zeit und zu bezahlender Zeit (Referenzarbeitszeit) erfolgt auf Ebene der Gesellschaften in Teilmodell B. Seine Funktionsweise wird im Folgenden erläutert:

**Dokumentation Personalkostenindex SPNV** Angenommen, Teilmodell B gebe als Ergebnis einen jährlichen Gesamtbedarf von 135.000 Stunden (Referenzarbeitszeit) bzw. 100.000 Stunden (produktive Arbeitszeit) für den Betrieb des Musternetzes aus. Bei einer durchschnittlichen Jahresarbeitszeit von 2.036 Stunden (bei einer angenommenen 39-Stunden-Woche) pro Vollzeitmitarbeiter ergibt sich ein Personalbedarf von 67 Mitarbeitern (135.000 / 2.036 = 66,31, aufgerundet auf 67). Der Anteil an nicht produktiver Arbeitszeit an der zu bezahlenden Zeit liegt somit bei 25,93 Prozent. Wenn nun ein Deckel von beispielsweise 20 Prozent vorgegeben wird, würde nicht mehr die Referenzarbeitszeit als Ausgangsgröße für die Berechnung der

KCW GmbH; IVU Traffic Technologies AG; 07.03.2022 – Version 2022 Seite 109

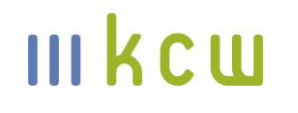

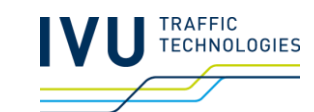

benötigten VZÄ herangezogen werden, sondern die produktive Zeit (100.000 Stunden) – zuzüglich 20 Prozent "erlaubter" unproduktiver Zeit (bezogen auf die ausgegebene Referenzarbeitszeit), in diesem Fall 27.000 Stunden (20 Prozent von 135.000 Stunden). Insgesamt läge in diesem Beispiel die nunmehr maßgebliche Ausgangsgröße somit bei 127.000 Stunden, was – abermals bei einer durchschnittlichen Jahresarbeitszeit von 2.036 Stunden pro Vollzeitmitarbeiter – einer Anzahl von 63 Mitarbeitern (62,38 aufgerundet) entspricht. Bei einer Obergrenze von mindestens 25,93 Prozent gäbe es keinen Effekt, die Anzahl der Vollzeitmitarbeiter bliebe dann unverändert bei 67.

## **6.15 Anlagen Teilmodell B**

#### **6.15.1 Dienstreihenfolgeplanung**

#### **Anlage 1: Nachtminuten-Berechnung**

Für jeden Tarifvertrag wird die Nachtminuten-Berechnung anhand der definierten Werte aus den Regelsets ermittelt.

In den untersuchten Tarifverträgen finden sich unterschiedliche Festlegungen zum Erlangen von Nachturlaub. Um diesen gerecht zu werden, wurden unterschiedliche Methoden angewandt. Die Regelungen sind im <tarifvertragsabhängigen> Regelsetparameter "ZzNacht" hinterlegt.

Die häufigste Festlegung ist die Anrechnung einer bestimmten Minutenzahl auf geleistete Nachtstunden. Zur Berechnung der Nachturlaube in diesem Fall werden die gesamten <tarifvertragsabhängigen> Nachtminuten für alle im Berechnungszeitraum vorhandenen Dienste je Einsatzplan ermittelt. Diese Summe wird in Stunden überführt und mit der anzurechnenden Minutenanzahl multipliziert. Dieser Wert wird anschließend durch die <tarifvertragsabhängige> durchschnittliche Tagessollarbeitszeit geteilt. Der resultierende Wert sind die für den Einsatzplan möglichen Nachturlaube. In [Abbildung 28](#page-110-0) ist dies in einem Beispiel mit einer angerechneten Zeit von 5 Minuten dargestellt. In den Zeilen 1 – 5 werden die Nachturlaube für beide Einsatzpläne als Information ausgegeben. Dafür wird zunächst die gesamte Nachtarbeitszeit summiert und anschließend in Stunden umgewandelt. In Zeile 3 werden die tarifvertragsabhängigen angerechneten Minuten je Stunde ausgegeben. Die durchschnittliche tägliche Sollarbeitszeit der Mitarbeiter wird anhand der Jahressollarbeitszeiten aller Mitarbeiter ermittelt. Der Aufbau der Personalkörper ist in beiden Einsatzplänen identisch, weshalb dieser Wert auch in den unteren Zeilen verwendet wird. Die Nachturlaube ergeben sich aus der Multiplikation der Stunden mit den angerechneten Minuten und der anschließenden Division der Tagessollarbeitszeit. Der Wert

## iii kcw

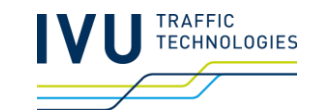

wird dabei kaufmännisch gerundet. In den unteren Zeilen wird diese Berechnung für die beiden Einsatzpläne analog durchgeführt. Darüber hinaus wird berechnet, wie die Verteilung der Nachturlaube auf die ersten 25 Ressourcen in den Einsatzplänen geschehen muss. In diesem Beispiel werden im Einsatzplan A 12 Personen einen Nachturlaubsanspruch von 6 Tagen haben sowie 13 Personen einen Anspruch von 7 Tagen. Der Nachturlaub wird aus Gründen der Effizienz nur auf eine bestimmte Anzahl von Mitarbeitern verteilt.

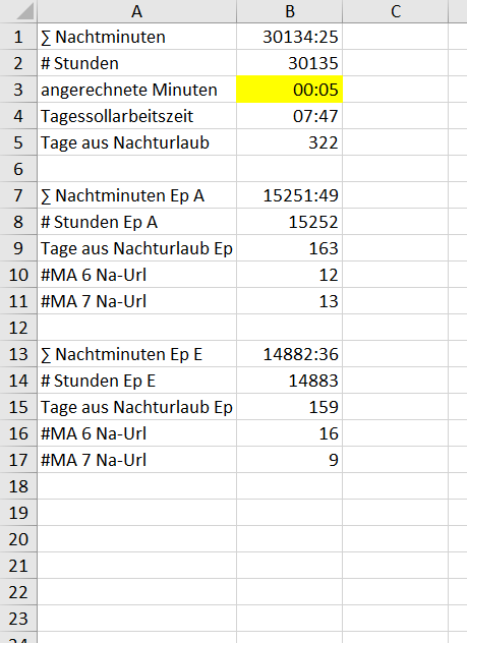

#### <span id="page-110-0"></span>**Abbildung 28: Nachtminuten Berechnung für angerechnete Minuten**

Eine weitere Festlegung ist der Zusatzurlaub für Wechselschicht-, Schicht- und Nachtarbeit. In diesem bekommen Personale nach einer geleisteten Anzahl von Nachtarbeitsstunden zusätzliche Nachturlaubstage. Der erreichbare Wert für ein einziges Personal ist dabei begrenzt auf eine Höchstanzahl von Nachturlauben pro Jahr. Die Ermittlung der gesamten Nachtminuten pro Jahr funktioniert bei der Umsetzung dieser Festlegung analog zur obigen. In [Abbildung 29](#page-111-0) ist ein Beispiel abgebildet. Aus den gesamten Nachtminuten eines Einsatzplans (Zeile 8 und Zeile 14) wird ermittelt, wie viele Mitarbeiter die volle Anzahl von Nachturlauben erhalten könnten. In diesem Beispiel könnten in Einsatzplan A die ersten 36 Mitarbeiter die vollen 4 Tage bekommen (Zeile 9). Die restlichen Nachtstunden werden vollständig dem nächsten Mitarbeiter zugewiesen, so dass Mitarbeiter 37 noch einen Nachturlaub bekommt.

# III KCU IVU TECHNOLOGIES

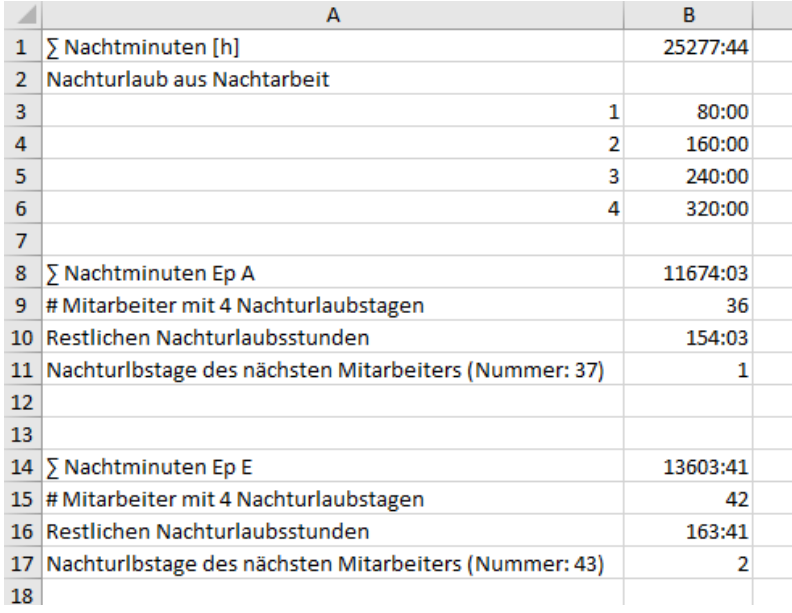

#### <span id="page-111-0"></span>**Abbildung 29: Nachtminuten Berechnung mit angerechneten Nachtstunden**

In der dritten aufgetretenen Festlegung erzielen Personale Nachturlaube nach einer gewissen Anzahl von Tagen in Wechselschicht- und Schichtarbeit. Alle in der Dienstreihenfolgeplanung eingesetzten Personale sind den kompletten Berechnungszeitraum tätig, wodurch bei dieser Festlegung alle Mitarbeiter den Nachturlaub bekommen.

#### **Anlage 2: Verfügerberechnung**

Die Verfügerberechnungen werden für jeden Tarifvertrag durchgeführt.

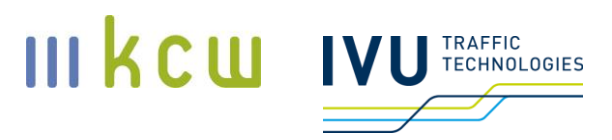

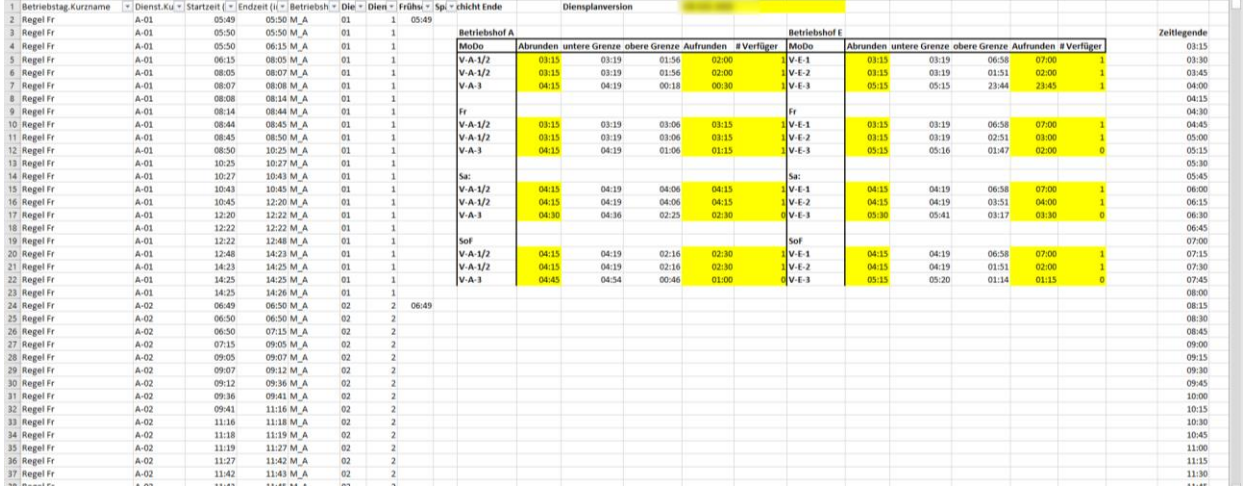

#### <span id="page-112-0"></span>**Abbildung 30: Verfügerberechnung Beispiel**

In [Abbildung 30](#page-112-0) ist die Verfügerberechnung für ein Beispiel dargestellt und soll an diesem exemplarisch erläutert werden.

Die Spalten A – E werden aus dem System erzeugt. In ihnen sind alle Dienste mit ihren Dienstbestandteilen und den entsprechenden Zeiten aufgelistet. In den Spalten F und G werden die Dienste nach der Zahl in ihrem Namen geclustert, damit diese besser ausgewertet werden können. In Spalte H wird der Beginn der Frühdienste ermittelt. Die Dienste sind bereits durch ihre Nummerierung eindeutig in Früh-, Spät-, Nacht- und Sitzbereitschaftsdienste unterteilt (siehe dazu [6.6.4\)](#page-91-0). Die Spalte I berechnet die einzelnen Endzeitpunkte der Spätschichten. Das Ende der Nachtschicht wird nicht mitgewertet und gesondert erfasst. Die Sitzbereitschaften gehen mit ihren Zeiten in die Früh- bzw. Spätdienste ein. In den Spalten J – O sind die Zeiten der Verfüger für den Betriebshof A ermittelt. Dabei werden für jeden Betriebstag die Zeiten für jeden der drei vorhandenen Verfüger errechnet. In den Spalten L und M werden dazu für die ersten beiden Verfüger die frühesten Anfangszeitpunkte (untere Grenze) und die spätesten Endzeitpunkte (obere Grenze) für jeden Betriebstag ermittelt. Beim ersten Verfüger ist der späteste Endzeitpunkt die Nachtschicht (sofern diese vorhanden ist). In Betriebshof A sind daher die ersten beiden Verfüger identisch. In Betriebshof E, in dem die Tabelle analog aufgebaut ist, unterscheiden sich der erste und der zweite Verfüger in ihren Endzeitpunkten. Der Endzeitpunkt der Nachtschicht wird dabei direkt aus den entsprechenden Werten ermittelt. Die Nachtschicht kann aufgrund der Betriebstagsübergänge für einen Startbetriebstag mehrmals auftreten. In die Berechnung wird dann das maximal mögliche Ende genommen. Für den dritten Verfüger werden die Zeiten als Median bestimmt, d. h. für den Startpunkt werden alle Beginnzeitpunkte der Frühdienste an diesem Betriebstag betrachtet und daraus der Median gebildet. Für den Endzeitpunkt ist dies analog mit den Endzeiten. Die gefundenen Werte werden anschließend auf eine Viertelstunde ab- bzw. aufgerundet. Für die Rundung

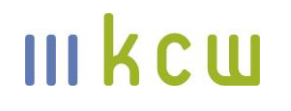

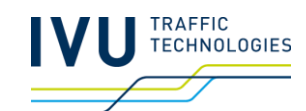

wird die Spalte W benötigt. Diese gerundeten Werte bilden die Start- und Endpunkte der jeweiligen Verfüger pro Betriebstag. In den Spalten O und U wird zusätzlich die Anzahl der in der Optimierung zu generierenden Verfüger ausgegeben. Für den Betriebshof E an den Betriebstagen SoF bedeutet dies, dass eine Dienstmasse von 10 Diensten vorliegt. Der rechnerische Verfügerwert ist daher 1,5 und wird auf 2 Verfüger gerundet. Entsprechend wird der dritte Verfüger nicht mehr generiert.

## **7 Kombination der beiden Teilmodelle**

Die Zusammenführung beider Teilmodelle erfolgt, indem bestimmte Outputgrößen miteinander multipliziert werden. Hierbei muss insbesondere darauf geachtet werden, dass bestimmte Effekte nicht in beiden Modellen erfasst und somit doppelt gezählt werden. Sachlich richtig sind folgende Verknüpfungen (beide führen zum gleichen Ergebnis):

1.) Summe der Vollzeitäquivalente (Teilmodell B) \* individueller Monatslohn (Teilmodell A)

2.) Summe der Referenzarbeitszeit (Teilmodell B) \* individueller Stundenlohn (bezogen auf die Referenzarbeitszeit) (Teilmodell A)

Aufgrund der besseren Außendarstellung / Verständlichkeit wurde entschieden, Variante 1 zu verwenden.

## **7.1 Erläuterungen zur Auswahl der Verknüpfung**

Grundsätzlich wird in Teilmodell A ein Individuum (ein VZÄ) betrachtet bzw. dessen Monats- oder Stundenlohn ermittelt. Berücksichtigt werden dabei Vergütungs- und Zeitparameter. Zu den Vergütungsparametern zählen neben dem reinen Monatslohn laut Tabelle auch Jahressonderzahlungen, Zuschläge / Zulagen und die Fahrentschädigung pro Schicht. Zu den Zeitparametern zählen neben der Referenzarbeitszeit auch der reguläre Erholungsurlaub und der Zusatzurlaub aufgrund von Nachtarbeit. Die Outputgrößen in Teilmodell A werden grundsätzlich monatsscharf berechnet. Relevante Outputgrößen sind der Monatslohn (inkl. Zulagen etc.) und der Stundenlohn (Monatslohn/monatliche Nettoarbeitszeit oder Monatslohn/monatliche Referenzarbeitszeit).<sup>25</sup> Bei einem Personalkostenindex ohne die Erfassung von Dienstplanungsaspekten (Teilmodell B) ist es üblich (Destatis H.49) und sachgerecht, die Zeiteffekte über die arbeitszeitbezogenen Tarifvertragselemente zu approximieren.

 $\overline{a}$ 

**Dokumentation Personalkostenindex SPNV** <sup>25</sup> Bei der Nettoarbeitszeit werden Urlaub und Zusatzurlaub berücksichtigt, bei der Referenzarbeitszeit nicht.

#### Wenn nur Teilmodell A für die Indexbildung herangezogen wird, dient die Outputgröße mit dem größten Informationsumfang als Basiswert; hier der Stundenlohn, der sich ergibt, wenn man den Monatslohn durch die monatliche Nettoarbeitszeit teilt.

In Teilmodell B wird grundsätzlich der Gesamtbetrieb betrachtet. Ermittelt wird die Summe der Vollzeitäquivalente, die erforderlich sind, um den Musterfahrplan im Musternetz (= eine konstante Betriebsleistung) bedienen zu können. Betrachtet werden hier ausschließlich Entwicklungen, die sich auf die Zeit beziehen (Urlaub, Zusatzurlaub Nachtarbeit, Referenzarbeitszeit, Dienstplanungs- bzw. Arbeitszeitregeln, anteilig auch Wahlmodelle). Relevante Outputgrößen (jahresscharf) sind die tatsächliche Arbeitszeit (pro Mitarbeiter und Summe), die Referenzarbeitszeit (pro Mitarbeiter und Summe) sowie die Anzahl der benötigten Vollzeitäquivalente.

In beide Teilmodelle fließen arbeitszeitbezogene Tarifvertragselemente ein. Bei der Zusammenführung beider Teilmodelle ist entscheidend, dass keine (Zeit- )Effekte doppelt erfasst oder gar nicht berücksichtigt werden.

Vereinfacht lässt sich sagen: Wenn in Teilmodell B die Parameter Urlaub, Zusatzurlaub Nachtarbeit und Referenzarbeitszeit berücksichtigt werden, dürfen diese – bei einer Zusammenführung beider Teilmodelle – in Teilmodell A keine Berücksichtigung mehr finden. Damit werden alle "betrieblichen" Kosteneffekte (= Zeiteffekte) aus Teilmodell A entfernt.<sup>26</sup>

#### **Systematisierung**

j

Im Gesamtmodell werden folgende Veränderungen bzw. deren Auswirkungen erfasst:

**• Veränderung Urlaubstage** 

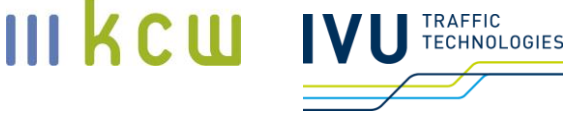

<sup>&</sup>lt;sup>26</sup> Wichtig für das Gesamtverständnis ist, dass die Zeitkomponenten Urlaub, Zusatzurlaub und Referenzarbeitszeit in Teilmodell A nur dann kostenrelevant sind, wenn man die gesamtbetriebliche Situation betrachtet. Für die Kosten bzw. den Lohn eines einzelnen Mitarbeiters spielen sie keine Rolle. Da bei einer Zusammenführung beider Teilmodelle das Teilmodell A für die individuelle Ebene steht und das Teilmodell B für die Betriebsebene, muss darauf geachtet werden, dass in Teilmodell A keine gesamtbetrieblichen Auswirkungen abgebildet werden (es sei denn, sie werden in Teilmodell B nicht erfasst). Dies geht auch damit einher, dass bestimmte Informationen, die in Teilmodell A eigentlich vorhanden wären, bei der Zusammenführung nicht mehr berücksichtigt werden dürfen. Beispiel: Bei der Abbildung des Stundenlohns in Teilmodell A (der von Zeitparametern abhängt), wird die Individualebene mit der Betriebsebene vermischt. Der individuelle Monatslohn verändert sich nicht, wenn ein zusätzlicher Urlaubstag hinzukommt; da jedoch die Anzahl der Arbeitsstunden pro Mitarbeiter sinkt, müssen weitere Mitarbeiter eingestellt werden, um das Betriebsprogramm aufrecht halten zu können. Wenn nur Teilmodell A zur Indexbildung herangezogen wird, muss dieser Effekt auch dort abgebildet werden. Dies geschieht über die Veränderung der Nettoarbeitszeit. Wenn es jedoch ein weiteres Teilmodell gibt, das Effekte durch zusätzliche Urlaubstage ebenfalls berücksichtigt, muss zumindest geprüft werden, wie sich die Effekte der beiden Teilmodelle zueinander verhalten – und eine doppelte Berücksichtigung des gleichen Effekts muss ausgeschlossen werden.

- **•** Veränderung Zusatzurlaub
- **Veränderung Referenzarbeitszeit**
- **Veränderung Lohn**
- **Veränderung Dienstplanungs- / Arbeitszeitregeln**
- **Veränderung Wahlmodell**

"Wesensgleiche" Parameter (beim Lohn und bei den Dienstplanungs- / Arbeitszeitregeln) werden hier nicht separat aufgeführt (etwa Überstundenzuschlag oder Weihnachtsgeld – beide beeinflussen den Lohn).<sup>27</sup>

In der folgenden Tabelle wird dargestellt, wie die Effektverteilung aussehen müsste, damit die Kostenentwicklung adäquat abgebildet wird. Hierbei werden die Eigenschaften von Teilmodell B als fix angesehen, Teilmodell A wird dementsprechend angepasst.

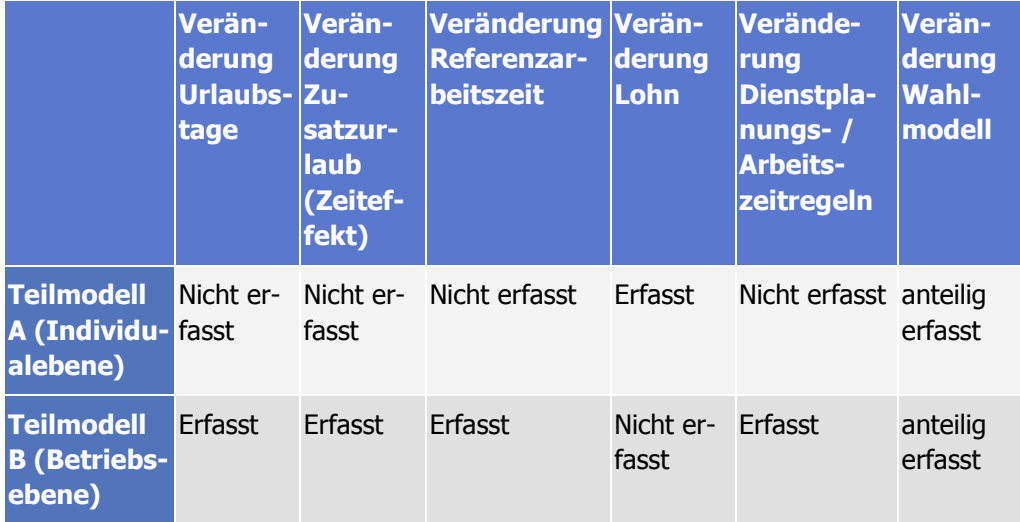

#### **Tabelle 13: Erfasste Effekte in den beiden Teilmodellen**

Nun wird für verschiedene Berechnungsbasen dargestellt, welche Effekte in welchem Teilmodell abgebildet werden. Entscheidend für die Empfehlung einer Berechnungsbasis ist, dass die Effekte vollständig, aber nicht mehrfach erfasst sind.

j

IVU TRAFFIC

III kcw

<sup>27</sup> Nebenbemerkung: Überstunden werden im Modell nur als monetärer Parameter (Überstundenzuschlag) erfasst, nicht als Zeitparameter.

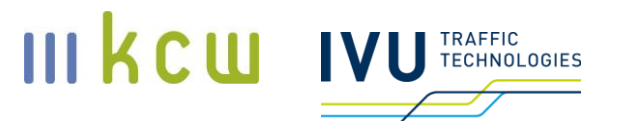

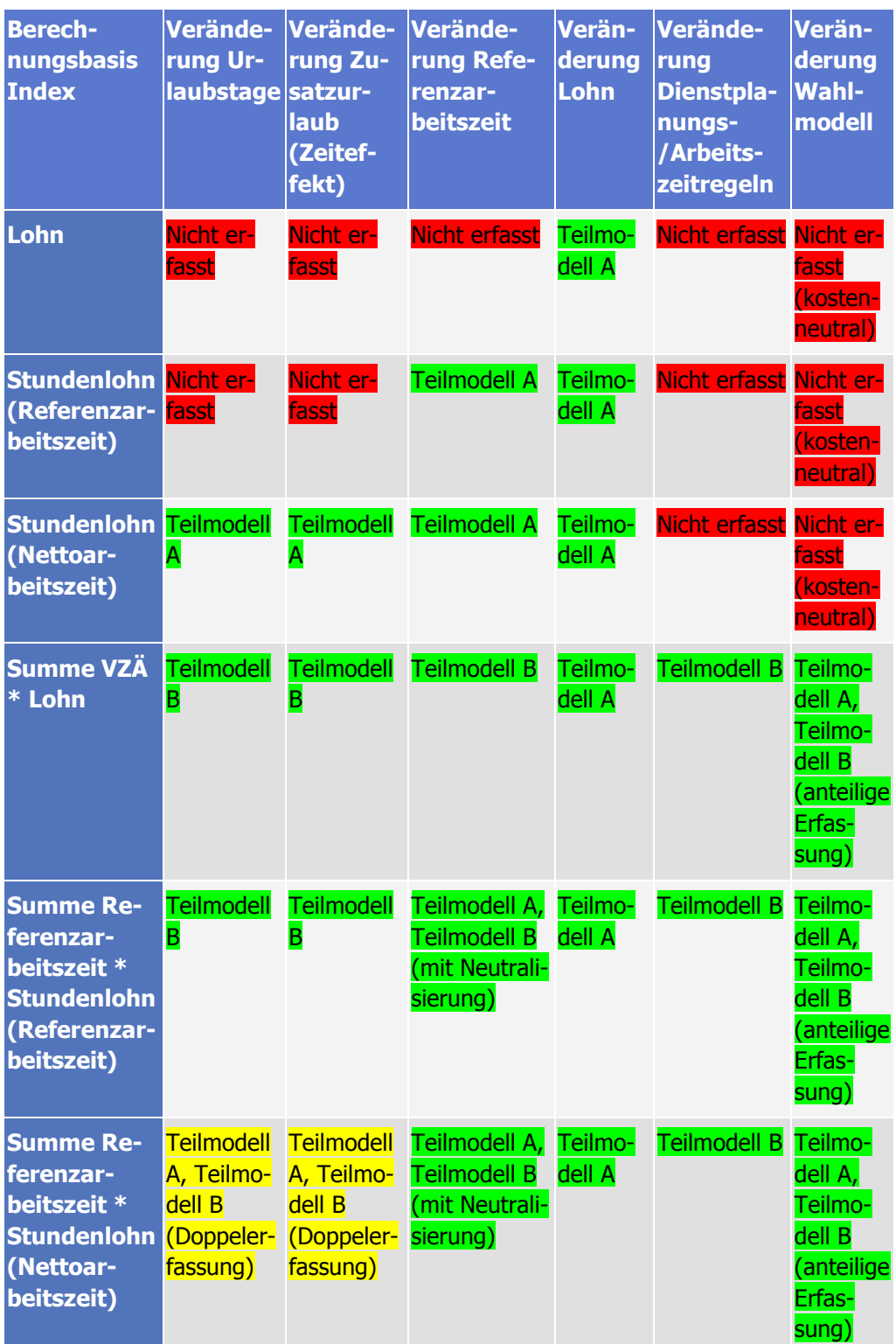

#### **Tabelle 14: Erfasste Effekte in den beiden Teilmodellen, Doppelungen**

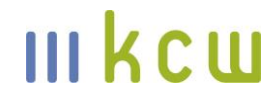

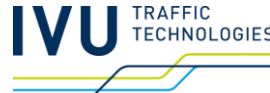

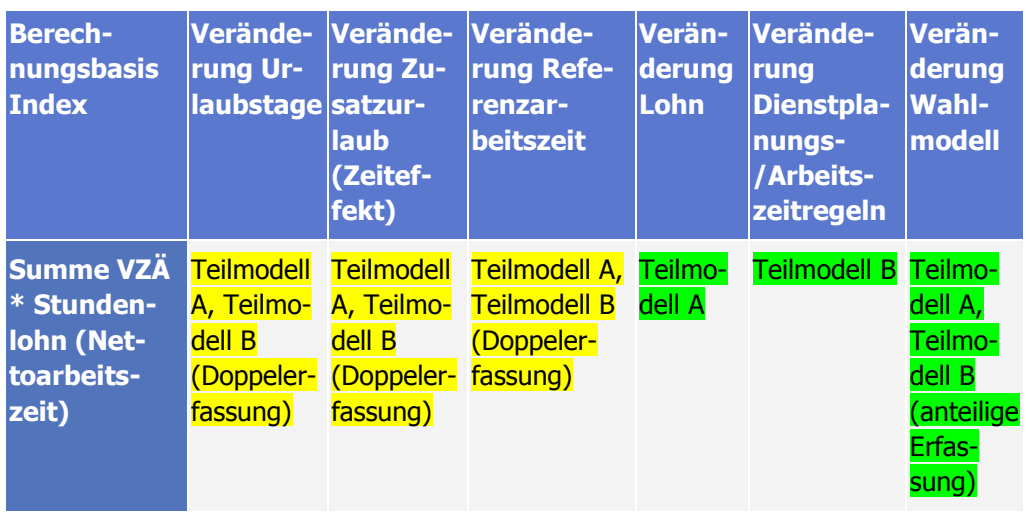

Es wird deutlich, dass die drei Berechnungsbasen, die sich ausschließlich aus Teilmodell A ergeben, (Lohn, Stundenlohn (Referenzarbeitszeit), Stundenlohn (Nettoarbeitszeit)) die Kostenentwicklung nicht vollständig abbilden. Bei "maximaler Informationsausnutzung" (Stundenlohn (Nettoarbeitszeit)) fehlen die Effekte, die durch Veränderungen der Dienstplanungs- / Arbeitszeitregeln entstehen bzw. die nicht-kostenneutralen Effekte durch Veränderungen beim Wahlmodell. Bei den Kombinationen Summe Referenzarbeitszeit \* Stundenlohn (Nettoarbeitszeit) und Summe VZÄ \* Stundenlohn (Nettoarbeitszeit) werden Veränderungen bei Urlaubstagen, beim Zusatzurlaub und (im zweiten Fall) bei der Referenzarbeitszeit doppelt erfasst. Lediglich bei den Kombinationen Summe VZÄ \* Lohn und Summe Referenzarbeitszeit \* Stundenlohn (Referenzarbeitszeit) sind die Effekte sauber auf die beiden Teilmodelle verteilt.

Erläuterungsbedürftig sind an dieser Stelle die Auswirkungen von Veränderungen der Referenzarbeitszeit ("Neutralisierung"):

Eine Veränderung der tarifvertraglichen Referenzarbeitszeit bewirkt in Teilmodell B einerseits eine Veränderung der aufsummierten Referenzarbeitszeit und andererseits (faktisch in bestimmten Fällen, "effekttechnisch" immer) eine Veränderung der Summe der benötigten Vollzeitäquivalente. In Teilmodell A bewirkt eine Veränderung der tarifvertraglichen Referenzarbeitszeit eine Veränderung des Stundenlohns. Die Effekte in Teilmodell B sind bezogen auf die Indexrelevanz (Kostenentwicklung) gegenläufig: Sinkt beispielsweise die Arbeitszeit um eine Stunde pro Woche, steigt der Stundenlohn in Teilmodell A, zugleich sinkt jedoch die Referenzarbeitszeit pro VZÄ in Teilmodell B; diese Effekte gleichen sich aus. Zudem muss beachtet werden, dass die Veränderung der aufsummierten Referenzarbeitszeit in der Anzahl der VZÄ nicht ausgedrückt wird. Das heißt, dass man diese Outputgröße nicht mit "zeitbewährten" Outputgrößen aus Teilmodell A kombinieren darf, da sonst der Effekt durch Veränderungen der Referenzarbeitszeit doppelt erfasst wird. Verwendet man hingegen die Outputgröße "Summe der Referenzarbeitszeit" aus Teilmodell B, lässt sich die Out-

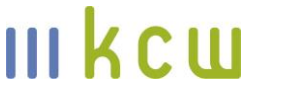

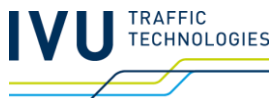

putgröße "Stundenlohn (Referenzarbeit)" aus Teilmodell A als Multiplikator verwenden, da der Effekt dieser Outputgröße gegenläufig zum Effekt ist, der sich aus der Veränderung der aufsummierten Referenzarbeitszeit (Teilmodell B) ergibt – und diesen neutralisiert. Es bleibt in diesem Fall nur der "VZÄ-Effekt" aus Teilmodell B kostenrelevant.

## **7.2 Schnittstelle Wahlmodell**

In Teilmodell B werden ausschließlich die Zeiteffekte des Wahlmodells berücksichtigt. Das heißt, zusätzlicher Urlaub und Arbeitszeitreduzierungen werden erfasst; nicht jedoch monetäre Veränderungen ("mehr Geld"). In Teilmodell A können grundsätzlich alle drei Varianten erfasst werden, allerdings sind die Effekte immer gleich ("Kostenneutralität"), da die zusätzlichen Auswirkungen von Urlaub und Arbeitszeitreduzierung (Dienstplanungseffekte) nicht abgebildet werden.

Bei der Verknüpfung der beiden Teilmodelle ergibt sich nun folgende Sachlage:

Bei einigen Verträgen gibt es unterschiedliche Lohntabellen: höheres Entgelt (1) oder "Grundmodell" (mehr Urlaub) / Arbeitszeitreduzierung (2). Bei anderen gibt es die "Geldkomponente" nicht, sondern nur Zeiteffekte (mehr Urlaub oder Referenzarbeitszeit). In Teilmodell A wird grundsätzlich die Referenzarbeitszeit abgesenkt – aufgrund der unterstellten Kostenneutralität müssen hier keine Anteile unterschiedlicher Varianten berücksichtigt werden. Wenn nun aber Teilmodell B ins Spiel kommt, muss auch in Teilmodell A eine Trennung vorgenommen werden, da die "Entgelt"-Variante hier erfasst werden muss (und zwar mit den jeweiligen vertragsspezifischen Anteilen). Wenn die Anteile bekannt sind und entsprechend berücksichtigt werden, bleiben die Zeiteffekte (Arbeitszeitreduzierung, zusätzliche Urlaubstage) bei einer Indizierung auf Basis des Monatslohns anteilig unberücksichtigt, erfasst werden lediglich – anteilig – die Entgeltsteigerungen, sofern sie vorhanden sind.

In Teilmodell B werden die Wahlmodellausprägungen ebenfalls gemäß ihren Anteilen berücksichtigt – und die Auswirkungen verhalten sich vice versa: Da keine direkten monetären Parameter erfasst werden, wird eine saubere Aufteilung der Effekte bereits durch die Trennung der Varianten und ihre anteilsscharfe Berücksichtigung erreicht.

Die tarifvertraglichen Wahlmodelle von EVG und GDL befinden sich weiterhin in einem Entwicklungsprozess. Seit Januar 2021 sind die Optionen bei den Wahlmodellen der DB-Regio-Tarifverträge ausgeweitet worden – und es ist davon auszugehen, dass vergleichbare Anpassungen in den kommenden Jahren auch bei den NE-Bahnen erfolgen werden.

**Dokumentation Personalkostenindex SPNV** Die Mitarbeiterinnen und Mitarbeiter von DB Regio haben nun statt vormals drei insgesamt sechs Auswahlmöglichkeiten ("Cafeteria-Modell"). Diese Neuerung

KCW GmbH; IVU Traffic Technologies AG; 07.03.2022 – Version 2022 Seite 119

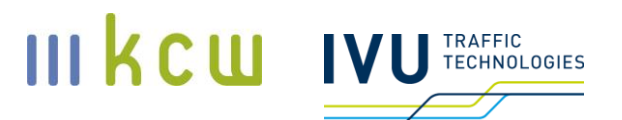

muss auch in beiden Teilmodellen des PKI SPNV ab Januar 2021 berücksichtigt werden.

Bis Dezember 2020 hatten die Mitarbeiterinnen und Mitarbeiter folgende Auswahlmöglichkeiten:

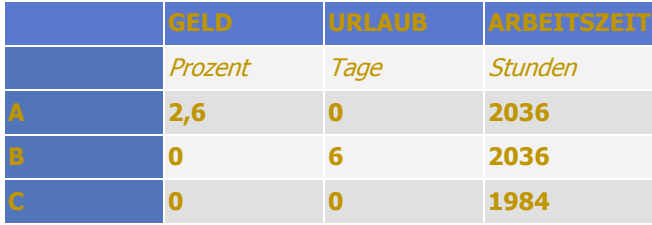

Seit Januar 2021 können Sie nun eine aus den sechs folgenden Varianten wählen:

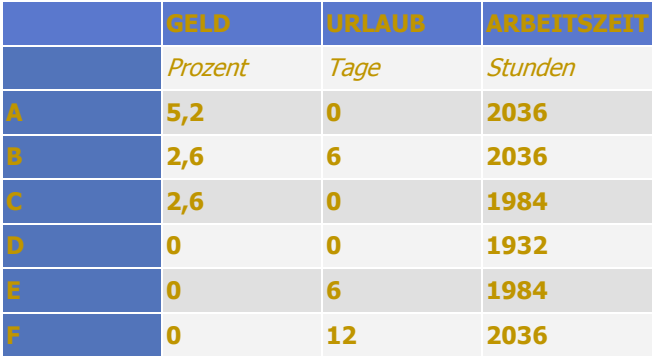

Die Änderungen werden – bezogen auf DB Regio – in beiden Teilmodellen ab Gültigkeitsdatum 1. Januar 2021 berücksichtigt. Bei künftigen Änderungen erfolgt die Anpassung analog. Die Regelungen zum Stichtag 31. Juli bleiben davon unberührt – somit kann es ggf. zu einer verzögerten Berücksichtigung im PKI SPNV kommen.

#### **Technische Anpassung in Teilmodell A**

In Teilmodell A war eine Ausweitung der bisherigen Unterteilung (Grundmodell, Arbeitszeit, Urlaub) auf die nunmehr sechs Auswahlmöglichkeiten mit einer angemessenen Bezeichnung in sämtlichen Eintragungsblättern erforderlich (vgl. Spalte F in den Eintragungsblättern). Eine entsprechende Anpassung war auch im Blatt Entwicklung erforderlich (vgl. Spalte D).

#### **Technische Anpassung in Teilmodell B**

In die Regelsets wurden die entsprechenden Anteile für den Stichtag 31. Juli 2021 eingetragen und bei den weiteren Modellberechnungen berücksichtigt.

## **7.3 Vorgehen bei der Kombination**

Schritt 1: Zunächst werden die relevanten Monatslöhne für alle berücksichtigten Verträge aus Teilmodell A extrahiert. Stichtag für den Index (Lieferungen) ist der 31. Juli (siehe auch Abschnitt [8.1\)](#page-126-0) – bei einer monatsscharfen Erhebung ist also der Stichmonat Juli relevant.<sup>28</sup>

Wenn es – in einem Minibeispiel – vier Verträge (TV 1, TV 2, TV 3, TV 4) und zwei Zeitpunkte gibt, sind die Werte relevant, die diese Verträge jeweils im Juli der beiden Jahre (hier 2020 und 2021) haben – allerdings nicht die Messwerte für den Monat, sondern vielmehr der Mittelwert aus dem Monatswert und den elf Monaten davor (Jahresmittel). Durch die Verwendung des Mittelwertes wird verhindert, dass Ausreißer, die im Stichmonat prinzipiell auftreten könnten (wie in jedem anderen Monat auch) den Index verzerren – und es wird erreicht, dass alle erhobenen Werte bei der Indexerstellung berücksichtigt werden. Im Fall Juli 2021 würden sich folgende Mittelwerte ergeben: bei Vertrag TV 1 3.068 EUR, bei TV 2 3.264 EUR, bei TV 3 3.262 EUR und bei TV 4 3.386 EUR.

#### **Tabelle 15: Minibeispiel Kombination, Output Teilmodell A**

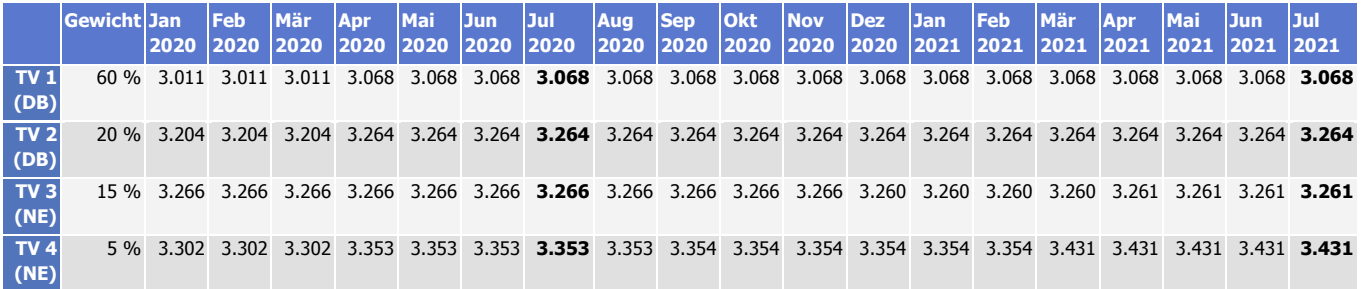

Schritt 2: Für die Berechnung des Personalkostenindex werden nun die Ergebnisse aus Teilmodell B hinzugezogen. Im Minibeispiel liegen folgende Angaben vor:

#### **Tabelle 16: Minibeispiel Kombination, Output Teilmodell B**

| <b>Gesellschaft /</b><br><b>Vertrag</b> | <b>Gewicht im DB oder NE</b><br><b>Warenkorb</b> | <b>Datum</b>     |                  | <b>Wert</b>      | <b>VZÄ</b>       |
|-----------------------------------------|--------------------------------------------------|------------------|------------------|------------------|------------------|
|                                         |                                                  | Itera-<br>tion A | Itera-<br>tion B | Itera-<br>tion A | Itera-<br>tion B |
| TV 1 (DB), Tf                           | 65 % (DB Warenkorb)                              | Juli<br>2020     | Juli<br>2021     | 64               | 65               |
| TV 2 (DB), Zub                          | 15 % (DB Warenkorb)                              | Juli<br>2020     | Juli<br>2021     | 58               | 59               |
|                                         |                                                  |                  |                  |                  |                  |

<sup>28</sup> Der Stand Juli t wird am ersten Montag im März t+1 veröffentlicht.

**Dokumentation Personalkostenindex SPNV**

 $\overline{a}$ 

KCW GmbH; IVU Traffic Technologies AG; 07.03.2022 – Version 2022 Seite 121

iii kcw

**TECHNOLOGIES** 

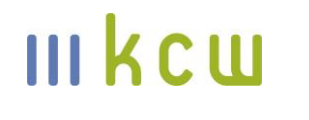

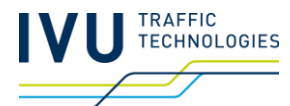

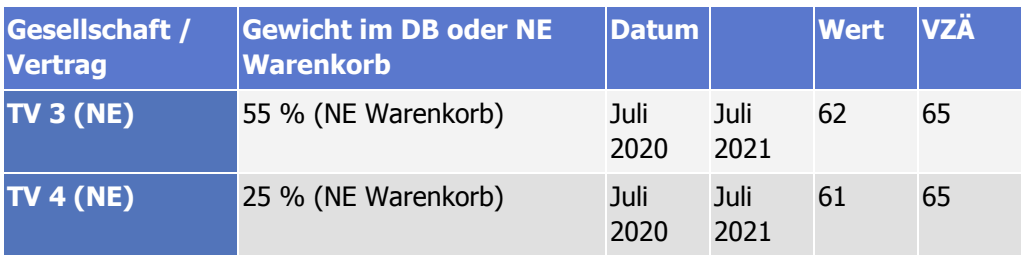

Schritt 3: Bei den Vollzeitäquivalenten werden im weiteren Verlauf folgende Werte verwendet: bei den NE-Bahnen der gewichtete Mittelwert der Verträge im NE-Warenkorb (Anmerkung: Die "2 x 75 %"-Regel ist in diesem Beispiel nicht erforderlich, wird aber "mechanisch" angewendet, damit der tatsächliche Vorgang nachvollziehbar ist (siehe hierzu auch Abschnitt [6.3\)](#page-67-0)), bei DB Regio erfolgt hingegen keine Zusammenführung. Hier werden die jeweiligen vertragsspezifischen Werte übernommen (zur Begründung siehe unten).

Die Werte aus den beiden Teilmodellen werden nun folgendermaßen zusammengerechnet:

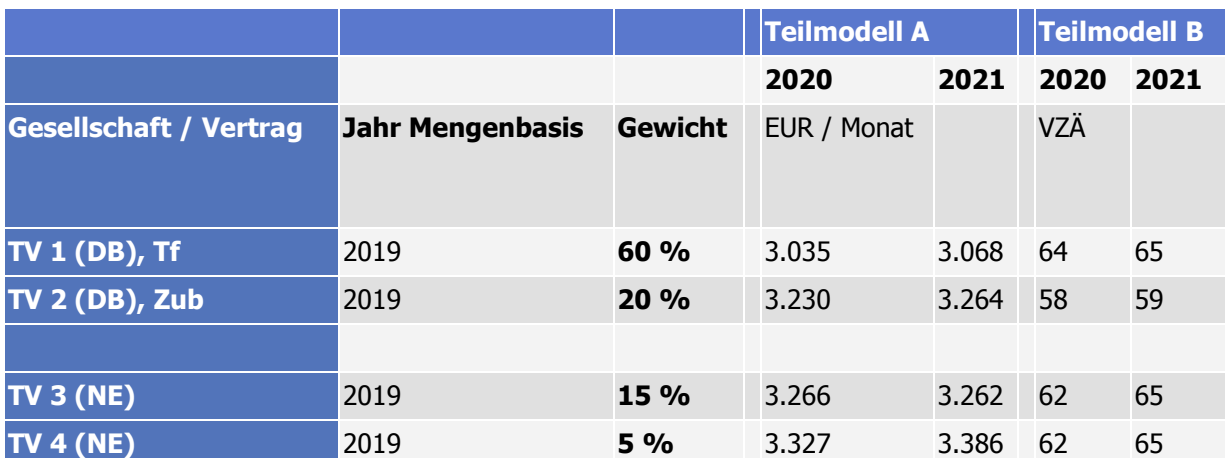

#### **Tabelle 17: Minibeispiel Kombination, zusammengefasste Outputgrößen**

Zunächst wird die Berechnungsbasis für den Index (Produkt aus Monatslohn (Teilmodell A) und Vollzeitäquivalenten (Teilmodell B) pro Gesellschaft / Vertrag ermittelt (Werte für 2020 und 2021). Für TV 1 ergibt sich beispielsweise ein Betrag von 194.240 (3.035 \* 64) für das Jahr 2020 und von 199.420 (3.068 \* 65) für das Jahr 2021. Daraus lässt sich wiederum ein vertragsspezifischer Index ableiten: 100 im Jahr 2020 (Basisjahr) und 102,67 im Jahr 2021.

#### **Tabelle 18: Minibeispiel Kombination, Berechnungsbasis Gesellschaft / Vertrag**

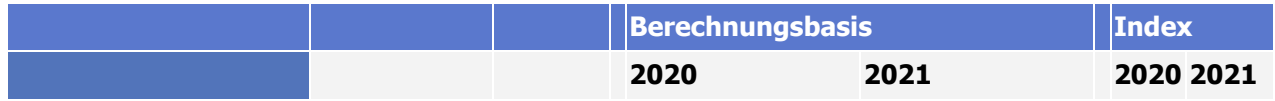

**Dokumentation Personalkostenindex SPNV** KCW GmbH; IVU Traffic Technologies AG; 07.03.2022 – Version 2022 Seite 122

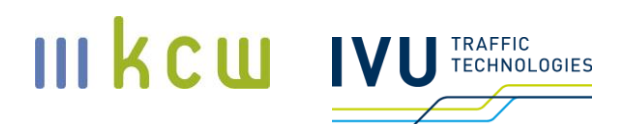

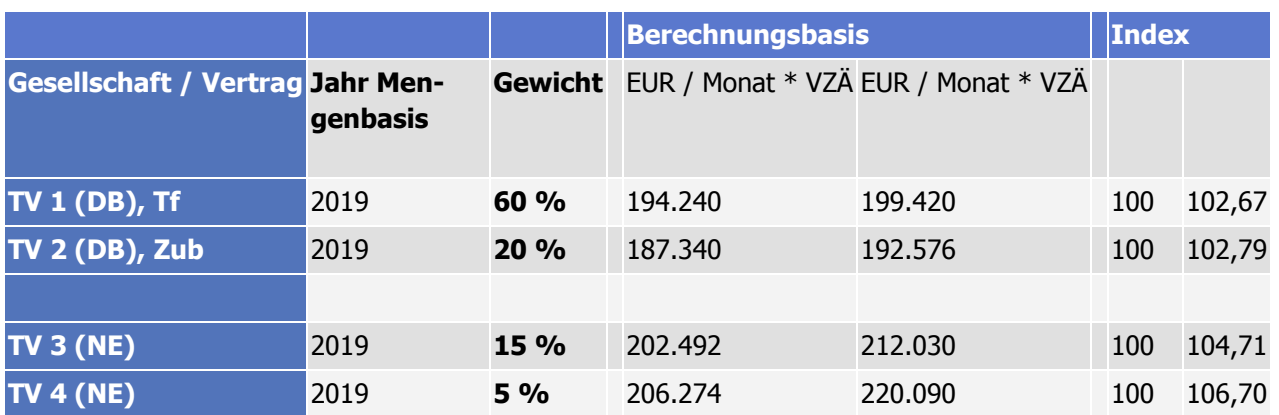

Die vertragsspezifischen Indexwerte werden abschließend zu einem Gesamtindex (PKI SPNV (roh)) zusammengeführt. Hierbei werden die vertragsspezifischen Werte mit dem jeweiligen Vertragsgewicht multipliziert, die Werte werden anschließend addiert.

#### **Tabelle 19: Minibeispiel Kombination, Zusammenführung**

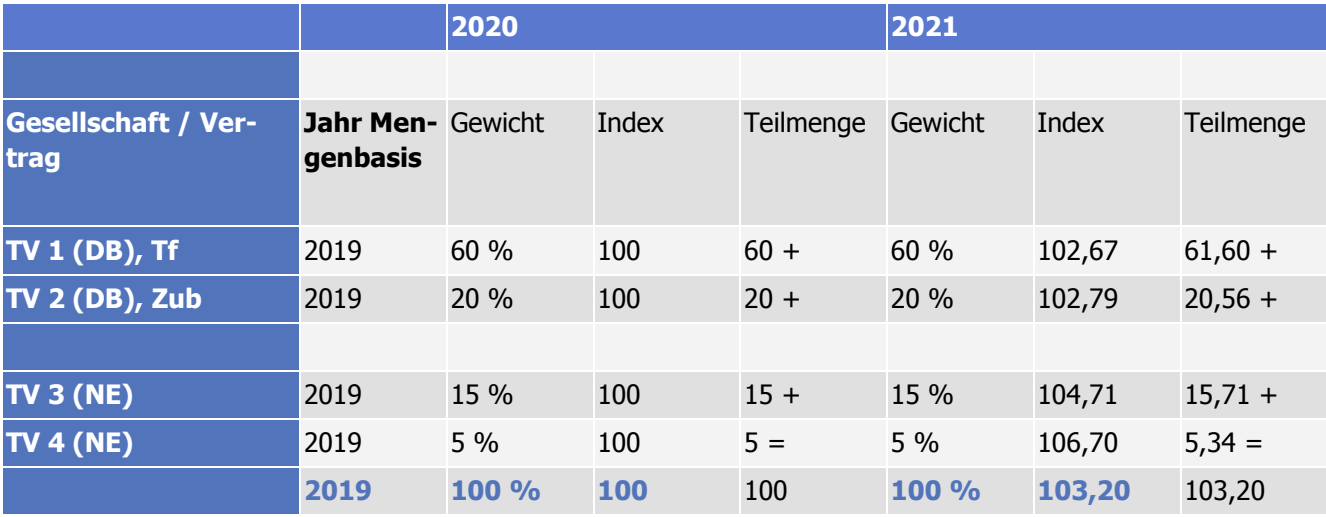

Durch diese Vorgehensweise wird verhindert, dass bei reinen Zugbegleiter-Verträgen im DB-Warenkorb Sprungstellen entstehen, falls der Zub-Vertrag in einer späteren Warenkorbperiode durch einen Tf-Vertrag oder einen Mischvertrag ersetzt werden sollte. Bei Zub-Verträgen sind die VZÄ-Bedarfe strukturell bedingt niedriger als bei einem reinen Tf-Vertrag oder Mischverträgen. Der bei einem Wechsel entstehende Indexsprung wäre nicht sachgerecht, da er nicht das Ergebnis einer Marktentwicklung wäre, sondern das Ergebnis einer Warenkorbanpassung. Die beschriebene Vorgehensweise fängt die Auswirkungen eines Wechsels ab. Aus dem gleichen Grund erfolgt auch keine Zusammenführung der VZÄ-Werte im DB-Warenkorb (was das normale Vorgehen bei der "2 x 75 %"-Regel wäre). Stattdessen werden die jeweiligen Werte direkt den jeweiligen funktionsgruppenspezifischen Verträgen zugewiesen. Bei den NE-Bahnen kann

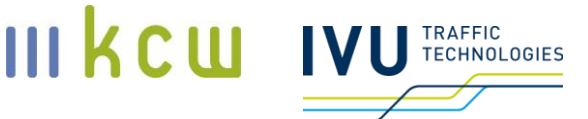

die Gewichtung hingegen direkt erfolgen -- hier werden in Teilmodell B ohnehin nur die Tf berücksichtigt.

## <span id="page-123-0"></span>**7.4 Wichtungsverhältnis PKI SPNV (roh) / Tarifindex Destatis ("Dämpfungsfaktor")**

Hinweis: Der "Dämpfungsfaktor" ist kein Bestandteil der Modellierung. Das Wichtungsverhältnis sowie der zu verwendende Tarifindex werden vom BSN festgelegt.

Um sicherzustellen, dass die Eisenbahnverkehrsunternehmen als Arbeitgeber weiterhin robuste Anreize haben, nur vertretbare Tarifforderungen zu akzeptieren, ist es aus Sicht des BSN erforderlich, dem Personalkostenindex in seiner Rohform (PKI SPNV (roh)) – neben der Deckelung bezahlter, aber nicht verplanbarer Arbeitszeiten (siehe Abschnitt [6.14\)](#page-107-0) – auch einen Standardindex des Statistischen Bundesamtes beizumischen. Beide Regulative sollen unbeschadet der Tatsache, dass BSN und die EVU dazu unterschiedliche Auffassungen haben, angewendet werden. Aus der Mischung des Destatis-Index mit dem PKI SPNV (roh) ergibt sich der letztlich veröffentlichte PKI SPNV.

An der Mitgliederversammlung des BSN am 24. März 2021 wurde beschlossen, dass für den PKI SPNV ein Wichtungsverhältnis von 70 / 30 verwendet werden soll. 70 Prozent entfallen auf den PKI SPNV (roh), 30 Prozent auf den Standardindex des Statistischen Bundesamtes. Als beizumischender Index wurde der Index H.49 "Landverkehr und Transport in Rohrfernleitungen" (Genesis-Code WZ08-49) aus der Fachserie 16, Reihe 4.3, Index der tariflichen Monatsverdienste mit Sonderzahlungen, Tarifgebiet 1.1 Deutschland, vom BSN festgelegt. Es erfolgt keine methodische Herleitung oder anderweitige Begründung durch die beauftragten Dienstleister.

Um zu gewährleisten, dass das Wichtungsverhältnis langfristig stabil bleibt, werden nicht die veröffentlichten bzw. berechneten Indexjahreswerte gewichtet, sondern die jährlichen Wachstumsraten (WR, bezogen auf das jeweilige Vorjahr).

Zur Veranschaulichung folgt ein Beispiel mit fiktiven Werten:

Die Wachstumsrate (bezogen auf das Vorjahr) liegt beim PKI SPNV (roh) bei konstant 5,50 Prozent, beim H.49 sind es konstant 2,90 Prozent.

Daraus ergeben sich folgende Indexreihen (die konstanten WR sind der Vollständigkeit halber rechts daneben aufgeführt):

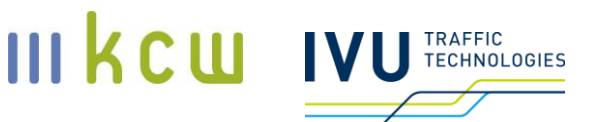

**Tabelle 20: Indexwerte und Wachstumsraten PKI SPNV (roh), H.49, fiktives Beispiel**

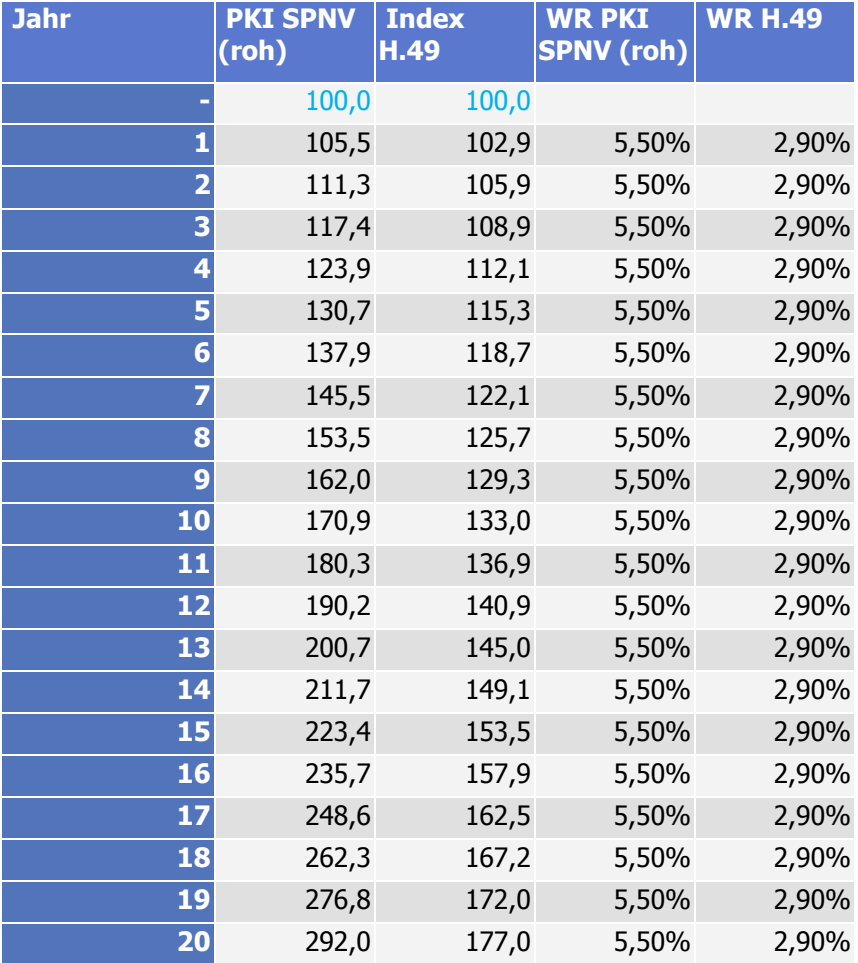

Die Wachstumsrate des PKI SPNV liegt konstant bei 4,72 Prozent. Die Jahreswerte werden mittels folgender Formel berechnet:

WR PKI  $SPNV = WR$  PKI  $SPNV$  (roh)  $*x + WR$  Tarifindex  $*y$ ,

wobei x das Gewicht des PKI SPNV (roh) und y das Gewicht des ausgewählten Destatis-Tarifindex bzw. der entsprechenden Wachstumsraten ist (y liegt zwischen 0 und 1,  $x = 1 - y$ . Gemäß Beschluss der Mitgliederversammlung des BSN liegt x bei 0,7; y bei 0,3.

Die jeweiligen Wachstumsraten werden mittels folgender Formel berechnet:

$$
WR = \frac{(I(t) - I(t_0))}{I(t_0)},
$$

wobei I(t) der Indexwert des aktuellen Jahres und I( $t_0$ ) der Indexwert des jeweiligen Vorjahres ist.

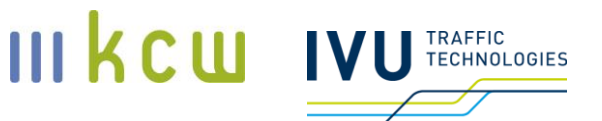

Für den PKI SPNV im konkreten, fiktiven Fall ergeben sich folgende Werte:

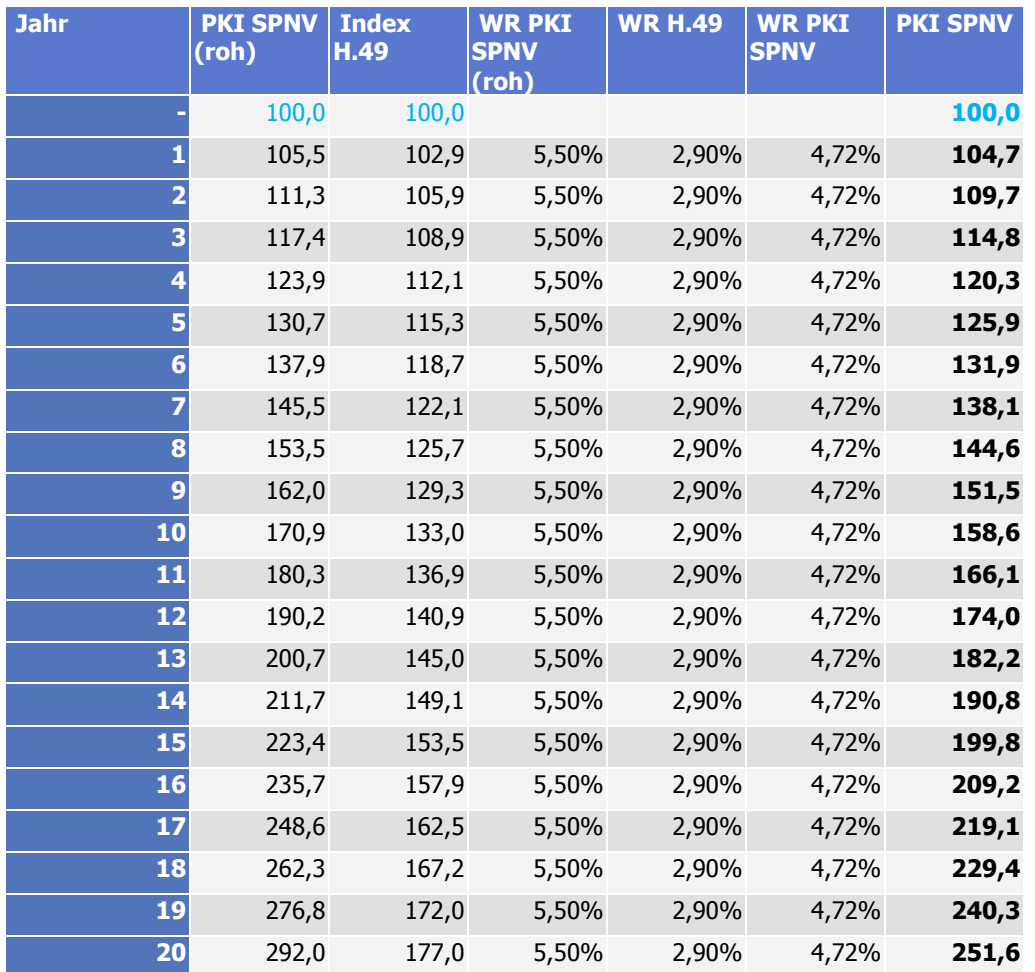

**Tabelle 21: Berechnung PKI SPNV aus den Wachstumsraten von PKI SPNV (roh) und H.49, fiktives Beispiel**

Eine Umbasierung des Index H.49 (oder des PKI SPNV (roh)) hat keinen Einfluss auf die Entwicklung (siehe [Tabelle 22\)](#page-125-0).

#### <span id="page-125-0"></span>**Tabelle 22: Auswirkungen einer Umbasierung, fiktives Beispiel**

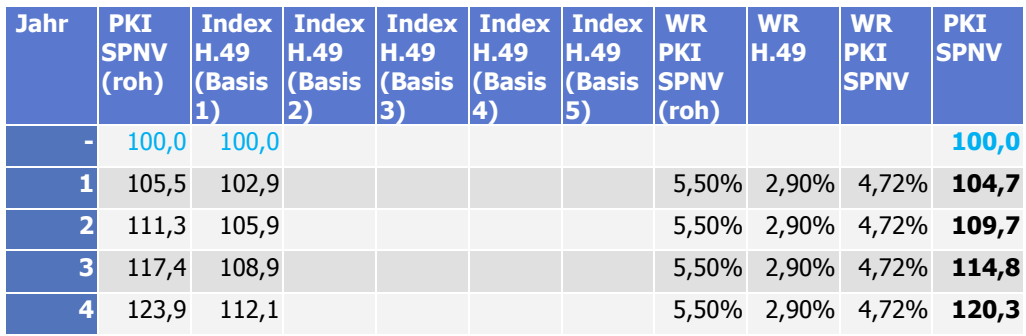

**Dokumentation Personalkostenindex SPNV**

KCW GmbH; IVU Traffic Technologies AG; 07.03.2022 – Version 2022 Seite 126

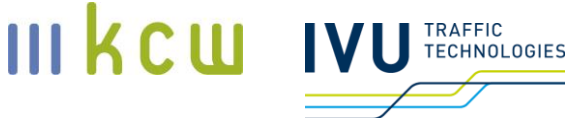

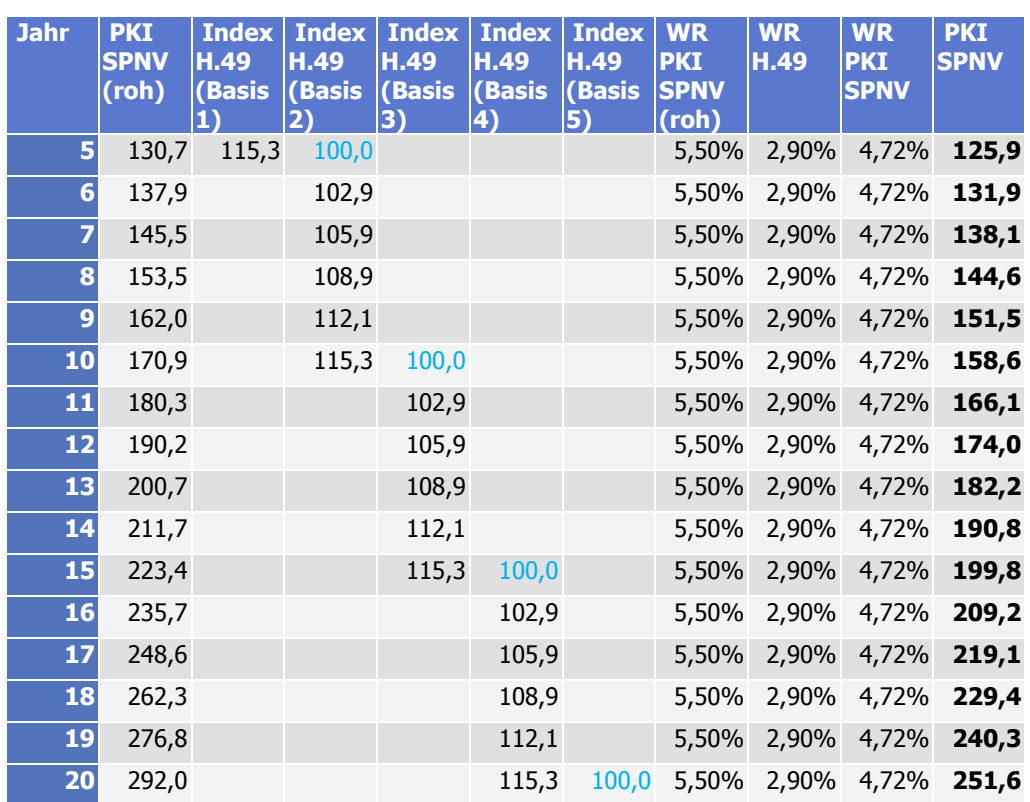

Für den Standardindex des Statistischen Bundesamtes gelten darüber hinaus folgende Vorgaben:

- Bei der Mischung des PKI SPNV (roh) mit dem Tarifindex H.49 werden keine veröffentlichten Jahreswerte des Tarifindex H.49 verwendet. Stattdessen wird als Jahreswert der auf eine Stelle gerundete Durchschnittswert für die Monate August t-1 bis Juli t verwendet, damit eine Passung zum PKI SPNV (roh) gegeben ist. Hinweis: Auch der PKI SPNV (roh) wird vor der Mischung auf eine Stelle gerundet. Die sich ergebenden Wachstumsraten werden nicht gerundet, der PKI SPNV wird vor der Veröffentlichung auf eine Stelle gerundet.
- Läuft der Index aus, wird ab dem Zeitpunkt des Auslaufens der vom Herausgeber empfohlene Nachfolgeindex verwendet.

## <span id="page-126-0"></span>**8 Turnus Aktualisierung / Prozesse**

## **8.1 Stichtage und Veröffentlichungsmodus**

Der Personalkostenindex SPNV wird jährlich auf der Homepage des BSN veröffentlicht und bezieht sich auf das Vorkalenderjahr (Veröffentlichung Index t in t+1). Veröffentlichungsdatum für den Vorjahresindex ist grundsätzlich der erste Montag im März<sup>29</sup> des Jahres t+1. Der Veröffentlichungszeitpunkt verschiebt sich, wenn und solange der mit dem PKI SPNV (roh) zu mischende Tarifindex des Statistischen Bundesamts (siehe Abschnitt [7.4\)](#page-123-0) noch nicht veröffentlicht wurde.

Der Personalkostenindex SPNV wird jährlich aktualisiert. Stichtag für alle relevanten Zulieferungen ist der 31. Juli des Jahres vor der jeweiligen Veröffentlichung (Anmerkung: Stichtag hier i. d. R. ungleich "Messtag"; eine Ausnahme hierbei sind die Tarifverträge, vgl. [Tabelle 24\)](#page-129-0).

Die Veröffentlichung erfolgt in Form einer Zahl, die den relativen Anstieg der Personalkosten gegenüber dem Basisjahr ausdrückt (siehe [Tabelle 23,](#page-127-0) die fettgedruckte Zahl wird veröffentlicht).

<span id="page-127-0"></span>**Tabelle 23: Beispiel Indexentwicklung, Veröffentlichung**

|                                                    | <b>Basisjahr</b> | Betrachtungsjahr |
|----------------------------------------------------|------------------|------------------|
| <b>Personalkosten /</b><br><b>Berechnungsbasis</b> | 600              | 750              |
| <b>Index</b>                                       | 100              | 125,0            |

## **8.2 Informationslieferungen**

### <span id="page-127-1"></span>**Welche Daten / Informationen sind Bestandteil der Zulieferungen?**

### **8.2.1 Rohdaten EVU**

Rohdaten werden von den EVU spätestens bis zum 31. Juli des Jahres t geliefert.

#### A.) Tarifverträge

j

Hier müssen alle relevanten Tarifverträge für die berücksichtigten Berufsgruppen (Triebfahrzeugführer und Zugbegleiter)<sup>30</sup> geliefert werden (PDF-Format, möglichst durchsuchbar). Die Eisenbahnverkehrsunternehmen achten auf Vollständigkeit.

**Dokumentation Personalkostenindex SPNV** KCW GmbH; IVU Traffic Technologies AG; 07.03.2022 – Version 2022 Seite 128

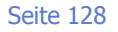

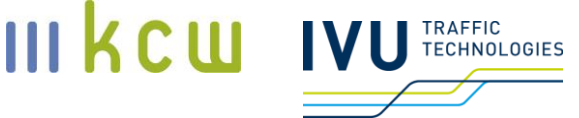

<sup>&</sup>lt;sup>29</sup> Sofern der erste Montag im März ein gesetzlicher Feiertag ist, erfolgt die Veröffentlichung am nächsten Werktag.

<sup>&</sup>lt;sup>30</sup> Die Disponenten werden nicht erfasst.

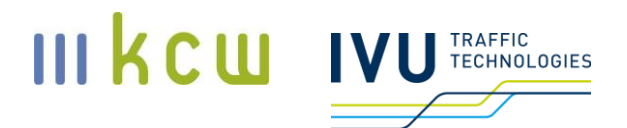

Derzeit werden folgende Funktionsgruppen erfasst:

DB Regio, GDL:

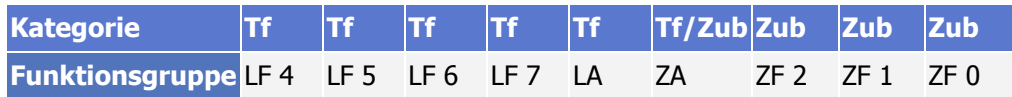

DB Regio EVG:

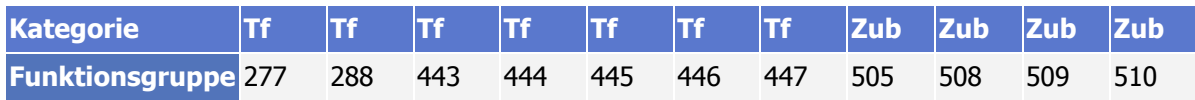

#### NE-Bahnen, GDL:

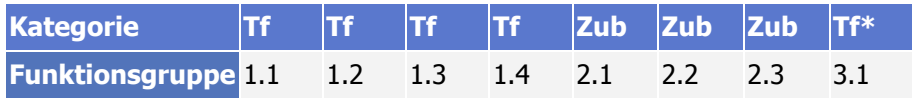

\*Lehrlokführer, Lehrkundenbetreuer

NE-Bahnen, EVG:

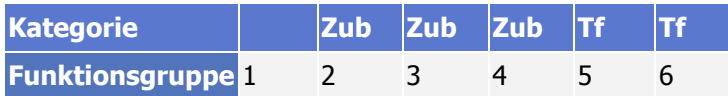

Es werden nur Tarifverträge berücksichtigt, die am 31. Juli (Stichtag) endabgestimmt und fristgerecht übermittelt worden sind. Protokolle oder Vorabversionen, bei denen noch Änderungen möglich sind, werden nicht erfasst.

Sollten die Verträge am 31. Juli noch nicht unterschrieben und somit rechtsgültig sein, müssen die rechtsgültigen Verträge bis spätestens 31. Dezember des gleichen Jahres nachgereicht werden; zusammen mit einer Erklärung, dass es im Vergleich zu der zum Stichtag eingereichten Variante keine sich materiell auf den PKI SPNV auswirkenden Änderungen gegeben hat.

Liegt bis zum 31. Dezember keine rechtsgültige Version vor, wird der entsprechende Tarifvertrag nicht berücksichtigt. Für allfällige Neuberechnungen tragen die EVU die Kosten.

Neben den Tarifverträgen müssen folgende Informationen geliefert werden:

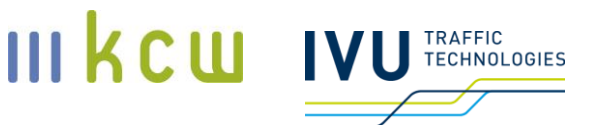

B.) Mitarbeiterverteilung bezogen auf Betriebszugehörigkeit und Berufserfahrung

C.) Anzahl der Mitarbeiter pro Vertrag, getrennt nach Triebfahrzeugführern und Zugbegleitern (nur alle 5 Jahre; Warenkorbanpassung)

D.) Anzahl der Mitarbeiter pro Funktionsgruppe und Erfahrungsstufe (nur alle 5 Jahre; Warenkorbanpassung)

E.) Anteile Überstunden, Nachtarbeit, Sonntagsarbeit, Feiertagsarbeit

F.) Anteile Wahlmodell(e)

G.) Daten zu weiteren Einsatzorten und persönlicher Nachtzulage / schichtbasierter Nachtzulage

H.) Angaben zu Erholungsbeihilfe und tariflichen Sozialleistungen

In der nachfolgenden Tabelle ist aufgeführt, in welcher Ausprägung die Daten geliefert werden müssen (entsprechende Eintragungstabellen werden ggf. vom Dienstleister zur Verfügung gestellt), in welcher Form die Daten an den BSN bzw. Aufgabenträger übermittelt werden (um eigene Plausibilisierungen vornehmen zu können) und wie oft die Aktualisierung erfolgen soll bzw. kann (weitere Erläuterungen hierzu, siehe unten).

#### <span id="page-129-0"></span>**Tabelle 24: Zulieferungen EVU**

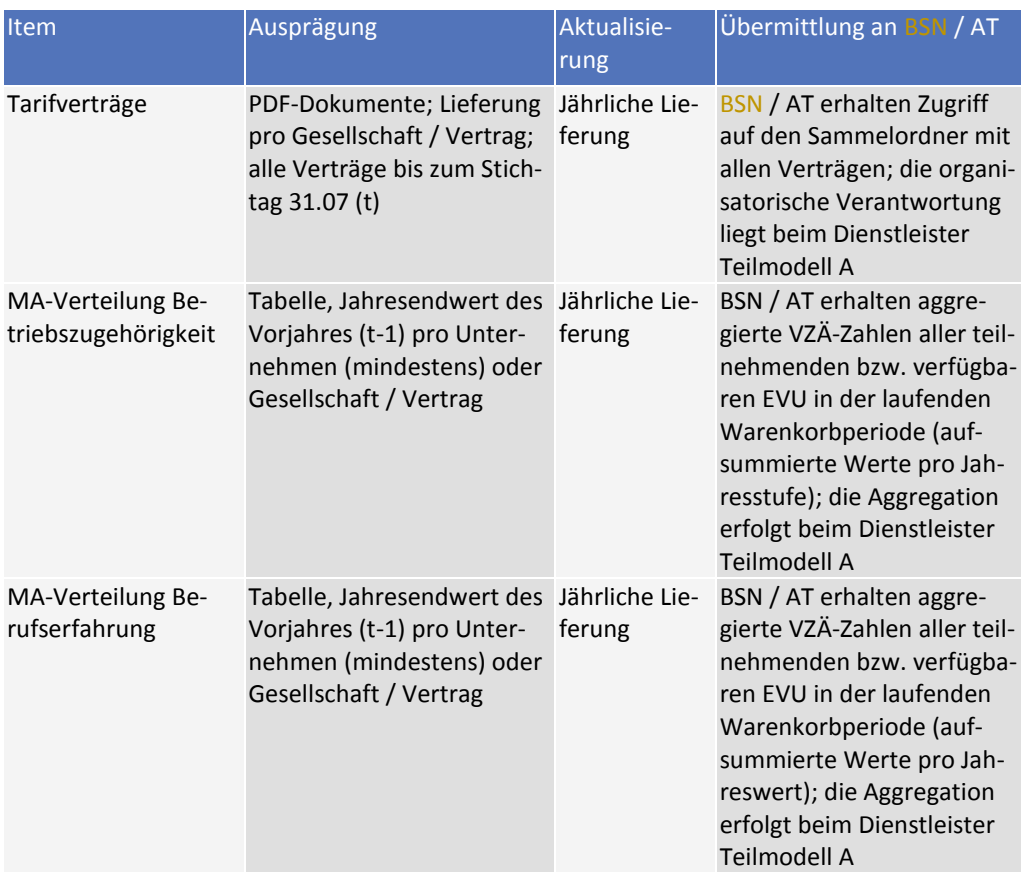

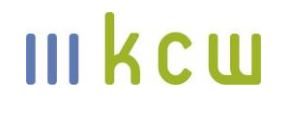

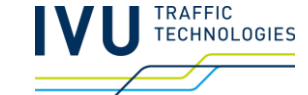

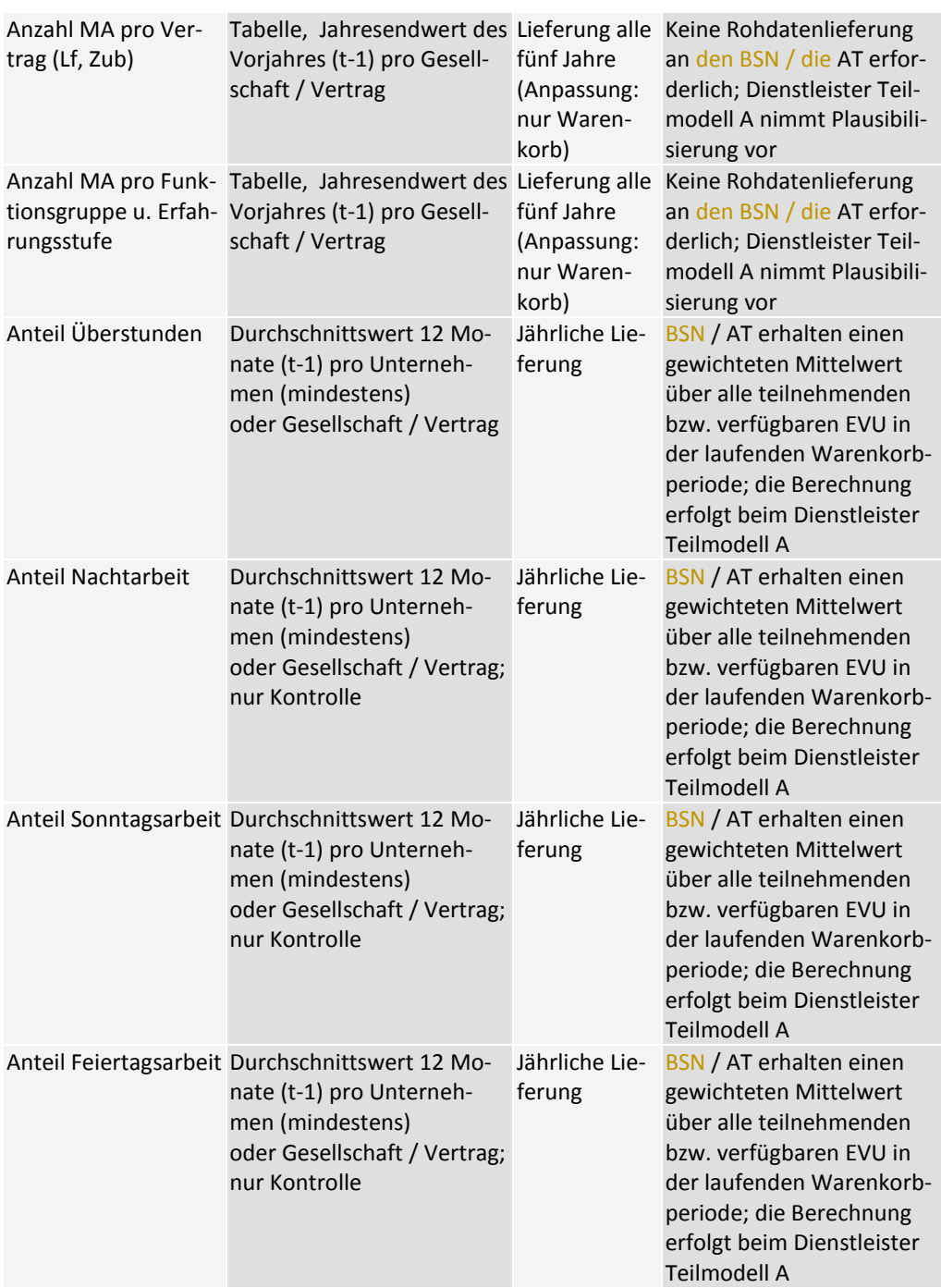

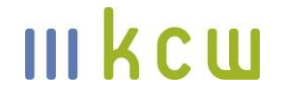

IVU TRAFFIC

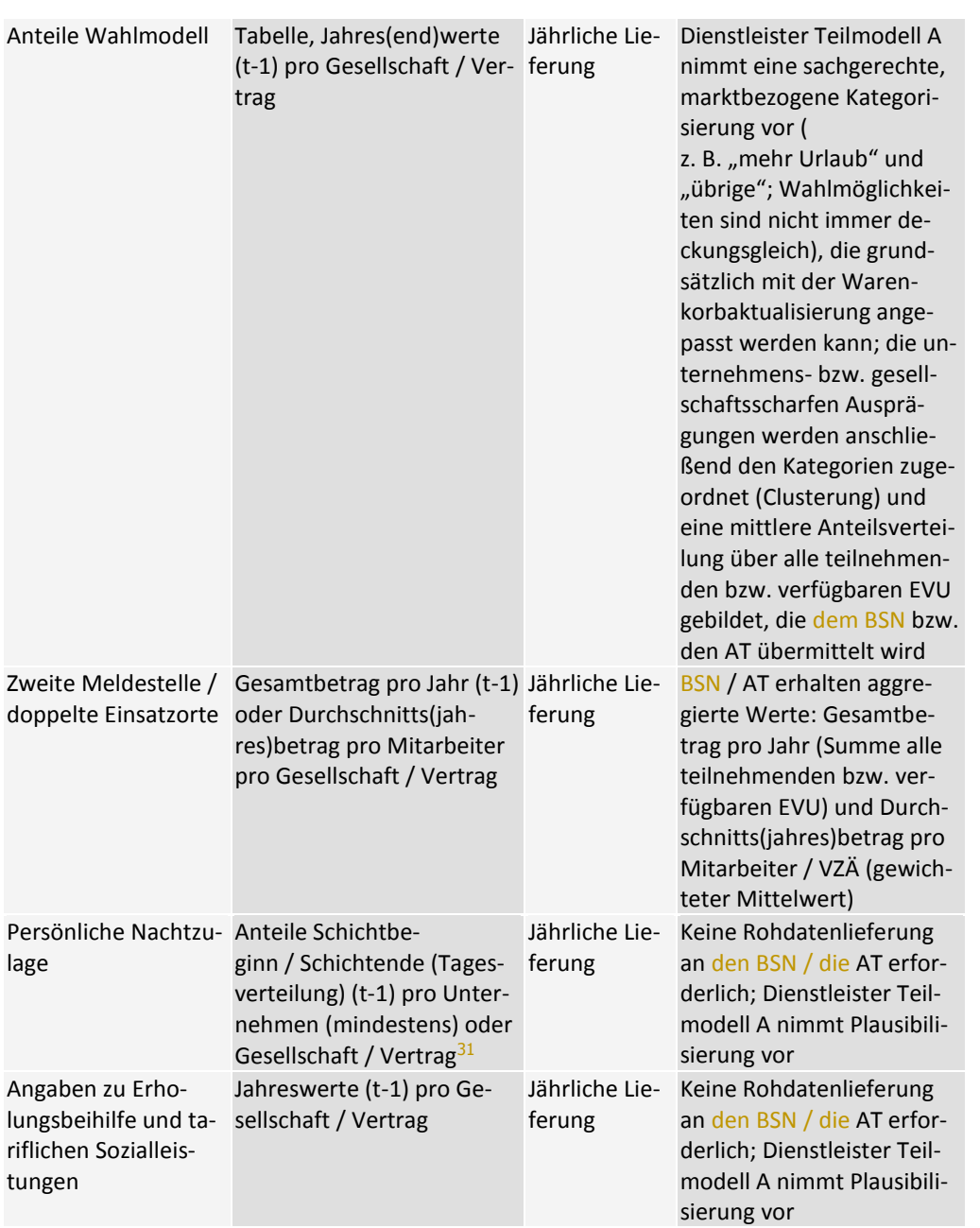

Die standardisierte Excel-Tabelle (xxxx-xx-xx\_Erhebung\_Mengendaten\_SPNV-Index\_Unternehmen.xlsx), in die die Eisenbahnverkehrsunternehmen ihre Daten eintragen, kann bei Bedarf zur Verfügung gestellt werden (unausgefülltes Template).

#### **Wie häufig müssen die Daten geliefert (und aktualisiert) werden?**

j

<sup>&</sup>lt;sup>31</sup> Schichtbeginn und Schichtende beziehen sich auf den Ist-Wert am Ende des Erhebungsjahres (Stichtag: 31. Dezember) – und nicht auf den Sollwert am Anfang des Jahres.

**Dokumentation Personalkostenindex SPNV**

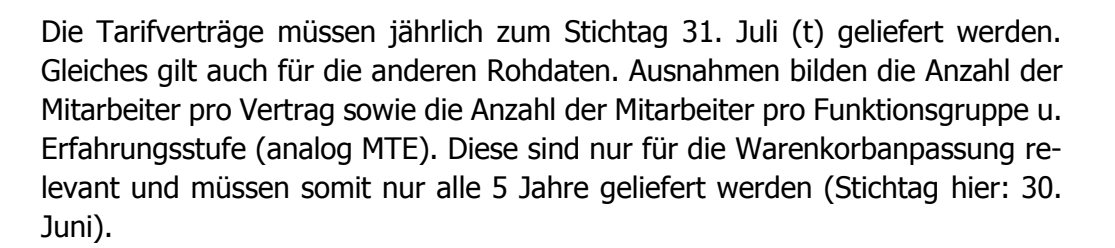

Bei den Tarifverträgen werden sämtliche Änderungen bis zum Stichtag 31. Juli berücksichtigt (Zustand am 31. Juli t ist maßgeblich für Indexwert t; der relativ große Abstand zum Veröffentlichungstermin (März des Folgejahres) ergibt sich aus dem Berechnungsaufwand in Teilmodell B). Bei den übrigen Daten sind entweder der Jahresdurchschnitt oder der Jahresendwert (t-1) maßgeblich.

#### **8.2.2 Tagesganglinie DB Netz**

#### **Tabelle 25: Zulieferung DB Netz AG**

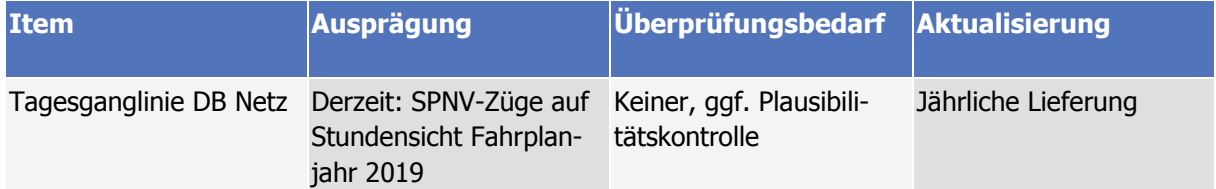

Die Tagesganglinie der DB Netz AG stellt neben den in Abschnitt [8.2.1](#page-127-1) genannten Daten ebenfalls einen wichtigen Input dar. Sie wird ebenfalls jährlich aktualisiert. Der für Teilmodell A zuständige Dienstleister ist für die Korrespondenz mit der DB Netz AG verantwortlich. Allfällige Kosten sind von der formal bezahlenden Partei zu tragen.

## **8.3 Berechnungen**

#### **Wann erfolgen die Berechnungen durch die Dienstleister?**

Die Übertragungen der neuen Daten bzw. die Berechnungen (insbesondere Teilmodell B) erfolgen im Zeitraum August – Dezember (t), wobei der August als Puffermonat dient. Die Verknüpfung der Outputwerte bzw. die eigentliche Indexerstellung erfolgt im Januar (t+1).

## **8.4 Reviews**

#### **Was muss geprüft werden?**

**Dokumentation Personalkostenindex SPNV** KCW GmbH; IVU Traffic Technologies AG; 07.03.2022 – Version 2022 Seite 133 Bei den Reviews muss unterschieden werden zwischen Rohdaten und Modelldaten.

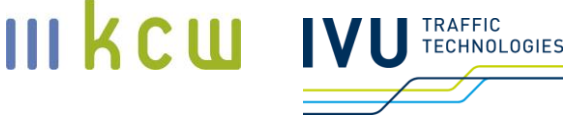

Der BSN muss wissen, ob die Rohdaten, die die EVU und die DB Netz AG liefern, korrekt sind.

BSN und EVU müssen überprüfen, ob die Modelldateien, die die Dienstleister liefern, korrekt sind.

Ggf. sind bei methodischen Anpassungen erneute Begutachtungen der grundsätzlichen Funktionsweise der Teilmodelle A und B erforderlich. (Anmerkung: Da hier kein Automatismus besteht, wird dieser Aspekt im Folgenden nicht weiter behandelt. Im Zweifel müssten EVU und / oder BSN ein entsprechendes Gutachten beauftragen).

#### ROHDATEN

Rohdaten sind alle oben genannten Informationen, die von den EVU und der DB Netz AG geliefert werden (siehe [Tabelle 24](#page-129-0) in Abschnitt [8.2.1\)](#page-127-1). Die Überprüfung der Rohdaten erfolgt jährlich bzw. bei den Warenkorbmengendaten alle 5 Jahre. Die jährliche Überprüfung erfolgt nicht bei allen Verträgen, sondern bei der Hälfte (50 % Stichprobe). Die Auswahl der zu überprüfenden Verträge erfolgt per Zufall (mit Zurücklegen).

Der BSN erhält die Daten in der in [Tabelle 24](#page-129-0) aufgeführten Form, um eigene Plausibilisierungen vornehmen zu können. Maßgeblich ist, dass in sensiblen Bereichen keine Rückschlüsse auf einzelne Unternehmen bzw. Gesellschaften möglich sind. Die Mitglieder des BSN verpflichten sich, diese Daten ausschließlich für Zwecke des PKI SPNV zu verwenden und nur denjenigen Organen, Mitarbeitern sowie Dritten zuzuleiten, die sie zum Zwecke des PKI SPNV verwenden. Die nähere Ausgestaltung erfolgt in detaillierteren Vereinbarungen mit dem BSN bzw. den Aufgabenträgern.

#### MODELLDATEN

■ Teilmodell A: Indextabellen (pro Gesellschaft / Vertrag, in anonymisierter Form gesamt)

Der BSN / die AT erhalten grundsätzlich die vollständigen Modelldateien (Teilmodell A und Kombination Teilmodell A / Teilmodell B). Damit die Interessen der EVU gewahrt bleiben, werden vor der Übermittlung vom Dienstleister Teilmodell A jedoch grundsätzlich die aggregierten Daten (siehe [Ta](#page-129-0)[belle 24](#page-129-0)) eingetragen und zudem alle direkten Unternehmensbezüge "im Text" entfernt (Bezeichnungen, Verweise auf die Tarifverträge etc.).

**Dokumentation Personalkostenindex SPNV** Eine Ausnahme gibt es bei der Anzahl der Mitarbeiter pro Funktionsgruppe und Erfahrungsstufe. Hier werden in allen Tabellenblättern der NE-Bahnen die aggregierten / aufsummierten NE-Werte eingetragen (je eine Version

iii kcw

**TECHNOLOGIES** 

## iii kcw

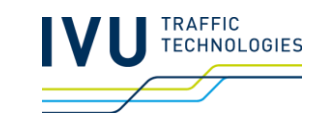

für GDL und EVG), bei den DB-Verträgen bleiben die entsprechenden Felder hingegen leer. Dieses Vorgehen wurde gewählt, weil DB Regio bei den Funktionsgruppen einen anderen Aufbau hat als die NE-Bahnen. Da eine Zuordnung der DB-Mitarbeiter zu den Funktionsgruppen in den GDL- und EVG-Verträgen der NE-Bahnen nicht möglich ist, die Verteilung bei einzelnen Unternehmen aber nicht erkennbar sein soll, werden bei der DB keine Eintragungen vorgenommen. Durch die Aggregation bei den NE-Bahnen sind aufgrund der erfassten Anzahl der Unternehmen bzw. Gesellschaften keine Rückschlüsse auf einzelne Unternehmen / Gesellschaften möglich – den NE-Bahnen entsteht hier somit kein Nachteil im Vergleich zu DB Regio.

Alle Informationen zur persönlichen Nachtarbeitszulage / schichtbasierten Nachtzulage werden vom Dienstleister Teilmodell A zunächst vor der Übermittlung gelöscht. Allerdings können auf Wunsch des BSN / der AT aggregierte Werte eingetragen werden.

Die Eisenbahnverkehrsunternehmen erhalten die Tabellen ihrer Gesellschaften mit unveränderten Inputdaten.

Teilmodell B: Musternetz / Musterfahrplan (bei Veränderungen), Regelsets (relevante tarifvertragliche und gesetzliche Regelungen), Umlaufpläne, Dienstpläne, Dienstreihenfolgepläne

Für die Erstellung der Regelsets der für die Berechnungen in Teilmodell B ausgewählten Gesellschaften ist der Dienstleister für Teilmodell A zuständig. Dieser übermittelt den Eisenbahnverkehrsunternehmen die jeweiligen Tabellenblätter; der BSN / die AT erhalten hier sämtliche Dateien in folgender Form zur Durchsicht: Grundsätzlich werden alle Output-Dateien (Regelsets (mit bestimmten Informationen aus den Tarifverträgen) sowie unternehmensspezifische Dienst- und Dienstreihenfolgedateien auf Grundlage der Regelsets und des fiktiven Musternetzes bzw. Musterfahrplans) an den BSN / die AT übermittelt. Da sich die Ergebnisse auf ein fiktives Musternetz beziehen und bezogen auf einzelne Unternehmen letztlich nur Informationen aus (in der Regel öffentlich zugänglichen bzw. für den BSN / die AT einsehbaren) Tarifverträgen verwendet werden, wurde dieses Vorgehen von den Eisenbahnverkehrsunternehmen akzeptiert. Ausnahmen bestehen bei den prozentualen Angaben zur Betriebszugehörigkeit und zum Wahlmodell. Hier werden in den Regelsets vom Dienstleister Teilmodell A vor der Übermittlung die aggregierten Werte (siehe oben) eingetragen.

#### **Wer prüft?**

Grundsätzlich sind Eisenbahnunternehmen und BSN / AT für die Prüfung selbst verantwortlich und auch zuständig. Im Hinblick auf die Rohdaten, die von den Eisenbahnunternehmen geliefert werden, gibt es jedoch eine Ausnahme.

**Dokumentation Personalkostenindex SPNV** KCW GmbH; IVU Traffic Technologies AG; 07.03.2022 – Version 2022 Seite 135

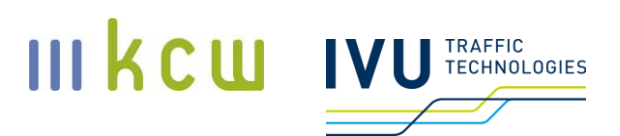

#### ROHDATEN

Bei den Rohdaten hat der BSN – abgesehen von Plausibilitätsprüfungen – keine Möglichkeit, die Richtigkeit der Daten selbst bzw. über einen externen Gutachter festzustellen. Daher erfolgt die Überprüfung durch einen oder mehrere Wirtschaftsprüfer bei den EVU (entweder pro Unternehmen / Gesellschaft oder gesamthaft für die G9). Der BSN / die AT erhalten zunächst eine hinreichend präzise Bestätigung, dass die übermittelten Daten korrekt sind. Um eigene Plausibilisierungen vornehmen zu können, erhalten sie zusätzlich bestimmte Daten (siehe oben).

Hinweis zur persönlichen Nachtarbeitszulage / schichtbasierten Nachtzulage: Die EVU liefern die ausgefüllten Tabellen (prozentuale Verteilung Schichtbeginn / Schichtende) an den für Teilmodell A zuständigen Gutachter, der eine Plausibilisierung vornimmt. Ein Wirtschaftsprüfer prüft lediglich den entsprechenden Wert aus dem Personalbereich der EVU (Gesamtbetrag / Gesamtbeträge persönliche Nachtzulage).

Die Kosten für die Prüfung tragen die jeweiligen EVU.

#### MODELLDATEN

Teilmodell A: Indextabellen (pro Unternehmen, in anonymisierter Form gesamt)

Die Tabellen werden intern von Expertinnen und Experten der EVU und des BSN oder von externen Gutachtern geprüft, die von den Institutionen beauftragt werden.

Allfällige Kosten tragen die Institutionen selbst.

■ Teilmodell B: Musternetz / Musterfahrplan (bei Veränderungen), Regelsets (relevante tarifvertragliche und gesetzliche Regelungen), Umlaufpläne, Dienstpläne, Dienstreihenfolgepläne

Die Dokumente werden intern von Expertinnen und Experten der EVU und des BSN oder von externen Gutachtern geprüft, die von den Institutionen beauftragt werden.

Allfällige Kosten tragen die Institutionen selbst.

#### **Wann erfolgen die Reviews?**

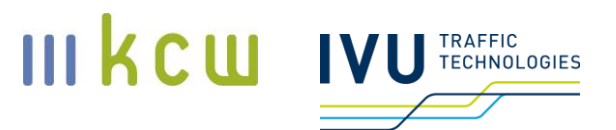

#### ROHDATEN

Die Rohdaten werden zum Stichtag 31. Juli an den Dienstleister übermittelt. Die Übermittlung der Bestätigung durch den oder die Wirtschaftsprüfer muss spätestens bis zum 31. August erfolgen (Ende des Pufferzeitraums).

#### MODELLDATEN

Teilmodell A: Indextabellen (pro Unternehmen, in anonymisierter Form gesamt)

Der Reviewzeitraum beginnt zwei Monate nach dem Beginn des Berechnungszeitraums (also im Oktober (t)) und endet im Februar (t+1). Der Dienstleister übermittelt die Tabellen, sobald sie fertiggestellt worden sind, spätestens bis zum 31. Oktober. Die Rückmeldung der Eisenbahnunternehmen und des BSN soll bis zum 30. November erfolgen, damit allfällige Anpassungen rechtzeitig vorgenommen werden können und ggf. eine erneute Überprüfung möglich ist.

■ Teilmodell B: Musternetz / Musterfahrplan (bei Veränderungen), Regelsets (relevante tarifvertragliche und gesetzliche Regelungen), Umlaufpläne, Dienstpläne, Dienstreihenfolgepläne

Der Reviewzeitraum beginnt zwei Monate nach dem Beginn des Berechnungszeitraums (also im Oktober  $(t)$ ) und endet im Februar  $(t+1)$ .

Die Übermittlung der Regelsets durch den für Teilmodell A zuständigen Dienstleister muss spätestens bis zum 15. August erfolgen. Die Überprüfung durch die Eisenbahnverkehrsunternehmen und den BSN kann sequenziell erfolgen (also immer dann, wenn die Berechnung des entsprechenden Vertrages tatsächlich ansteht). Das Verfahren hierbei sieht folgendermaßen aus: Der für Teilmodell B zuständige Dienstleister meldet den anstehenden Berechnungsbeginn eine Woche vorher an EVU, BSN und den Gutachter für Teilmodell A. Die Rückmeldung der EVU und des BSN muss dann innerhalb von zwei Wochen (14 Kalendertage) erfolgen. Sofern nach 10 Tagen keine Rückmeldung erfolgt ist, schickt der Dienstleister eine Erinnerung; sofern nach 14 Tagen keine Rückmeldung erfolgt ist, gelten die Regelsets als genehmigt und fehlerfrei im Sinne der weiteren Verwendung. In begründeten Fällen ist eine Fristverlängerung von bis zu 14 Tagen möglich, sofern das EVU vor Ablauf der Ursprungsfrist auf den Dienstleister zukommt. Sofern sich bei der Prüfung Änderungsbedarfe ergeben sollten, erfolgt eine Klärung auf Fachebene. Sollte hier keine Einigung erzielt werden können, entscheidet die Arbeitsgruppe.

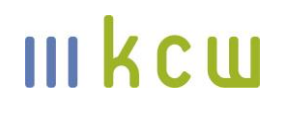

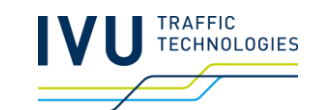

Die Übermittlung der Umlaufpläne, Dienstpläne und Dienstreihenfolgepläne erfolgt unmittelbar nach ihrer Fertigstellung (ein fixes Datum kann hier nicht festgelegt werden). Der für Teilmodell B zuständige Dienstleister übermittelt fertige Dienstpläne / Dienstreihenfolgepläne per Mail an das jeweilige EVU und setzt den BSN, die EVU-Koordinatoren [später ggf. Anpassungen im Zuge der Vereinsgründung] sowie den für Teilmodell A zuständigen Dienstleister ebenfalls in Kenntnis. Mit dem Versand der Mail beginnt die Rückmeldefrist. Die Rückmeldung der EVU und des BSN soll innerhalb von zwei Wochen (14 Kalendertage) nach der Bereitstellung durch den Dienstleister erfolgen. Sofern nach 10 Tagen keine Rückmeldung erfolgt ist, schickt der Dienstleister eine Erinnerung; sofern nach 14 Tagen keine Rückmeldung erfolgt ist, gelten die Pläne als genehmigt und fehlerfrei im Sinne der weiteren Verwendung. In begründeten Fällen ist eine Fristverlängerung von bis zu 14 Tagen möglich, sofern das EVU vor Ablauf der Ursprungsfrist auf den Dienstleister zukommt.

## **8.5 Warenkörbe**

Hinweis: Es gibt mehrere "Warenkörbe". Zum einen den Personalmengen-Warenkorb, der sämtliche Verträge / Gesellschaften enthält, die im PKI SPNV erfasst sind – zum anderen die Warenkörbe "DB" und "NE", die für die Auswahl der Verträge in Teilmodell B maßgeblich sind (siehe Abschnit[t 6.3\)](#page-67-0). Alle Warenkörbe beziehen ihre Elemente aus derselben Grundgesamtheit.

Der Anpassungsturnus ist bei allen Warenkörben identisch. Die Aktualisierung erfolgt alle 5 Jahre (2020, 2025, 2030 usw.).

Der Stichtag (Lieferung) für die bezogen auf den Warenkorb relevanten Informationen ist der 30. Juni. Die Lieferung der übrigen Daten im Warenkorbjahr erfolgt bis zum 31. Juli.

Hinweis: Es erfolgt keine routinemäßige Neubasierung nach 5 Jahren.

## **8.6 Rückwirkung**

Die Berücksichtigung rückwirkender Veränderungen (bezogen auf Tarifverträge) ist möglich, soweit sie nur das laufende Jahr betreffen und entsprechende Informationen zum Stichtag geliefert worden sind.

## **8.7 Sanktionen bei Nichtlieferung, verspäteter Lieferung**

**Dokumentation Personalkostenindex SPNV** Wenn die Eisenbahnunternehmen notwendige Daten nicht oder nicht fristgerecht liefern, wird für den entsprechenden Vertrag eine Entwicklung mit Faktor

KCW GmbH; IVU Traffic Technologies AG; 07.03.2022 – Version 2022 Seite 138

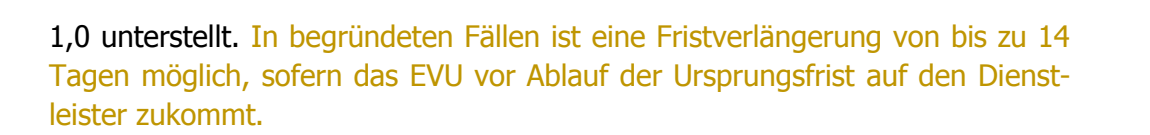

iii kcw

TRAFFIC<br>TECHNOLOGIES

## **8.8 Entfall von Tarifverträgen während der Warenkorbperiode**

Sollte ein Tarifvertrag in einer laufenden Warenkorbperiode nicht mehr fortgeführt werden (etwa dann, wenn die entsprechende Gesellschaft bzw. das entsprechende Unternehmen den Markt verlässt oder sich eine Gewerkschaft auflöst), hat dies folgende Auswirkungen:

- Teilmodell A: automatische Neugewichtung der vorhandenen Verträge, keine Veränderung des Warenkorbes
- Teilmodell B: der direkte Nachfolger in der Rangreihung (aus dem gültigen Warenkorb) rückt zum nächsten Stichtag nach

## **8.9 Vorzeitige Anpassungen ("Revision")**

Bei unvorhergesehenen externen Entwicklungen mit erheblichen Auswirkungen auf den PKI SPNV (roh) können die Eisenbahnverkehrsunternehmen oder der BSN unter Darlegung konkreter Gründe um ein gemeinsames Vorgespräch bitten. Ggf. können anschließend – in gegenseitigem Einvernehmen – etwaige Anpassungsbedarfe konkretisiert und umgesetzt werden.

Mögliche exogene Entwicklungen sind

- **Exogene Schocks (Wirtschaftskrisen, Naturkatastrophen etc.)**
- **Umfassende gesetzliche Anpassungen**
- **EXECUTE:** Zwingender und akuter technischer Anpassungsbedarf

## **8.10 Hinweise zur Erstveröffentlichung 2020 / 2021**

Erstmals wird ein Personalkostenindex im eigentlichen Sinne – also eine vom Basiswert 100 abweichende Zahl – für das Jahr 2021 (t) veröffentlicht (Veröffentlichung: 2022 (t+1)). Die Berechnungsbasis (Wert für das Basisjahr) steht ab März 2021 zur Verfügung.

**Dokumentation Personalkostenindex SPNV** Auch das "Warenkorbjahr" ist 2020 (die nächste Anpassung erfolgt dementsprechend 2025, Veröffentlichung: 2026). Berücksichtigt wurden bei den Mengendaten grundsätzlich Werte aus dem Jahr 2019 (t-1), Tarifverträge wurden bis

KCW GmbH; IVU Traffic Technologies AG; 07.03.2022 – Version 2022 Seite 139

zum 31. Juli (t) berücksichtigt. Insofern unterscheidet sich die Vorgehensweise hier nicht vom üblichen Prozedere (vgl. oben). Abweichungen gibt es lediglich bei der Fertigstellung (Dezember t statt März t+1).

Für den ersten Indexwert (2021) müssen alle relevanten Daten (siehe [Tabelle](#page-129-0)  [24\)](#page-129-0) bis zum Stichtag 31. Juli 2021 geliefert werden. Bei den Mengendaten / Anteilen / Verteilungen ist das Jahr 2020 (Jahresendwert oder Jahresdurchschnitt) maßgeblich, bei den Tarifverträgen der Stichtag 31. Juli 2021.

## **8.11 Übersicht Prozesse / grafische Zusammenfassung**

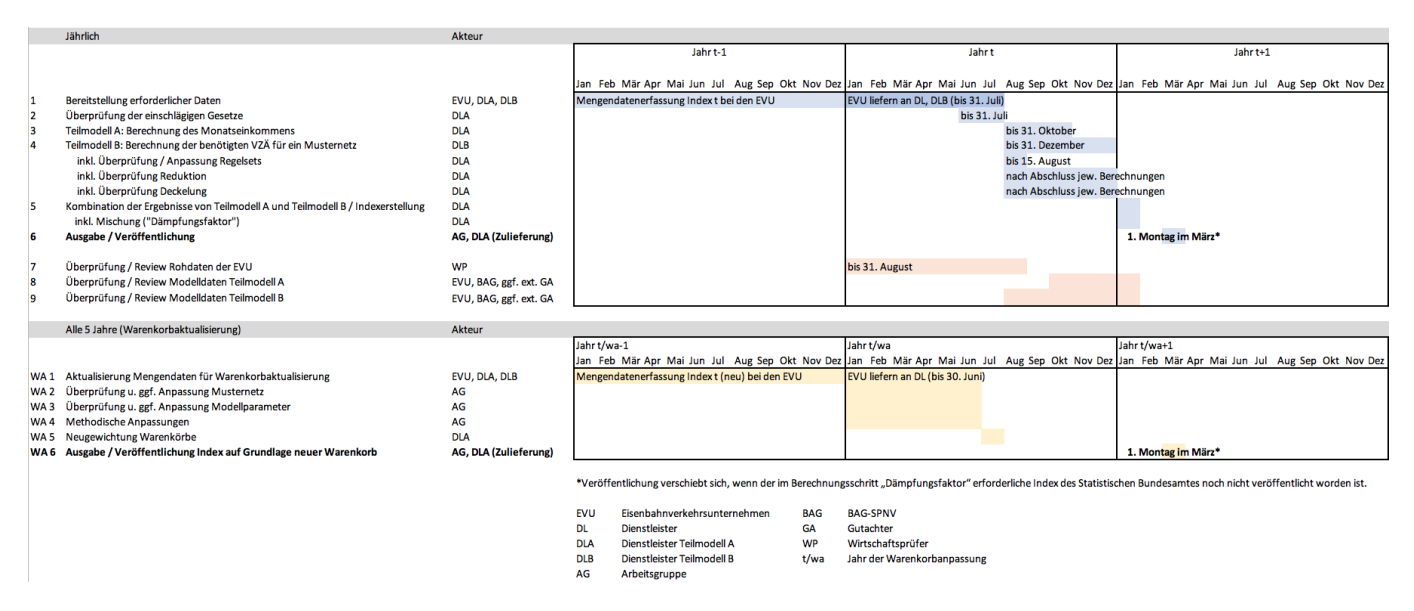

**Abbildung 31: Indexerstellung, Schritte, zeitlicher Ablauf**

III KCU IVU TECHNOLOGIES

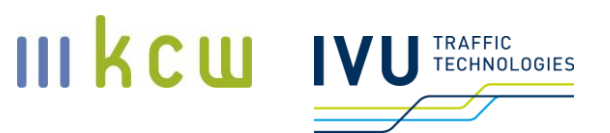

#### **Tabelle 26: Indexerstellung, Schritte, zeitlicher Ablauf, jährliche Anpassungen**

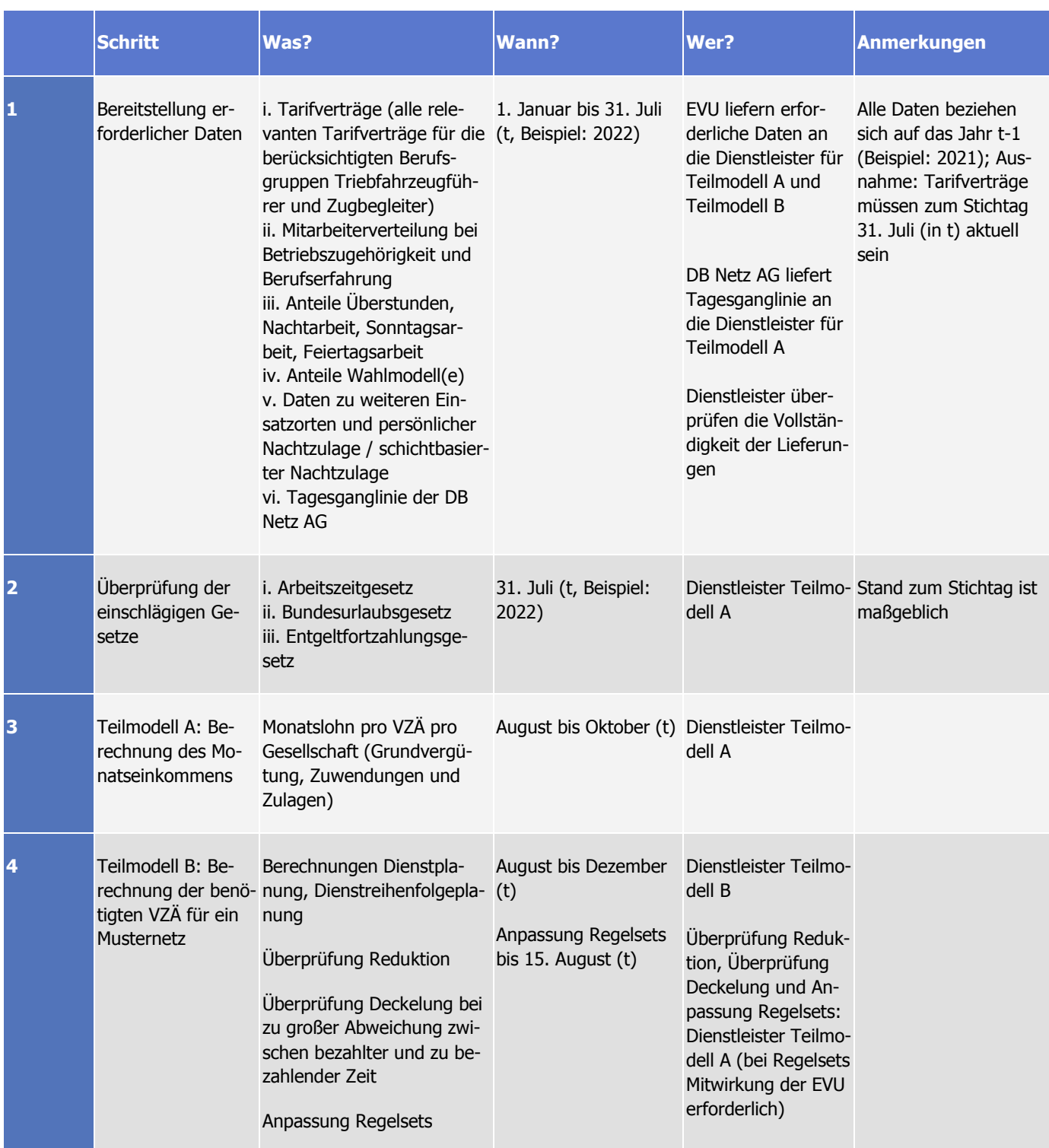

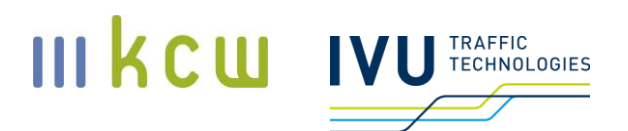

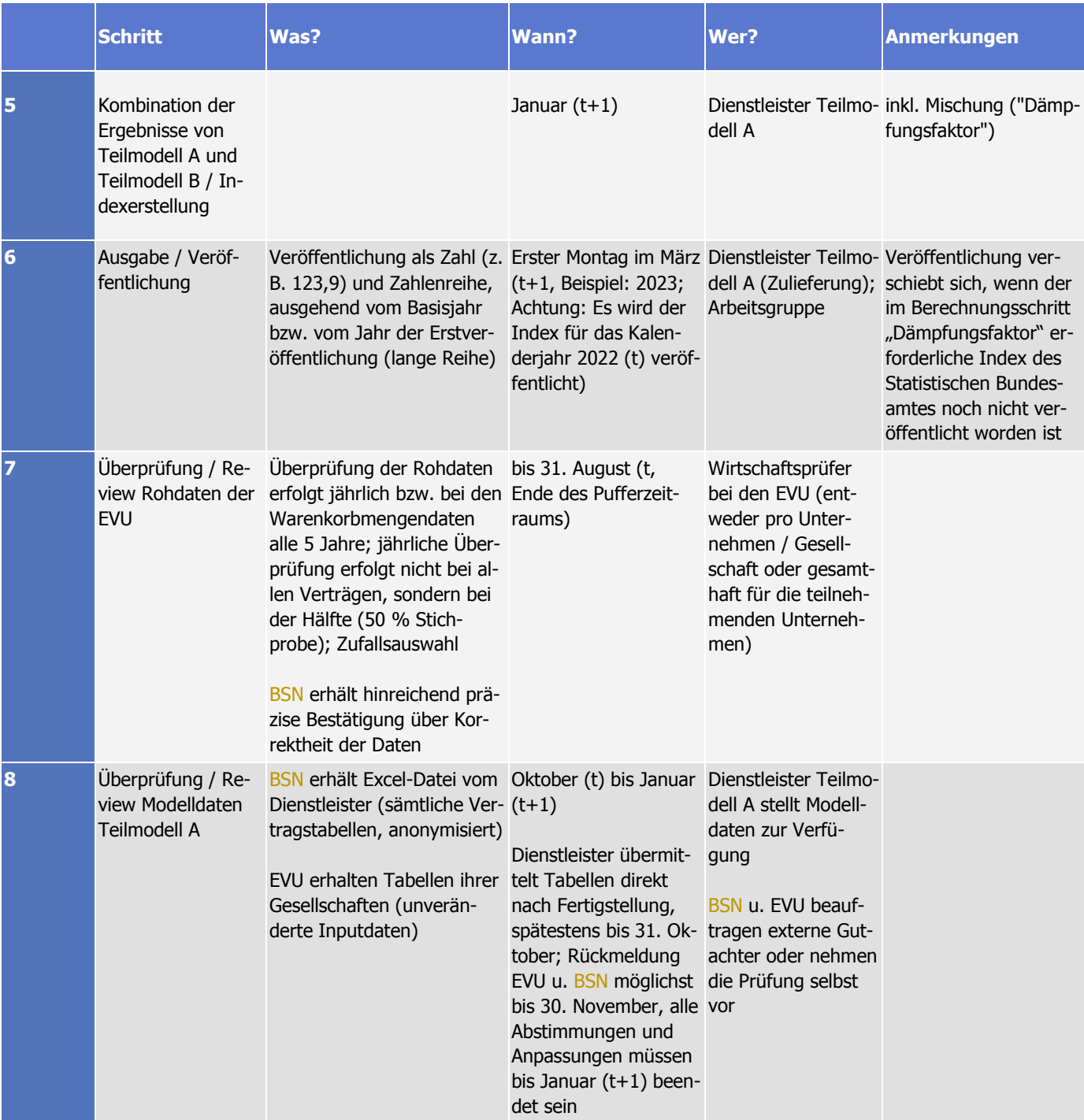

# III KCU IVU TECHNOLOGIES

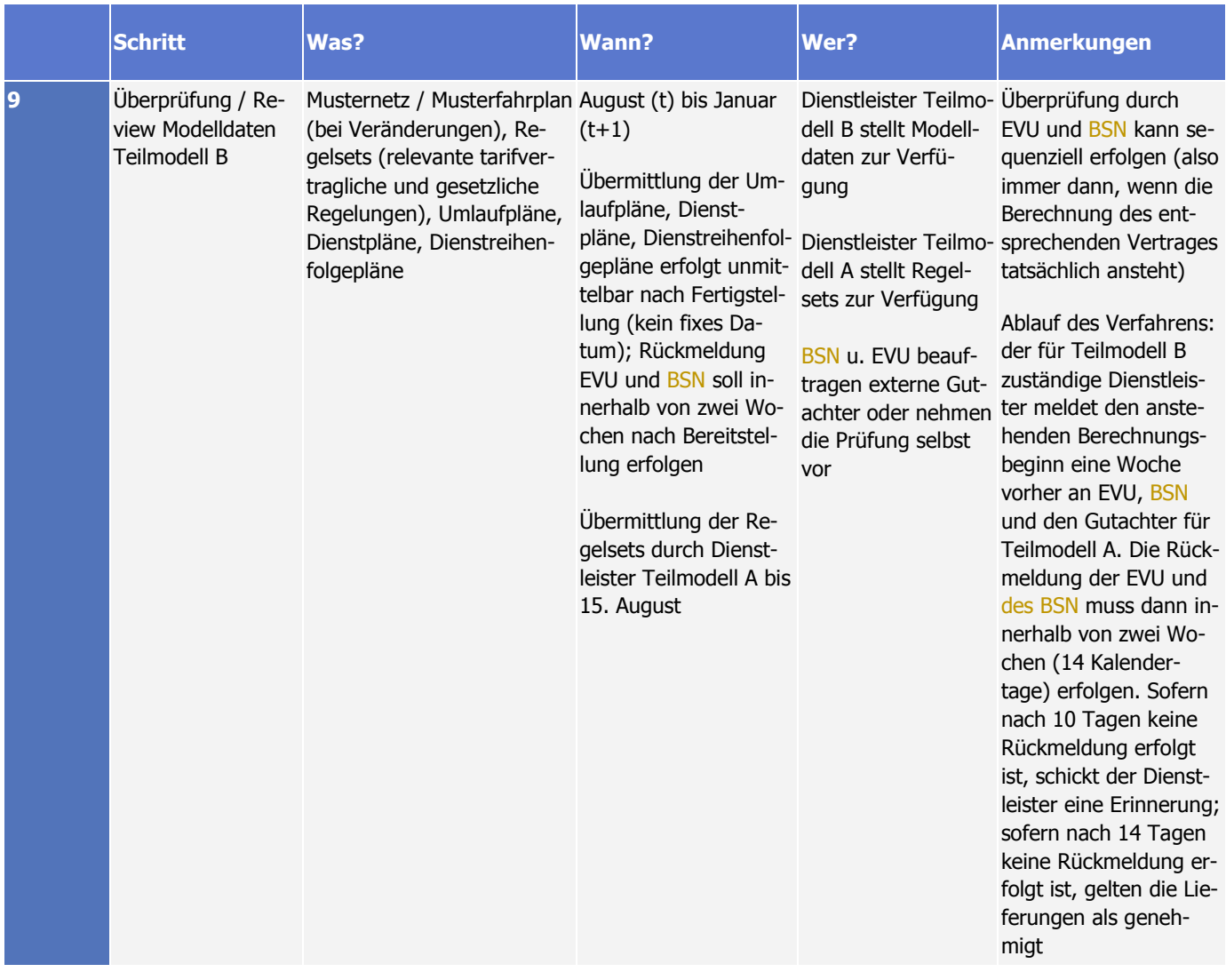

#### **Tabelle 27: Indexerstellung, Schritte, zeitlicher Ablauf, Anpassungen alle 5 Jahre (Warenkorbaktualisierung)**

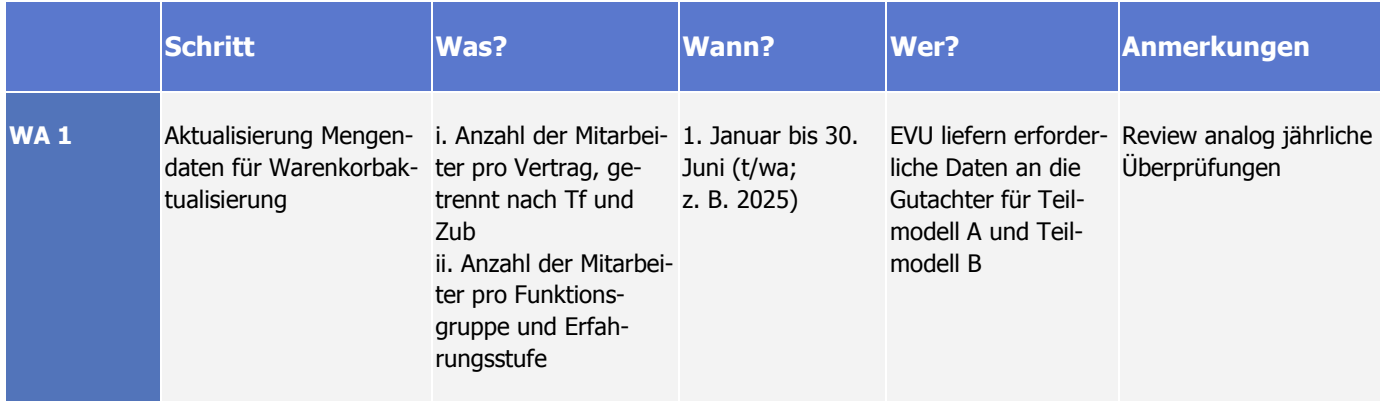

**Dokumentation Personalkostenindex SPNV** KCW GmbH; IVU Traffic Technologies AG; 07.03.2022 – Version 2022 Seite 143

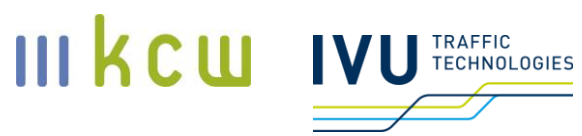

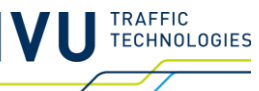

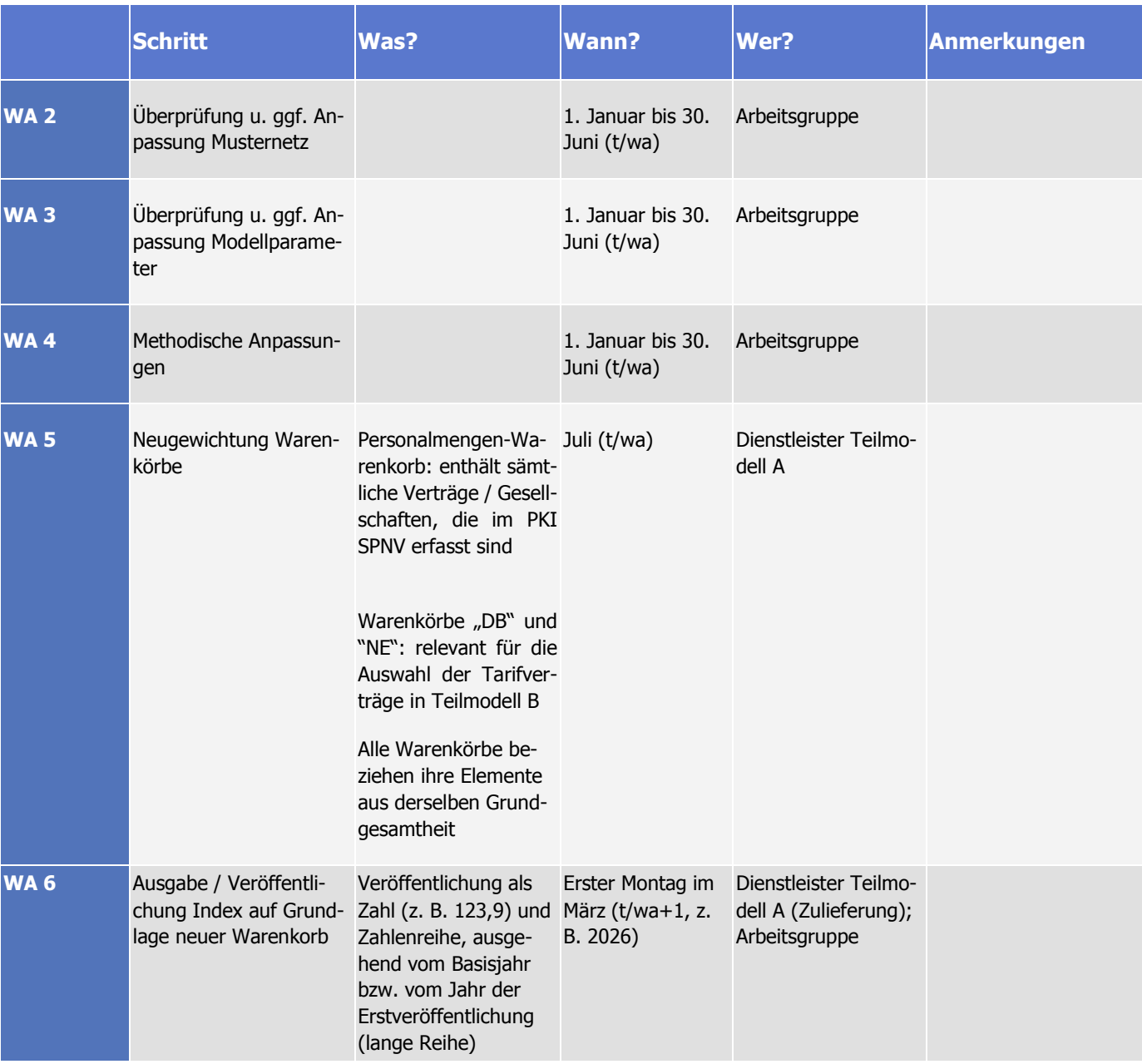
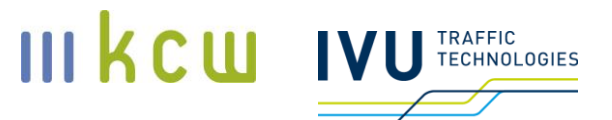

## **9 Änderungen gegenüber der Vorjahresversion**

## **9.1 2022 (Ursprungsversion: 2021, veröffentlicht am 01.07.2021)**

- Gesamtes Dokument: Umbenennung BAG-SPNV in BSN (Bundesverband SchienenNahverkehr e. V.)
- Abschnitt 1, S. 14, Fußnote 4: Erläuterung zu tariflichen Sozialleistungen eingefügt
- Abschnitt 1, S. 15: Erläuterung zur Berücksichtigung von Auszubildenden eingefügt
- Abschnitt 4.3, S. 34: Ergänzung zur Rundung der zu mischenden Indizes eingefügt
- Abschnitt 5.3, S. 40: Ergänzung zur Berücksichtigung von Einmalzahlungen eingefügt
- Abschnitt 6.3, S. 68: Ergänzung zur Beschaffenheit des DB Warenkorbes in Teilmodell B eingefügt
- Abschnitt 6.4, ab S. 74: Musterfahrpläne (Abbildungen) eingefügt
- Abschnitt 7.2, S. 119f: Ergänzungen zur Ausgestaltung der Wahlmodelle und entsprechender Anpassungen in beiden Teilmodellen eingefügt
- Abschnitt 7.4, S. 127: Anpassung der Regelungen zur Berücksichtigung Tarifindex H.49
- Abschnitt 7.4, S. 127: Ergänzung zur Rundung der zu mischenden Indizes eingefügt
- Abschnitt 8.1, S. 127, Fußnote 29: Ergänzung zur Veröffentlichung des PKI SPNV eingefügt
- Abschnitt 8.2.1, S. 129: Ergänzungen zu Übermittlungsfristen bei Tarifverträgen eingefügt
- Abschnitt 8.2.1, S. 132, Fußnote 31: Erläuterung zu Schichtbeginn / Schichtende eingefügt
- Abschnitt 8.4, S. 136: Ergänzung zur persönlichen Nachtarbeitszulage / schichtbasierten Nachtzulage eingefügt
- Abschnitt 8.4, S. 138: Ergänzungen zum Ablauf der Reviews eingefügt
- Abschnitt 8.7, S. 139: Ergänzung zur Fristverlängerung bei Datenlieferung eingefügt

## **10 Abkürzungsverzeichnis**

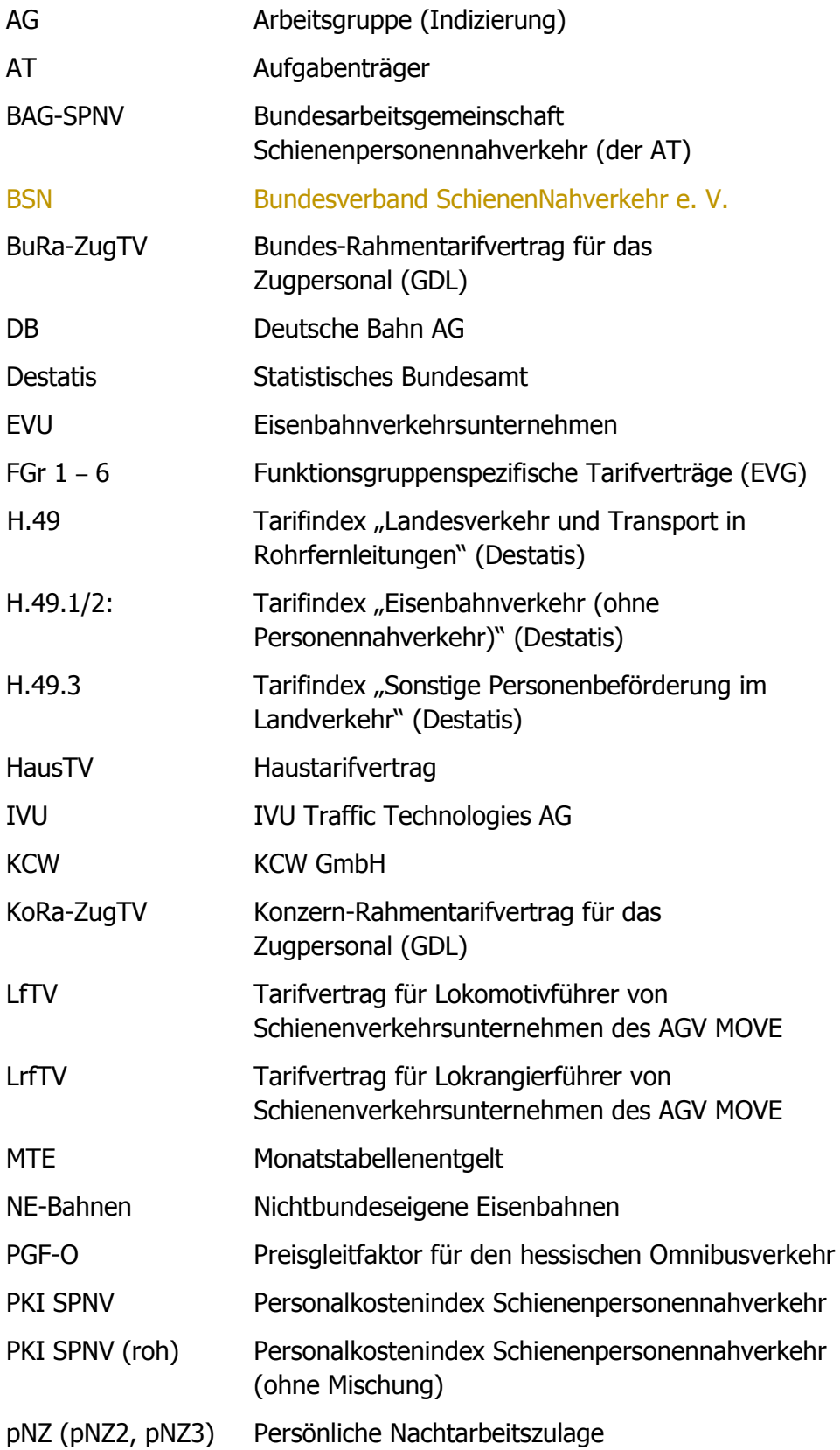

III KCU IVU TECHNOLOGIES

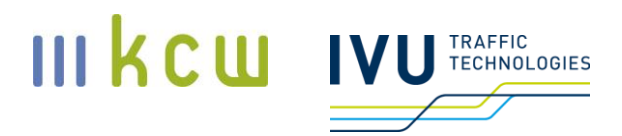

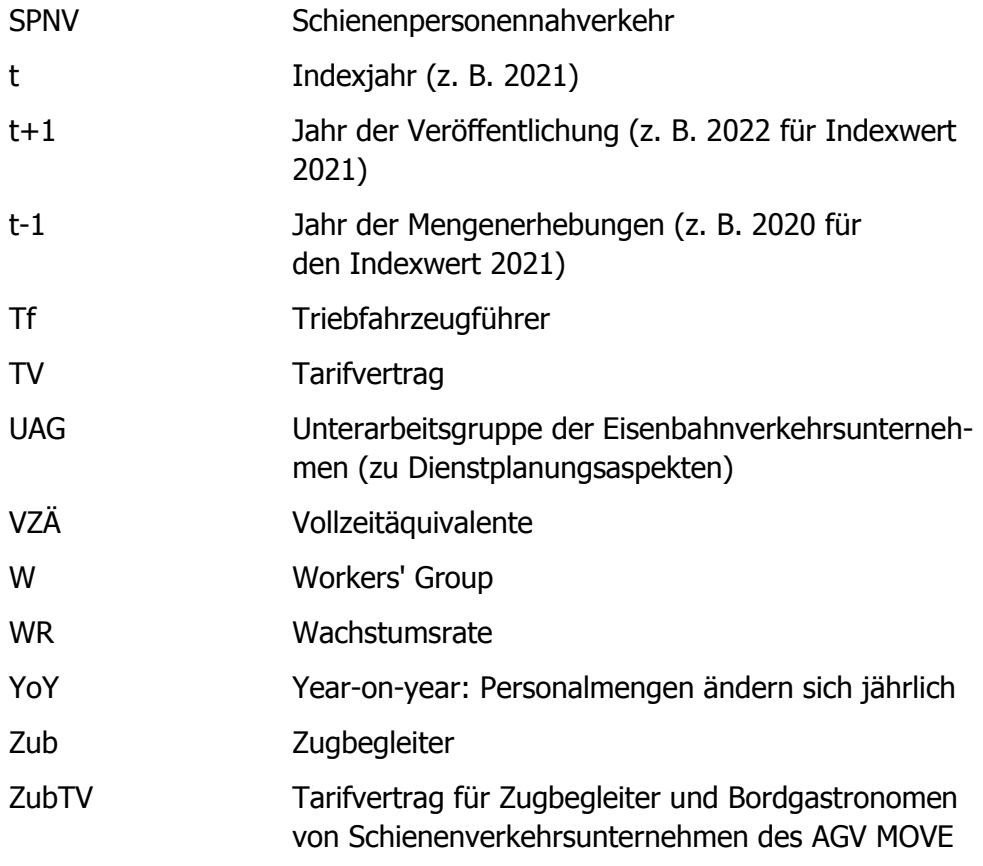